## **Universidade Federal do Rio Grande do Norte Centro de Tecnologia Programa de Pós-Graduação em Engenharia Elétrica**

# **CARACTERIZAÇÃO DE ESTRUTURAS PLANARES COM SUBSTRATOS ISO/ANISOTRÓPICOS TRUNCADOS ATRAVÉS DA TÉCNICA DA RESSONÂNCIA TRANSVERSA MODIFICADA**

#### **TESE DE DOUTORADO**

#### **Joabson Nogueira de Carvalho**

**Natal – Rio Grande do Norte Dezembro de 2005** 

## **Livros Grátis**

http://www.livrosgratis.com.br

Milhares de livros grátis para download.

#### **Joabson Nogueira de Carvalho**

# **CARACTERIZAÇÃO DE ESTRUTURAS PLANARES COM SUBSTRATOS ISO/ANISOTRÓPICOS TRUNCADOS ATRAVÉS DA TÉCNICA DA RESSONÂNCIA TRANSVERSA MODIFICADA**

Tese submetida ao corpo docente do Programa de Pós-Graduação em Engenharia Elétrica da Universidade Federal do Rio Grande do Norte como parte dos requisitos necessários para obtenção do grau de Doutor em Ciências na área de Engenharia Elétrica.

> Área de Concentração: Telecomunicações Sub Área: Optoeletrônica e Microondas

Adaildo Gomes D'Assunção – Dr. Orientador

> Alfrêdo Gomes Neto – Dr. Co-orientador

Natal, Rio Grande do Norte, Brasil © Joabson Nogueira de Carvalho, 2005

Divisão de Serviços Técnicos Catalogação da Publicação na Fonte / Biblioteca Central Zila Mamede

Carvalho, Joabson Nogueira de.

 Caracterização de estruturas planares com substratos iso/anisotrópicos truncados através da técnica da ressonância transversa modificada / Joabson Nogueira de Carvalho. – Natal, RN, 2005.

xxv, 216 p. : il.

Orientador: Adaildo Gomes D'Assunção.

Co-orientador: Alfredo Gomes Neto.

 Tese (Doutorado) – Universidade Federal do Rio Grande do Norte. Centro de Tecnologia. Programa de Pós-Graduação em Engenharia Elétrica.

 1. Ressonância transversa – Tese. 2. Estruturas planares – Tese. 3. Comportamento dispesivo – Tese. 4. Análise numérica – Tese. 5. Engenharia elétrica – Tese. I. D' Assunção, Adaildo Gomes. II. Gomes Neto, Alfredo. III. Universidade Federal do Rio Grande do Norte. IV. Título.

RN/UF/BCZM CDU 621.3

j

*A minha família, com carinho* 

#### **Agradecimentos**

 Várias pessoas e instituições contribuíram para conclusão deste trabalho, as quais devo meus sinceros agradecimentos. Dentre elas, agradeço:

 A Rosiana Pimentel de Carvalho, minha esposa, Andrei e Larissa, meus filhos, por todo incentivo e paciência demonstrada, aos quais peço também desculpas pelos longos períodos de ausência.

 Aos meus pais, Joel Nogueira de Carvalho e Severina da Costa Carvalho e irmãos, Joelson e Januse, por toda força e confiança.

 Ao Professor e amigo Alfrêdo Gomes Neto, pelo seu fundamental apoio e orientações.

 Ao Professor Adaildo Gomes D'Assunção, pela amizade, incentivo e orientações que tornaram possível a conclusão deste trabalho.

 Aos Professores José Rômulo Gondim de Oliveira e Jeferson Mack de Oliveira, Diretor Geral e Diretor de Ensino do CEFET-PB respectivamente, com os quais sempre pude contar.

 A todos os colegas professores do GTEMA/CEFET-PB, pela amizade e estímulo, em especial o Professor Jefferson Costa e Silva, que foi também meu colega de jornada.

Ao Professor José de Ribamar Silva Oliveira, pelo apoio e amizade.

Ao Centro Federal de Educação Tecnológica da Paraíba – CEFET-PB.

À Universidade Federal do Rio Grande do Norte – UFRN.

Aos demais professores, servidores e amigos do CEFET-PB e UFRN.

A todos, Obrigado.

#### **Resumo**

 Este trabalho apresenta os fundamentos teóricos da técnica da ressonância transversa (TRT) e da técnica da ressonância transversa modificada (MTRT) aplicada na análise das características dispersivas de uma microfita considerando substratos dielétricos isotrópicos e anisotrópicos truncados.

A TRT utiliza o modelo da linha de transmissão na seção transversal da estrutura, permitindo analisar o seu comportamento dispersivo. A diferença entre a TRT e MTRT consiste basicamente na direção da ressonância. Enquanto na TRT a ressonância é calculada ao longo do eixo normal à fita metálica, a MTRT considera a ressonância no plano paralelo à fita metálica. Embora a aplicação da MTRT resulte num circuito equivalente mais complexo, sua utilização permite a caracterização mais precisa, incluindo modo elétrico de seção longitudinal (LSE) e modo magnético de seção longitudinal (LSM), microfitas com substrato truncado, ou estruturas planares com multiplas regiões dielétricas.

 Um programa computacional utilizando a TRT e MTRT é discutido e desenvolvido para caracterização de microfitas sobre substratos isotrópicos e anisotrópicos truncados. Na análise, consideram-se modos propagantes e evanescentes. Assim, é possível caracterizar não somente o modo fundamental, mas também os modos de ordem superior da estrutura.

 São apresentados resultados numéricos para as diversas grandezas, ou seja, permissividade efetiva, impedância característica e velocidade de fase relativa para microfita com diferentes parâmetros e dimensões do substrato. São feitas comparações com outros resultados disponíveis na literatura e, também, com resultados determinados experimentalmente. Em alguns casos, os resultados são comparados como casos particulares de materiais isotrópicos ou de estruturas com dielétricos de tamanho infinito encontradas na literatura, tendo sido observada uma excelente concordância.

Apresenta-se, ainda, um estudo de convergência da formulação proposta e, finalmente, conclusões e sugestões para continuidade do trabalho.

#### **Abstract**

This work presents a theoretical and numerical analysis using the transverse resonance technique (TRT) and a proposed MTRT applied in the analysis of the dispersive characteristics of microstrip lines built on truncated isotropic and anisotropic dielectric substrates.

The TRT uses the transmission lines model in the transversal section of the structure, allowing to analyze its dispersive behavior. The difference between TRT and MTRT consists basically of the resonance direction. While in the TRT the resonance is calculated in the same direction of the metallic strip normal axis, the MTRT considers the resonance in the metallic strip parallel plane. Although the application of the MTRT results in a more complex equivalent circuit, its use allows some added characterization, like longitudinal – section electric mode (LSE) and longitudinal – section magnetic mode (LSM), microstrips with truncated substrate, or structures with different dielectric regions.

A computer program using TRT and MTRT proposed in this work is implemented for the characterization of microstrips on truncated isotropic and anisotropic substrates. In this analysis, propagating and evanescent modes are considered. Thus, it is possible to characterize both the dominant and higher order modes of the structure.

Numerical results are presented for the effective permittivity, characteristic impedance and relative phase velocity for microstrip lines with different parameters and dimensions of the dielectric substrate. Agreement with the results obtained in the literature are shown, as well as experimental results. In some cases, the convergence analysis is also performed by considering the limiting conditions, like particular cases of isotropic materials or structures with dielectric of infinite size found in the literature.

The numerical convergence of the formulation is also analyzed. Finally, conclusions and suggestions for the continuity of this work are presented.

## **Sumário**

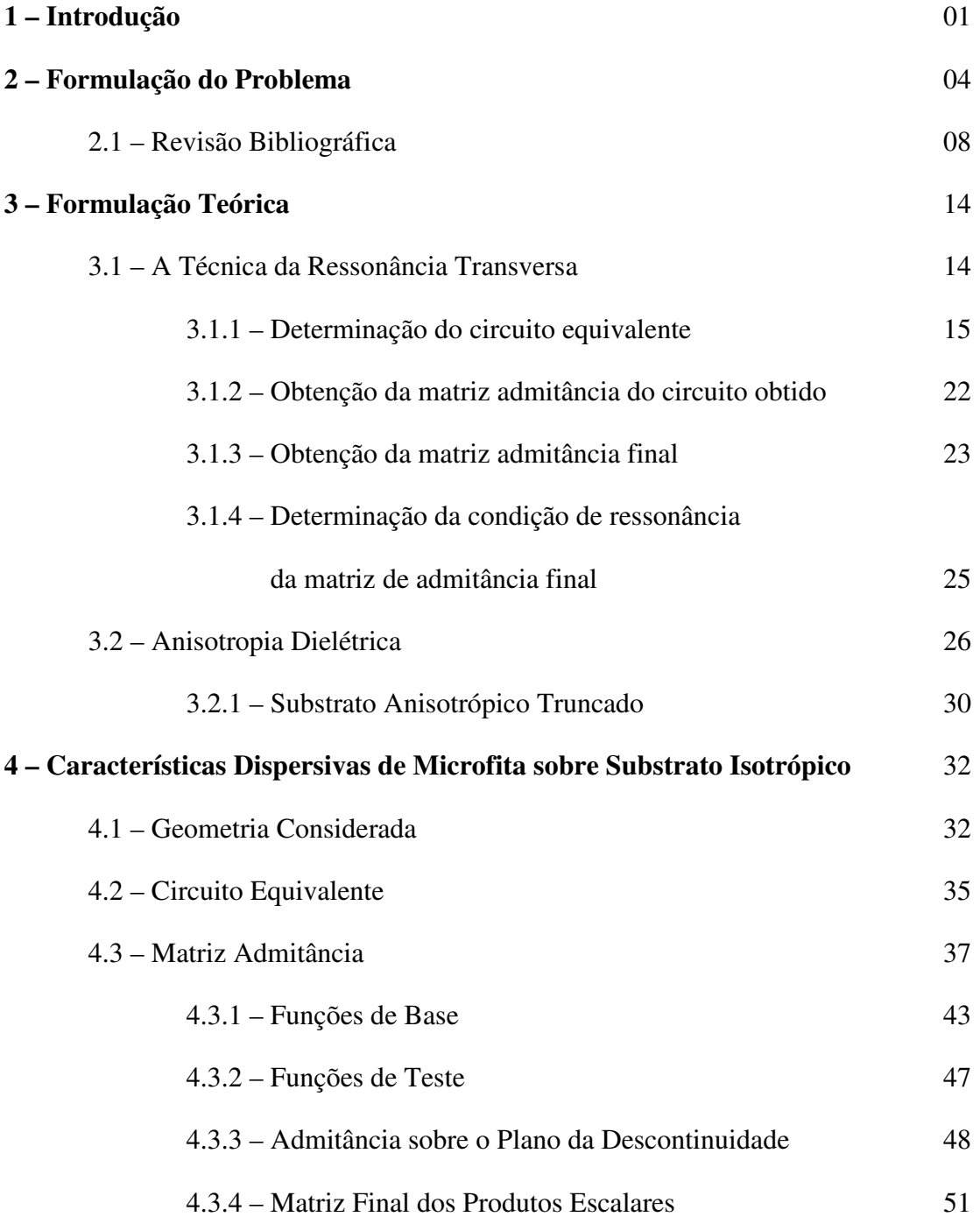

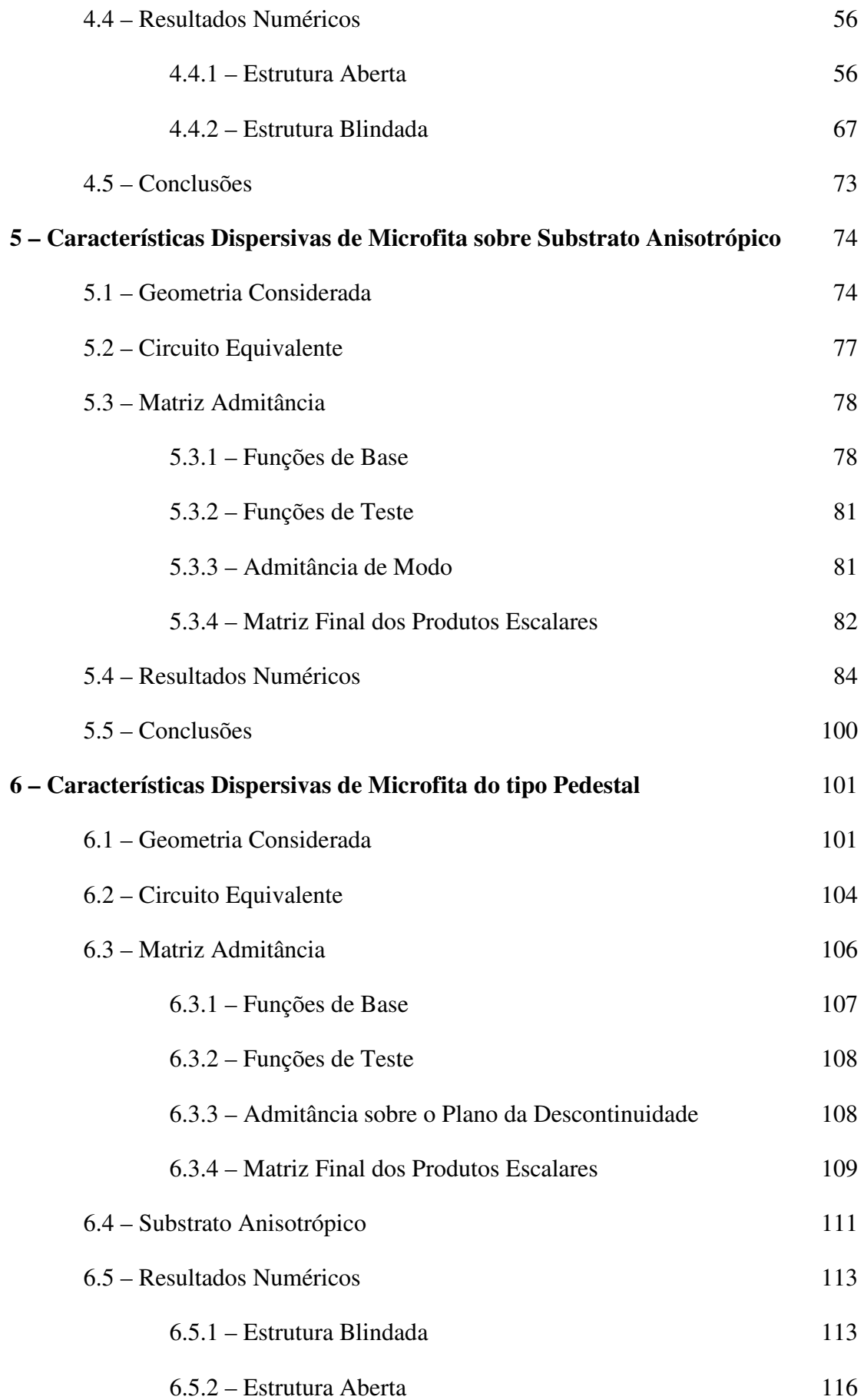

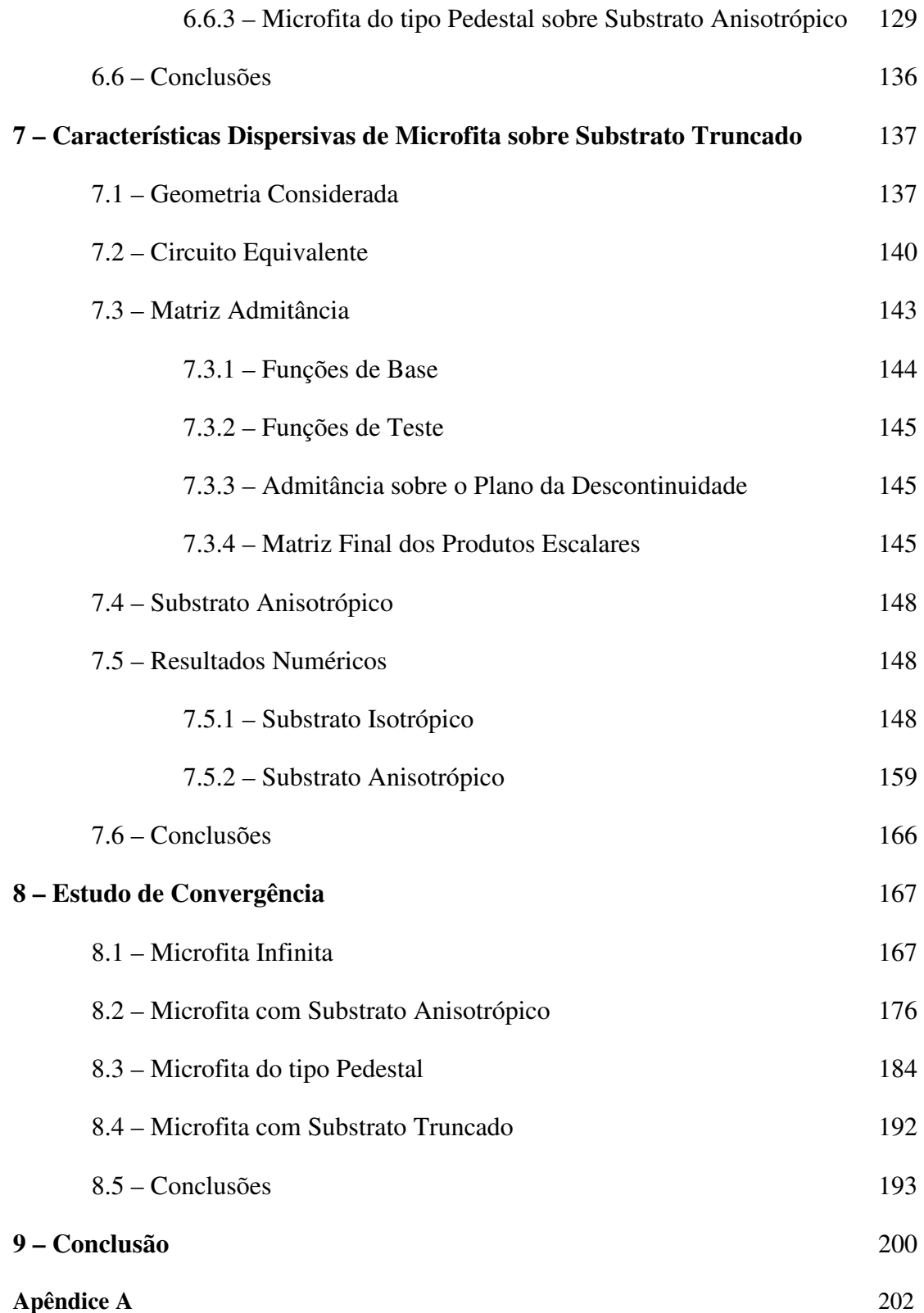

### **Lista de Tabelas**

#### **Capítulo 5**

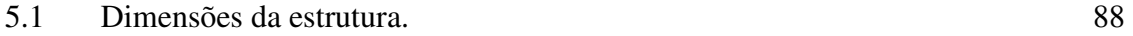

#### **Capítulo 6**

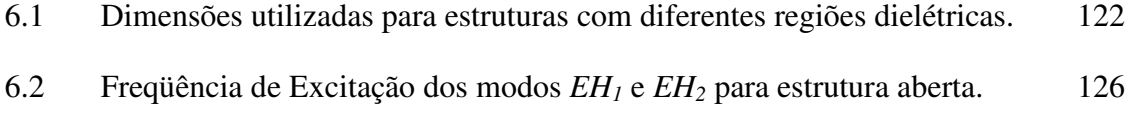

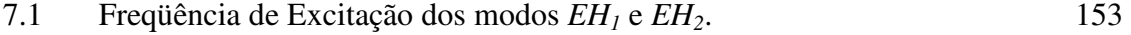

# **Lista de Figuras**

#### **Capítulo 2**

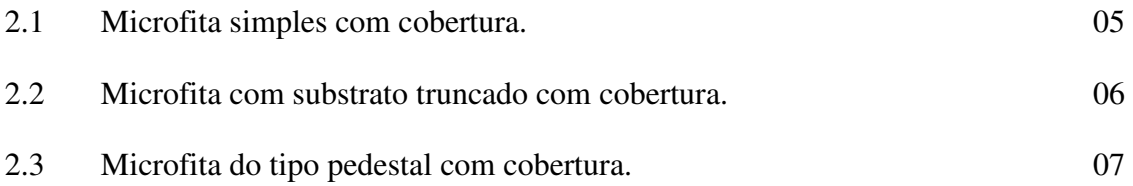

#### **Capítulo 3**

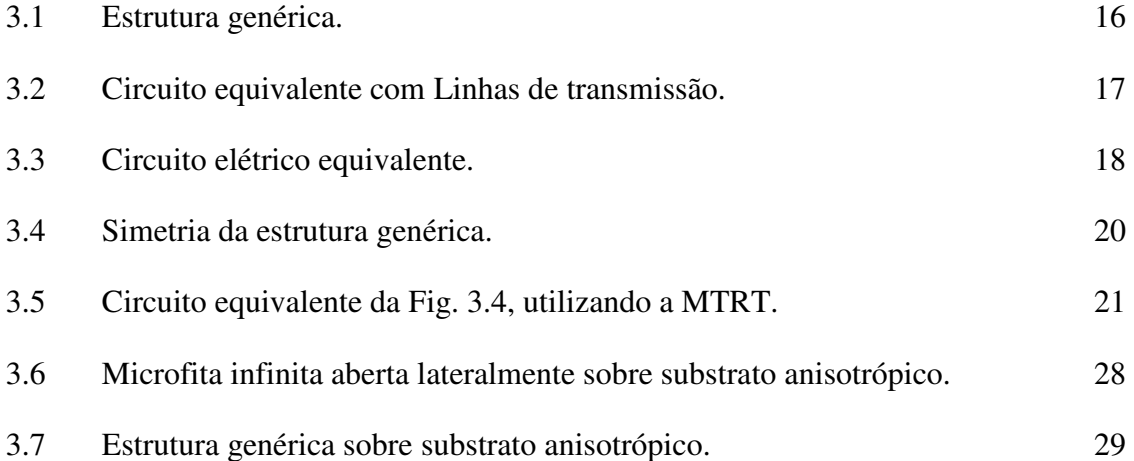

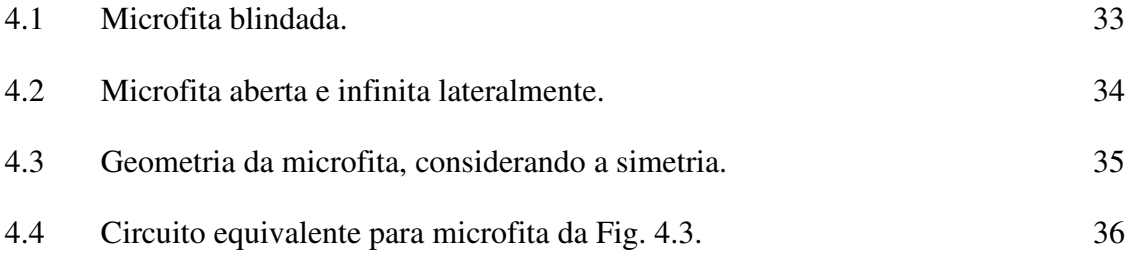

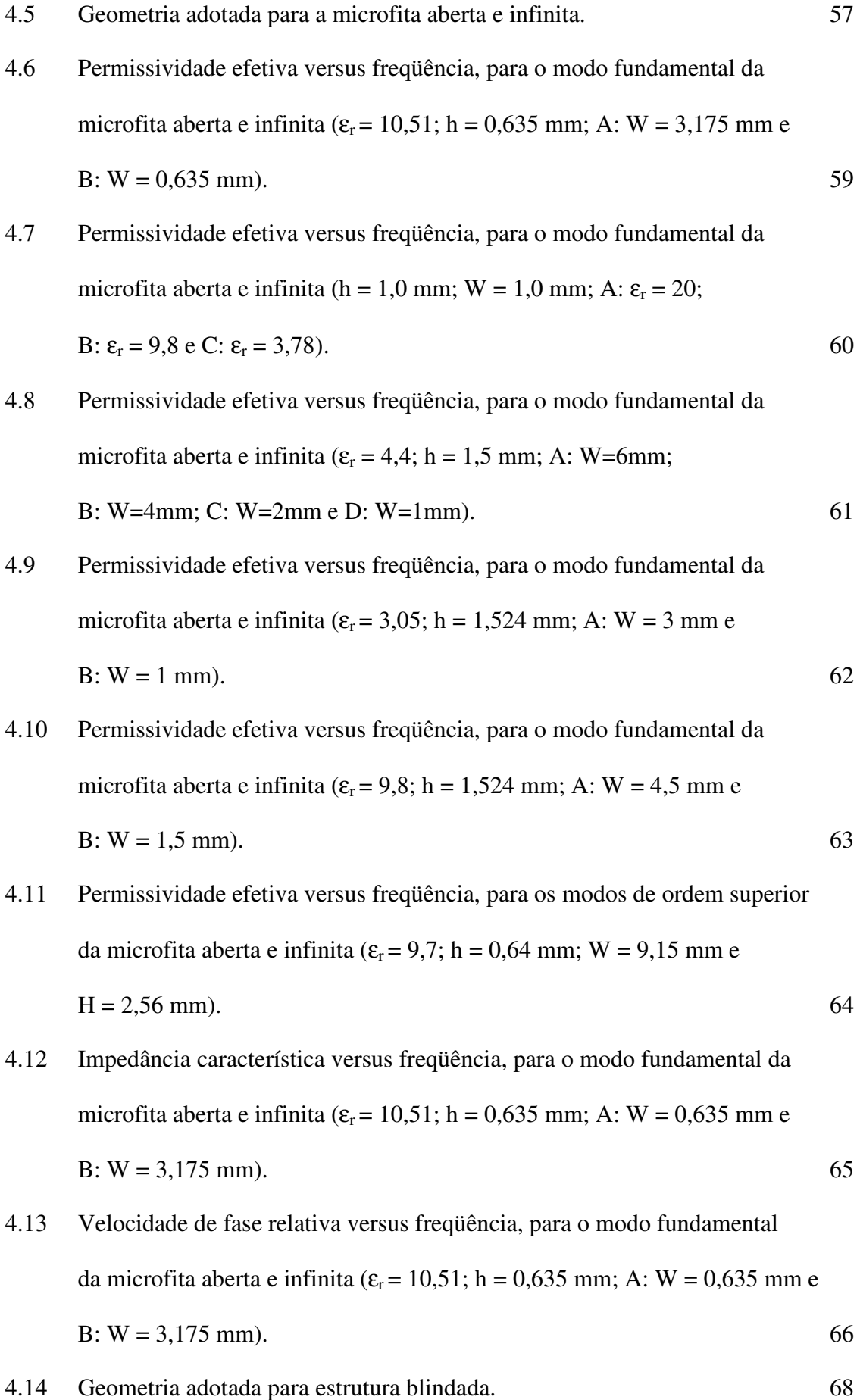

4.15 Permissividade efetiva versus freqüência, para o modo fundamental da microfita blindada (H = 12,7 mm; h = 1,27 mm; W = 1,27 mm;  $B = 12.7$  mm; K:  $\varepsilon_r = 10.0$  e L:  $\varepsilon_r = 6.0$ ). 69 4.16 Permissividade efetiva versus freqüência, para o modo fundamental da microfita blindada (H = 12,7 mm; h = 1,27 mm; W = 1,27 mm;  $B = 12.7$  mm; K:  $\varepsilon_r = 8.875$  e L:  $\varepsilon_r = 2.65$ ).  $70$ 4.17 Permissividade efetiva versus freqüência, para modos de ordem superior da microfita blindada ( $\varepsilon_r = 10,0; H = 5,0$  mm; h = 1,0 mm;  $W = 1.0$  mm e B = 10.0 mm). 71 4.18 Permissividade efetiva versus freqüência, para modos de ordem superior da microfita blindada (H = 12,7 mm; h = 1,27 mm; W = 1,27 mm e

$$
B = 12.7 \text{ mm}.
$$

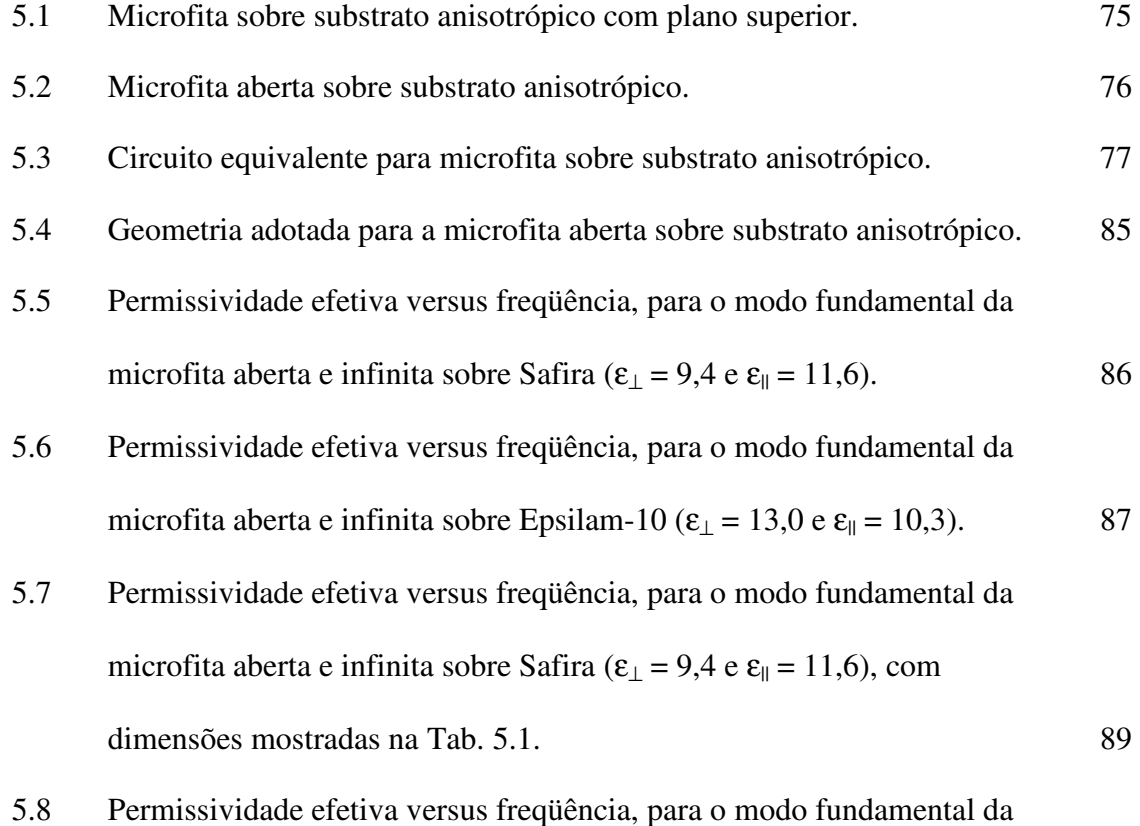

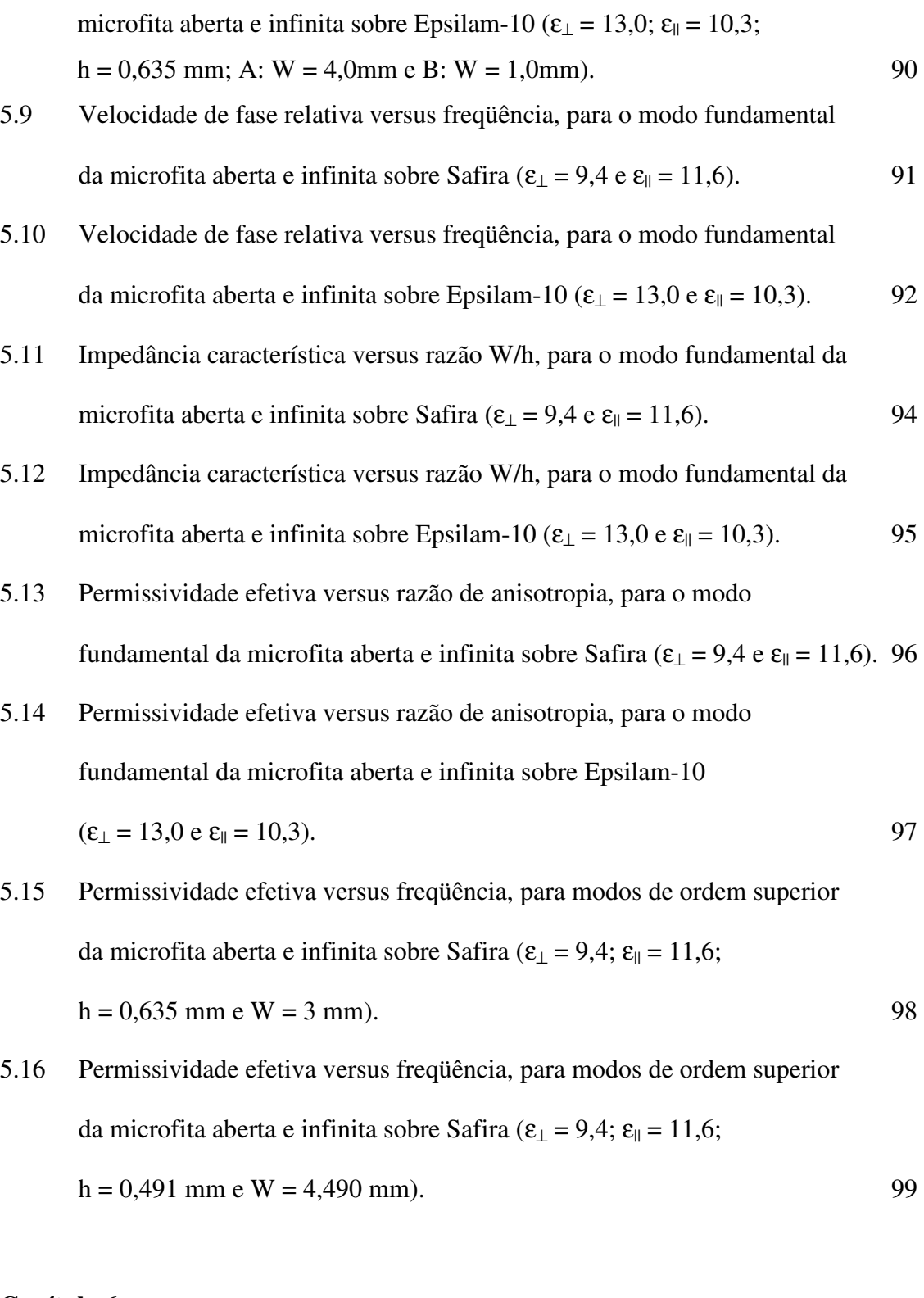

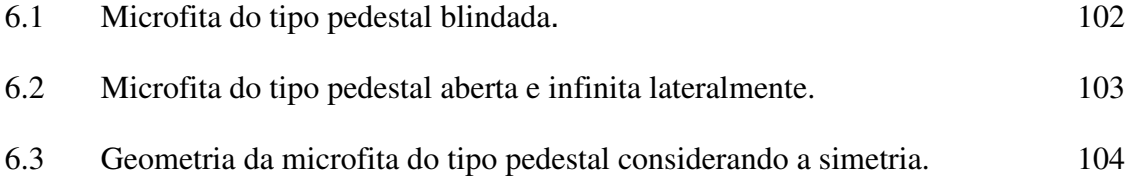

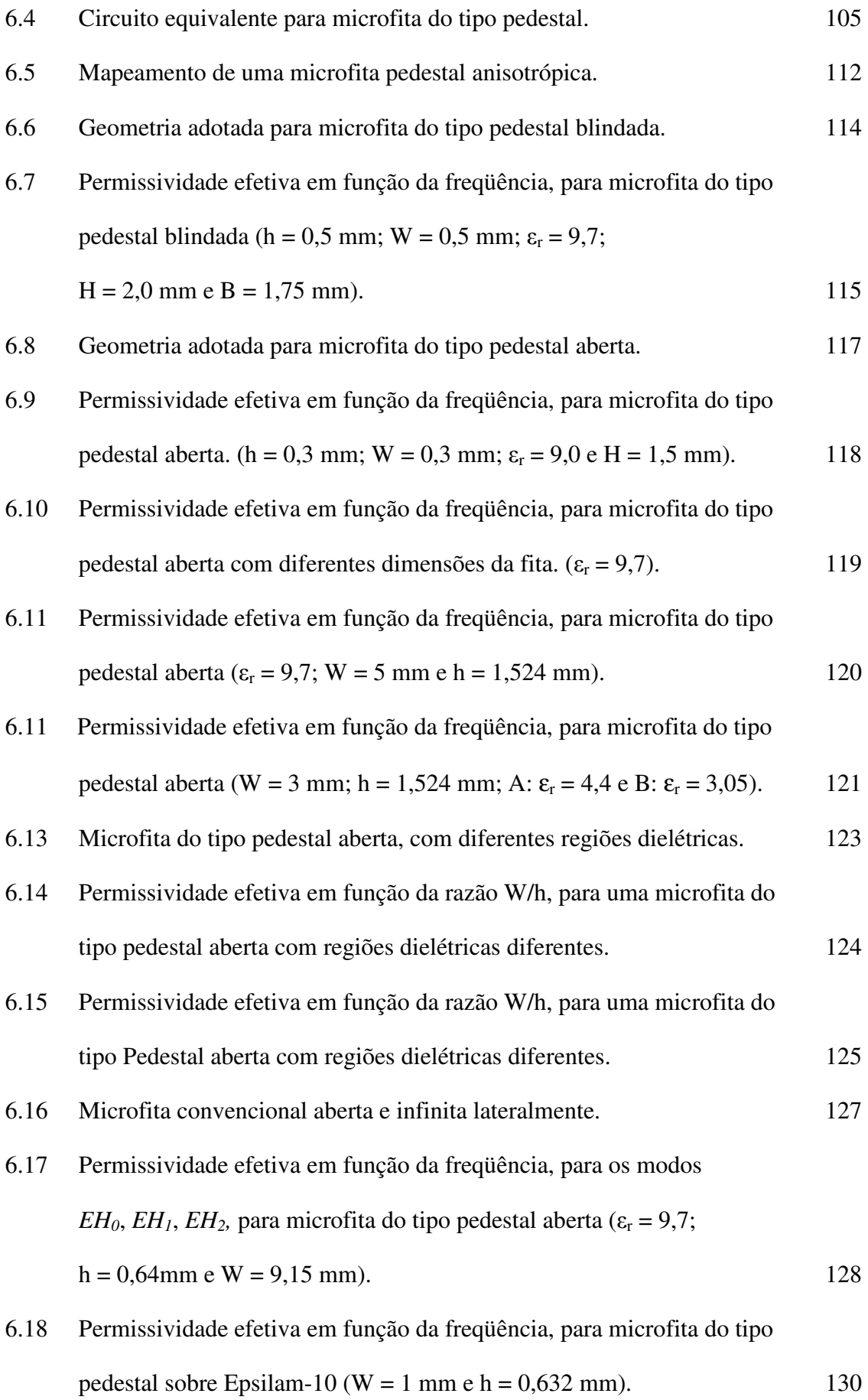

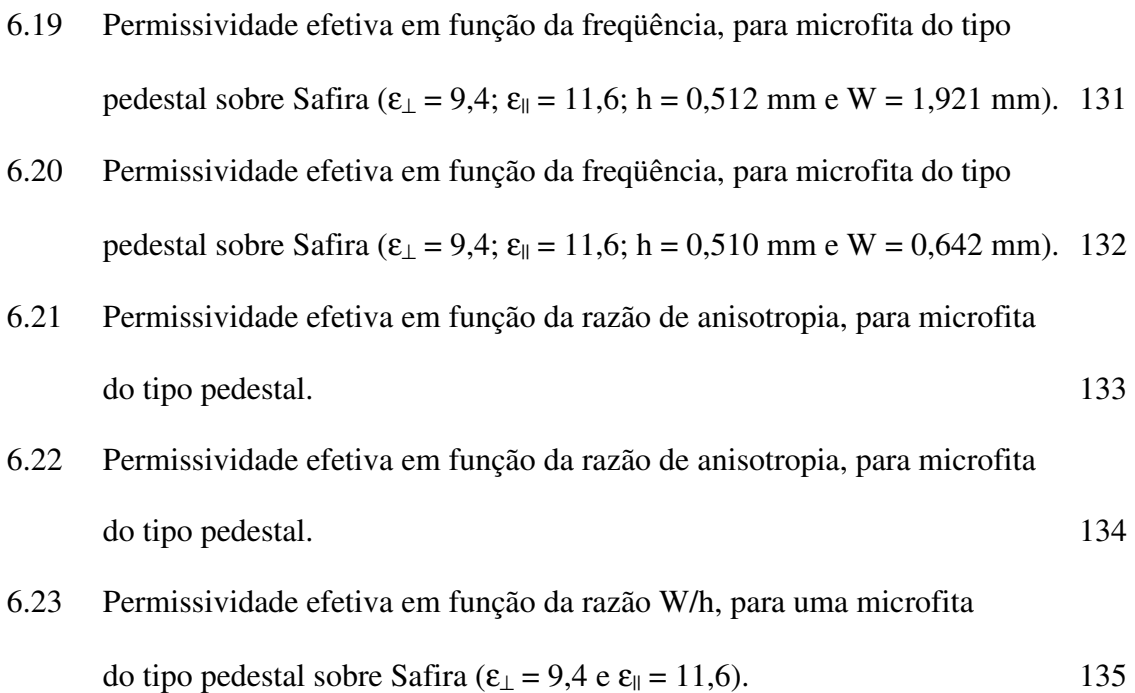

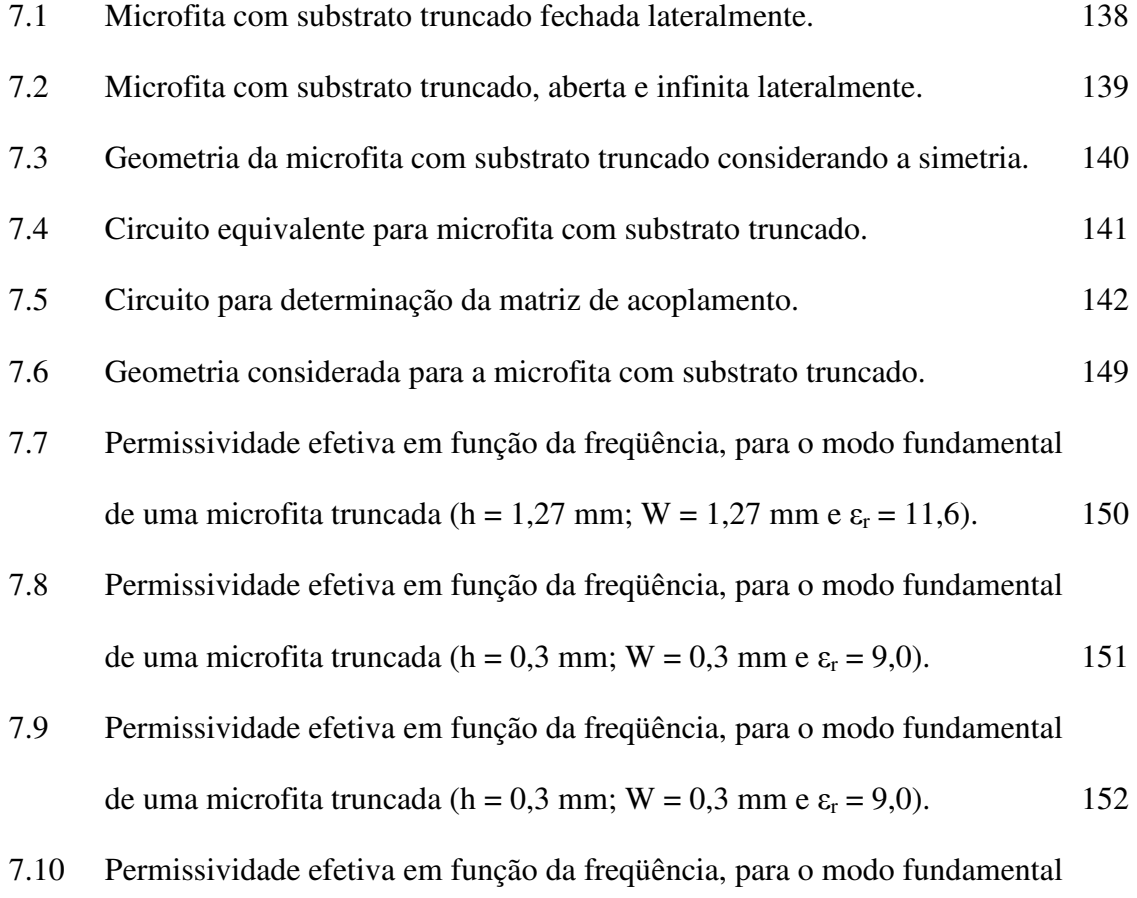

de uma microfita truncada (h = 1,524 mm; W = 2,0 mm e 
$$
\varepsilon_r
$$
 = 6,15).

- 7.11 Permissividade efetiva em função da freqüência, para o modo fundamental de uma microfita truncada (h = 0,49 mm; W = 4,5 mm e  $\varepsilon$ <sub>r</sub> = 11,6). 156
- 7.12 Permissividade efetiva em função da razão  $W_d/h$ , para o modo fundamental de uma microfita truncada (h = 1,524 mm; W = 2,0 mm e  $\varepsilon_r$  = 6,15). 157
- 7.13 Permissividade efetiva em função da razão  $W_d/W$ , para o modo fundamental de uma microfita truncada (h = 1,27 mm; W = 0,925 mm;  $\varepsilon_r = 10,2$  $e f = 2.0 \text{ GHz}$ ). 158
- 7.14 Permissividade efetiva em função da freqüência, para os modos de ordem superior de uma microfita truncada ( $\varepsilon_r$  = 9,7; h = 0,64mm; W = 9,15 mm  $e W<sub>d</sub> = 3.0$  mm). 159

7.15 Geometria considerada para a microfita com substrato anisotrópico truncado. 161

- 7.16 Permissividade efetiva em função da freqüência, para o modo fundamental de uma microfita truncada sobre Epsilam-10 ( $\varepsilon_{\perp} = 13$ ;  $\varepsilon_{\parallel} = 10,3$ ;  $h = 0.632$  mm e W = 1,5 mm). 162
- 7.17 Permissividade efetiva em função da freqüência, para o modo fundamental de uma microfita truncada sobre Safira ( $\varepsilon_{\perp}$  = 9,4;  $\varepsilon_{\parallel}$  = 11,6; h = 1,27 mm  $e W = 1,27$  mm). 163
- 7.18 Permissividade efetiva em função da freqüência, para o modo fundamental de uma microfita truncada sobre Safira ( $\varepsilon_{\perp}$  = 9,4;  $\varepsilon_{\parallel}$  = 11,6; h = 0,491 mm  $e W = 4,49$  mm). 164
- 7.19 Permissividade efetiva em função da razão W/h, para o modo fundamental de uma microfita truncada sobre Epsilam-10 ( $\varepsilon_{\perp} = 13$ ;  $\varepsilon_{\parallel} = 10,3$ ). 165
- 7.20 Permissividade efetiva em função da razão de anisotropia para o modo fundamental de uma microfita truncada (W =  $0.762$  mm e h =  $1,524$  mm). 166

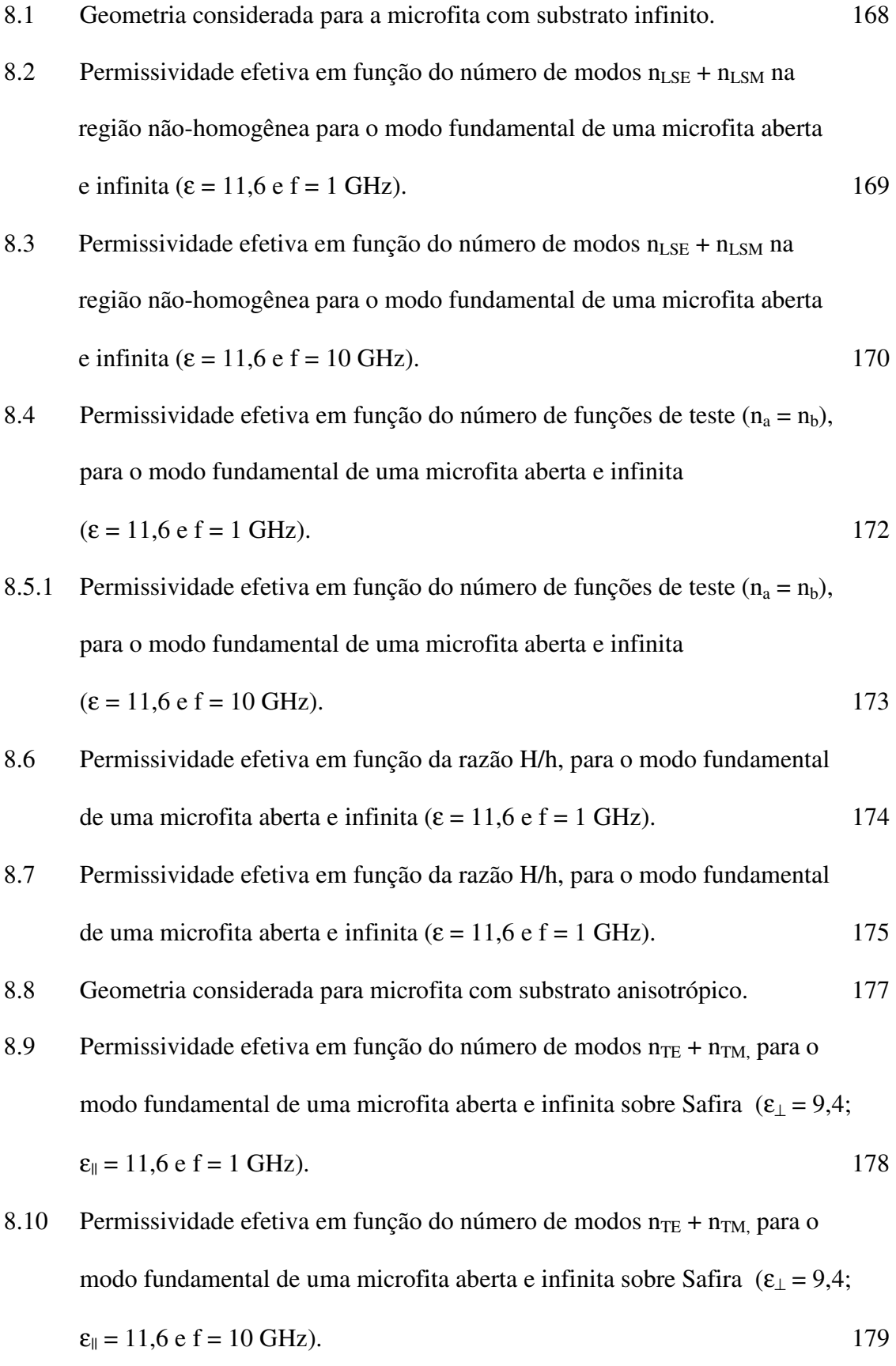

8.11 Permissividade efetiva em função do número de funções de teste  $(n_a = n_b)$ ,

para o modo fundamental de uma microfita aberta e infinita sobre Safira

$$
(\varepsilon_{\perp} = 9.4; \, \varepsilon_{\parallel} = 11.6 \, e \, f = 1 \, \text{GHz}). \tag{180}
$$

- 8.12 Permissividade efetiva em função do número de funções de teste  $(n_a = n_b)$ , para o modo fundamental de uma microfita aberta e infinita sobre Safira  $(\varepsilon_{\perp} = 9.4; \varepsilon_{\parallel} = 11.6 \text{ e f} = 10 \text{ GHz}).$  181
- 8.13 Permissividade efetiva em função da razão  $W_S/W$ , para o modo fundamental de uma microfita aberta e infinita sobre Safira ( $\varepsilon_{\perp}$  = 9,4;  $\varepsilon_{\parallel}$  = 11,6  $e f = 1 \text{ GHz}$ ). 182
- 8.14 Permissividade efetiva em função da razão W<sub>S</sub>/W, para o modo fundamental de uma microfita aberta e infinita sobre Safira ( $\varepsilon_{\perp}$  = 9,4;  $\varepsilon_{\parallel}$  = 11,6  $e f = 10 \text{ GHz}$ ). 183
- 8.15 Geometria considerada para microfita do tipo pedestal 184
- 8.16 Permissividade efetiva em função do número de modos  $n_{TE} + n_{TM}$ , para o modo fundamental de uma microfita do tipo pedestal  $(\varepsilon_{\rm r} = 11, 6 \text{ e f} = 1 \text{ GHz}).$  186
- 8.17 Permissividade efetiva em função do número de modos  $n_{TE} + n_{TM}$  para o modo fundamental de uma microfita do tipo pedestal  $(\varepsilon_{\rm r} = 11, 6 \text{ e f} = 10 \text{ GHz}).$  187
- 8.18 Permissividade efetiva em função do número de funções de teste  $(n_a = n_b)$ , para o modo fundamental de uma microfita do tipo pedestal  $(\epsilon = 11.6 \text{ e f} = 1 \text{ GHz}).$  188
- 8.19 Permissividade efetiva em função do número de funções de teste  $(n_a = n_b)$ , para o modo fundamental de uma microfita do tipo pedestal  $(\epsilon = 11.6 \text{ e f} = 10 \text{ GHz}).$  189
- 8.20 Permissividade efetiva em função da razão H/h, para o modo fundamental de uma microfita do tipo pedestal ( $\varepsilon = 11, 6$  e f = 1 GHz). 190

8.21 Permissividade efetiva em função da razão H/h, para o modo fundamental de uma microfita do tipo pedestal ( $\varepsilon = 11.6$  e f = 1 GHz). 191

8.22 Geometria considerada para uma microfita com substrato truncado. 192

- 8.23 Permissividade efetiva em função do número de modos  $n_{LSE} + n_{LSM}$ , na região não-homogênea para o modo fundamental de uma microfita aberta e infinita com substrato truncado ( $\varepsilon_r = 11, 6$ ; f = 1 GHz e W<sub>d</sub>/W = 2). 194
- 8.24 Permissividade efetiva em função do número de modos  $n_{\text{LSE}} + n_{\text{LSM}}$  na região não-homogênea para o modo fundamental de uma microfita aberta e infinita com substrato truncado ( $\varepsilon_r = 11, 6$ ; f = 10 GHz e W<sub>d</sub>/W = 2). 195
- 8.25 Permissividade efetiva em função do número de funções de teste  $(n_a = n_b)$ , para o modo fundamental de uma microfita aberta e infinita com substrato truncado ( $\varepsilon_{r} = 11, 6$ ; f = 1 GHz e W<sub>d</sub>/W = 2). 196
- 8.26 Permissividade efetiva em função do número de funções de teste  $(n_a = n_b)$ , para o modo fundamental de uma microfita aberta e infinita com substrato truncado ( $\varepsilon_r = 11, 6$ ; f = 1 GHz e W<sub>d</sub>/W = 2). 197
- 8.27 Permissividade efetiva em função da razão H/h, para o modo fundamental de uma microfita aberta e infinita com substrato truncado ( $\varepsilon$ <sub>r</sub> = 11,6;  $f = 1$  GHz e W<sub>d</sub>/W = 5). 198
- 8.28 Permissividade efetiva em função da razão H/h, para o modo fundamental de uma microfita aberta e infinita com substrato truncado ( $\varepsilon$ <sub>r</sub> = 11,6;  $f = 10$  GHz e W<sub>d</sub>/W = 5). 199

#### **Apêndice A**

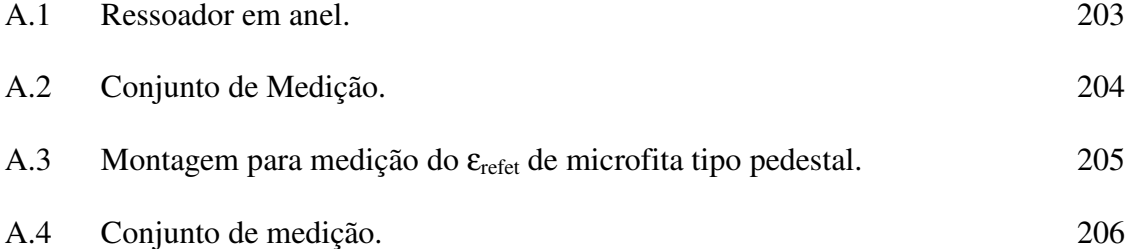

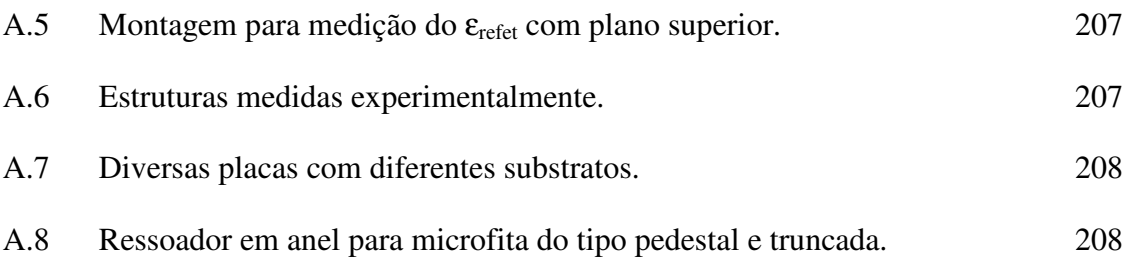

### **Lista de Símbolos e Abreviaturas**

 $\hat{Y}$  Operador admitância  $\overline{\epsilon}$  Tensor permissividade elétrica  $|\bar{f}_n\rangle$ Vetor coluna de funções de base  $f_{ni(j)}$ ) Vetor coluna de funções de base, segundo o eixo cartesiano i(j)  $\left\langle \overline{f}_{n}\,\right\vert$ Vetor linha de funções de base  $f_{ni(j)}$  Vetor linha de funções de base, segundo o eixo cartesiano i(j)  $\widehat{a}_x$ ) Vetor unitário na direção x  $\widehat{\mathrm{a}}_{\mathrm{y}}$ ) Vetor unitário na direção y  $\widehat{a}_{z}$ ) Vetor unitário na direção z ω Freqüência angular δ Incremento segundo o eixo considerado ε<sup>⊥</sup> Componente do tensor permissividade relativa normal ao plano de ressonância ε|| Componente do tensor permissividade relativa paralela ao plano de ressonância  $\mu_0$  Permeabilidade magnética do vácuo  $\varepsilon_0$  Permissividade elétrica do vácuo  $\epsilon_{\rm r}$  Constante dielétrica relativa  $\epsilon_{\text{refet}}$  Constante dielétrica efetiva

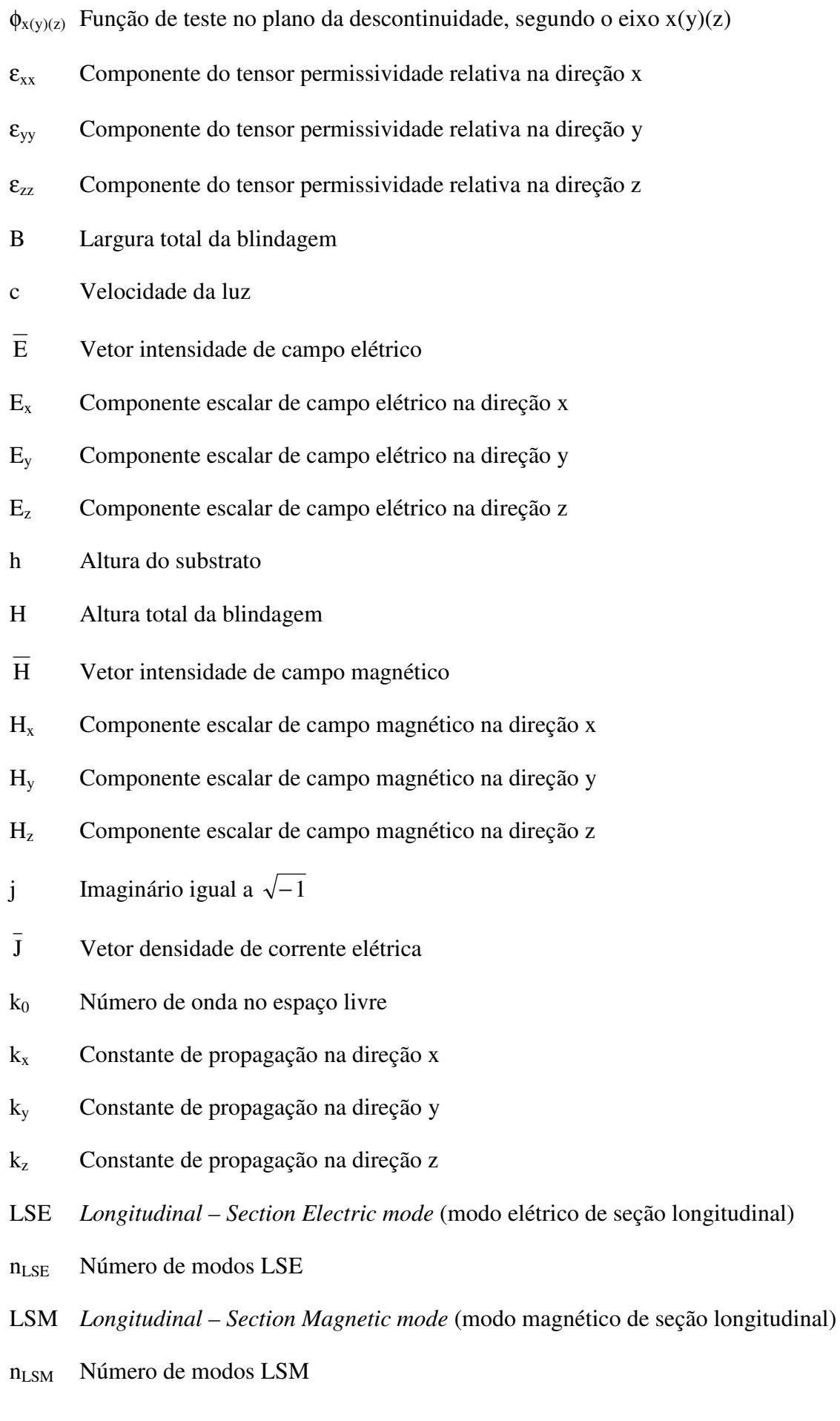

xxiv

- n Número de funções de base
- na Número de funções de teste na região "a"
- $n_b$  Número de funções de teste na região "b"
- px Número de funções de base na região "x" da descontinuidade
- nx/ny Razão de anisotropia
- TE *Transversal Electric mode* (onda transversal elétrica)
- n<sub>TE</sub> Número de modos TE
- TM *Transversal Magnetic mode* (onda transversal magnética)
- n<sub>TM</sub> Número de modos TM
- W Largura da fita metalizada
- Wg Largura do substrato
- [Y] Matriz admitância
- Yn Admitância projetada sobre o plano de descontinuidade

### **Introdução**

No atual contexto mundial, os serviços de telecomunicações constituem um dos mais atrativos focos de investimentos e desenvolvimento. A busca pela informação tem alcançado níveis jamais experimentados pela sociedade e toda uma mudança de comportamento é observada. O homem quer estar conectado ao mundo a todo instante, seja no trabalho, em casa ou nas ruas. Procurando atender a essa demanda, as mais diversas tecnologias têm sido desenvolvidas e disponibilizadas, citando-se entre essas: a telefonia sem fio, *wireless systems,* o *paging,* a internet, a TV a cabo, os sistemas de *trunking,* e outras. Pode-se afirmar, que hoje vivenciamos uma nova revolução, a revolução da informação.

Os novos serviços e produtos são capazes de trocar informações entre si, permitindo a convergência de voz, dados e imagens entre os diversos sistemas, exigindo taxas de transmissão cada vez mais elevadas. Destaca-se, também, a crescente busca de dispositivos de tamanho e custo reduzidos, operando numa ampla gama de freqüências.

Dentro deste cenário, destaca-se a utilização cada vez maior de circuitos integrados de microondas. Novas tecnologias desenvolvidas para telefonia celular, sistemas de localização global (GPS), equipamentos de redes sem fio e até mesmo computadores, empregam em seus circuitos estruturas como microfitas, linhas de fita, linhas de lâminas, microfitas acopladas, guias de onda coplanar sobre um plano condutor (CBCW), entre outras.

Paralelamente, cresce o interesse da indústria pelo desenvolvimento de novas técnicas numéricas para caracterização de estruturas guiantes em microondas. Essas técnicas têm se tornado mais precisas não somente devido ao avanço do ambiente computacional, mas também, devido à inclusão de efeitos como as ondas de superfície e os modos complexos [1],

[2], que podem estar presentes na estrutura e, se não forem considerados, podem causar erros de projeto, que exigem ajustes pós-fabricação, que em alguns casos são inviáveis.

Neste trabalho pretende-se analisar as características dispersivas de estruturas planares que utilizam substratos dielétricos isotrópicos e anisotrópicos uniaxiais com diferentes constantes dielétricas. Nesta análise será investigado o efeito do truncamento do substrato através da Técnica da Ressonância Transversa Modificada (MTRT), proposta por [3] para análise de estruturas sobre substratos isotrópicos e homogêneos.

 A estrutura genérica a ser considerada é composta por uma fita metalizada sobre um substrato dielétrico de largura infinita. O dielétrico da estrutura será considerado inicialmente isotrópico. Uma vez obtidas as características dispersivas para este tipo de estrutura, ela será modificada, considerando o efeito do truncamento da região dielétrica até que a mesma se aproxime de uma fita metalizada de mesma largura do substrato, denominada de microfita do tipo pedestal. O efeito de anisotropia uniaxial no substrato, com o eixo óptico orientado normalmente ao plano de terra da estrutura, será também considerado em todas essas estruturas.

 No Capítulo 2 é apresentada a formulação do problema e são detalhados os principais métodos de análise numérica utilizados na determinação das características de dispersão de estruturas planares, situadas no contexto histórico de evolução das pesquisas.

 No Capítulo 3 é apresentado o referencial teórico para a determinação das características dispersivas de estruturas planares sobre substratos isotrópicos através da MTRT e da Técnica da Ressonância Transversa (TRT) para estruturas sobre substratos anisotrópicos infinitos. Apresenta-se, também, a técnica de mapeamento, utilizada como préprocessamento na caracterização de microfitas sobre substrato anisotrópico com truncamento dielétrico, utilizando a TRT.

 No Capítulo 4 é realizada a aplicação da formulação da MTRT na análise de uma microfita sobre substrato isotrópico infinito, para determinação das suas características dispersivas. Neste caso, o circuito equivalente da estrutura apresenta duas regiões homogêneas, onde apenas modos TE e TM são considerados, e uma região não homogênea,

onde são considerados os modos LSE e LSM, relacionados aos modos de superfície. Os resultados numéricos obtidos para as características dispersivas, impedância característica e velocidade relativa das estruturas consideradas, são apresentados e comparados com os de outros autores e, também, com resultados experimentais.

 Em seguida, no Capítulo 5, a TRT é aplicada para determinar o comportamento dispersivo de uma microfita com substrato anisotrópico uniaxial infinito. Neste caso, a ressonância é considerada na mesma direção do eixo óptico do cristal. São apresentados resultados numéricos para as características dispersivas em função da freqüência, razão da geometria e razão de anisotropia para microfita com eixo óptico normal ao plano de terra.

No Capítulo 6 é realizada a aplicação da formulação apresentada na microfita do tipo pedestal, para determinação das suas características dispersivas. Neste caso, o circuito equivalente da estrutura apresenta apenas regiões homogêneas e apenas modos TE e TM são considerados. A análise é desenvolvida inicialmente para dielétricos isotrópicos. Para estruturas sobre substratos anisotrópicos, o método proposto por [4] é utilizado, de forma a obter a estrutura equivalente sobre substrato isotrópico. A MTRT é, então, empregada para determinar as características dispersivas.

No Capítulo 7, a MTRT é aplicada numa microfita com substrato isotrópico finito, de modo a incluir os efeitos de borda. Neste caso, a estrutura apresenta regiões homogêneas, onde são considerados apenas os modos TE e TM, e uma região não homogênea, onde são considerados os modos LSE e LSM. Para análise de estruturas considerando a anisotropia, utiliza-se o mapeamento proposto por [4], antes de utilizar a MTRT para determinar as suas características dispersivas. Os resultados numéricos são apresentados e comparados com os de outros autores e, também, com resultados experimentais.

Um estudo de convergência para a formulação proposta é apresentada no Capítulo 8. Finalmente, no Capítulo 9 são apresentadas as conclusões e analisados os principais aspectos abordados no presente trabalho. São, também, apresentadas algumas sugestões para sua continuidade.

### **Formulação do Problema**

As estruturas planares são utilizadas no processo de fabricação de dispositivos e sistemas que operam em altas freqüências, quer seja na interligação de partes de um circuito ou na produção de filtros, antenas, acopladores e outros circuitos.

 Devido à diversidade dos sistemas, estruturas complexas podem ser utilizadas, contendo várias camadas dielétricas e diferentes planos condutores. Alguns dispositivos utilizam ainda substratos anisotrópicos, tornando ainda mais difícil a solução analítica na determinação das características da estrutura. A fabricação de circuitos planares requer uma grande precisão, uma vez que, em altas freqüências, pequenas diferenças nas dimensões da estrutura podem levar a erros consideráveis no resultado final.

 Neste tipo de circuito é fundamental o conhecimento das características dispersivas do circuito. Diversas técnicas têm sido propostas para determinar as características dispersivas de circuitos planares, como as microfitas, linhas de fita, microfitas acopladas, guia de ondas coplanares e outras [1] – [6]. A maioria delas são também utilizadas na análise de outras estruturas, como guias de onda, cabos coaxiais e linhas paralelas.

O presente trabalho tem por objetivo implementar uma técnica de análise de onda completa que permita obter as características dispersivas de estruturas planares que contenham diferentes camadas dielétricas. A técnica da ressonância transversa será utilizada para obtenção das características dispersivas da estrutura. Para validação da formulação apresentada, serão estudadas as características dispersivas da microfita simples sobre substrato infinito, mostrada na Fig. 2.1, da microfita com dielétrico truncado, mostrada na Fig. 2.2, e da microfita do tipo pedestal mostrada na Fig. 2.3.

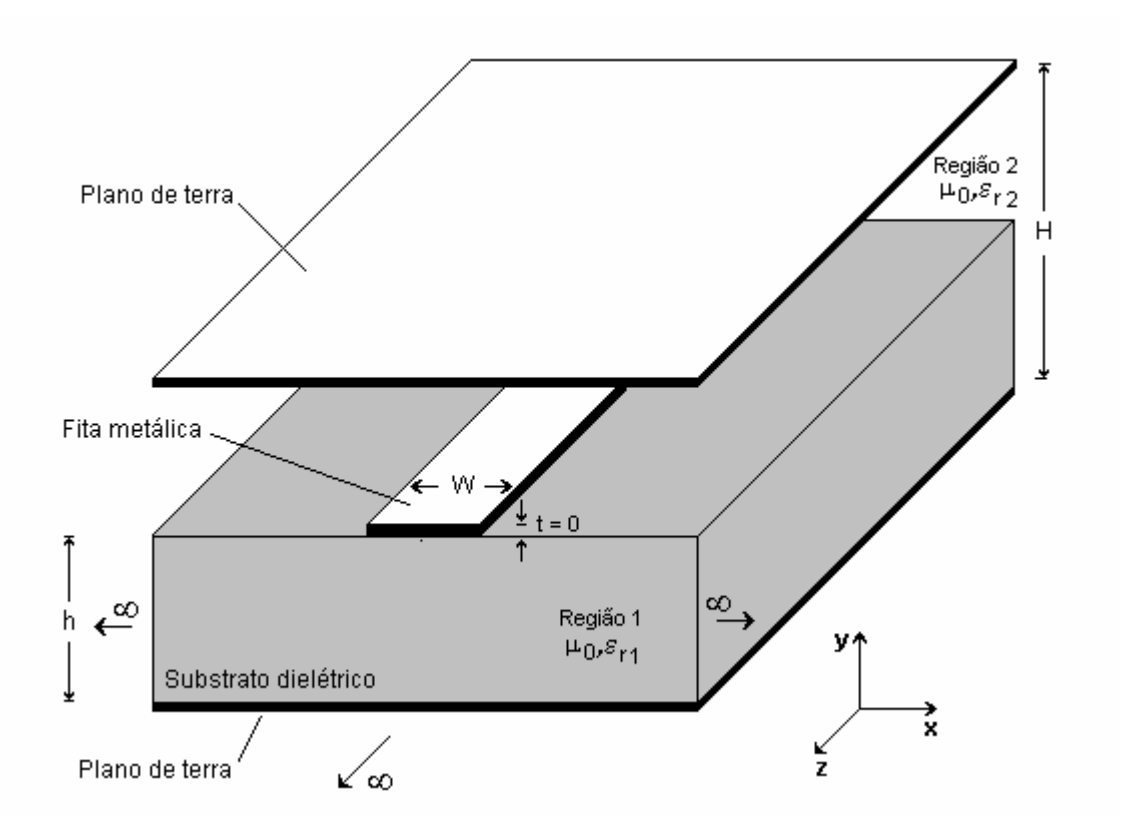

Fig. 2.1 – Microfita simples com cobertura.

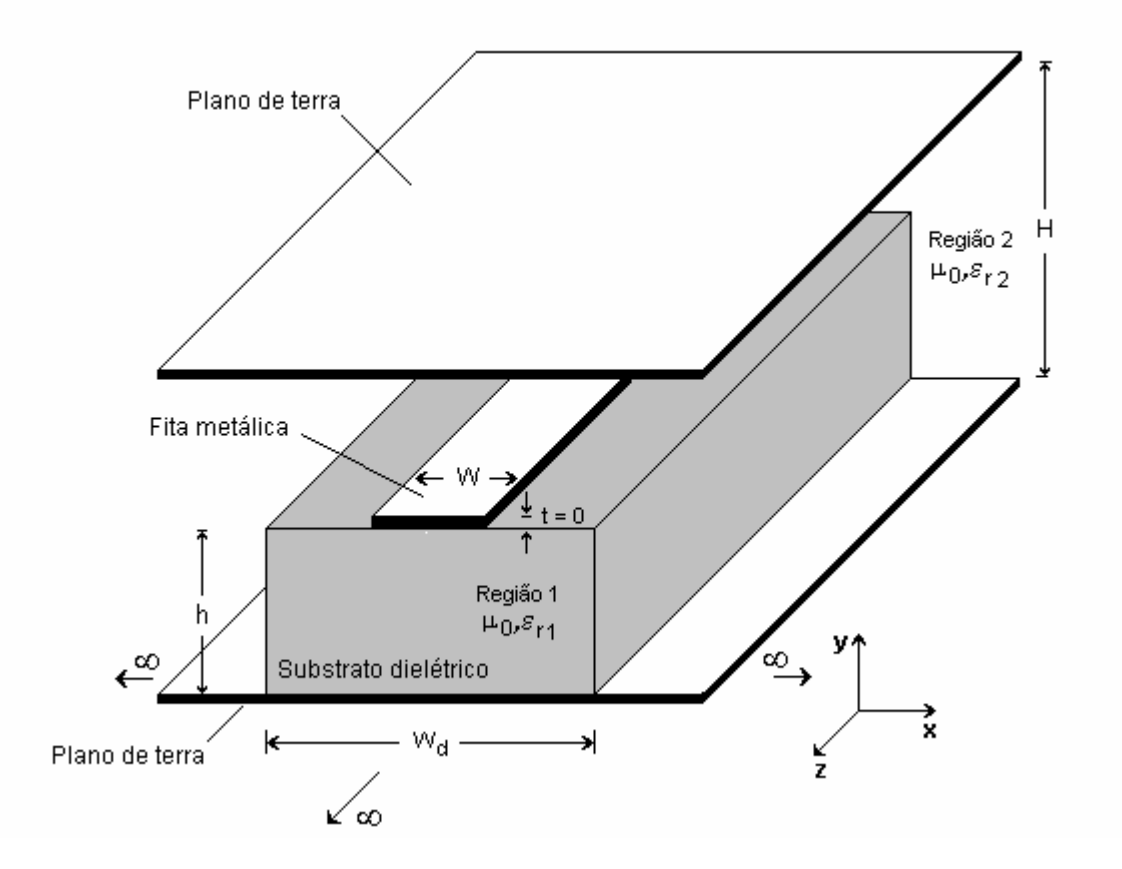

Fig. 2.2 – Microfita com substrato truncado com cobertura.

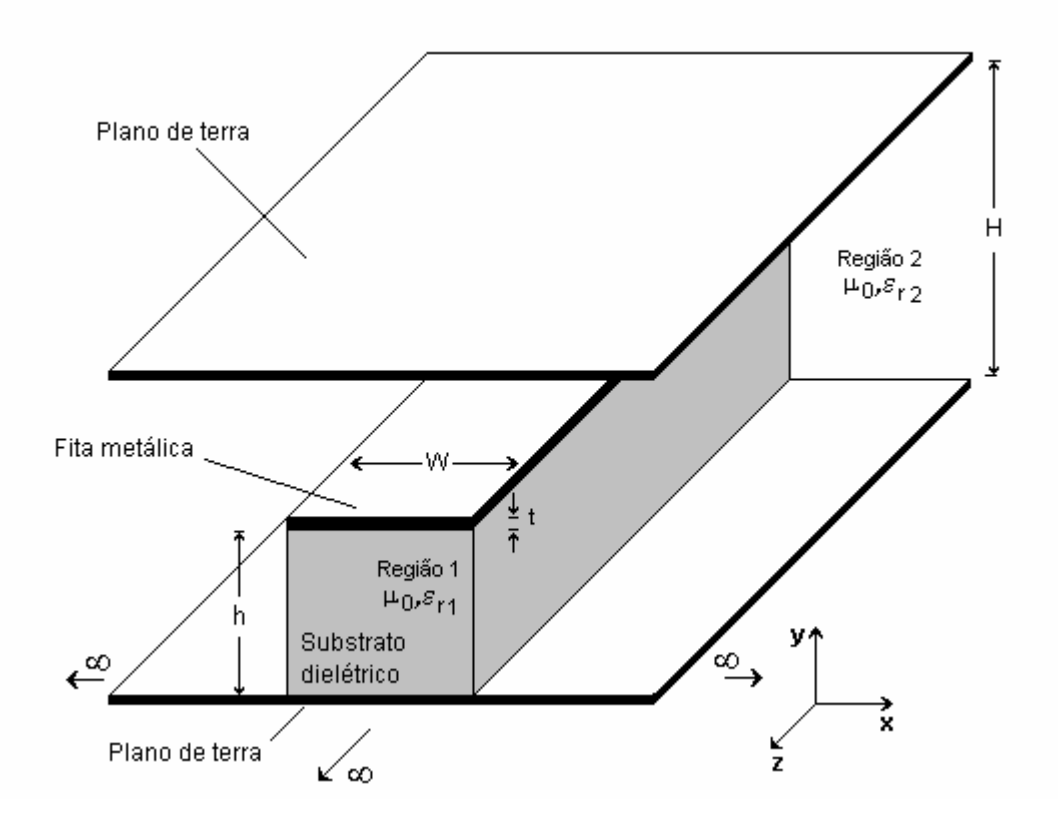

Fig. 2.3 – Microfita do tipo pedestal com cobertura.

#### **2.1 – Revisão Bibliográfica**

O desenvolvimento de ferramentas de análise de circuitos em microondas, em geral, não é um processo fechado. Inicia-se com um primeiro modelo e esse segue evoluindo à medida que novas demandas de precisão vão surgindo. O modelamento proposto no presente trabalho é um exemplo típico desse processo de desenvolvimento.

As estruturas planares são utilizadas na confecção de circuitos de microondas desde a década de cinqüenta. Nas últimas décadas, observou-se um crescente interesse na utilização desta tecnologia, destacando-se seu emprego na construção de filtros, acopladores, antenas e outros dispositivos. Diversos trabalhos científicos foram publicados, nos últimos anos, relativos às estruturas planares, propondo novas técnicas de análise ou aprimorando as já existentes.

Algumas características das estruturas planares, como suas pequenas dimensões e peso, baixo custo de fabricação, facilidade de integração com outras partes do circuito, possibilidade de instalação no corpo de veículos sem alterar a aerodinâmica dentre outras, quando comparadas a outras tecnologias, justificam o grande interesse por parte dos pesquisadores no seu desenvolvimento. Observa-se, no entanto, algumas restrições de uso, principalmente devido à pequena largura de banda de alguns dispositivos, perdas elevadas, excitação de ondas de superfície, limitações de potência dos dispositivos e outras características que podem ser citadas como desvantagem das estruturas planares em relação a outros tipos de circuitos convencionais.

As décadas de sessenta e setenta marcaram a intensificação das pesquisas relativas às estruturas planares. Vários livros [5], [6], [7], [8], e importantes artigos científicos [9], [10], [11], [12], [13], [14], [15], foram publicados sobre o tema, destacando, principalmente, as técnicas de análise utilizadas para obtenção das características dispersivas e impedância característica para diversos tipos de estruturas.

Uma das informações mais importantes para caracterização de uma estrutura guiante é seu comportamento dispersivo, ou seja, o comportamento da constante de propagação dos diversos modos em relação à freqüência. A partir da constante de propagação nas diversas direções, é possível determinar os valores das diversas componentes de campo elétrico e magnético na estrutura. Portanto, é fundamental o desenvolvimento de técnicas de análise numéricas capazes de obter, com elevado grau de precisão, as características dispersivas das estruturas planares.

No caso das microfitas abertas ou blindadas, os métodos de análise mais utilizados podem ser classificados em três grupos [5]:

1 – Análise quase-estática:

- a) Método da transformada conforme
- b) Método das diferenças finitas
- c) Método da equação integral
- d) Método variacional no domínio da transformada de Fourier

2 – Análise através de modelos dispersivos:

- a) Modelo do acoplamento de modos
- b) Fórmulas empíricas
- c) Modelo do guia de onda equivalente

3 – Análise de onda completa:

- a) Método da equação integral
- b) Método de Galerkin
- c) Método das diferenças finitas

Diversos trabalhos publicados utilizam as técnicas citadas ou suas variações para determinar as características dispersivas de estruturas planares. Em 1974, Mur [16] utilizou o método das diferenças finitas para obtenção das características dispersivas e caracterização de descontinuidades em guias de onda. Neste método, busca-se resolver a equação integral (como a equação de Laplace em duas dimensões) dividindo-se a região de interesse em uma fina malha. Em cada ponto desta malha a equação integral é discretizada, sendo a operação de derivada substituída por operações de diferenças finitas. A precisão do método aumenta quando a malha se torna mais fina e é limitada pela capacidade de memória do computador. O pré-processamento matemático é mínimo e o método, embora numericamente ineficiente, pode ser utilizado numa grande variedade de estruturas. Um cuidado especial deve ser tomado no emprego do método das diferenças finitas em regiões abertas.

 Em 1971, Daly [13] utilizou o método dos elementos finitos para análise de modos híbridos em microfitas. Embora semelhante ao método das diferenças finitas, neste método são formuladas expressões variacionais em cada elemento da malha, tomado como uma região poligonal ou de volume tetragonal, ao invés de equações diferenciais com condições de fronteira. O resultado é uma equação matricial de ordem elevada. Uma vez que alguns polígonos incluem fronteiras conhecidas, esta equação pode ser resolvida para pontos interiores. O método dos elementos finitos exige um pequeno pré-processamento matemático e uma menor necessidade de locação de memória e CPU quando a malha se torna mais fina, em relação ao método das diferenças finitas. Um dos problemas deste método é o chamado "ocorrência de zeros espúrios", que corresponde à obtenção de soluções sem significado físico. Alguns algoritmos foram desenvolvidos de forma a reduzir ou eliminar este erro [17].

 O método da matriz de linha de transmissão (TLM) foi utilizado por Akhtarzad e Johns [15], em 1975, num estudo de modos em ressoadores de microfita. Neste método o problema é convertido numa malha tri-dimensional equivalente, de forma a simular a propagação de uma onda eletromagnética no domínio do tempo. O espaço é discretizado numa grade de período ∆l. As seis componentes de campo são representadas por uma célula TLM híbrida, constituída por linhas de transmissão. As condições de fronteira são estabelecidas por paredes elétricas ou magnéticas nas terminações de cada linha. Perdas na estrutura podem ser representadas por terminações resistivas. Após a obtenção da resposta no domínio do tempo, a transformada de Fourier pode ser utilizada para determinar a resposta no domínio da freqüência. Devido à natureza periódica da estrutura, a mesma tem características de um filtro passa-faixa. Assim, a freqüência de interesse é limitada pela freqüência de corte inferior do filtro, que é determinada pelo período ∆l.

 Em 1980, Chew e Kong [18] utilizaram o método da equação integral para determinar as freqüências de ressonância de modos simétricos axialmente em ressoadores de disco em microfitas. No trabalho de Chew e Kong, o ressoador considerado é do tipo *patch* e o campo total na estrutura é a soma dos campos individuais, incidentes e refletidos pelo *patch*, devido à corrente induzida pelo mesmo. As condições de contorno são estabelecidas para um *patch* perfeitamente condutor. Uma vez conhecido o campo incidente e espalhado pelo *patch*, uma
equação integral é obtida, satisfazendo as condições de contorno, na forma da convolução da função de Green com a densidade de corrente no *patch*. A equação integral é transformada num conjunto de equações lineares simultâneas para processamento numérico. Para esta transformação, vários métodos podem ser utilizados, com destaque para o método dos momentos.

 O método dos momentos foi destacado por Miller *et al* [18], em 1992, como um dos mais populares métodos para discretização de equações integrais. Neste método são escolhidas funções de base e de teste para representar a equação integral como uma soma do produto interno destas funções. O método denominado "casamento por ponto" utiliza funções tipo "degrau" como funções de base e funções tipo "impulso" (ou delta) como funções de teste. Desta forma, nenhuma operação integral precisa ser executada, tornando o préprocessamento analítico mínimo. A escolha das funções de base e de teste pode ser mais flexível. Uma derivação do método dos momentos, denominado método de Galerkin, utiliza o mesmo procedimento, escolhendo funções idênticas para representar as funções de base e de teste. Embora seja considerado pouco eficiente do ponto de vista numérico, o método dos momentos pode ser empregado numa ampla gama de problemas, o que o torna bastante flexível.

 Worm e Pregla [19] apresentaram, em 1984, um trabalho propondo a análise das características de dispersão de guias-de-onda planares e microfitas. Trata-se do modelo conhecido como método das linhas. Neste método, duas dimensões são discretizadas por um processo numérico, enquanto a expressão analítica é resolvida na dimensão restante (para microfita, por exemplo, geralmente esta última dimensão é considerada na direção normal à fita). Nas equações finais é utilizado o método das diferenças finitas para as duas dimensões discretizadas. Geralmente, o método das linhas é utilizado em estruturas periódicas ou analiticamente complexas.

 Em 1984, Sorrentino [1], [2] empregou a técnica da ressonância transversa (TRT) na caracterização de descontinuidades em estruturas planares tipo "linhas de lâminas". A técnica da ressonância transversa é baseada no fato que numa estrutura guiante, na freqüência de corte, o campo forma uma onda estacionária no plano transversal da estrutura. Esta situação pode ser modelada como uma linha de transmissão com terminações adequadas, operando na ressonância. Uma das condições de ressonância da estrutura é o fato de que, em qualquer ponto da linha, a soma das admitâncias das extremidades da linha, vista naquele ponto, deve ser nula. Com esta propriedade é possível obter as condições de ressonância para a estrutura e com isso determinar as características dispersivas da mesma.

 Um outro fator importante a ser considerado no estudo das estruturas planares é o material que compõe o substrato, podendo este ser isotrópico, apresentar anisotropia dielétrica, ser composto de material ferrimagnético, entre outros. Diversos trabalhos têm sido publicados considerando esses efeitos [9], [10], [11], [20], [21], [22], [23], destacando-se a análise das características dispersivas em estruturas com anisotropia dielétrica.

 Owens e Edwards [9], [10] publicaram, em 1976, um estudo do cálculo das características dispersivas de microfitas sobre safira, incluindo resultados obtidos experimentalmente. O estudo propõe uma fórmula empírica para calcular a permissividade isotrópica equivalente da estrutura e utiliza o método das diferenças finitas para obtenção da permissividade efetiva e impedância característica de microfitas. O trabalho foi validado com os resultados experimentais para freqüências de até 18 GHz.

 Alexopoulos e Krowne [11] apresentaram, em 1978, um formulação para caracterizar microfitas simples e acopladas sobre substratos anisotrópicos. No estudo foi obtido a função de Green, na forma integral e em série, para um meio anisotrópico genérico. Os resultados numéricos para impedância, constante de acoplamento e velocidade de fase, em função da razão de anisotropia, foram obtidos pela aplicação do método dos momentos.

 Em 1980, Horno [4] propôs utilizar um mapeamento para transformar uma microfita sobre substrato anisotrópico numa estrutura isotrópica equivalente. O mapeamento busca calcular novas dimensões para a estrutura de forma a manter constante a capacitância, sendo válido, portanto, para o caso quase-estático. Em 1982, D'Assunção [24] obteve resultados para características dispersivas de microfitas simples e acopladas com substrato anisotrópico utilizando o mapeamento proposto por [4]. Os resultados se mostraram bastante consistentes quando comparados aos obtidos por [20] através do método dos momentos.

 Em 1985, Alexopoulos [20] apresentou um tutorial sobre o tema, apresentando as características dispersivas para estruturas planares, incluindo as microfitas, guia de onda coplanar e linha de fenda sobre substratos anisotrópicos obtidas através de modelos quaseestáticos, dinâmicos e empíricos.

 Um estudo propondo a utilização do método da matriz de linha de transmissão (TLM), na determinação da dispersão em meios anisotrópicos, foi apresentado por Huber [25], em 1995. O estudo mostrou que o método anteriormente aplicado apenas para meios isotrópicos, apresentou excelentes resultados para estruturas sobre substratos anisotrópicos com a utilização de duas células do modelo.

 O método das linhas foi utilizado por Berini e Wu [21], em 1996 para modelar as características de guias-de-onda preenchido com substrato dielétrico anisotrópico e não homogêneo.

Em 2002, Khodja et al [26] apresentaram uma análise de modos híbridos de estruturas tipo linhas de lâminas considerando o efeito da anisotropia do substrato utilizando o método da ressonância transversa (TRT). No modelo estudado pelos autores, considera-se que a estrutura possui múltiplas camadas dielétricas dispostas horizontalmente e apenas uma delas apresenta anisotropia.

Diversos outros trabalhos publicados [27], [28], [29] utilizam os modelos aqui apresentados ou variações dos mesmos para obtenção de características de antenas, como largura de banda e freqüência de ressonância, considerando substratos isotrópicos ou anisotrópicos. A formulação proposta no presente trabalho também pode ser aplicada para obtenção destes parâmetros, para a maioria dos casos.

Apesar da literatura destacar o emprego das técnicas acima citadas [17], [20], alguns efeitos como a presença de modos complexos e de ondas de superfície devem ser considerados. Desta forma, as novas técnicas de análise devem considerar não somente o modo fundamental, mas também os modos de ordem superior, quer sejam eles propagantes, evanescentes ou complexos. Também é possível obter características de estruturas planares com segmentação dielétrica no plano vertical. Em geral, os modelos apresentados na literatura específica consideram estruturas contendo apenas uma camada dielétrica ou múltiplas camadas dispostas horizontalmente.

# **Capítulo 3**

# **Formulação Teórica**

 As características de propagação de estruturas guiantes são obtidas através da solução das equações de Maxwell para a geometria considerada. Em estruturas homogêneas e uniformes, onde apenas ondas TE e TM são excitadas, a constante de propagação de um modo, propagante ou evanescente, numa determinada freqüência, é função da geometria da estrutura e dos parâmetros eletromagnéticos do dielétrico. Diversos outros parâmetros de interesse são obtidos a partir da constante de propagação, incluindo a impedância da estrutura, velocidade de fase e comprimento de onda guiado, dentre outros.

## **3.1 – A Técnica da Ressonância Transversa**

Em estruturas complexas, especialmente quando se considera diferentes camadas dielétricas, a aplicação direta das equações de Maxwell pode ser complicada e outras técnicas são empregadas para determinação das características dispersivas da estrutura. A técnica da ressonância transversa (TRT) utiliza o modelo da linha de transmissão na seção transversal da estrutura, tornando mais simples a determinação das características de propagação na freqüência de ressonância da linha.

A TRT foi aplicada originalmente para caracterização de guias de ondas cilíndricos, sendo, depois, estendida para estruturas mais complexas. Atualmente, a TRT é utilizada em vários tipos de estrutura, inclusive na caracterização de descontinuidades [2].

A formulação convencional da TRT utiliza um circuito equivalente, composto por uma linha de transmissão de mesma dimensão e características dielétricas da estrutura no plano transversal ao sentido de propagação. A freqüência de corte de cada modo é determinada para a linha de transmissão e, a partir dela, as demais características dispersivas da estrutura são determinadas. Num formalismo mais elaborado, denominado técnica da ressonância transversa generalizada, uma análise de onda completa é desenvolvida, utilizando uma representação do campo eletromagnético de forma a tornar as condições de fronteira mais simplificadas. Neste trabalho, a técnica da ressonância transversa generalizada será também denotada por técnica da ressonância transversa, ou simplesmente TRT.

Numa formulação alternativa para a TRT, denominada Técnica da Ressonância Transversa Modificada (MTRT), apresentada por [3], a ressonância foi considerada num plano normal ao plano da formulação original, que resulta num circuito equivalente mais complexo, permitindo a análise de modos LSE e LSM, relacionados aos modos de superfície. Neste trabalho, a MTRT é aplicada na determinação das características dispersivas de linhas de microfita com substrato dielétrico truncado.

Na aplicação da TRT são consideradas quatro etapas:

- 1. Determinação do circuito equivalente;
- 2. Obtenção da matriz admitância do circuito obtido;
- 3. Obtenção da matriz admitância final;
- 4. Determinação da condição de ressonância da matriz admitância final.

## **3.1.1 – Determinação do circuito equivalente**

Considera-se a estrutura genérica mostrada na Fig. 3.1, infinita segundo a direção do vetor unitário x  $\rightarrow$ . A estrutura propaga ondas eletromagnéticas segundo a direção z. Admitindo uma propagação fictícia segundo y, define-se como plano perpendicular ao sentido de propagação, ou simplesmente interface, o plano paralelo aos eixos x e z, de tal forma que os meios de propagação contidos em qualquer região entre os planos y e y +  $\delta$ , onde  $\delta \rightarrow 0$ , não sejam exatamente os mesmos.

 Utilizando a notação proposta por [2], o circuito equivalente é obtido da seguinte forma:

- a) A região entre duas interfaces é representada por linhas de transmissão, cada uma representando um modo, que pode ser propagante, evanescente ou complexo, como mostrado na Fig. 3.2. A terminação de cada linha corresponde à impedância considerada na interface, que pode ser curto-circuito, circuito aberto ou linha infinita (carga de mesma impedância da linha).
- b) Se ocorrer um acoplamento modal na interface, este é representado por um circuito genérico.

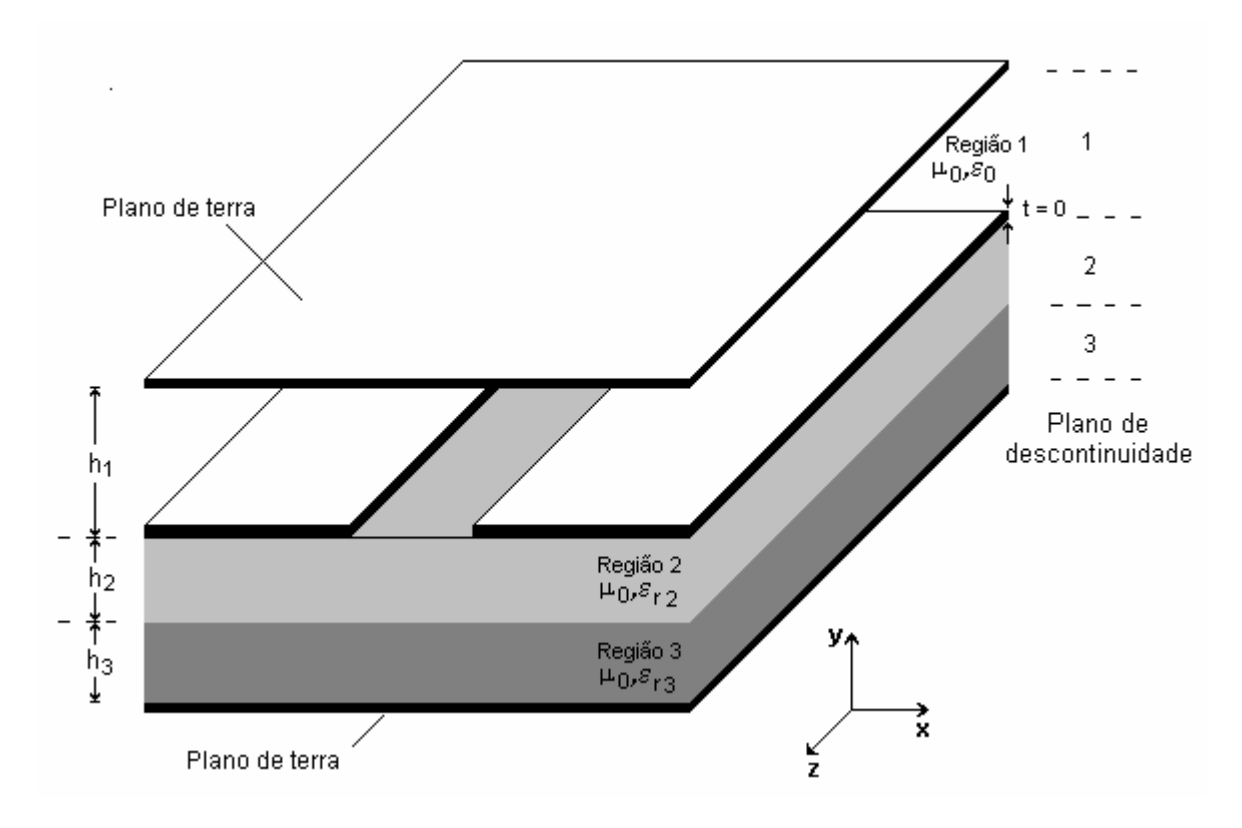

Fig. 3.1 – Estrutura genérica.

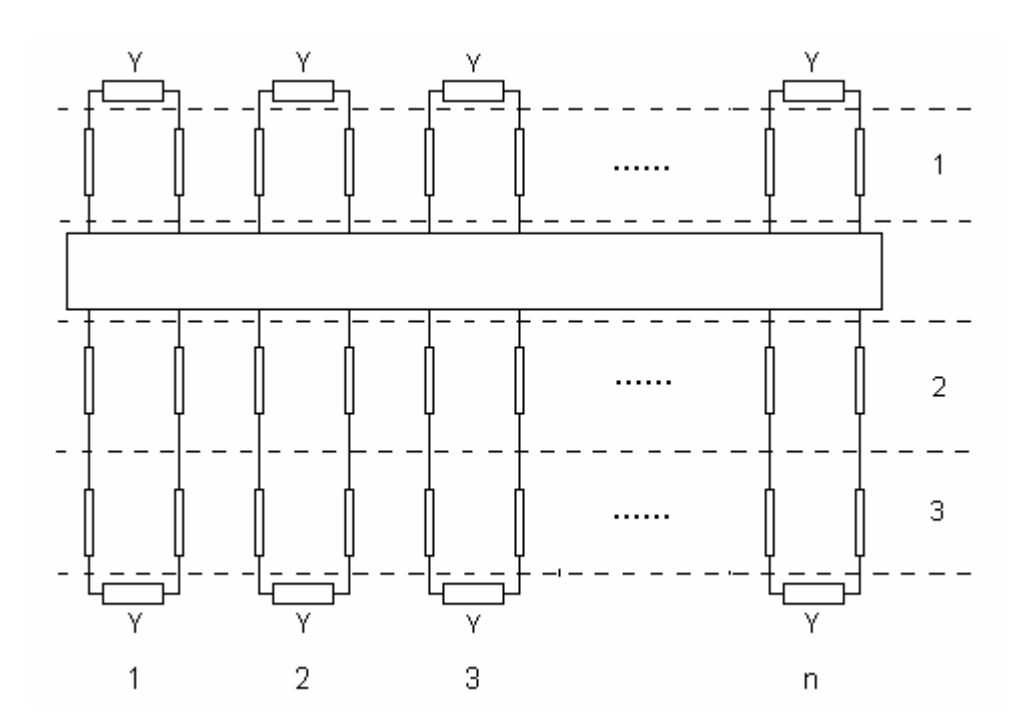

Fig. 3.2 – Circuito equivalente com linhas de transmissão.

 Na representação apresentada por [2], a notação adotada nos circuitos de baixas freqüências é utilizada. Dessa forma, as diversas linhas são unificadas e o circuito genérico que representa o acoplamento entre os modos é substituído por uma fonte de corrente genérica que representa a densidade de corrente sobre a fita. A estrutura deve ser limitada lateralmente por paredes elétricas ou magnéticas.

 O circuito elétrico equivalente, para a estrutura genérica, é mostrado na Figura 3.3, onde as admitâncias de cada região representam as condições de fronteiras da estrutura. Para o circuito representado, a corrente produzida pela fonte de corrente  $(\bar{J}_e)$  é dada pela soma das correntes de cada malha ( $\bar{J}_1 + \bar{J}_2$ ). Como cada malha é composta por linhas de transmissão de dimensões finitas, uma onda estacionária é estabelecida em cada malha e a soma das correntes é, portanto, uma operação vetorial.

 A condição de ressonância para o circuito apresentado é obtida quando as correntes das malhas se igualam. Esta condição pode ser representada numericamente variando a corrente produzida pela fonte. Uma das características desta formulação é que todas as linhas consideradas são compostas por dielétricos homogêneos, portanto somente modos TE e TM são excitados.

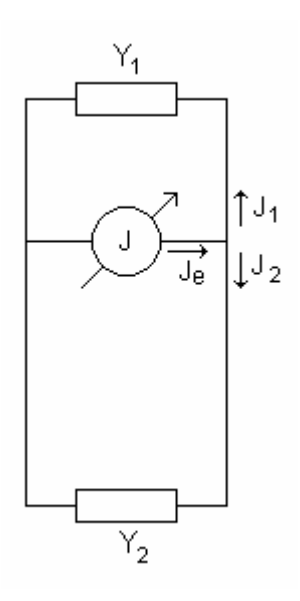

Fig. 3.3 – Circuito elétrico equivalente.

 Na formulação proposta por [3], a propagação fictícia é considerada segundo a direção x. Assim, os planos de descontinuidade considerados são paralelos aos eixos y e z. A vantagem dessa formulação é que as linhas de transmissão são compostas não apenas por dielétricos uniformes, mas também por linhas não homogêneas, onde são considerados os modos LSE e LSM, relacionados aos modos de superfície.

 Considerando a simetria da estrutura genérica, apresentada na Fig. 3.4, o circuito equivalente para propagação fictícia, segundo a direção x, é mostrado na Fig. 3.5. Observa-se que o circuito é composto por trechos de linhas homogêneas, representando a região abaixo e acima da fita metálica (Regiões 1 e 2), onde o campo eletromagnético é descrito em termos dos modos TE e TM, e trechos de linhas não-homogêneos, representando a Região 3, onde são considerados os modos LSE e LSM.

Em cada plano de descontinuidade uma fonte de tensão genérica é introduzida, representando o acoplamento da corrente entre as regiões envolvidas. As admitâncias de cada região representam as condições de fronteiras da estrutura. A condição de ressonância para o circuito apresentado é obtida quando as correntes das malhas se igualam. Esta condição pode ser obtida numericamente variando a tensão produzida pela fonte.

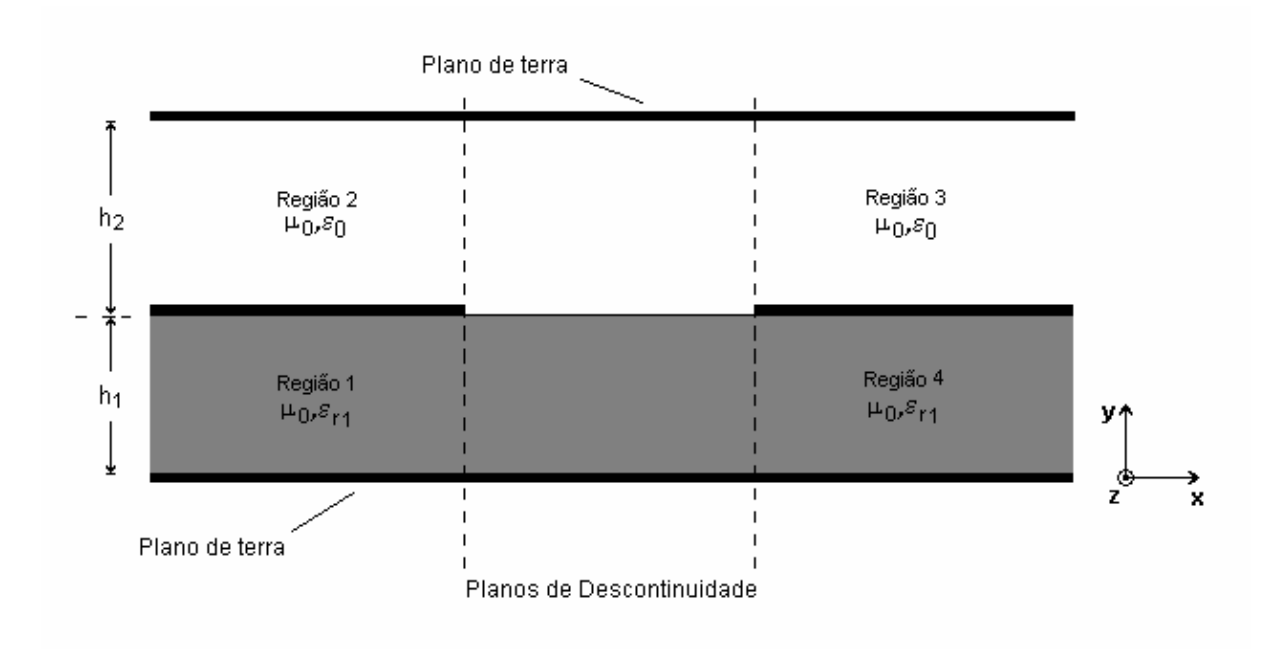

Fig. 3.4 – Simetria da estrutura genérica.

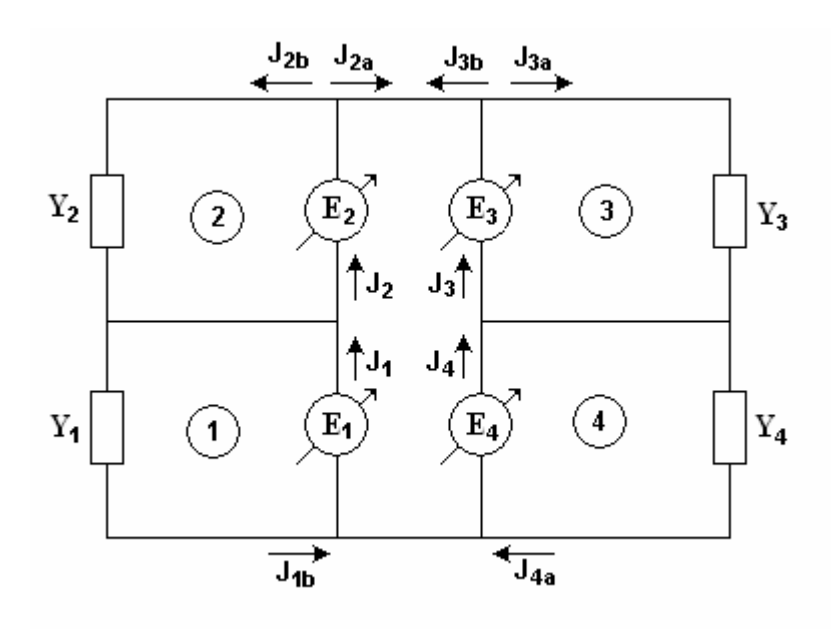

Fig. 3.5 – Circuito equivalente da Fig. 3.4, utilizando a MTRT.

## **3.1.2 - Obtenção da matriz admitância do circuito obtido**

Nesta etapa, para o circuito equivalente obtido, o vetor densidade de corrente é expresso em função do vetor campo elétrico aplicado. Em outras palavras, o vetor densidade de corrente é expresso como o produto da matriz admitância pelo vetor campo elétrico, ou seja,

$$
\begin{bmatrix} \overline{\mathbf{J}} \end{bmatrix} = \begin{bmatrix} \mathbf{Y} \end{bmatrix} \begin{bmatrix} \overline{\mathbf{E}} \end{bmatrix} \tag{3.1}
$$

onde  $|\bar{j}|$  representa as correntes nas diversas malhas do circuito, [Y] representa a admitância das malhas consideradas e  $\overline{E}$  a intensidade do vetor campo elétrico para as diversas fontes do circuito. Para um circuito com "n" descontinuidades,

$$
\begin{bmatrix} \overline{\mathbf{J}} \end{bmatrix} = \begin{bmatrix} \overline{\mathbf{J}}_1 \\ \overline{\mathbf{J}}_2 \\ \vdots \\ \overline{\mathbf{J}}_n \end{bmatrix} \tag{3.2}
$$

$$
\begin{bmatrix} \mathbf{E} \end{bmatrix} = \begin{bmatrix} \mathbf{E}_1 \\ \mathbf{E}_2 \\ \vdots \\ \mathbf{E}_n \end{bmatrix}
$$
\n(3.3)

$$
\begin{bmatrix}\n\mathbf{Y}\n\end{bmatrix} =\n\begin{bmatrix}\n\mathbf{Y}_{1,1} & \mathbf{Y}_{1,2} & \cdots & \mathbf{Y}_{1,n} \\
\mathbf{Y}_{2,1} & \mathbf{Y}_{2,2} & \cdots & \mathbf{Y}_{2,n} \\
\vdots & \vdots & \ddots & \vdots \\
\mathbf{Y}_{1,n} & \mathbf{Y}_{2,n} & \cdots & \mathbf{Y}_{n,n}\n\end{bmatrix}
$$
\n(3.4)

Para o circuito da Fig. 3.3, utilizando a Lei dos nós de circuitos, a corrente total que emana da fonte genérica E vale:

$$
J = EY_1 + EY_2 \tag{3.5}
$$

Em notação vetorial,

$$
\begin{bmatrix} \overline{\mathbf{J}} \end{bmatrix} = \begin{bmatrix} \begin{bmatrix} \mathbf{Y}_1 \end{bmatrix} + \begin{bmatrix} \mathbf{Y}_2 \end{bmatrix} \end{bmatrix} \begin{bmatrix} \overline{\mathbf{E}} \end{bmatrix} \tag{3.6}
$$

Para o circuito genérico da Fig. 3.5, a densidade de corrente total é expressa por:

$$
\begin{bmatrix}\n\begin{bmatrix}\n\overline{\mathbf{j}}_1 \\
\overline{\mathbf{j}}_2 \\
\overline{\mathbf{j}}_3 \\
\overline{\mathbf{j}}_4\n\end{bmatrix}\n\end{bmatrix} = \begin{bmatrix}\n\begin{bmatrix}\n\mathbf{Y}_1\n\end{bmatrix} + \begin{bmatrix}\n\mathbf{A}_{11}\n\end{bmatrix} & \begin{bmatrix}\n\mathbf{A}_{12}\n\end{bmatrix} & \begin{bmatrix}\n\mathbf{A}_{11}\n\end{bmatrix} & \begin{bmatrix}\n\mathbf{A}_{12}\n\end{bmatrix} \\
\begin{bmatrix}\n\mathbf{A}_{21}\n\end{bmatrix} & \begin{bmatrix}\n\mathbf{X}_2\n\end{bmatrix} & \begin{bmatrix}\n\mathbf{A}_{22}\n\end{bmatrix} & \begin{bmatrix}\n\mathbf{A}_{22}\n\end{bmatrix} \\
\begin{bmatrix}\n\mathbf{A}_{11}\n\end{bmatrix} & \begin{bmatrix}\n\mathbf{A}_{12}\n\end{bmatrix} & \begin{bmatrix}\n\mathbf{Y}_3\n\end{bmatrix} + \begin{bmatrix}\n\mathbf{A}_{11}\n\end{bmatrix} & \begin{bmatrix}\n\mathbf{A}_{22}\n\end{bmatrix} & \begin{bmatrix}\n\mathbf{E}_1 \\
\overline{\mathbf{E}}_2 \\
\overline{\mathbf{E}}_3 \\
\overline{\mathbf{E}}_4\n\end{bmatrix}\n\end{bmatrix}
$$
\n(3.7)

onde as sub-matrizes  $[A_{i,j}]$ ,  $i, j = 1, 2$  são obtidas por:

$$
\begin{bmatrix} \begin{bmatrix} \overline{J}_{1a} \\ \overline{J}_{1b} \end{bmatrix} \end{bmatrix} = \begin{bmatrix} [A_{11}] & [A_{12}] \\ [A_{21}] & [A_{22}] \end{bmatrix} \begin{bmatrix} \overline{E}_{1} \\ \overline{E}_{2} \end{bmatrix} \begin{bmatrix} \overline{E}_{3} \\ \overline{E}_{4} \end{bmatrix}
$$
\n(3.8)

Observa-se que a formulação proposta por [3], para a MTRT, conduz a matrizes admitâncias de ordem sempre mais elevadas que as obtidas pela formulação convencional. Entretanto, a formulação da MTRT conduz a resultados mais precisos, principalmente devido à possibilidade de considerar modos LSE e LSM, o que não seria possível para a formulação usual.

## **3.1.3 – Obtenção da matriz admitância final**

Na TRT, a determinação da condição de ressonância para o circuito é realizada no plano da descontinuidade. Dessa forma, faz-se necessário exprimir os campos elétricos e magnéticos sobre o plano de descontinuidade, bem como deslocar a admitância da carga sobre a linha até este plano e, daí, verificar a ressonância. Este procedimento é obtido pela aplicação do método de Galerkin [29].

 Considere o operador admitância ( Y ) ), definido por:

$$
\widehat{Y} = \sum_{n} \left| \overline{f}_{n} \right\rangle Y_{n} \left\langle \overline{f}_{n} \right| \quad , \tag{3.9}
$$

onde:

fn equivale à função de base de ordem n (descreve o comportamento do campo para um guia infinito);

Yn é a admitância deslocada sobre o plano de descontinuidade

$$
|f_n\rangle \quad \text{é um vector coluna, dado por:}
$$

$$
\left| \overline{f}_n \right\rangle = \left[ \left| \frac{\overline{f}_{nu}}{\overline{f}_{nk}} \right\rangle \right]
$$
 (3.10)

$$
\langle f_n | \epsilon
$$
um vector linha, expresso por:  
 $\langle \overline{f}_n | = | \langle \overline{f}_{nu} | \langle \overline{f}_{nk} | \rangle |$  (3.11)

onde u, k correspondem aos vetores unitários na direção dos planos da descontinuidade. Assim, o operador admitância fica:

$$
\widehat{Y} = \sum_{n} \left[ \left| \frac{\overline{f}_{nu}}{\overline{f}_{nk}} \right| Y_{n} \left\langle \frac{\overline{f}_{nu}}{\overline{f}_{nu}} \right| \right] \left| \frac{\overline{f}_{nu}}{\overline{f}_{nk}} \right\rangle Y_{n} \left\langle \frac{\overline{f}_{nk}}{\overline{f}_{nk}} \right| \right]
$$
\n(3.12)

 Observa-se que, independentemente do número de funções de base utilizadas, o operador Y ) terá sempre dimensão 2 x 2. Para expressar o campo elétrico sobre o plano da descontinuidade, utilizam-se funções de teste  $(\phi_{u,k})$ , que satisfazem às condições de contorno sobre a fita, para a formulação convencional, e sobre o plano de descontinuidade, na MTRT. Dessa forma, a densidade de corrente total pode ser decomposta sobre essas funções.

Sejam:

- φu: Vetor função de teste segundo a componente u;
- φk: Vetor função de teste segundo a componente k.

O produto  $[Y][\overline{E}]$  permite obter:

$$
\begin{bmatrix} \mathbf{Y} \end{bmatrix} \begin{bmatrix} \mathbf{F} \end{bmatrix} = \sum_{n} \begin{bmatrix} \phi_{u1} & 0 \\ \phi_{u2} & 0 \\ 0 & \phi_{k1} \\ 0 & \phi_{k2} \\ \vdots & \vdots \\ 0 & \phi_{kq} \end{bmatrix} \begin{bmatrix} \overline{f}_{nu} \\ \overline{f}_{nk} \end{bmatrix} \mathbf{Y}_{n} \langle \overline{f}_{nu} \end{bmatrix} \begin{bmatrix} \overline{f}_{nu} \\ \overline{f}_{nk} \end{bmatrix} \mathbf{Y}_{n} \langle \overline{f}_{nk} \end{bmatrix} \begin{bmatrix} \phi_{u1} & \phi_{u2} & \cdots & \phi_{up} & 0 & 0 & \cdots & 0 \\ 0 & \phi_{k1} & \phi_{k2} & \cdots & \phi_{kq} \end{bmatrix}
$$
\n
$$
\begin{bmatrix} \overline{f}_{nk} \\ \overline{f}_{nk} \end{bmatrix} \begin{bmatrix} \overline{f}_{nk} \\ \overline{f}_{nk} \end{bmatrix} \mathbf{Y}_{n} \langle \overline{f}_{nk} \rangle \mathbf{Y}_{n} \langle \overline{f}_{nk} \rangle \begin{bmatrix} \overline{f}_{nk} \\ \overline{f}_{nk} \end{bmatrix} \begin{bmatrix} \phi_{u1} & \phi_{u2} & \cdots & \phi_{up} & 0 & 0 & \cdots & 0 \\ 0 & \phi_{k1} & \phi_{k2} & \cdots & \phi_{ka} \end{bmatrix}
$$
\n(3.13)

onde p, q correspondem aos números de funções de teste segundo as direções u, k.

Portanto, cada elemento  $Y_{(r,s)}$  da matriz  $[Y]\left[\overline{E}\right]$  tem a forma

$$
Y_{(r,s)} = \langle \phi_r | \vec{f}_n \rangle Y_n \langle \vec{f}_n | \phi_s \rangle \tag{3.14}
$$

# **3.1.4 – Determinação da condição de ressonância da matriz de admitância final**

A condição de ressonância para o circuito é obtida quando as correntes estão equilibradas.

Nesta condição,

$$
\det\left[\mathbf{Y}\right] = 0\tag{3.15}
$$

 A matriz [Y] é obtida analiticamente, de acordo com o circuito equivalente estabelecido. A determinação da ressonância é feita numericamente, através da variação da constante de propagação da estrutura. Cada valor de constante de propagação, que leva a matriz admitância final a se anular, corresponde a um modo, que pode ser propagante, evanescente ou complexo.

- 1. Obter o circuito equivalente à estrutura através do procedimento descrito na seção 3.1;
- 2. Determinar a condição de ressonância para o circuito equivalente obtido;
- 3. Entrar com os dados da estrutura;
- 4. Especificar uma freqüência de trabalho e a ordem do modo;
- 5. Impor um valor para a constante de propagação  $(k_z)$  por meio da variação da constante dielétrica efetiva  $\varepsilon_{\rm eff}$ ;
- 6. Calcular as demais componentes da constante de propagação e verificar a ressonância;
- 7. Caso ocorra a ressonância, gravar a solução (valor de  $k_x$ ,  $k_y$  e  $k_z$ ), especificar uma nova freqüência e retornar à etapa 4;
- 8. Caso não ocorra a ressonância, retornar à etapa 5 com um novo valor de k<sub>z</sub>.

Nos capítulos seguintes, a formulação será apresentada para diferentes estruturas planares, incluive considerando o truncamento do substrato dielétrico.

## **3.2 – Anisotropia Dielétrica**

Muitos materiais utilizados como substratos na confecção de circuitos integrados de microondas e outras estruturas planares, exibem anisotropia dielétrica. Vários materiais exibem anisotropia dielétrica na sua forma natural, ou a mesma pode ser introduzida no processo de fabricação. Dentre os materiais utilizados destacam-se a alumina, cerâmicas (como a Epsilam 10), teflon e cristais como a safira, que se destacam por exibir propriedades desejáveis para a construção de dispositivos planares [20].

 Um dos problemas encontrados na fabricação de circuitos planares com substratos dielétricos é a reprodutibilidade das características do substrato. Isto é, o material pode exibir diferentes permissividades quando do processo de fabricação, o que pode introduzir erros significativos nas características obtidas dos dispositivos. Diversos trabalhos foram publicados nos últimos anos propondo técnicas de análise incluindo o efeito da anisotropia dielétrica do material [11], [20], [22], [25], [26], [31]. As características dispersivas de estruturas planares sobre substratos anisotrópicos podem ser obtidas, por exemplo, pela solução direta da equação de Laplace ou função de Green para os contornos da estrutura. Outros métodos utilizam soluções aproximadas para o problema do ponto de vista numérico [4], [9], [10].

 A anisotropia dielétrica é caracterizada pelo fato de que o material do substrato exibe uma permissividade elétrica na forma tensorial, ou seja,

$$
\mathbf{\varepsilon} = \mathbf{\varepsilon}_{0} \begin{bmatrix} \varepsilon_{xx} & \varepsilon_{xy} & \varepsilon_{xz} \\ \varepsilon_{yx} & \varepsilon_{yy} & \varepsilon_{yz} \\ \varepsilon_{zx} & \varepsilon_{zy} & \varepsilon_{zz} \end{bmatrix} \tag{3.16}
$$

Para materiais sem perdas, a escolha do sistema de coordenadas adequado permite tornar ε simétrico, sendo a permissividade representada por uma matriz diagonal dada por:

$$
\bar{\varepsilon} = \varepsilon_0 \begin{bmatrix} \varepsilon_{xx} & 0 & 0 \\ 0 & \varepsilon_{yy} & 0 \\ 0 & 0 & \varepsilon_{zz} \end{bmatrix}
$$
 (3.17)

Se os elementos  $\varepsilon_{xx}$ ,  $\varepsilon_{yy}$ ,  $\varepsilon_{zz}$  forem diferentes entre si, o material é denominado anisotrópico biaxial; caso dois desses elementos sejam iguais, o material é denominado anisotrópico uniaxial. Em dielétricos uniaxiais, a direção que apresenta o valor diferente da constante dielétrica é denominada eixo óptico. No presente trabalho, foram considerados dielétricos uniaxiais com o eixo óptico orientado normalmente à direção de propagação da onda eletromagnética na estrutura. Considerando a estrutura genérica mostrada na Fig. 3.6, composta por uma microfita sobre um substrato anisotrópico de largura infinita, propagando uma onda eletromagnética segundo a direção z, o tensor permissividade tem a forma:

$$
\overline{\mathcal{E}} = \mathcal{E}_0 \begin{bmatrix} \mathcal{E}_{xx} & 0 & 0 \\ 0 & \mathcal{E}_{yy} & 0 \\ 0 & 0 & \mathcal{E}_{xx} \end{bmatrix}
$$
 (3.18)

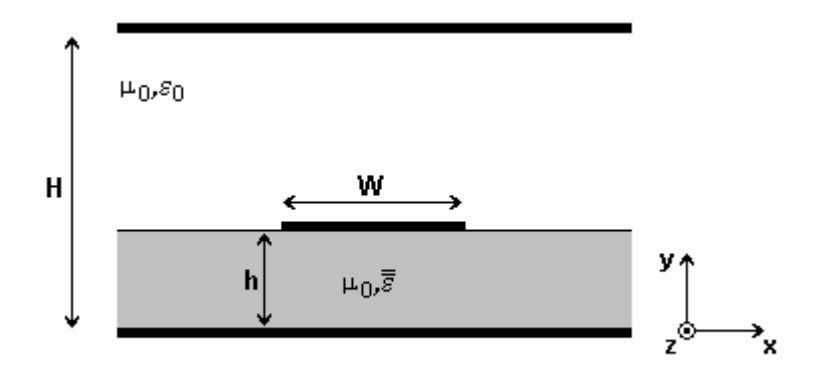

Fig. 3.6 – Microfita infinita aberta lateralmente sobre substrato anisotrópico.

 Em geral, para o material anisotrópico dielétrico, a permeabilidade magnética é igual à do espaço livre,  $\mu_0$ . A razão de anisotropia é definida, neste caso, como sendo:

$$
n_x / n_y = \sqrt{\frac{\epsilon_{yy}}{\epsilon_{xx}}}
$$
 (3.19)

 No emprego da TRT em estruturas sobre substratos anisotrópicos uniaxiais, a propagação fictícia deve ser considerada na mesma direção do eixo óptico. Para o presente trabalho foram considerados substratos anisotrópicos uniaxiais e infinitos com eixo óptico orientado segundo a direção y. Utiliza-se a formulação convencional da técnica da ressonância transversa, onde são considerados apenas modos  $TE^{y}$  e  $TM^{y}$ . A estrutura genérica é mostrada na Fig. 3.7.

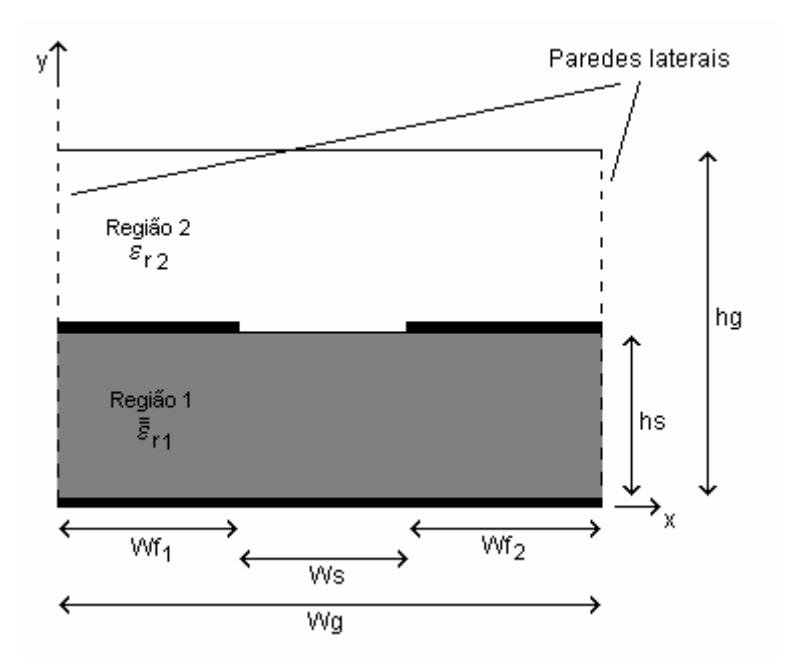

Figura 3.7 – Estrutura genérica sobre substrato anisotrópico.

O circuito elétrico equivalente é igual ao mostrado na Fig. 3.3. As paredes laterais podem ser consideradas elétricas ou magnéticas. Uma atenção especial deve ser dada às funções de base e de teste, no caso de paredes laterais magnéticas. Embora ambas satisfaçam as condições de fronteira, as funções de base enxergam estas como paredes magnéticas, enquanto as funções de teste as enxergam como paredes elétricas. Observa-se, também, que não são considerados os planos de descontinuidades da estrutura; assim, a mesma pode ser

considerada aberta no plano superior (Região 2) ou com múltiplas camadas dielétricas na região 1.

A aplicação da TRT em estruturas sobre substratos anisotrópicos segue o mesmo procedimento descrito anteriormente para a determinação do circuito equivalente, a obtenção da matriz do circuito, a obtenção da matriz de admitância final e a determinação da condição de ressonância.

#### **3.2.1 – Substrato Anisotrópico Truncado**

Uma condição necessária para aplicação da TRT na formulação convencional sobre substratos anisotrópicos é a estrutura apresentar homogeneidade no plano transversal ao da propagação fictícia. Assim, não é possível empregar a formulação direta quando se considera o truncamento do substrato ou mesmo o caso da microfita pedestal.

Uma alternativa para utilização da TRT em estruturas com dielétrico truncado é empregar o mapeamento proposto por [32] para problemas eletrostáticos, utilizado em [4] para determinação das características quase-estáticas em microfitas sobre substratos anisotrópicos.

Os autores consideram o mapeamento entre os planos complexos Z e W. Se  $R_z$  e  $R_w$ são duas regiões nos planos  $Z = x + jy e W = u + jy$ , respectivamente, a função mapeamento é expressa por:

$$
u = u(x,y) \tag{3.20}
$$

$$
v = v(x, y) \tag{3.21}
$$

Desta forma, o potencial no ponto  $(x, y)$ , em  $R_z$ , é igual ao potencial do ponto  $(u, v)$  em RW. Considerando a função de mapeamento, definida em (3.20) e (3.21), sobre a matriz:

$$
[\mathbf{M}] = \begin{bmatrix} \frac{\partial \mathbf{u}}{\partial \mathbf{x}} & \frac{\partial \mathbf{v}}{\partial \mathbf{x}} \\ \frac{\partial \mathbf{u}}{\partial \mathbf{y}} & \frac{\partial \mathbf{v}}{\partial \mathbf{y}} \end{bmatrix},\tag{3.22}
$$

obtém-se a relação:

$$
\frac{\text{[M][M]^t}}{\det[\text{M}]} = \sqrt{\det[\mathcal{E}_Z][\mathcal{E}_Z]^{-1}}
$$
\n(3.23)

O tensor permissividade  $[\epsilon_{Z}]$  do dielétrico, na região  $R_{Z}$ , é transformada em:

$$
\varepsilon_{\rm w} = \sqrt{\det[\varepsilon_{\rm Z}]} \tag{3.24}
$$

 Neste mapeamento, o coeficiente que representa a capacitância do sistema de "n" condutores é constante. Assim, este método pode ser utilizado para determinação das características quase-estáticas de microfitas.

 A impedância característica e a permissividade efetiva de uma microfita são definidas por [20] como:

$$
Z_0 = \frac{1}{c\sqrt{C_a C_s}}\tag{3.25}
$$

$$
\varepsilon_{\text{refet}} = \frac{C_s}{C_a} \qquad , \tag{3.26}
$$

onde c é a velocidade da luz no vácuo,  $C_a$  e  $C_s$  são as capacitâncias da estrutura na ausência e na presença do substrato, respectivamente. Através do mapeamento descrito anteriormente, obtêm-se as dimensões e a permissividade de uma estrutura isotrópica equivalente que apresenta a mesma capacitância e, conseqüentemente, as mesmas características dispersivas.

 Nos próximos capítulos, a formulação apresentada será utilizada para a obtenção das características dispersivas de microfitas, inclusive considerando o efeito do truncamento dielétrico.

# **Capítulo 4**

# **Características Dispersivas de Microfita sobre Substrato Isotrópico**

Este capítulo apresenta as características dispersivas de microfitas abertas e blindadas sobre substratos isotrópicos. Os resultados para os modos propagantes e evanescentes foram obtidos aplicando a formulação da MTRT apresentada no Capítulo 3, sendo comparados com os da literatura específica e de medições efetuadas em laboratório, apresentando uma boa concordância.

# **4.1 – Geometria Considerada**

A geometria considerada neste capítulo é composta de uma fita metalizada de espessura infinitesimal e condutividade infinita, sobre um substrato dielétrico isotrópico homogêneo e sem perdas dielétricas. Considera-se ainda um plano condutor superior como limite para estabelecer as condições de contorno. A estrutura pode, ainda, apresentar paredes laterais condutoras (parede elétrica), como mostrado na Fig. 4.1, ou ser aberta lateralmente, como mostrado na Fig. 4.2. Neste caso, considera-se a estrutura infinita lateralmente.

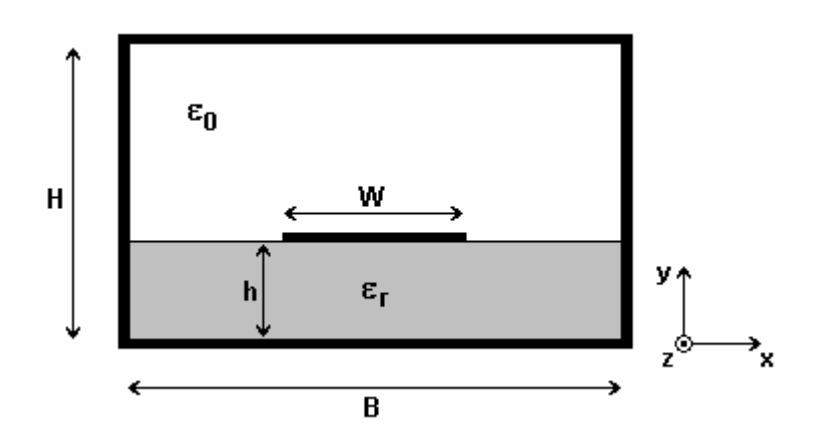

Fig. 4.1 – Microfita blindada.

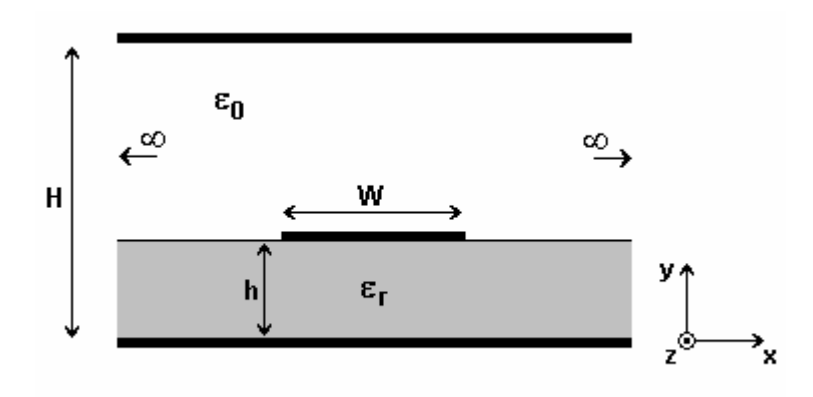

Fig. 4.2 – Microfita aberta e infinita lateralmente.

Observa-se, ainda, que a utilização da estrutura com paredes suficientemente afastadas não é igual à utilização da estrutura lateralmente aberta. A presença de paredes laterais (elétricas ou magnéticas) implica na existência de modos de volume (*boxes modes*) [41] e, quanto maior for seu afastamento, menor será a freqüência de excitação destes modos, tornando difícil a distinção entre estes e os modos específicos da microfita.

Caso a estrutura de interesse seja totalmente aberta, pode-se utilizar como aproximação a microfita aberta lateralmente e fazer a cobertura afastada (plano superior). Neste caso, deve-se considerar os modos excitados no guia acima da fita.

## **4.2 – Circuito Equivalente**

Considerando a simetria da estrutura fechada, mostrada na Fig. 4.3, e assumindo uma propagação fictícia segundo o eixo x, obtém-se o circuito equivalente da Fig. 4.4.

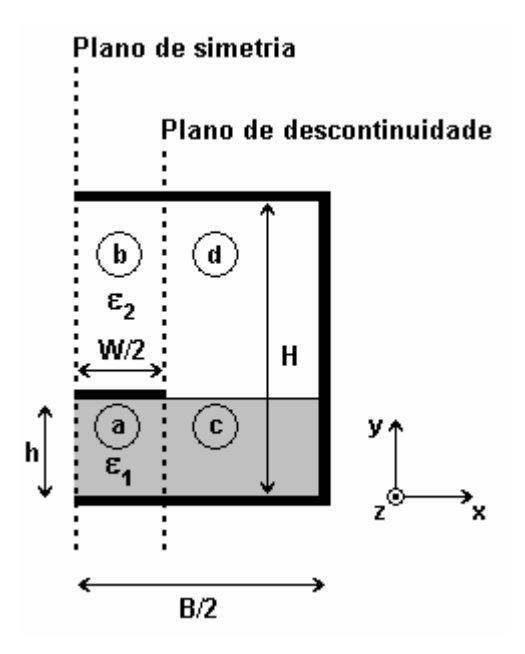

Fig. 4.3 – Geometria da microfita, considerando a simetria.

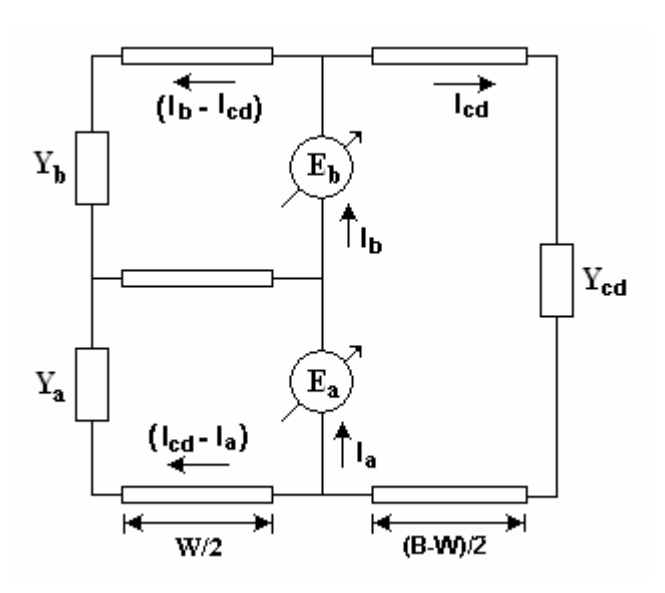

Fig. 4.4 – Circuito equivalente para a microfita da Fig. 4.3.

Do o circuito da Fig. 4.4,

$$
E_a(Y_a + Y_{cd}^a) + E_b Y_{cd}^{ab} = I_a
$$
\n(4.1)

$$
E_a Y_{cd}^{ba} + E_b (Y_b + Y_{cd}^b) = I_b
$$
\n(4.2)

De (4.1) e (4.2), obtém-se a equação característica para o circuito da Fig. 4.4 como:

$$
\begin{bmatrix}\n(Y_a + Y_{cd}^a) & Y_{cd}^{ab} \\
Y_{cd}^{ba} & (Y_b + Y_{cd}^b)\n\end{bmatrix}\n\begin{bmatrix}\n\overline{E}_a \\
\overline{E}_b\n\end{bmatrix}\n=\n\begin{bmatrix}\n\overline{J}_a \\
\overline{J}_b\n\end{bmatrix}
$$
\n(4.3)

# **4.3 – Matriz Admitância**

As sub-matrizes da matriz admitância em (4.3) são definidas como:

$$
\begin{bmatrix} \mathbf{Y}_{a} \end{bmatrix} = \sum_{n=0}^{na} \begin{bmatrix} \left\langle \phi_{y}^{a} \middle| \vec{f}_{y,n}^{a} \right\rangle \mathbf{Y}_{a,n} \left\langle \vec{f}_{y,n}^{a} \middle| \phi_{y}^{a} \right\rangle & \left\langle \phi_{y}^{a} \middle| \vec{f}_{y,n}^{a} \right\rangle \mathbf{Y}_{a,n} \left\langle \vec{f}_{z,n}^{a} \middle| \phi_{z}^{a} \right\rangle \\ \left\langle \phi_{z}^{a} \middle| \vec{f}_{z,n}^{a} \right\rangle \mathbf{Y}_{a,n} \left\langle \vec{f}_{y,n}^{a} \middle| \phi_{y}^{a} \right\rangle & \left\langle \phi_{z}^{a} \middle| \vec{f}_{z,n}^{a} \right\rangle \mathbf{Y}_{a,n} \left\langle \vec{f}_{z,n}^{a} \middle| \phi_{z}^{a} \right\rangle \end{bmatrix} \tag{4.4}
$$

Onde:

$$
\langle \phi_{y}^{a} | \overrightarrow{f}_{y,n}^{a} \rangle Y_{a,n} \langle \overrightarrow{f}_{y,n}^{a} | \phi_{y}^{a} \rangle =
$$
\n
$$
\begin{bmatrix}\n\langle \phi_{y,1}^{a} | \overrightarrow{f}_{y,n}^{a} \rangle \\
\langle \phi_{y,2}^{a} | \overrightarrow{f}_{y,n}^{a} \rangle \\
\vdots \\
\langle \phi_{y,pa}^{a} | \overrightarrow{f}_{y,n}^{a} \rangle\n\end{bmatrix} \cdot Y_{a,n} \cdot \left\langle \overrightarrow{f}_{y,n}^{a} | \phi_{y,1}^{a} \rangle \quad \langle \overrightarrow{f}_{y,n}^{a} | \phi_{y,2}^{a} \rangle \quad \cdots \quad \langle \overrightarrow{f}_{y,n}^{a} | \phi_{y,pa}^{a} \rangle\n\end{bmatrix}
$$
\n
$$
\langle \phi_{y}^{a} | \overrightarrow{f}_{y,n}^{a} \rangle Y_{a,n} \langle \overrightarrow{f}_{z,n}^{a} | \phi_{z}^{a} \rangle =
$$
\n(4.5)

$$
\begin{bmatrix}\n\left\langle \phi_{y,1}^{a} \middle| \overrightarrow{f}_{y,n}^{a} \right\rangle \\
\left\langle \phi_{y,2}^{a} \middle| \overrightarrow{f}_{y,n}^{a} \right\rangle \\
\vdots \\
\left\langle \phi_{y,pa}^{a} \middle| \overrightarrow{f}_{y,n}^{a} \right\rangle\n\end{bmatrix}\n\cdot\n\mathbf{Y}_{a,n}.\n\left\langle \overrightarrow{f}_{z,n}^{a} \middle| \phi_{z,1}^{a} \right\rangle\n\quad\n\left\langle \overrightarrow{f}_{z,n}^{a} \middle| \phi_{z,2}^{a} \right\rangle\n\cdots\n\quad\n\left\langle \overrightarrow{f}_{z,n}^{a} \middle| \phi_{z,qa}^{a} \right\rangle\n\right]
$$
\n(4.6)

a

a

a

$$
\begin{aligned}\n\left\langle \phi_{z}^{a} \middle| \overrightarrow{f}_{z,n}^{a} \right\rangle Y_{a,n} \left\langle \overrightarrow{f}_{y,n}^{a} \middle| \phi_{y}^{a} \right\rangle &= \\
\left[ \left\langle \phi_{z,1}^{a} \middle| \overrightarrow{f}_{z,n}^{a} \right\rangle \right] X_{a,n} \left[ \left\langle \overrightarrow{f}_{y,n}^{a} \middle| \phi_{y,1}^{a} \right\rangle \right] \left\langle \overrightarrow{f}_{y,n}^{a} \middle| \phi_{y,2}^{a} \right\rangle \cdots \left\langle \overrightarrow{f}_{y,n}^{a} \middle| \phi_{y,pa}^{a} \right\rangle \right]\n\left\langle \phi_{z,qa}^{a} \middle| \overrightarrow{f}_{z,n}^{a} \right\rangle\n\end{aligned} \tag{4.7}
$$
\n
$$
\left\langle \phi_{z}^{a} \middle| \overrightarrow{f}_{z,n}^{a} \right\rangle Y_{a,n} \left\langle \overrightarrow{f}_{z,n}^{a} \middle| \phi_{z}^{a} \right\rangle =
$$

$$
\begin{bmatrix}\n\left\langle \phi_{z,1}^{a} \middle| \overrightarrow{f}_{z,n}^{a} \right\rangle \\
\left\langle \phi_{z,2}^{a} \middle| \overrightarrow{f}_{z,n}^{a} \right\rangle \\
\vdots \\
\left\langle \phi_{z,qa}^{a} \middle| \overrightarrow{f}_{z,n}^{a} \right\rangle\n\end{bmatrix}\n\cdot\n\mathbf{Y}_{a,n}.\n\left\langle \overrightarrow{f}_{z,n}^{a} \middle| \phi_{z,1}^{a} \right\rangle\n\quad\n\left\langle \overrightarrow{f}_{z,n}^{a} \middle| \phi_{z,2}^{a} \right\rangle\n\quad\n\cdots\n\quad\n\left\langle \overrightarrow{f}_{z,n}^{a} \middle| \phi_{z,qa}^{a} \right\rangle\n\right]
$$
\n(4.8)

$$
\left[\mathbf{Y}_{\mathrm{cd}}^{a}\right] = \sum_{n=0}^{na} \left[ \left\langle \phi_{y}^{a} \middle| \overline{f}_{y,n}^{c} \right\rangle \mathbf{Y}_{\mathrm{cd},n} \left\langle \overline{f}_{y,n}^{c} \middle| \phi_{y}^{a} \right\rangle \right] \left\langle \phi_{y}^{a} \middle| \overline{f}_{y,n}^{c} \right\rangle \mathbf{Y}_{\mathrm{cd},n} \left\langle \overline{f}_{z,n}^{c} \middle| \phi_{z}^{a} \right\rangle \right]
$$
(4.9)

Onde:

$$
\left\langle \phi_{y}^{a} \middle| \overrightarrow{f}_{y,n}^{c} \right\rangle Y_{cd,n} \left\langle \overrightarrow{f}_{y,n}^{c} \middle| \phi_{y}^{a} \right\rangle =
$$
\n
$$
\left[ \left\langle \phi_{y,1}^{a} \middle| \overrightarrow{f}_{y,n}^{c} \right\rangle \right] \left\langle \phi_{y,2}^{a} \middle| \overrightarrow{f}_{y,n}^{c} \right\rangle
$$
\n
$$
\cdot \left\langle \phi_{y,2}^{a} \middle| \overrightarrow{f}_{y,n}^{c} \right\rangle \right] \cdot Y_{cd,n} \cdot \left\langle \overrightarrow{f}_{y,n}^{c} \middle| \phi_{y,1}^{a} \right\rangle \quad \left\langle \overrightarrow{f}_{y,n}^{c} \middle| \phi_{y,2}^{a} \right\rangle \quad \cdots \quad \left\langle \overrightarrow{f}_{y,n}^{c} \middle| \phi_{y,pa}^{a} \right\rangle \right]
$$
\n
$$
\left\langle \phi_{y}^{a} \middle| \overrightarrow{f}_{y,n}^{c} \right\rangle Y_{cd,n} \left\langle \overrightarrow{f}_{z,n}^{c} \middle| \phi_{z}^{a} \right\rangle =
$$
\n(4.10)

$$
\begin{bmatrix}\n\left\langle \phi_{y,1}^{a} \middle| \overline{f}_{y,n}^{c} \right\rangle \\
\left\langle \phi_{y,2}^{a} \middle| \overline{f}_{y,n}^{c} \right\rangle \\
\vdots \\
\left\langle \phi_{y,pa}^{a} \middle| \overline{f}_{y,n}^{c} \right\rangle\n\end{bmatrix} \mathbf{Y}_{cd,n} \cdot \left\langle \overline{f}_{z,n}^{c} \middle| \phi_{z,1}^{a} \right\rangle \quad \left\langle \overline{f}_{z,n}^{c} \middle| \phi_{z,2}^{a} \right\rangle \quad \cdots \quad \left\langle \overline{f}_{z,n}^{c} \middle| \phi_{z,qa}^{a} \right\rangle\n\end{bmatrix} \tag{4.11}
$$

$$
\left\langle \phi_{z}^{a} \middle| \overrightarrow{f}_{z,n}^{c} \right\rangle Y_{cd,n} \left\langle \overrightarrow{f}_{y,n}^{c} \middle| \phi_{y}^{a} \right\rangle = \left[ \left\langle \phi_{z,1}^{a} \middle| \overrightarrow{f}_{z,n}^{c} \right\rangle \right] \left\langle \phi_{z,2}^{a} \middle| \overrightarrow{f}_{z,n}^{c} \right\rangle \right] \cdot Y_{cd,n} \cdot \left\langle \overrightarrow{f}_{y,n}^{c} \middle| \phi_{y,1}^{a} \right\rangle \quad \left\langle \overrightarrow{f}_{y,n}^{c} \middle| \phi_{y,2}^{a} \right\rangle \quad \cdots \quad \left\langle \overrightarrow{f}_{y,n}^{c} \middle| \phi_{y,pa}^{a} \right\rangle \right]
$$
\n(4.12)

$$
\begin{aligned}\n\left\langle \phi_{z}^{a} \left| \overline{f}_{z,n}^{c} \right\rangle Y_{cd,n} \left\langle \overline{f}_{z,n}^{c} \left| \phi_{z}^{a} \right\rangle \right. \\
&= \\
\left\langle \phi_{z,1}^{a} \left| \overline{f}_{z,n}^{c} \right\rangle \right] X_{cd,n} \cdot \left\langle \overline{f}_{z,n}^{c} \left| \phi_{z,1}^{a} \right\rangle \right. \\
&\left\langle \phi_{z,a}^{a} \left| \overline{f}_{z,n}^{c} \right\rangle \right] X_{cd,n} \cdot \left\langle \overline{f}_{z,n}^{c} \left| \phi_{z,1}^{a} \right\rangle \right. \\
&\left\langle \phi_{z,qa}^{a} \left| \overline{f}_{z,n}^{c} \right\rangle \right]\n\end{aligned} \tag{4.13}
$$

$$
\left[\mathbf{Y}_{\mathrm{cd}}^{\mathrm{ab}}\right] = \sum_{n=0}^{\mathrm{na}} \left[ \left\langle \phi_{y}^{a} \middle| \overrightarrow{f}_{y,n}^{c} \right\rangle \mathbf{Y}_{\mathrm{cd},n} \left\langle \overrightarrow{f}_{y,n}^{d} \middle| \phi_{y}^{b} \right\rangle \right] \left\langle \phi_{y}^{a} \middle| \overrightarrow{f}_{y,n}^{c} \right\rangle \mathbf{Y}_{\mathrm{cd},n} \left\langle \overrightarrow{f}_{z,n}^{d} \middle| \phi_{z}^{b} \right\rangle \right]
$$
(4.14)

$$
\left\langle \phi_{y}^{a} \middle| \overrightarrow{f}_{y,n}^{c} \right\rangle Y_{cd,n} \left\langle \overrightarrow{f}_{y,n}^{d} \middle| \phi_{y}^{b} \right\rangle = \left[ \left\langle \phi_{y,1}^{a} \middle| \overrightarrow{f}_{y,n}^{c} \right\rangle \right] \left\langle \phi_{y,2}^{a} \middle| \overrightarrow{f}_{y,n}^{c} \right\rangle \right] \cdot Y_{cd,n} \cdot \left\langle \overrightarrow{f}_{y,n}^{d} \middle| \phi_{y,1}^{b} \right\rangle \quad \left\langle \overrightarrow{f}_{y,n}^{d} \middle| \phi_{y,2}^{b} \right\rangle \quad \cdots \quad \left\langle \overrightarrow{f}_{y,n}^{d} \middle| \phi_{y,pb}^{b} \right\rangle \right]
$$
\n
$$
\left\langle \phi_{y,pa}^{a} \middle| \overrightarrow{f}_{y,n}^{c} \right\rangle \right]
$$
\n(4.15)

b z d cd,n  $\langle$  I z,n c  $\phi_{y}^{a} | f_{y,n}^{c} \rangle Y_{cd,n} \langle f_{z,n}^{a} | \phi_{z}^{b} \rangle =$ 

c z,n

 $\frac{a}{z,qa}$   $\left| \overline{f}_{z,n}^c \right\rangle$ 

 $\left\lfloor\left\langle\mathsf{\varphi}_{\mathsf{z},\mathsf{qa}}^{\mathsf{a}}\left|\bar{\mathsf{f}}_{\mathsf{z},\mathsf{n}}^{\,\mathrm{c}}\right\rangle\right\rfloor$ 

a

 $\lfloor \langle \phi$ 

$$
\begin{bmatrix}\n\left\langle \phi_{y,1}^{a} \middle| \overline{f}_{y,n}^{c} \right\rangle \\
\left\langle \phi_{y,2}^{a} \middle| \overline{f}_{y,n}^{c} \right\rangle \\
\vdots \\
\left\langle \phi_{y,pa}^{a} \middle| \overline{f}_{y,n}^{c} \right\rangle\n\end{bmatrix} \mathbf{Y}_{cd,n} \cdot \left\langle \overline{f}_{z,n}^{d} \middle| \phi_{z,1}^{b} \right\rangle \quad \left\langle \overline{f}_{z,n}^{d} \middle| \phi_{z,2}^{b} \right\rangle \quad \cdots \quad \left\langle \overline{f}_{z,n}^{d} \middle| \phi_{z,qb}^{b} \right\rangle\n\end{bmatrix} \tag{4.16}
$$

$$
\left\langle \phi_{z}^{a} \left| \overrightarrow{f}_{z,n}^{c} \right\rangle Y_{cd,n} \left\langle \overrightarrow{f}_{y,n}^{d} \left| \phi_{y}^{b} \right\rangle \right. = \left\langle \phi_{z,1}^{a} \left| \overrightarrow{f}_{z,n}^{c} \right\rangle \right\rangle \left\langle \phi_{z,2}^{a} \left| \overrightarrow{f}_{z,n}^{c} \right\rangle \right\rangle \left\langle Y_{cd,n} \left| \left\langle \overrightarrow{f}_{y,n}^{d} \left| \phi_{y,1}^{b} \right\rangle \right. \right. \left\langle \overrightarrow{f}_{y,n}^{d} \left| \phi_{y,2}^{b} \right\rangle \right. \cdots \left. \left\langle \overrightarrow{f}_{y,n}^{d} \left| \phi_{y,pb}^{b} \right\rangle \right. \right) \right\rangle \tag{4.17}
$$

$$
\left\langle \phi_{z}^{a} \middle| \overline{f}_{z,n}^{c} \right\rangle Y_{cd,n} \left\langle \overline{f}_{z,n}^{d} \middle| \phi_{z}^{b} \right\rangle = \left[ \left\langle \phi_{z,1}^{a} \middle| \overline{f}_{z,n}^{c} \right\rangle \right] \left\langle \phi_{z,2}^{a} \middle| \overline{f}_{z,n}^{c} \right\rangle \right] \cdot Y_{cd,n} \cdot \left\langle \overline{f}_{z,n}^{d} \middle| \phi_{z,1}^{b} \right\rangle \quad \left\langle \overline{f}_{z,n}^{d} \middle| \phi_{z,2}^{b} \right\rangle \quad \cdots \quad \left\langle \overline{f}_{z,n}^{d} \middle| \phi_{z,qb}^{b} \right\rangle \right]
$$
\n
$$
\left\langle \phi_{z,qa}^{a} \middle| \overline{f}_{z,n}^{c} \right\rangle \right] \tag{4.18}
$$

$$
\left[\mathbf{Y}_{c}^{ba}\right] = \sum_{n=0}^{nb} \left[ \left\langle \phi_{y}^{b}\right| \overrightarrow{f}_{y,n}^{d} \right\rangle \mathbf{Y}_{cd,n} \left\langle \overrightarrow{f}_{y,n}^{c}\right| \phi_{y}^{a} \right\rangle \quad \left\langle \phi_{y}^{b}\right| \overrightarrow{f}_{y,n}^{d} \right\rangle \mathbf{Y}_{cd,n} \left\langle \overrightarrow{f}_{z,n}^{c}\right| \phi_{z}^{a} \right\rangle
$$
\n
$$
\left[\mathbf{Y}_{c}^{ba}\right] = \sum_{n=0}^{nb} \left[ \left\langle \phi_{z}^{b}\right| \overrightarrow{f}_{z,n}^{d} \right\rangle \mathbf{Y}_{cd,n} \left\langle \overrightarrow{f}_{y,n}^{c}\right| \phi_{y}^{a} \right\rangle \quad \left\langle \phi_{z}^{b}\right| \overrightarrow{f}_{z,n}^{d} \right\rangle \mathbf{Y}_{cd,n} \left\langle \overrightarrow{f}_{z,n}^{c}\right| \phi_{z}^{a} \right\rangle \tag{4.19}
$$

c z,n

 $\frac{a}{z,qa}$   $\left| \overline{f}_{z,n}^c \right\rangle$ 

 $\left\lfloor\left\langle\mathsf{\varphi}_{\mathsf{z},\mathsf{qa}}^{\mathsf{a}}\left|\bar{\mathsf{f}}_{\mathsf{z},\mathsf{n}}^{\,\mathrm{c}}\right\rangle\right\rfloor$ 

a

 $\lfloor \langle \phi$ 

$$
\begin{aligned}\n\left\langle \phi_{y}^{b} \middle| \overrightarrow{f}_{y,n}^{d} \right\rangle Y_{cd,n} \left\langle \overrightarrow{f}_{y,n}^{c} \middle| \phi_{y}^{a} \right\rangle &= \\
\left[ \left\langle \phi_{y,1}^{b} \middle| \overrightarrow{f}_{y,n}^{d} \right\rangle \right]_{\cdot} Y_{cd,n} \left[ \left\langle \overrightarrow{f}_{y,n}^{c} \middle| \phi_{y,1}^{a} \right\rangle \right. \left\langle \overrightarrow{f}_{y,n}^{c} \middle| \phi_{y,2}^{a} \right\rangle \cdots \left\langle \overrightarrow{f}_{y,n}^{c} \middle| \phi_{y,pa}^{a} \right\rangle \right]\n\left\langle \phi_{y,pb}^{b} \middle| \overrightarrow{f}_{y,n}^{d} \right\rangle\n\end{aligned} \tag{4.20}
$$
\n
$$
\left\langle \phi_{y}^{b} \middle| \overrightarrow{f}_{y,n}^{d} \right\rangle Y_{cd,n} \left\langle \overrightarrow{f}_{z,n}^{c} \middle| \phi_{z}^{a} \right\rangle =
$$

$$
\begin{bmatrix}\n\left\langle \phi_{y,1}^{b} \middle| \overline{f}_{y,n}^{d} \right\rangle \\
\left\langle \phi_{y,2}^{b} \middle| \overline{f}_{y,n}^{d} \right\rangle \\
\vdots \\
\left\langle \phi_{y,pb}^{b} \middle| \overline{f}_{y,n}^{d} \right\rangle\n\end{bmatrix} \mathbf{Y}_{cd,n} \cdot \left\langle \overline{f}_{z,n}^{c} \middle| \phi_{z,1}^{a} \right\rangle \quad \left\langle \overline{f}_{z,n}^{c} \middle| \phi_{z,2}^{a} \right\rangle \quad \cdots \quad \left\langle \overline{f}_{z,n}^{c} \middle| \phi_{z,qa}^{a} \right\rangle\n\right]
$$
\n(4.21)

$$
\left\langle \phi_z^b \middle| \overline{f}_{z,n}^d \right\rangle Y_{cd,n} \left\langle \overline{f}_{y,n}^c \middle| \phi_y^a \right\rangle =
$$

$$
\begin{bmatrix}\n\left\langle \phi_{z,1}^{b} \middle| \vec{f}_{z,n}^{d} \right\rangle \\
\left\langle \phi_{z,2}^{b} \middle| \vec{f}_{z,n}^{d} \right\rangle \\
\vdots \\
\left\langle \phi_{z,qb}^{b} \middle| \vec{f}_{z,n}^{d} \right\rangle\n\end{bmatrix} \mathbf{Y}_{cd,n} \cdot \left\langle \vec{f}_{y,n}^{c} \middle| \phi_{y,1}^{a} \right\rangle \quad \left\langle \vec{f}_{y,n}^{c} \middle| \phi_{y,2}^{a} \right\rangle \quad \cdots \quad \left\langle \vec{f}_{y,n}^{c} \middle| \phi_{y,pa}^{a} \right\rangle\n\end{bmatrix} \tag{4.22}
$$

$$
\begin{aligned}\n\left\langle \phi_z^b \middle| \overline{f}_{z,n}^d \right\rangle Y_{cd,n} \left\langle \overline{f}_{z,n}^c \middle| \phi_z^a \right\rangle &= \\
\left\langle \phi_{z,1}^b \middle| \overline{f}_{z,n}^d \right\rangle \\
\left\langle \phi_{z,2}^b \middle| \overline{f}_{z,n}^d \right\rangle \\
\vdots \\
\left\langle \phi_{z,qb}^b \middle| \overline{f}_{z,n}^d \right\rangle\n\end{aligned}\n\Bigg\} Y_{cd,n} \cdot \left\langle \overline{f}_{z,n}^c \middle| \phi_{z,1}^a \right\rangle \quad \left\langle \overline{f}_{z,n}^c \middle| \phi_{z,2}^a \right\rangle \quad \cdots \quad \left\langle \overline{f}_{z,n}^c \middle| \phi_{z,qa}^a \right\rangle\n\Bigg]\n\tag{4.23}
$$

$$
\begin{bmatrix} \mathbf{Y}_{\mathrm{b}} \end{bmatrix} = \sum_{n=0}^{\mathrm{nb}} \begin{bmatrix} \left\langle \phi_{\mathrm{y}}^{\mathrm{b}} \middle| \vec{f}_{\mathrm{y},n}^{\mathrm{b}} \right\rangle \mathbf{Y}_{\mathrm{b},n} \left\langle \vec{f}_{\mathrm{y},n}^{\mathrm{b}} \middle| \phi_{\mathrm{y}}^{\mathrm{b}} \right\rangle & \left\langle \phi_{\mathrm{y}}^{\mathrm{b}} \middle| \vec{f}_{\mathrm{y},n}^{\mathrm{b}} \right\rangle \mathbf{Y}_{\mathrm{b},n} \left\langle \vec{f}_{\mathrm{z},n}^{\mathrm{b}} \middle| \phi_{\mathrm{z}}^{\mathrm{b}} \right\rangle \\ \left\langle \phi_{\mathrm{z}}^{\mathrm{b}} \middle| \vec{f}_{\mathrm{z},n}^{\mathrm{b}} \right\rangle \mathbf{Y}_{\mathrm{b},n} \left\langle \vec{f}_{\mathrm{y},n}^{\mathrm{b}} \middle| \phi_{\mathrm{y}}^{\mathrm{b}} \right\rangle & \left\langle \phi_{\mathrm{z}}^{\mathrm{b}} \middle| \vec{f}_{\mathrm{z},n}^{\mathrm{b}} \right\rangle \mathbf{Y}_{\mathrm{b},n} \left\langle \vec{f}_{\mathrm{z},n}^{\mathrm{b}} \middle| \phi_{\mathrm{z}}^{\mathrm{b}} \right\rangle \end{bmatrix} \tag{4.24}
$$

$$
\begin{aligned}\n\left\langle \phi_{y}^{b} \left| \overrightarrow{f}_{y,n}^{b} \right\rangle Y_{b,n} \left\langle \overrightarrow{f}_{y,n}^{b} \right| \phi_{y}^{b} \right\rangle &= \\
\left[ \left\langle \phi_{y,1}^{b} \left| \overrightarrow{f}_{y,n}^{b} \right\rangle \right]_{\cdot} Y_{b,n} \cdot \left[ \left\langle \overrightarrow{f}_{y,n}^{b} \left| \phi_{y,1}^{b} \right\rangle \right] \left\langle \overrightarrow{f}_{y,n}^{b} \left| \phi_{y,2}^{b} \right\rangle \right. \cdots \left. \left\langle \overrightarrow{f}_{y,n}^{b} \left| \phi_{y,pb}^{b} \right\rangle \right] \right] \\
\left\langle \phi_{y,pb}^{b} \left| \overrightarrow{f}_{y,n}^{b} \right\rangle \right] \n\end{aligned}\n\tag{4.25}
$$
\n
$$
\left\langle \phi_{y}^{b} \left| \overrightarrow{f}_{y,n}^{b} \right\rangle Y_{b,n} \left\langle \overrightarrow{f}_{z,n}^{b} \left| \phi_{z}^{b} \right\rangle \right. =
$$

$$
\begin{bmatrix}\n\langle \phi_{y,1}^{b} | \bar{f}_{y,n}^{b} \rangle \\
\langle \phi_{y,2}^{b} | \bar{f}_{y,n}^{b} \rangle \\
\vdots \\
\langle \phi_{y,pb}^{b} | \bar{f}_{z,n}^{b} \rangle\n\end{bmatrix}\n\mathbf{Y}_{b,n} \left\langle \bar{f}_{z,n}^{b} | \phi_{z,1}^{b} \rangle \right. \left\langle \bar{f}_{z,n}^{b} | \phi_{z,2}^{b} \rangle \cdots \left\langle \bar{f}_{z,n}^{b} | \phi_{z,qb}^{b} \rangle \right\rangle\n\begin{bmatrix}\n\langle \phi_{y,pb}^{b} | \bar{f}_{y,n}^{b} \rangle\n\end{bmatrix}
$$
\n(4.26)\n
$$
\begin{bmatrix}\n\langle \phi_{z,1}^{b} | \bar{f}_{z,n}^{b} \rangle \\
\langle \phi_{z,2}^{b} | \bar{f}_{z,n}^{b} \rangle \\
\vdots \\
\langle \phi_{z,2}^{b} | \bar{f}_{z,n}^{b} \rangle\n\end{bmatrix}\n\mathbf{Y}_{b,n} \left\langle \bar{f}_{y,n}^{b} | \phi_{y,1}^{b} \rangle \right. \left\langle \bar{f}_{y,n}^{b} | \phi_{y,2}^{b} \rangle \cdots \left\langle \bar{f}_{y,n}^{b} | \phi_{y,pb}^{b} \rangle \right\rangle\n\begin{bmatrix}\n\langle \phi_{z,1}^{b} | \bar{f}_{z,n}^{b} \rangle \\
\vdots \\
\langle \phi_{z,qb}^{b} | \bar{f}_{z,n}^{b} \rangle\n\end{bmatrix}\n\mathbf{Y}_{b,n} \left\langle \bar{f}_{z,n}^{b} | \phi_{z}^{b} \rangle\n\end{bmatrix} = \n\begin{bmatrix}\n\langle \phi_{z,1}^{b} | \bar{f}_{z,n}^{b} \rangle \\
\langle \phi_{z,2}^{b} | \bar{f}_{z,n}^{b} \rangle\n\end{bmatrix}\n\mathbf{Y}_{b,n} \left\langle \bar{f}_{z,n}^{b} | \phi_{z,1}^{b} \rangle \right. \left\langle \bar{f}_{z,n}^{b} | \phi_{z,2}^{b} \rangle \cdots \left\langle \bar{f}_{z,n}^{b} | \phi_{z,qb}^{b} \rangle \right\rangle\n\begin{bmatrix}\n\langle \
$$

$$
\left[\mathbf{Y}_{cd}^{b}\right] = \sum_{n=0}^{nb} \left[ \left\langle \phi_{y}^{b} \left| \overline{f}_{y,n}^{d} \right\rangle Y_{cd,n} \left\langle \overline{f}_{y,n}^{d} \right| \phi_{y}^{b} \right\rangle \right] \left\langle \phi_{y}^{b} \left| \overline{f}_{y,n}^{d} \right\rangle Y_{cd,n} \left\langle \overline{f}_{z,n}^{d} \right| \phi_{z}^{b} \right\rangle \right]
$$
(4.29)

b z,n

 $\left| \int_{z,qb}^{b} \left| \int_{z,n}^{b} \right| \right|$ 

 $\left\lfloor \left\langle \phi _{z,qb}^{b}\left\vert \mathrm{f}_{z,n}^{b}\right. \right\rangle \right\rfloor$ 

b

 $\lfloor \langle \phi$ 

$$
\left\langle \phi_{y}^{b} \middle| \vec{f}_{y,n}^{d} \right\rangle Y_{cd,n} \left\langle \vec{f}_{y,n}^{d} \middle| \phi_{y}^{b} \right\rangle =
$$
\n
$$
\begin{bmatrix}\n\left\langle \phi_{y,1}^{b} \middle| \vec{f}_{y,n}^{d} \right\rangle \\
\left\langle \phi_{y,2}^{b} \middle| \vec{f}_{y,n}^{d} \right\rangle \\
\vdots \\
\left\langle \phi_{y,pb}^{b} \middle| \vec{f}_{y,n}^{d} \right\rangle\n\end{bmatrix} \cdot Y_{cd,n} \cdot \left\langle \vec{f}_{y,n}^{d} \middle| \phi_{y,1}^{b} \right\rangle \quad \left\langle \vec{f}_{y,n}^{d} \middle| \phi_{y,2}^{b} \right\rangle \quad \cdots \quad \left\langle \vec{f}_{y,n}^{d} \middle| \phi_{y,pb}^{b} \right\rangle\n\end{bmatrix} \tag{4.30}
$$
\n
$$
\left\langle \phi_{y}^{b} \middle| \vec{f}_{y,n}^{d} \right\rangle Y_{cd,n} \left\langle \vec{f}_{z,n}^{d} \middle| \phi_{z}^{b} \right\rangle =
$$

$$
\begin{bmatrix}\n\langle \phi_{y,1}^{b} | \bar{f}_{y,n}^{d}\rangle \\
\langle \phi_{y,2}^{b} | \bar{f}_{y,n}^{d}\rangle \\
\vdots \\
\langle \phi_{y,pb}^{b} | \bar{f}_{z,n}^{d}\rangle\n\end{bmatrix}\n\mathbf{Y}_{cd,n} \cdot \left[ \langle \bar{f}_{z,n}^{d} | \phi_{z,1}^{b}\rangle \quad \langle \bar{f}_{z,n}^{d} | \phi_{z,2}^{b}\rangle \cdots \langle \bar{f}_{z,n}^{d} | \phi_{z,qb}^{b}\rangle \right]
$$
\n(4.31)  
\n
$$
\begin{bmatrix}\n\langle \phi_{y,pb}^{b} | \bar{f}_{z,n}^{d}\rangle \\
\langle \phi_{z,1}^{b} | \bar{f}_{z,n}^{d}\rangle\n\end{bmatrix}\n\mathbf{Y}_{cd,n} \cdot \left\langle \bar{f}_{y,n}^{d} | \phi_{y}^{b}\rangle\n= \begin{bmatrix}\n\langle \phi_{z,1}^{b} | \bar{f}_{z,n}^{d}\rangle \\
\langle \phi_{z,2}^{b} | \bar{f}_{z,n}^{d}\rangle \\
\vdots \\
\langle \phi_{z,qb}^{b} | \bar{f}_{z,n}^{d}\rangle\n\end{bmatrix}\n\mathbf{Y}_{cd,n} \cdot \left\langle \bar{f}_{y,n}^{d} | \phi_{y,1}^{b}\rangle \quad \langle \bar{f}_{y,n}^{d} | \phi_{y,2}^{b}\rangle \right. \cdots \quad \langle \bar{f}_{y,n}^{d} | \phi_{y,pb}^{b}\rangle\n\end{bmatrix}
$$
\n(4.32)  
\n
$$
\begin{bmatrix}\n\langle \phi_{z,1}^{b} | \bar{f}_{z,n}^{d}\rangle \\
\langle \phi_{z,2}^{b} | \bar{f}_{z,n}^{d}\rangle\n\end{bmatrix}\n\mathbf{Y}_{cd,n} \cdot \left\langle \bar{f}_{z,n}^{d} | \phi_{z}^{b}\rangle\n\end{bmatrix} = \begin{bmatrix}\n\langle \phi_{z,1}^{b} | \bar{f}_{z,n}^{d}\rangle \\
\langle \phi_{z,2}^{b} | \bar{f}_{z,n}^{d}\rangle\n\end{bmatrix}\n\mathbf{Y}_{cd,n} \cdot \left\langle \bar{f}_{z,n}^{d} | \phi_{z,1}^{b}\rangle \quad \langle \bar{f}_{z,n}^{d
$$

sendo que:

 $n_{a(b)}$  corresponde ao número de funções de base na região  $a(b)$ ,  $p_{a(b)}$  corresponde ao número de funções de teste na região  $a(b)$ , segundo a componente y e  $q_{a(b)}$  corresponde ao número de funções de teste na região a(b), segundo a componente z.

#### **4.3.1 – Funções de Base**

As funções de base são obtidas através da aplicação direta das equações de Maxwell para as componentes de campo em cada região da estrutura. As regiões "a" e "b", da Fig. 4.3, são homogêneas e apenas os modos TE e TM são considerados. Na região "cd" o dielétrico é não homogêneo e, portanto, serão considerados os modos LSE e LSM. Dessa forma, obtêm-se as equações a seguir:

Para a região a:

Modos TE:

$$
f_{y,n}^{a} = e_{y,n}^{a} = -\sqrt{\frac{\zeta_n}{h}} \left( \frac{k_z}{\sqrt{k_z^* k_z + k_y^2}} \right) \cos(k_y y) e^{-k_z z} e^{-k_x x}
$$
 (4.34)

 $n = 0, 1, 2, \dots, pa$ 

$$
f_{z,n}^{a} = e_{z,n}^{a} = -\sqrt{\frac{\zeta_n}{h}} \left( \frac{k_y}{\sqrt{k_z^* k_z + k_y^2}} \right) \text{sen}(k_y y) e^{-k_z z} e^{-k_x x}
$$
 (4.35)

$$
n=0,\,1,\,2,\,\ldots\,,\,qa
$$

Modos TM:

$$
f_{y,n}^{a} = e_{y,n}^{a} = -\sqrt{\frac{\zeta_n}{h}} \sqrt{\frac{k_z^*}{k_z}} \left( \frac{k_y}{\sqrt{k_y^2 + k_z^* k_z}} \right) \cos(k_y y) e^{-k_z z} e^{-k_x x}
$$
(4.36)

n = 0, 1, 2, ..., pa  
\n
$$
f_{z,n}^{a} = e_{z,n}^{a} = -\sqrt{\frac{\zeta_n}{h}} \frac{\sqrt{k_z k_z^*}}{\sqrt{k_y^2 + k_z^* k_z}} \operatorname{sen}(k_y y) e^{-k_z z} e^{-k_x x}
$$
\n(4.37)

 $n = 0, 1, 2, \dots, qa$ 

Para a região b:

Modos TE:

$$
f_{y,n}^{b} = e_{y,n}^{b} = -\sqrt{\frac{\zeta_n}{H-h}} \left( \frac{k_z}{\sqrt{k_z^* k_z + k_y^2}} \right) \cos(k_y(H-y)) e^{-k_z z} e^{-k_x x}
$$
 (4.38)

 $n = 0, 1, 2, ...$ , pb

$$
f_{z,n}^{b} = e_{z,n}^{b} = -\sqrt{\frac{\zeta_n}{H-h}} \left( \frac{k_y}{\sqrt{k_z^* k_z + k_y^2}} \right) \text{sen}(k_y(H-y)) e^{-k_z z} e^{-k_x x}
$$
(4.39)

 $n = 0, 1, 2, \dots, qb$ 

Modos TM:

$$
f_{y,n}^{b} = e_{y,n}^{b} = -\sqrt{\frac{\zeta_n}{H-h}} \sqrt{\frac{k_z^*}{k_z}} \left( \frac{k_y}{\sqrt{k_y^2 + k_z^* k_z}} \right) \cos(k_y(H-y)) e^{-k_z z} e^{-k_x x}
$$
(4.40)

 $n = 0, 1, 2, \dots, pb$ 

$$
f_{z,n}^{b} = e_{z,n}^{b} = -\sqrt{\frac{\zeta_n}{H-h}} \frac{\sqrt{k_z k_z^*}}{\sqrt{k_y^2 + k_z^* k_z}} \operatorname{sen}(k_y(H-y)) e^{-k_z z} e^{-k_x x}
$$
(4.41)

$$
n = 0, 1, 2, \ldots, qb
$$

Para a região c:

Modos LSE:

$$
f_{y,n}^{c} = J_{y,n}^{c} = -B \left( \frac{\cosh(\xi_{y,2}(H-h))}{\cosh(\xi_{y,1}h)} \right) \left( \frac{\xi_{y,2}}{jK_0} \right) \left( \frac{k_z}{k_x} \right) \cosh(\xi_{y,1}y) e^{-k_z z} e^{-k_x x}
$$
(4.42)

$$
n = 0, 1, 2, \dots, nls
$$

$$
f_{z,n}^{c} = J_{z,n}^{c} = -B \left( \frac{\operatorname{senh}(\xi_{y,2}(H-h))}{\operatorname{senh}(\xi_{y,1}h)} \right) \left( \frac{\xi_{y,2} + K_0^2}{jK_0k_x} \right) \operatorname{senh}(\xi_{y,1}y) e^{-k_z z} e^{-k_x x}
$$
(4.43)

 $n = 0, 1, 2, ...$ , nls

Modos TM:

$$
f_{y,n}^{c} = J_{y,n}^{c} = -B' \sqrt{\frac{\mu_{0}}{\epsilon_{0}} \left( \frac{\cosh(\xi_{y,2}(H-h))}{\cosh(\xi_{y,1}h)} \right)} \cosh(\xi_{y,1}y) e^{-k_{z}z} e^{-k_{x}x}
$$
(4.44)

$$
n = 0, 1, 2, \dots, \text{nls}
$$

$$
f_{z,n}^c = J_{z,n}^c = 0 \tag{4.45}
$$

Para a região d:

Modos LSE:

$$
f_{y,n}^{d} = J_{y,n}^{d} = -B \left( \frac{\xi_{y,2}}{jK_0} \right) \left( \frac{k_z}{k_x} \right) \cosh(\xi_{y,1}(H - y)) e^{-k_z z} e^{-k_x x}
$$
(4.46)

 $n = 0, 1, 2, ...$ , nls

$$
f_{z,n}^{d} = J_{z,n}^{d} = -B \left( \frac{\xi_{y,2} + K_0^2}{jK_0 k_x} \right) \text{senh}(\xi_{y,1} (H - y)) e^{-k_z z} e^{-k_x x} \tag{4.47}
$$

 $n = 0, 1, 2, \dots, n$ ls

Modos TM:

$$
f_{y,n}^{c} = J_{y,n}^{c} = -B' \sqrt{\frac{\mu_{0}}{\epsilon_{0}}} \cosh(\xi_{y,1}(H - y)) e^{-k_{z} z} e^{-k_{x} x}
$$
\n(4.48)

$$
n = 0, 1, 2, \dots, \text{nls}
$$

$$
f_{z,n}^c = J_{z,n}^c = 0 \tag{4.49}
$$

onde,

$$
\zeta_n = \begin{cases} 1, & \text{se } n = 0 \\ 2, & \text{se } n \neq 0 \end{cases} \tag{4.50}
$$

$$
k_y = \frac{n\pi}{h} \qquad \text{(região a)}\tag{4.51}
$$

$$
k_y = \frac{n\pi}{H - h} \quad \text{(região b)}\tag{4.52}
$$

n = 1, 2, ..., N, ordem do modo TE ou TM

$$
k_0 = \omega \sqrt{\mu_0 \epsilon_0} \tag{4.53}
$$

 $k_z = jk_0 \sqrt{\epsilon_{\text{eff}}}$  campo propagante (4.54)

$$
k_z = k_0 \sqrt{\epsilon_{eff}}
$$
 campo evanescente (4.55)
A Equação de Helmoltz para as regiões "a" e "b" (Fig. 4.4) pode ser determinada como:

$$
k_{x,a(b,c)}^2 = k_y^2 - k_z^2 - k_0^2 \varepsilon_{r,a(b)}
$$
\n(4.56)

Os valores de  $\xi_{y,1}$  e  $\xi_{y,2}$  correspondem aos números de onda na direção y para o guia não homogêneo e são determinados a partir do seguinte sistema de equações:

$$
\begin{cases}\n\xi_{y,1} \coth(\xi_{y,1}h) & +\xi_{y,2} \coth(\xi_{y,2}(H-h)) = 0 \\
\xi_{y,1}^2 & +\xi_{y,2}^2\n\end{cases}
$$
\n(4.57)

Assim, a Equação de Helmholtz para a região "cd" pode ser escrita como:

$$
\xi_{x,cd}^2 = -(k_0^2 \varepsilon_r + k_z^2 + \xi_{y,1}^2)
$$
\n(4.58)

$$
=-(k_0^2 + k_z^2 + \xi_{y,2}^2) \tag{4.59}
$$

#### **4.3.2 – Funções de Teste**

As funções de teste satisfazem as equações de Maxwell e descrevem o comportamento do campo nas descontinuidades. Para a formulação da MTRT proposta são utilizadas funções tipo seno e cosseno, definidas por:

Para a região "a":

$$
\phi_{y,p}^{a} = \sqrt{\frac{\zeta_{p}}{h}} \cos(\frac{p\pi}{h}y), \qquad \text{segundo a direção y} \tag{4.60}
$$

$$
\phi_{z,q}^{a} = \sqrt{\frac{\zeta_{q}}{h}} \text{sen}(\frac{q\pi}{h}y), \qquad \text{segundo a direção z}
$$
\n(4.61)

Para a região "b":

$$
\phi_{y,p}^{b} = \sqrt{\frac{\zeta_p}{H-h}} \cos(\frac{p\pi}{(H-h)}(H-y)), \text{ segundo a direção y}
$$
\n(4.62)

$$
\phi_{z,q}^{b} = \sqrt{\frac{\zeta_q}{H-h}} \text{sen}(\frac{q\pi}{(H-h)}(H-y)), \text{ segundo a direção z}
$$
\n(4.63)

onde:

$$
\zeta_{p(q)} = \begin{cases} 1, & \text{se } p(q) = 0 \\ 2, & \text{se } p(q) \neq 0 \end{cases} \tag{4.64}
$$

## **4.3.3 – Admitância Sobre o Plano da Descontinuidade**

Cada região da estrutura é vista como uma linha de transmissão que se estende ao longo da direção x, sendo a entrada da linha considerada como o plano de descontinuidade. A condição de ressonância é determinada sobre o plano de descontinuidade. Dessa forma, é necessário calcular a admitância da extremidade da linha vista sobre o plano de descontinuidade.

Nas regiões "a" e "b", as condições limites dependem do plano de simetria adotado, podendo ser uma parede elétrica (simetria elétrica) ou uma parede magnética (simetria magnética). Na região "cd", a admitância na extremidade da linha de transmissão depende das paredes laterais. Neste caso, duas condições podem ser consideradas: estrutura blindada (curto-circuito) ou estrutura lateralmente aberta (linha infinita).

Para a região "a":

1) Simetria elétrica

$$
Y_{a,n}(x = W/2) = Y_n^a \coth(k_{x,a} \frac{W}{2})
$$
\n(4.65)

2) Simetria magnética

$$
Y_{a,n}(x = W/2) = Y_n^a \tanh(k_{x,a} \frac{W}{2})
$$
\n(4.66)

Para a região "b":

1) Simetria elétrica

$$
Y_{b,n}(x = W/2) = Y_n^b \coth(k_{x,b} \frac{W}{2})
$$
\n(4.67)

$$
Y_{b,n}(x = W/2) = Y_n^b \tanh(k_{x,b} \frac{W}{2})
$$
\n(4.68)

onde  $Y_n^{a(b)}$  é a admitância característica da região considerada, definida no plano da descontinuidade, obtida por:

Modos TE:

$$
Y_n^{a(b)} = \frac{k_{x,a(b)}}{jk_0}
$$
 (4.69)

Modos TM:

$$
Y_n^{a(b)} = \frac{j k_0 \varepsilon_{r,a(b)}}{k_{x,a(b)}}
$$
(4.70)

Para a região cd:

1) Paredes laterais elétricas

$$
Y_n^{cd}(x = (B - W)/2) = \frac{1}{N^*} \coth(k_{x,c} \frac{(B - W)}{2})
$$
\n(4.71)

2) Paredes laterais magnéticas

$$
Y_n^{cd}(x = (B - W)/2) = \frac{1}{N^*} \tanh(k_{x,c} \frac{(B - W)}{2})
$$
\n(4.72)

3) Estrutura lateralmente aberta

$$
Y_n^{cd} = \frac{1}{N^*}
$$
 (4.73)

onde  $N^*$  $\frac{1}{n}$  é a admitância reduzida, definida em [35] como:

$$
N = \langle \vec{e} | \vec{j} \rangle = \langle e_y | j_y \rangle + \langle e_z | j_z \rangle,
$$
\n(4.74)

sendo que:

Para os modos LSE:

$$
N = c_1 \left( \frac{\operatorname{senh}(2\xi_{y,1}h)}{4\xi_{y,1}} - \frac{h}{2} \right) \left( \frac{\varepsilon_{y,1}^*}{\varepsilon_{y,1}} \right) + c_2 \left( \frac{\operatorname{senh}(2\xi_{y,2}(H-h))}{4\xi_{y,2}} - \frac{(H-h)}{2} \right) \left( \frac{\varepsilon_{y,2}^*}{\varepsilon_{y,2}} \right) \tag{4.75}
$$

Para os modos LSM:

$$
N = c_3 \left( \frac{\text{senh}(2\xi_{y,1}h)}{4\xi_{y,1}} - \frac{h}{2} \right) + c_4 \left( \frac{\text{senh}(2\xi_{y,2}(H-h))}{4\xi_{y,2}} - \frac{(H-h)}{2} \right)
$$
(4.76)

Com:

$$
c_1 = B.B^* \left( \frac{\operatorname{senh}(\xi_{y,2}(H-h))}{\operatorname{senh}(\xi_{y,1}h)} e^{-k_x x} e^{-k_z z} \right)^*.
$$
  

$$
\left( \frac{\operatorname{senh}(\xi_{y,2}(H-h))}{\operatorname{senh}(\xi_{y,1}h)} \left( \frac{\xi_{y,2}^2 + k_0^2}{jK_0k_x} \right) e^{-k_x x} e^{-k_z z} \right)
$$
(4.77)

$$
c_2 = B.B^* \left( \frac{\xi_{y,2}^2 + k_0^2}{jK_0k_x} e^{-k_x x} e^{-k_z z} \right)^*
$$
(4.78)

$$
c_3 = B'B'^{*}\left(\frac{\cosh(\xi_{y,2}(H-h))}{\text{senh}(\xi_{y,1}h)} \left(\frac{\xi_{y,2}^2 + k_0^2}{j\omega\varepsilon_0\varepsilon_r k_x}\right) e^{-k_x x} e^{-k_z z}\right)^{*}.
$$

$$
\left(\sqrt{\frac{\mu_0}{\varepsilon_0}} \frac{\cosh(\xi_{y,2}(H-h))}{\cosh(\xi_{y,1}h)} e^{-k_x x} e^{-k_z z}\right)
$$
(4.79)

$$
c_4 = B'B' \left( \frac{\xi_{y,2}^2 + k_0^2}{j \omega \epsilon_0 k_x} e^{-k_x x} e^{-k_z z} \right)^* \sqrt{\frac{\mu_0}{\epsilon_0}} e^{-k_x x} e^{-k_z z}
$$
(4.80)

## **4.3.4 – Matriz Final dos Produtos Escalares**

A matriz de admitância final para a estrutura é definida a seguir.

$$
\begin{array}{l} \displaystyle [\mathbf{Y}] = \\[2ex] \displaystyle \left\langle \varphi_{\nu}^{a}\left|\overline{f}_{\nu}^{a}\right\rangle Y_{a}\left\langle \overline{f}_{\nu}^{a}\right|\varphi_{\nu}^{a}\right\rangle + \left\langle \varphi_{\nu}^{a}\left|\overline{f}_{\nu}^{a}\right\rangle Y_{a}\left\langle \overline{f}_{z}^{a}\right|\varphi_{z}^{a}\right\rangle + \\[2ex] \displaystyle \left\langle \varphi_{\nu}^{a}\left|\overline{f}_{\nu}^{c}\right\rangle Y_{cd}^{ab}\left\langle \overline{f}_{\nu}^{c}\right|\varphi_{\nu}^{a}\right\rangle \right. \\[2ex] \displaystyle \left\langle \varphi_{\nu}^{a}\left|\overline{f}_{\nu}^{c}\right\rangle Y_{ad}^{ab}\left\langle \overline{f}_{\nu}^{c}\right|\varphi_{\nu}^{a}\right\rangle + \left\langle \varphi_{\nu}^{a}\left|\overline{f}_{\nu}^{c}\right\rangle Y_{ad}^{ab}\left\langle \overline{f}_{\nu}^{c}\right|\varphi_{\nu}^{a}\right\rangle \\[2ex] \displaystyle \left\langle \varphi_{\nu}^{a}\left|\overline{f}_{\nu}^{c}\right\rangle Y_{ad}^{ab}\left\langle \overline{f}_{\nu}^{a}\right|\varphi_{\nu}^{a}\right\rangle + \left\langle \varphi_{\nu}^{a}\left|\overline{f}_{\nu}^{c}\right\rangle Y_{ad}^{a}\left\langle \overline{f}_{\nu}^{a}\right|\varphi_{\nu}^{a}\right\rangle + \\[2ex] \displaystyle \left\langle \varphi_{\nu}^{a}\left|\overline{f}_{\nu}^{c}\right\rangle Y_{ad}^{a}\left\langle \overline{f}_{\nu}^{c}\right|\varphi_{\nu}^{a}\right\rangle \right. \\[2ex] \displaystyle \left\langle \varphi_{\nu}^{a}\left|\overline{f}_{\nu}^{c}\right\rangle Y_{ad}^{ba}\left\langle \overline{f}_{\nu}^{c}\right|\varphi_{\nu}^{a}\right\rangle \right. \\[2ex] \displaystyle \left\langle \varphi_{\nu}^{b}\left|\overline{f}_{\nu}^{c}\right\rangle Y_{ad}^{ba}\left\langle \overline{f}_{\nu}^{c}\right|\varphi_{\nu}^{a}\right\rangle \right. \\[2ex] \displaystyle \left\langle \varphi_{\nu
$$

(4.81)

Em (4.80), os produtos escalares da matriz admitância são dados por:

$$
\left\langle \varphi_{y}^{a}\left|\overline{f}_{y}^{a}\right\rangle \right. e\,\left\langle \overline{f}_{y}^{a}\left|\varphi_{y}^{a}\right\rangle \right.
$$

Modos TE:

$$
\left\langle \phi_{y}^{a} \left| \overline{f}_{y}^{a} \right\rangle \right\rangle = -\frac{k_{z}}{\sqrt{k_{z}^{*}k_{z} + k_{y}^{2}}} e^{-k_{z}z} e^{-k_{x}x}
$$
\n(4.82)

Modos TM:

$$
\left\langle \phi_{y}^{a} | \overline{f}_{y}^{a} \right\rangle = j \sqrt{\frac{k_{z}^{*}}{k_{z}} \frac{k_{y}}{\sqrt{k_{z}^{*}k_{z} + k_{y}^{2}}} e^{-k_{z}z} e^{-k_{x}x}
$$
 Para  $n \neq 0$  (4.83)

$$
\left\langle \phi_{y}^{a} \left| \overline{f}_{y}^{a} \right\rangle = \left\langle \overline{f}_{y}^{a} \left| \phi_{y}^{a} \right\rangle \right. = 0 \qquad \qquad \text{Para } n = 0 \qquad (4.84)
$$

$$
n = 0, 1, 2, ..., np_a
$$

$$
\left\langle \varphi_z^a \left| \overline{f}_z^a \right\rangle \, e \, \left\langle \overline{f}_z^a \left| \varphi_z^a \right\rangle \right\rangle
$$

Modos TE:

$$
\left\langle \phi_z^a \middle| \overline{f}_z^a \right\rangle = \left\langle \overline{f}_z^a \middle| \phi_z^a \right\rangle = \frac{k_z}{\sqrt{k_z^* k_z + k_y^2}} e^{-k_z z} e^{-k_x x}
$$
\n(4.85)

Modos TM:

$$
\left\langle \phi_{z}^{a} \left| \overline{f}_{z}^{a} \right\rangle \right\rangle = \left\langle \overline{f}_{z}^{a} \left| \phi_{z}^{a} \right\rangle \right\rangle = -j \frac{\sqrt{k_{z}^{*} k_{z}}}{\sqrt{k_{z}^{*} k_{z} + k_{y}^{2}}} e^{-k_{z} z} e^{-k_{x} x}
$$
\n(4.86)

$$
n = 1, 2, ..., np_a
$$

b  $\left\langle \phi_{y}^{\mathsf{b}}\left|\overline{\mathsf{f}}_{y}^{\mathsf{b}}\right.\right\rangle$  e  $\left\langle \overline{\mathsf{f}}_{y}^{\mathsf{b}}\left|\phi_{y}^{\mathsf{b}}\right.\right\rangle$  $\bar{\mathrm{f}}^{\,\mathrm{b}}_{\,\mathrm{y}}\big|\phi$ 

Modos TE:

$$
\left\langle \phi_{y}^{b} \left| \overline{f}_{y}^{b} \right\rangle \right\rangle = \frac{k_{z}}{\sqrt{k_{z}^{*}k_{z} + k_{y}^{2}}} e^{-k_{z}z} e^{-k_{x}x}
$$
\n(4.87)

Modos TM:

$$
\left\langle \phi_{y}^{b} | \overline{f}_{y}^{b} \right\rangle = \sqrt{\frac{k_{z}^{*}}{k_{z}} \frac{k_{y}}{\sqrt{k_{z}^{*}k_{z} + k_{y}^{2}}} e^{-k_{z}z} e^{-k_{x}x}
$$
 Para  $n \neq 0$  (4.88)

$$
\left\langle \phi_{y}^{\mathfrak{b}} \left| \overline{f}_{y}^{\mathfrak{b}} \right\rangle = \left\langle \overline{f}_{y}^{\mathfrak{b}} \left| \phi_{y}^{\mathfrak{b}} \right\rangle \right\rangle = 0
$$
 Para n = 0 (4.89)

b  $\phi_z^{\rm b}$  | f  $_z^{\rm o}$   $\rangle$  e  $\langle$  f  $_z^{\rm o}$  |  $\phi_z^{\rm b}$  $\overline{f}^{\,\rm b}_{\,\rm z}\,\big|\phi$ 

Modos TE:

$$
\left\langle \phi_z^b \middle| \overline{f}_z^b \right\rangle = \left\langle \overline{f}_z^b \middle| \phi_z^b \right\rangle = \frac{k_y}{\sqrt{k_z^* k_z + k_y^2}} e^{-k_z z} e^{-k_x x}
$$
\n(4.90)

Modos TM:

$$
\left\langle \phi_z^b \middle| \overline{f}_z^b \right\rangle = \left\langle \overline{f}_z^b \middle| \phi_z^b \right\rangle = -j \frac{\sqrt{k_z k_z^*}}{\sqrt{k_z^* k_z + k_y^2}} e^{-k_z z} e^{-k_x x} \qquad \text{Para } p = n \tag{4.91}
$$

 $n = 1, 2, ..., np<sub>b</sub>$ 

c y a y c  $\phi^a_y |f^c_y\rangle e \langle f^a_y | \phi^c_y \rangle$ 

Modos LSE:

$$
\left\langle \phi_{y}^{a} \middle| \overline{f}_{y}^{c} \right\rangle = -B \sqrt{\frac{\zeta_{p}}{h}} \left( \frac{\xi_{y,2}}{jk_{o}} \right) \left( \frac{k_{z}}{k_{x}} \right) \frac{\cosh(\xi_{y,2}(H-h))}{\cosh(\xi_{y,1}h)} e^{-k_{z}z} e^{-k_{x}x}.
$$
\n
$$
\begin{cases}\n\frac{h}{\zeta_{p}} & \text{se } \xi_{y,1} = j p \pi/h \\
\frac{\xi_{y,1} \text{senh}(\xi_{y,1}h)(-1)^{p}}{\xi_{y,1}^{2} + \left( \frac{p \pi}{h} \right)^{2}} & \text{se } \xi_{y,1} \neq j p \pi/h\n\end{cases}
$$
\n(4.92)

Modos LSM:

$$
\left\langle \phi_{y}^{a} \middle| \overline{f}_{y}^{c} \right\rangle = -B' \sqrt{\frac{\zeta_{p}}{h}} \sqrt{\frac{\mu_{0}}{\epsilon_{0}}} \frac{\cosh(\xi_{y,2}(H-h))}{\cosh(\xi_{y,1}h)} e^{-k_{z}z} e^{-k_{x}x}.
$$
\n
$$
\begin{cases}\n\frac{h}{\zeta_{p}} & \text{se } \xi_{y,1} = j p \pi/h \\
\frac{\xi_{y,1} \text{senh}(\xi_{y,1}h)(-1)^{p}}{\xi_{y,1}^{2} + \left(\frac{p \pi}{h}\right)^{2}} & \text{se } \xi_{y,1} \neq j p \pi/h\n\end{cases}
$$
\n(4.93)

$$
p=1,\,2,\,...,\,np_a
$$

c z a z c  $\phi_z^{\rm a}$   $\left| \overline{\rm f}^{\rm c}_z \right\rangle$  e  $\left\langle \overline{\rm f}^{\rm a}_z \right| \phi$ 

Modos LSE:

$$
\left\langle \phi_{z}^{a} \middle| \overline{f}_{z}^{c} \right\rangle = -B \sqrt{\frac{\zeta_{q}}{h}} \left( \frac{\xi_{y,2} + k_{0}^{2}}{j K_{0} k_{x}} \right) \frac{\operatorname{senh}(\xi_{y,2} (H - h))}{\operatorname{senh}(\xi_{y,1} h)} e^{-k_{z} z} e^{-k_{x} x}.
$$
\n
$$
\left\{ \begin{array}{c} j \frac{h}{\zeta_{q}} & \operatorname{se} \xi_{y,1} = j q \pi / h \\ -\left( \frac{q \pi}{h} \right) \operatorname{senh}(\xi_{y,1} h)(-1)^{q} & \operatorname{se} \xi_{y,1} \neq j q \pi / h \\ \xi_{y,1}^{2} + \left( \frac{q \pi}{h} \right)^{2} & \operatorname{se} \xi_{y,1} \neq j q \pi / h \end{array} \right. \tag{4.94}
$$

Modos LSM:

$$
\left\langle \phi_{z}^{a} \left| \overline{f}_{z}^{c} \right\rangle \right. e \left\langle \overline{f}_{z}^{a} \left| \phi_{z}^{c} \right\rangle \right. = 0 \tag{4.95}
$$

$$
q=1,\,2,\,...,\,nq_a
$$

d y b y d  $\phi_y^b \left| \overline{f}_y^a \right\rangle e \left\langle \overline{f}_y^b \left| \phi_y^d \right\rangle \right|$ 

Modos LSE:

$$
\left\langle \phi_{y}^{b} | \overline{f}_{y}^{d} \right\rangle = -B \sqrt{\frac{\zeta_{q}}{(H-h)}} \left( \frac{\xi_{y,2}}{jk_{0}} \right) \frac{k_{z}}{k_{x}} e^{-k_{z} z} e^{-k_{x} x}.
$$
\n
$$
\begin{cases}\n\frac{(H-h)}{\zeta_{p}} & \text{se } \xi_{y,1} = j p \pi / (H-h) \\
\frac{\xi_{y,2} \operatorname{senh}(\xi_{y,2} (H-h)) (-1)^{p}}{\zeta_{z}^{2}} & \text{se } \xi_{y,1} \neq j p \pi / (H-h) \\
\frac{\xi_{y,2}^{2}}{\zeta_{y,2}^{2}} + \left( \frac{p \pi}{(H-h)} \right)^{2} & \text{se } \xi_{y,1} \neq j p \pi / (H-h)\n\end{cases} (4.96)
$$

Modos LSM:

$$
\left\langle \phi_{y}^{b} \middle| \vec{f}_{y}^{d} \right\rangle = -B' \sqrt{\frac{\zeta_{p}}{(H-h)}} \sqrt{\frac{\mu_{0}}{\epsilon_{0}}} e^{-k_{z}z} e^{-k_{x}x}.
$$
\n
$$
\begin{cases}\n\frac{(H-h)}{\zeta_{p}} & \text{se } \xi_{y,1} = j p \pi / (H-h) \\
\frac{\xi_{y,2} \text{senh}(\xi_{y,2} (H-h)) (-1)^{p}}{\zeta_{z}^{2} + \left(\frac{p \pi}{(H-h)}\right)^{2}} & \text{se } \xi_{y,1} \neq j p \pi / (H-h)\n\end{cases}
$$
\n(4.97)

$$
p = 1, 2, ..., np_a
$$

$$
\left\langle \varphi_z^b \left| \overline{f}_z^d \right\rangle \right. e \left\langle \overline{f}_z^b \left| \varphi_z^d \right\rangle \right)
$$

Modos LSE:

$$
\left\langle \phi_z^b \middle| \overline{f}_z^d \right\rangle = -B \sqrt{\frac{\zeta_q}{(H-h)}} \left( \frac{\xi_{y,2} + k_0^2}{jk_0 k_x} \right) e^{-k_z z} e^{-k_x x}.
$$
\n
$$
\left\{ \begin{array}{ll} j \frac{(H-h)}{\zeta_q} & \text{se } \xi_{y,2} = j q \pi / (H-h) \\ & \\ \frac{-\left(\frac{q \pi}{(H-h)}\right) \text{sech}(\xi_{y,2} (H-h)) (-1)^q}{\left(\frac{q \pi}{(H-h)}\right)^2} & \text{se } \xi_{y,2} \neq j q \pi / (H-h) \end{array} \right. (4.98)
$$

Modos LSM:

$$
\left\langle \phi_z^b \left| \vec{f}_z^d \right\rangle \right. e \left\langle \vec{f}_z^b \left| \phi_z^d \right\rangle \right. = 0 \tag{4.99}
$$

#### **4.4 – Resultados Numéricos**

Para validação da formulação proposta, são apresentados os resultados numéricos obtidos para as características dispersivas de algumas microfitas. Os resultados obtidos foram comparados com os disponíveis na literatura específica, apresentando uma boa concordância.

 Foi implementado um programa computacional, utilizando a linguagem FORTRAN, com o objetivo de se obter os valores numéricos das características dispersivas de microfitas. O programa permite variar os diversos parâmetros da estrutura, como altura do substrato, largura da fita, altura do plano superior, constante dielétrica de cada região, número de funções de base segundo cada direção, número de funções de teste utilizadas, tipo de simetria (parede elétrica ou magnética) e a quantidade e o tipo de modo avaliado (propagante ou evanescente).

 Procurou-se atingir uma ampla gama de valores dos parâmetros da estrutura, com a finalidade de verificar o comportamento da formulação proposta para os mais diversos casos.

#### **4.4.1 – Estrutura Aberta**

Esta seção apresenta os resultados obtidos para as características dispersivas da microfita para o caso da estrutura aberta. A geometria considerada é apresentada na Fig. 4.5. O plano superior foi colocado a uma altura de forma a reduzir a sua influência no campo eletromagnético sobre a fita, definida através do estudo de convergência apresentado no Capítulo 8 deste trabalho. As paredes laterais da estrutura são consideradas no infinito, de forma que a região "cd" da estrutura original, apresentada anteriormente, pode ser considerada uma linha de transmissão não-homogênea e infinita.

#### **Modo Fundamental**

Foram obtidas as características dispersivas para o modo fundamental (modo quase - TEM ou modo *EH0*) em microfitas abertas. Para uma boa convergência dos resultados, foram utilizadas, em todos os casos, três funções de teste na região "a", cinco na região "b" e quarenta modos na região "cd", o que permite obter uma considerável precisão com reduzido tempo de processamento.

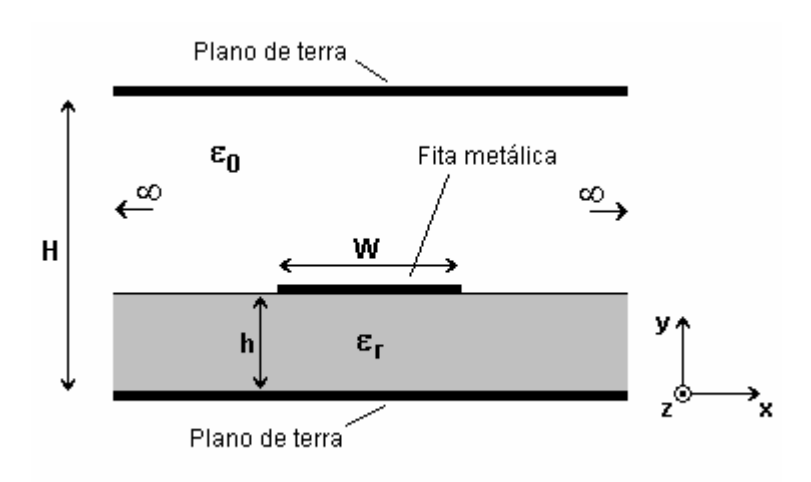

Fig. 4.5 – Geometria adotada para a microfita aberta e infinita.

 Foi observada uma boa concordância dos resultados obtidos com os resultados disponíveis na literatura, obtidos por diversos métodos.

 Nas Figs. 4.6 e 4.7 são mostradas as características dispersivas de uma microfita para diferentes valores de W/h e permissividades. Os resultados são, respectivamente, comparados com os resultados teóricos apresentados em [14] e [37] apresentando boa concordância.

 Os resultados para o modo fundamental também são comparados com os obtidos experimentalmente (Figs. 4.8 a 4.10). Para a nossa determinação experimental, foi empregado o método proposto por [5] e utilizados um conjunto de medições constituído de Analisador de Redes HP 8757D e Gerador de varredura HP 83752A. Foram realizadas medições em estruturas impressas em diversos tipos de substrato com permissividade conhecida e para diversos valores da largura da fita (W). Foi verificada uma excelente concordância entre os resultados numéricos e aqueles obtidos experimentalmente, o que confere uma considerável confiabilidade para o método proposto.

São também apresentados os valores para impedância característica  $(Z_0)$  e velocidade de propagação relativa ( $v_p/c = 1/\sqrt{\epsilon_{refet}}$ ) para diferentes valores de permissividade e dimensões da fita (Figs. 4.12 e 4.13). Os valores para impedância foram obtidos pela formulação apresentada em [52], mostrando boa concordância.

#### **Modos de Ordem Superior**

Para obtenção dos modos de ordem ímpar (*EH1*, *EH3*, *EH5*, ...), deve ser considerada a simetria elétrica (parede elétrica no plano de simetria), enquanto os modos pares (*EH0*, *EH2*, *EH4*, ...) são obtidos quando se considera simetria magnética. No caso da simetria elétrica, obtém-se também, o modo quase – TEM para a região entre a interface do substrato e o plano superior, que deve ser desconsiderado na análise, neste caso.

 Os resultados para os dois primeiros modos de ordem superior são apresentados na Fig. 4.11 e foram comparados com os de [38], verificando-se uma boa concordância. Pode-se determinar a freqüência de excitação de cada modo através do valor exato de freqüência que o modo deixa de ser evanescente e passa a ser propagante. Todos os resultados obtidos apresentaram diferenças de, no máximo, 2 % em relação aos valores da literatura.

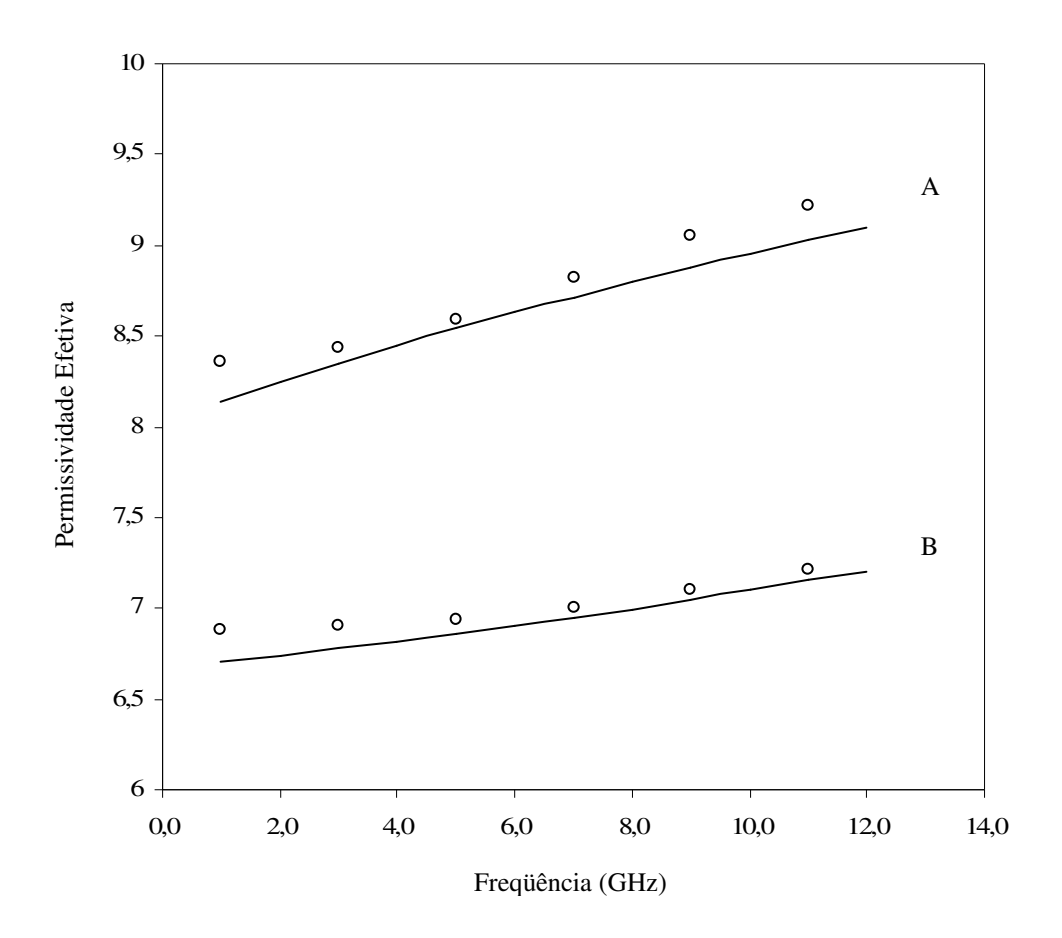

Fig. 4.6 – Permissividade efetiva versus freqüência, para o modo fundamental da microfita aberta e infinita ( $\varepsilon_r$  = 10,51; h = 0,635 mm; A: W = 3,175 mm e B: W = 0,635 mm).

 Este trabalho (MTRT)  $000$  [14]

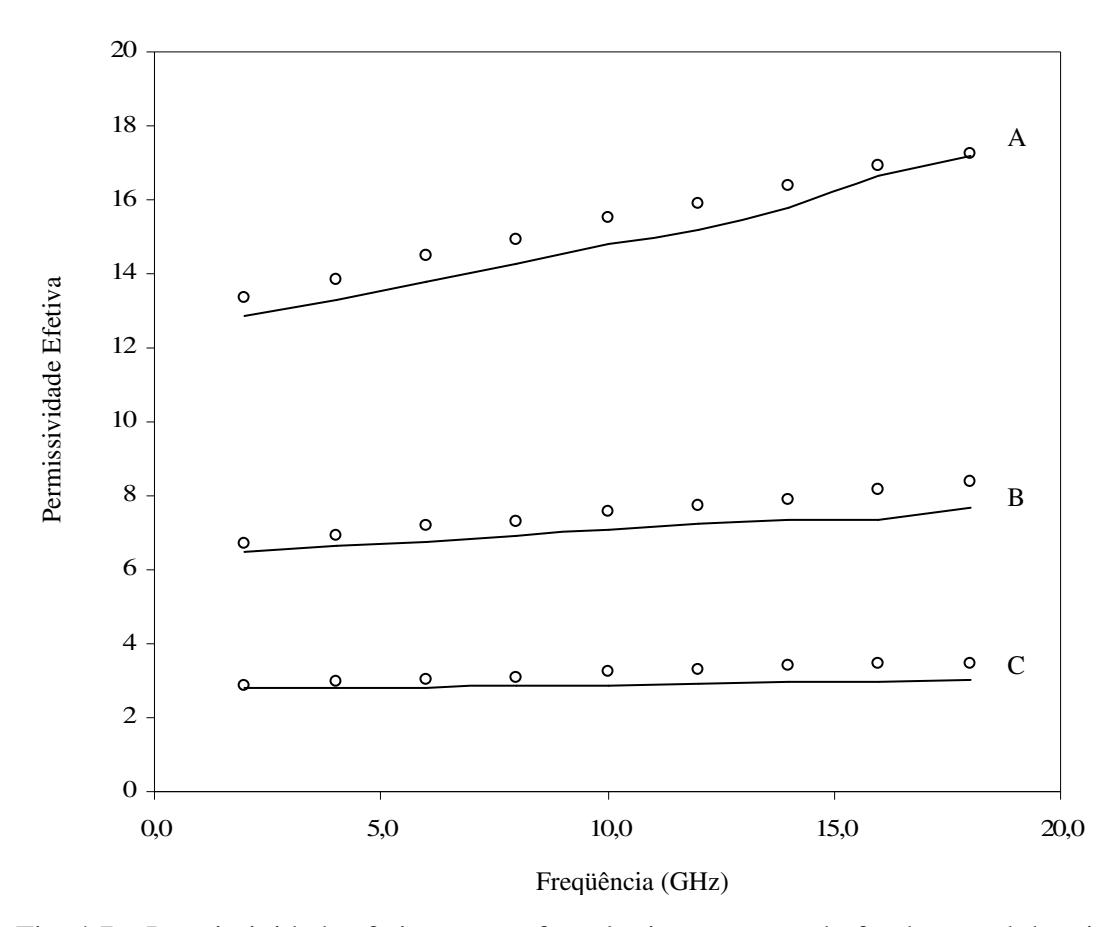

Fig. 4.7 – Permissividade efetiva versus freqüência, para o modo fundamental da microfita aberta e infinita (h = 1,0 mm; W = 1,0 mm; A:  $\varepsilon_r$  = 20; B:  $\varepsilon_r$  = 9,8 e C:  $\varepsilon_r$  = 3,78).

 Este trabalho (MTRT)  $000$  [37]

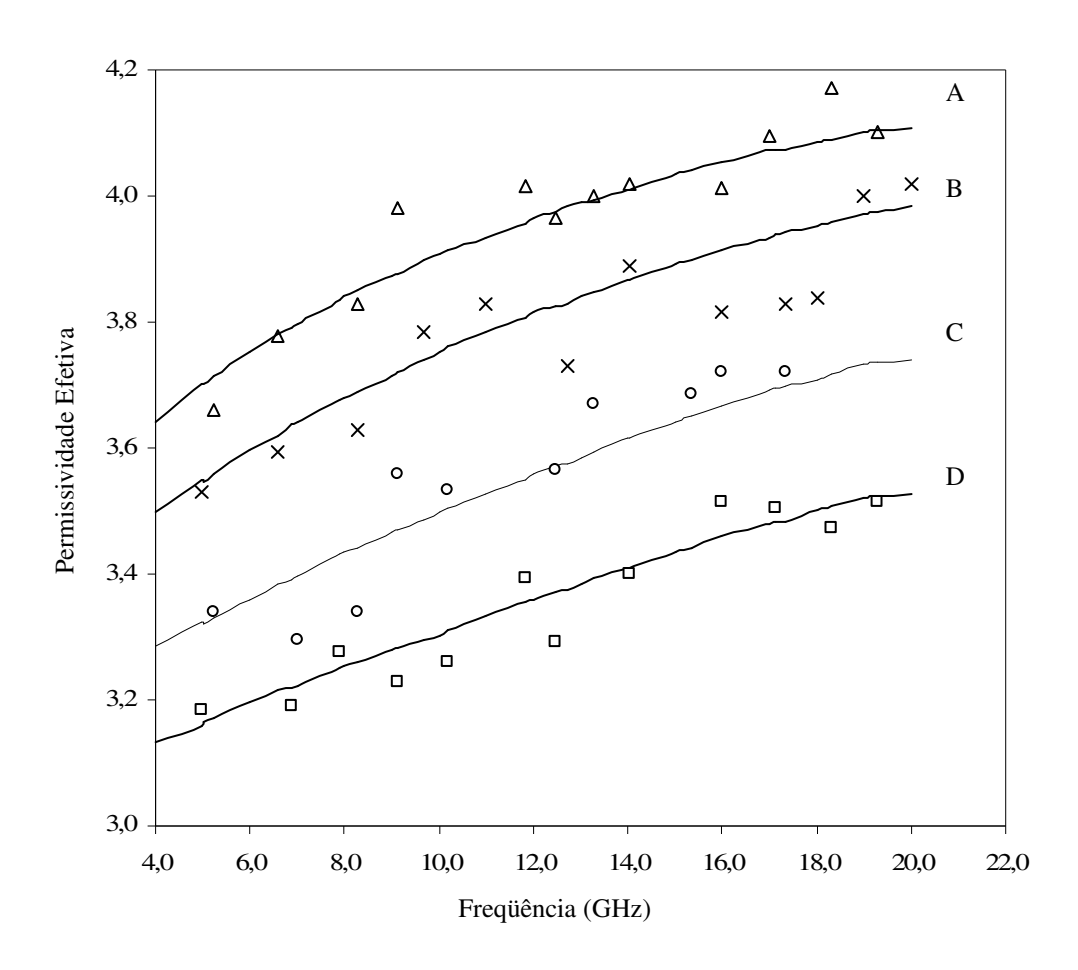

Fig. 4.8 – Permissividade efetiva versus freqüência, para o modo fundamental da microfita aberta e infinita ( $\varepsilon_r$  = 4,4; h = 1,5 mm; A: W=6mm; B: W=4mm; C: W=2mm e D: W=1mm).

Este trabalho

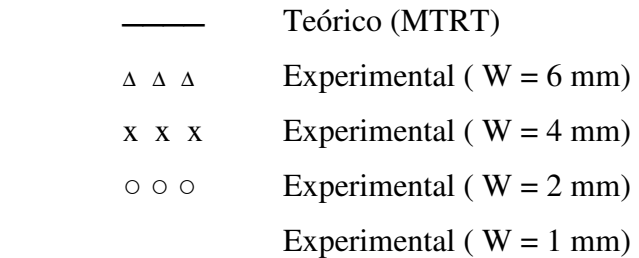

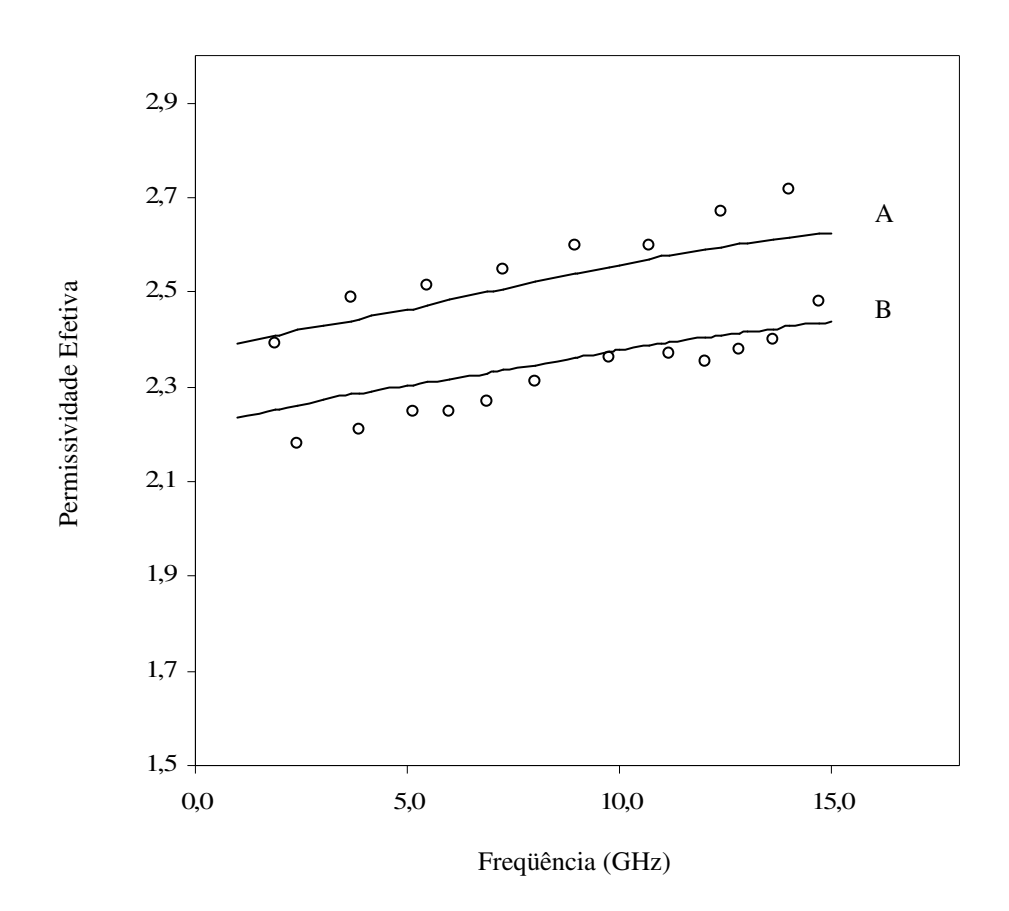

Fig. 4.9 – Permissividade efetiva versus freqüência, para o modo fundamental da microfita aberta e infinita ( $\varepsilon_r$  = 3,05; h = 1,524 mm; A: W = 3 mm e B: W = 1 mm).

Este trabalho

 Teórico (MTRT) ○ ○ ○ Experimental

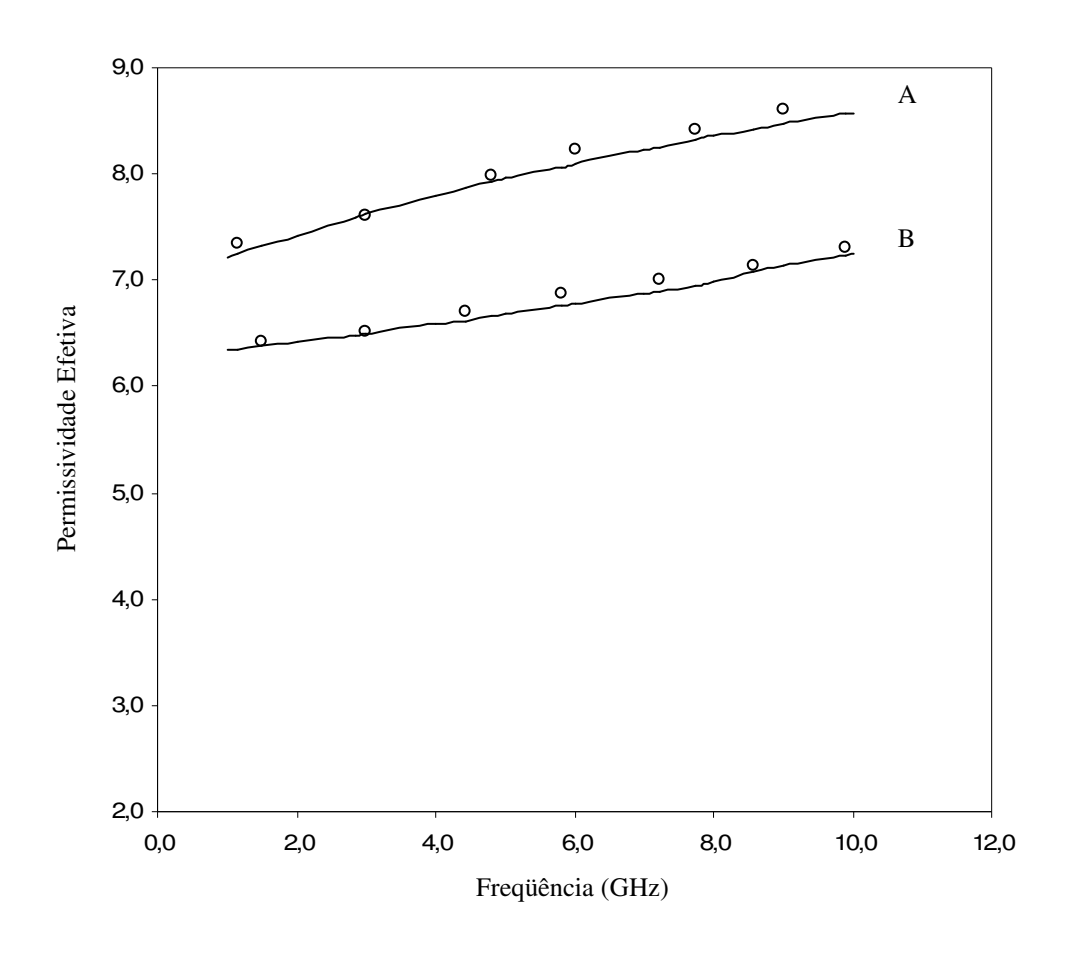

Fig. 4.10 – Permissividade efetiva versus freqüência, para o modo fundamental da microfita aberta e infinita ( $\varepsilon_r$  = 9,8; h = 1,524 mm; A: W = 4,5 mm e B: W = 1,5 mm).

Este trabalho

 Teórico (MTRT) ○ ○ ○ Experimental

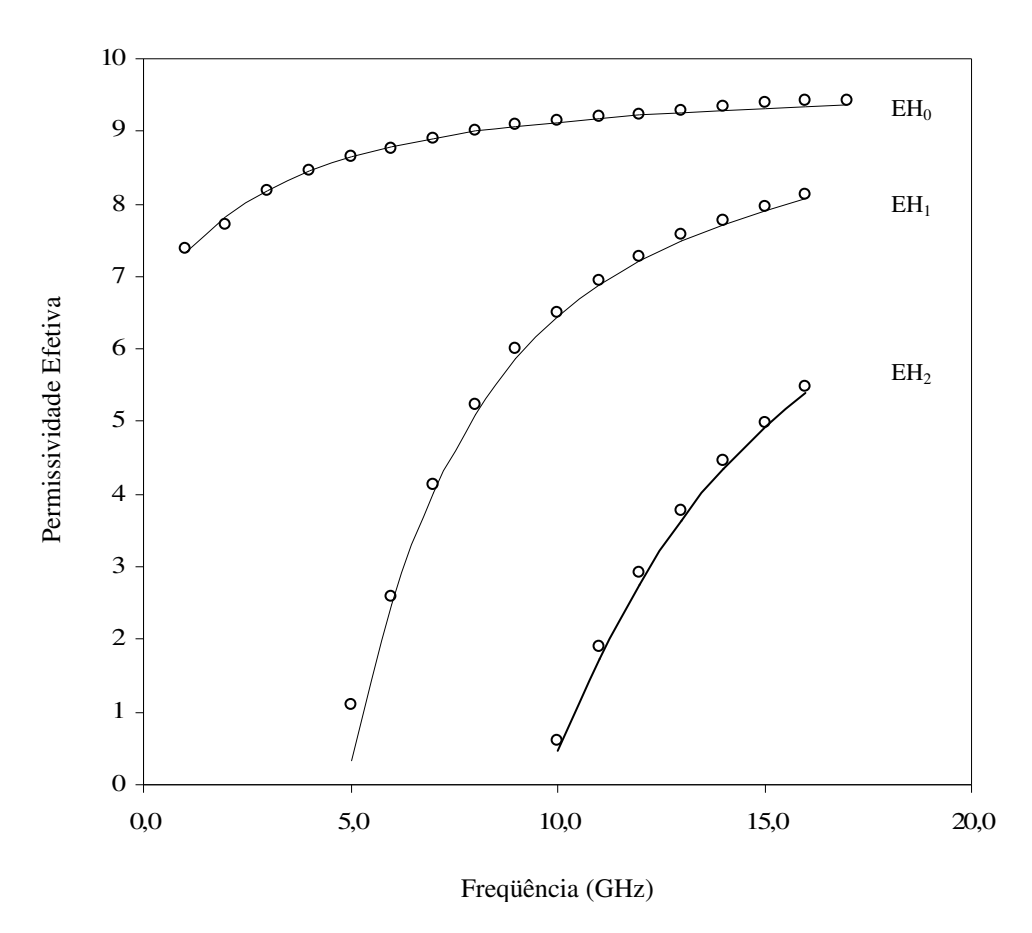

Fig. 4.11 – Permissividade efetiva versus freqüência, para os modos de ordem superior da microfita aberta e infinita ( $\varepsilon$ <sub>r</sub> = 9,7; h = 0,64 mm; W = 9,15 mm e H = 2,56 mm).

 Este trabalho (MTRT) ○ ○ ○ [38]

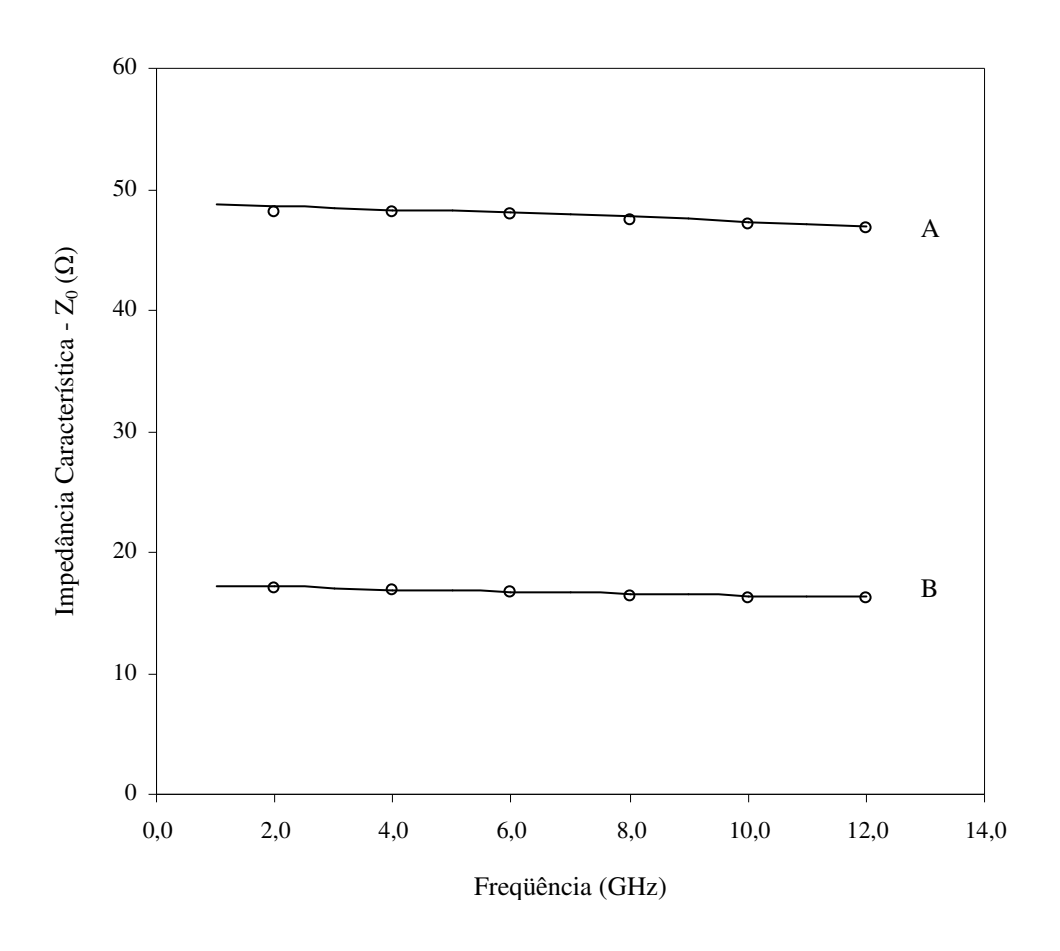

Fig. 4.12 – Impedância característica versus freqüência, para o modo fundamental da microfita aberta e infinita ( $\varepsilon$ <sub>r</sub> = 10,51; h = 0,635 mm; A: W = 0,635 mm e B: W = 3,175 mm).

Este trabalho (MTRT)

$$
\circ \circ \circ \qquad \qquad [14]
$$

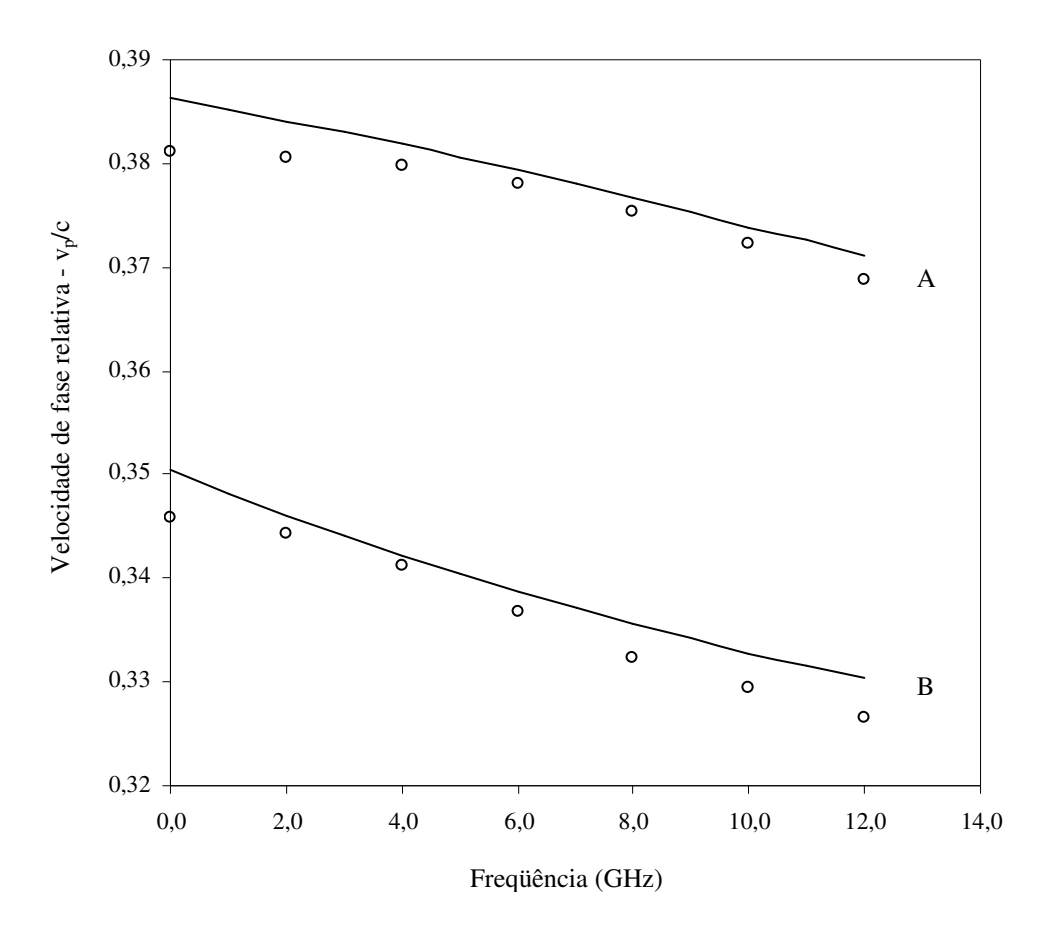

Fig. 4.13 – Velocidade de fase relativa versus freqüência, para o modo fundamental da microfita aberta e infinita ( $\varepsilon$ <sub>r</sub> = 10,51; h = 0,635 mm; A: W = 0,635 mm e B: W = 3,175 mm).

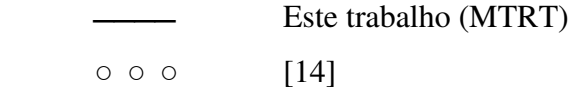

#### **4.4.2 – Estrutura Blindada**

Nesta seção, considera-se uma microfita blindada, constituída por uma fita metálica localizada no interior de uma região fechada lateralmente e no plano superior com paredes condutoras, como mostrada na Fig. 4.14. O plano de simetria depende do modo adotado. Quando a configuração do modo possui um valor máximo de campo elétrico no centro da fita, considera-se uma parede magnética no plano de simetria (modos pares, *EH0*, *EH2*, *EH4*,...), caso contrário, utiliza-se uma parede elétrica (modos ímpares, *EH1*, *EH3*, *EH5*,...).

#### **Modo Fundamental**

Nas Figs. 4.15 e 4.16 são apresentados os resultados obtidos para a microfita blindada para uma mesma dimensão da blindagem, altura do substrato e largura da fita, para diferentes valores de permissividade. Os valores obtidos são comparados aos apresentados em [43], observando-se uma excelente concordância.

#### **Modos de Ordem Superior**

Os resultados para os modos de ordem superior são comparados aos apresentados em [47]. Para o modo fundamental, verifica-se uma boa concordância com os resultados apresentados na referência, obtidos através da análise no domínio espectral. Observa-se, no entanto, uma considerável diferença (acima de 10%) para este modo quando comparado aos valores obtidos através do método dos elementos finitos, principalmente nas freqüências mais baixas. Esta diferença é justificada pelo próprio autor de [47], devido ao condicionamento da matriz global em baixas freqüências e limitações nas interpolações utilizadas. Para o modo *EH<sup>1</sup>* foi observada uma excelente concordância com os valores apresentados em [47], como pode ser observado na Fig. 4.17.

 Foram também obtidas as características dispersivas para os quatro primeiros modos para uma microfita estreita e blindada. Os resultados são apresentados na Fig. 4.18 e foram comparados aos apresentados por [48], verificando-se uma boa concordância.

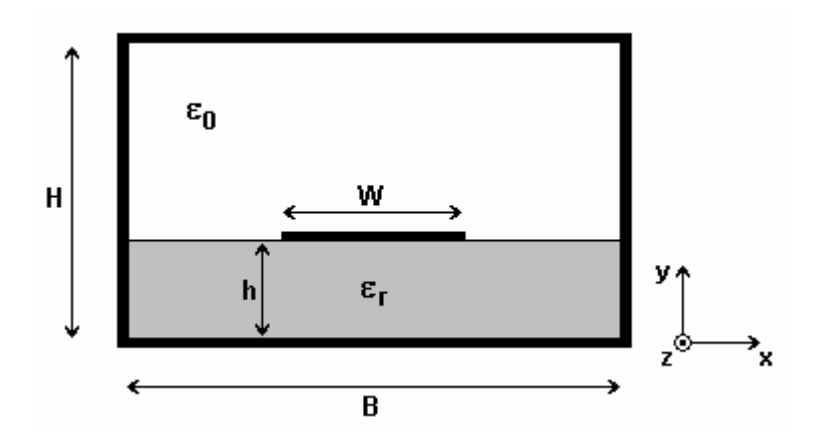

Fig. 4.14 – Geometria adotada para a estrutura de microfita blindada.

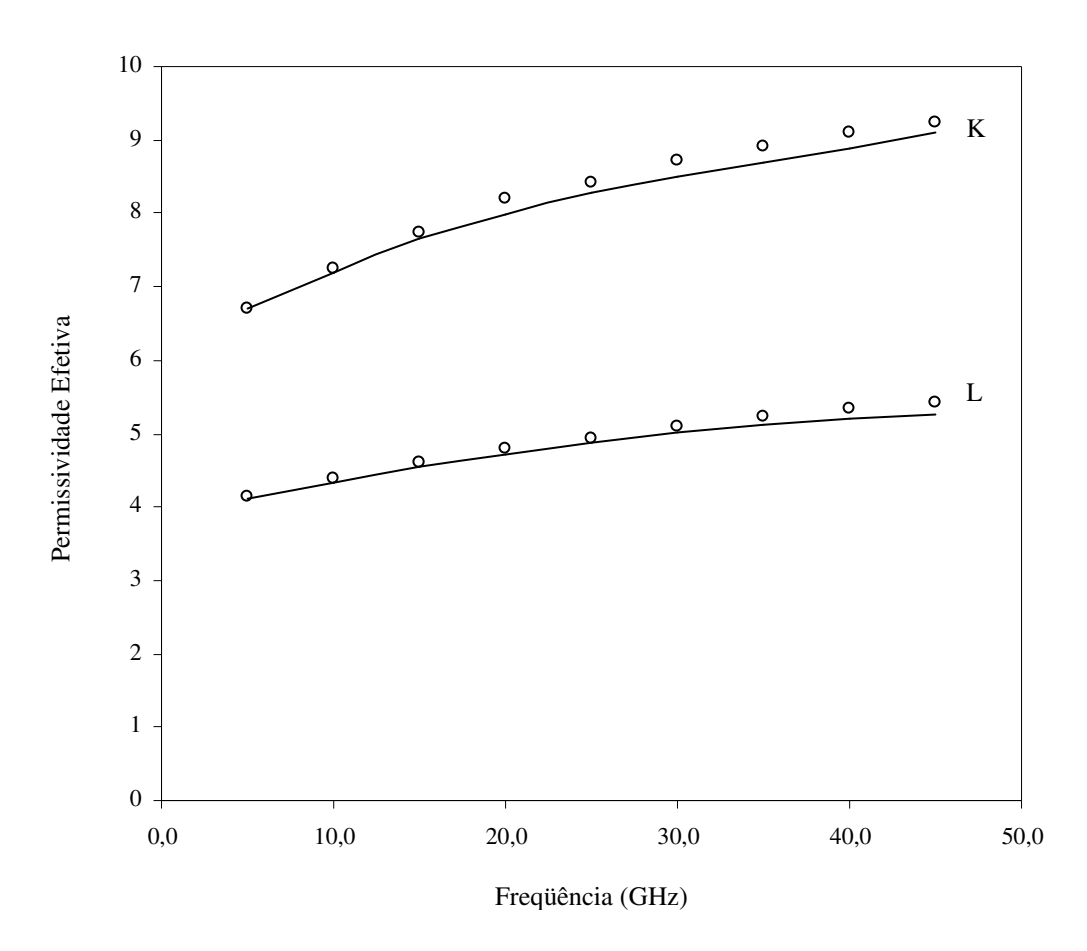

Fig. 4.15 – Permissividade efetiva versus freqüência, para o modo fundamental da microfita blindada (H = 12,7 mm; h = 1,27 mm; W = 1,27 mm; B = 12,7 mm; K:  $\varepsilon_r$  = 10,0 e

L:  $\varepsilon_{r} = 6.0$ ). Este trabalho (MTRT) ○ ○ ○ [38]

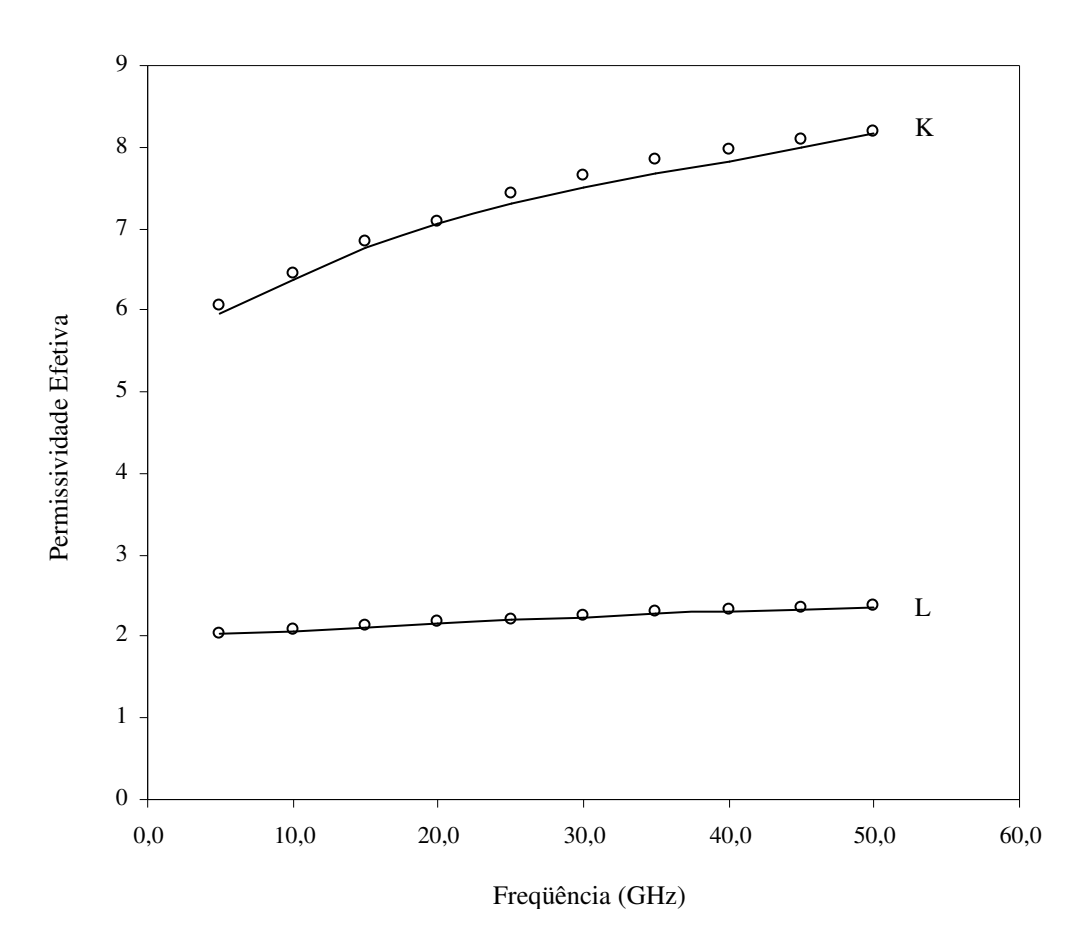

Fig. 4.16 – Permissividade efetiva versus freqüência, para o modo fundamental da microfita blindada (H = 12,7 mm; h = 1,27 mm; W = 1,27 mm; B = 12,7 mm; K:  $\varepsilon_r = 8,875$  e

$$
L: \varepsilon_r = 2,65).
$$
  
Este trabalho (MTRT)

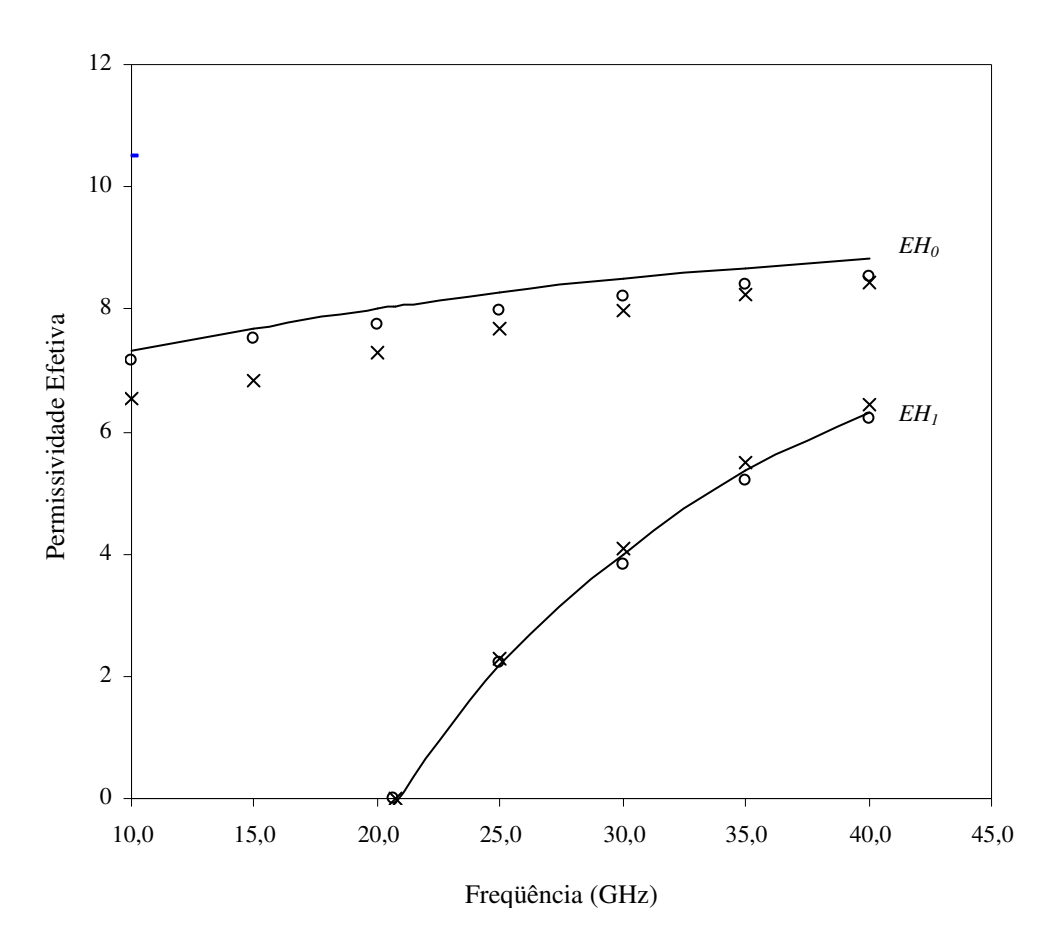

Fig. 4.17 – Permissividade efetiva versus freqüência, para modos de ordem superior da microfita blindada ( $\varepsilon$ <sub>r</sub> = 10,0; H = 5,0 mm; h = 1,0 mm; W = 1,0 mm e B = 10,0 mm).

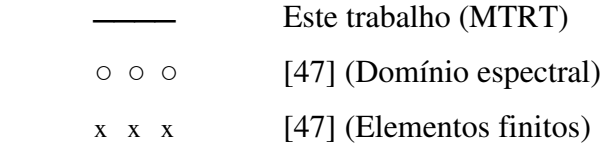

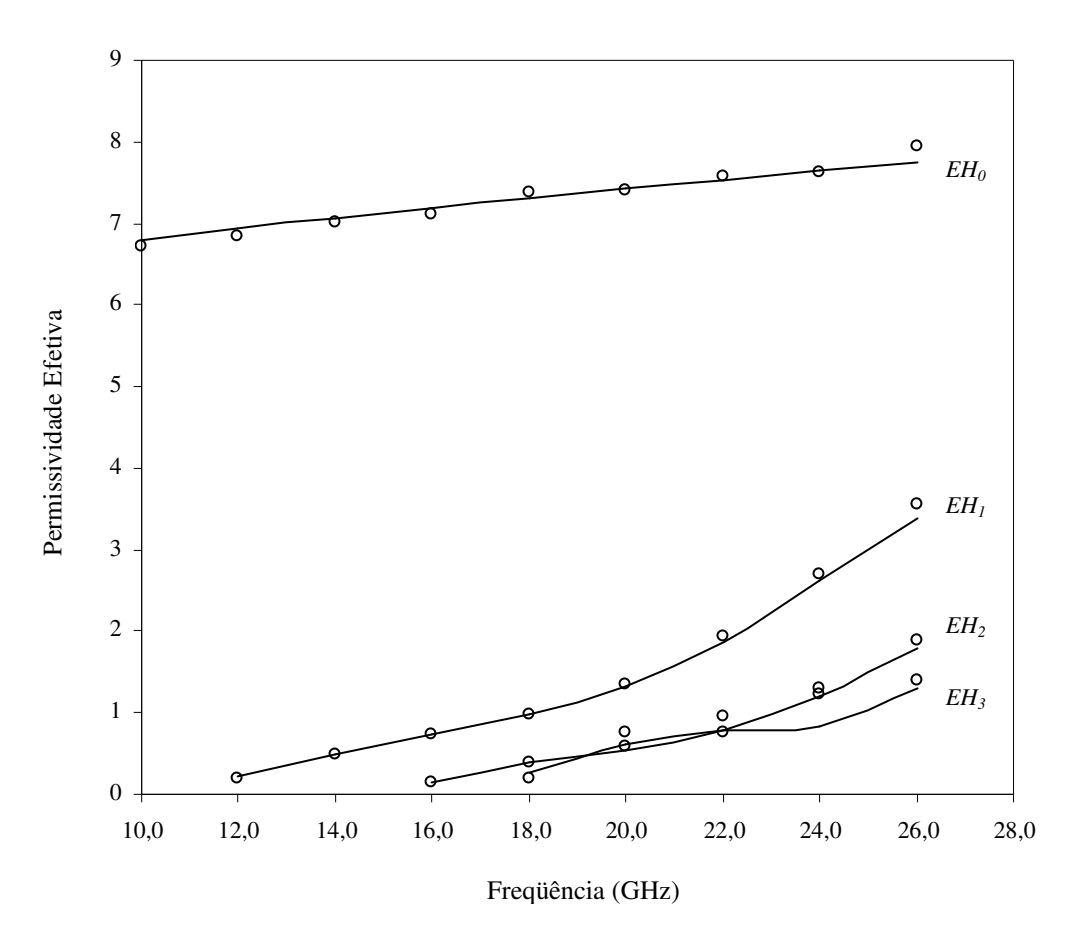

Fig. 4.18 – Permissividade efetiva versus freqüência, para modos de ordem superior da microfita blindada (H = 12,7 mm; h = 1,27 mm; W = 1,27 mm e B = 12,7 mm).

 Este trabalho (MTRT) ○ ○ ○ [48]

#### **4.5 – Conclusões**

Neste capítulo, foram apresentados o desenvolvimento teórico e os resultados numéricos obtidos para as características dispersivas de microfitas sobre substratos isotrópicos e infinitos, utilizando a formulação da MTRT proposta. Os resultados obtidos para diferentes dimensões, constantes dielétricas e faixas de freqüência foram comparados com valores disponíveis na literatura, determinados a partir de diferentes técnicas, bem como com valores medidos experimentalmente, apresentando boa concordância.

# **Capítulo 5**

# **Características Dispersivas de Microfita sobre Substrato Anisotrópico**

Este capítulo apresenta as características dispersivas de microfitas sobre substratos anisotrópicos, abertas e blindadas. Os resultados numéricos para os modos propagantes e evanescentes foram obtidos aplicando a formulação da TRT, apresentada no Capítulo 3, sendo comparados com os da literatura específica e medições efetuadas em laboratório, apresentando uma boa concordância.

## **5.1 – Geometria Considerada**

A geometria considerada neste capítulo é composta de uma fita metalizada sobre um substrato dielétrico anisotrópico. A estrutura é limitada lateralmente com paredes elétricas ou magnéticas, para estabelecer as condições de contorno. A estrutura pode ainda ser aberta no plano superior, como mostrado na Fig. 5.1, ou apresentar uma parede elétrica ou magnética como limite superior (estrutura fechada), como mostrado na Fig. 5.2.

O substrato é considerado anisotrópico, com eixo óptico normal ao plano da fita condutora e à direção de propagação. Para estruturas totalmente abertas, as paredes laterais podem ser suficientemente afastadas de forma a minimizar seu efeito sobre o campo eletromagnético resultante.

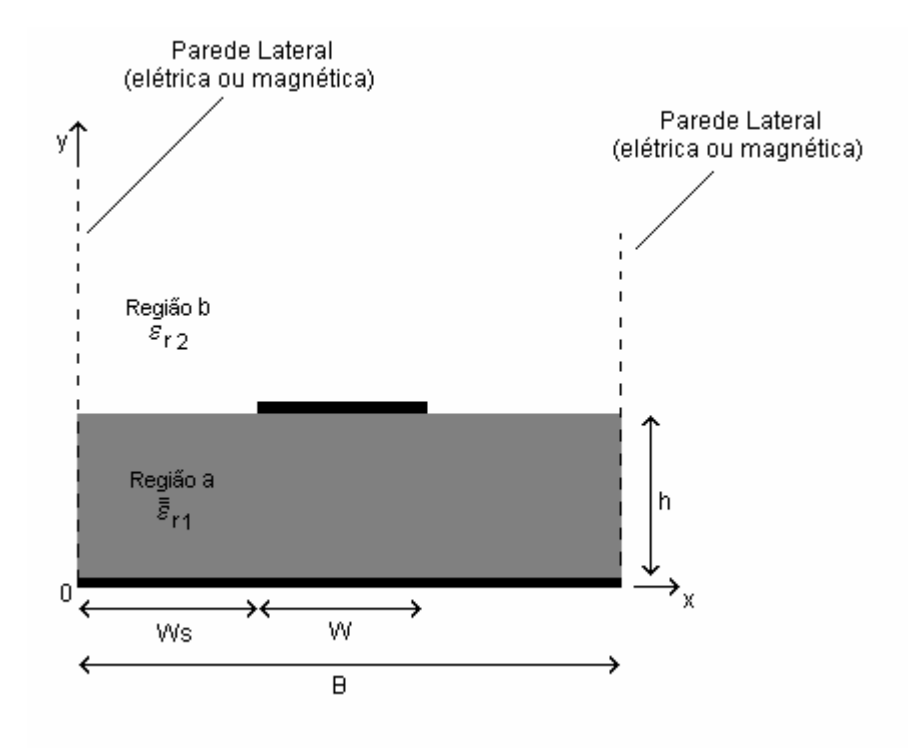

Fig. 5.1 – Microfita aberta sobre substrato anisotrópico.

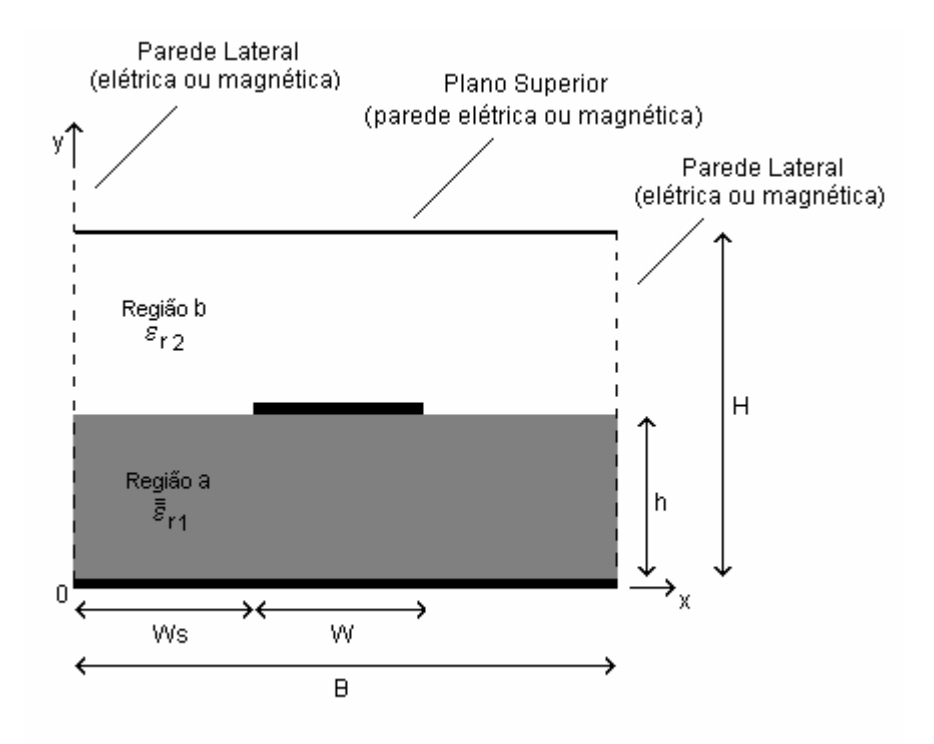

Fig. 5.2 – Microfita sobre substrato anisotrópico com plano superior.

A presença de paredes superiores (elétrica ou magnética) implica na existência de modos de volume (*boxes modes*) [41] e, quanto maior for seu afastamento, menor será a freqüência de excitação destes modos, tornando difícil a distinção entre estes e os modos específicos da microfita.

O tensor de permissividade do substrato considerado é dado por:

$$
\mathbf{\varepsilon} = \mathbf{\varepsilon}_0 \begin{bmatrix} \mathbf{\varepsilon}_\perp & 0 & 0 \\ 0 & \mathbf{\varepsilon}_\parallel & 0 \\ 0 & 0 & \mathbf{\varepsilon}_\perp \end{bmatrix}
$$
 (5.1)

## **5.2 – Circuito Equivalente**

Assumindo uma propagação fictícia segundo o eixo y, obtém-se o circuito equivalente da Fig. 5.3. A densidade de corrente sobre a linha é representada pela fonte de corrente. Para cada região uma admitância equivalente é utilizada, representando a admitância vista pela fonte em cada lado da linha, considerando as condições de contorno estabelecidas.

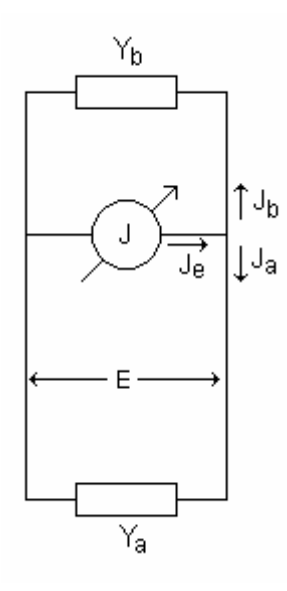

Fig. 5.3 – Circuito equivalente para microfita sobre substrato anisotrópico.

Para o circuito da Fig. 5.3, obtém-se:

$$
EY_a + EY_b = J_e \tag{5.2}
$$

Na forma matricial, (5.2) pode ser escrita como:

$$
\begin{bmatrix} \bar{\mathbf{J}} \end{bmatrix} = \begin{bmatrix} \mathbf{Y}_{\mathbf{a}} + \mathbf{Y}_{\mathbf{b}} \end{bmatrix} \begin{bmatrix} \bar{\mathbf{E}} \end{bmatrix} \tag{5.3}
$$

#### **5.3 – Matriz Admitância**

Sobre a fita metalizada (Fig. 5.3), o campo tangencial é nulo, assim:

$$
\left[\mathbf{Y}_{a} + \mathbf{Y}_{b}\right]^{-1}\mathbf{J}_{e} = 0\tag{5.4}
$$

onde o operador  $(Y_a + Y_b)^{-1}$  é dado por:

Modos TE:

$$
[\mathbf{Y}_{a} + \mathbf{Y}_{b}]^{-1} = \sum_{n=0}^{\text{na(b)}} \left| \mathbf{f}_{n}^{\text{TE}} \right\rangle \frac{1}{\mathbf{Y}_{a,n}^{\text{TE}} + \mathbf{Y}_{b,n}^{\text{TE}}} \left\langle \mathbf{f}_{n}^{\text{TE}} \right| \tag{5.5}
$$

Modos TM:

$$
\left[Y_{a} + Y_{b}\right]^{-1} = \sum_{n=0}^{\text{na(b)}} \left| f_{n}^{\text{TM}} \right\rangle \frac{1}{Y_{a,n}^{\text{TM}} + Y_{b,n}^{\text{TM}}} \left\langle f_{n}^{\text{TM}} \right| \tag{5.6}
$$

#### **5.3.1 – Funções de Base**

As funções de base são obtidas através da aplicação direta das equações de Maxwell para as componentes de campo em cada região da estrutura. Neste caso, as funções de base f<sub>n</sub> correspondem às equações da densidade de corrente (J) em cada região.

As funções de base devem satisfazer as condições de contorno para o campo magnético nas paredes laterais da estrutura. Assim, no caso de paredes laterais elétricas, o campo magnético normal às paredes laterais é nulo. Para paredes laterais magnéticas, o campo magnético normal às paredes é máximo. Dessa forma, obtêm-se as equações a seguir:

Paredes laterais magnéticas:

1) Modos TE:

$$
f_{x,n}^{a} = J_{x,n}^{a} = \sqrt{\frac{\zeta_{n}}{B}} \sqrt{\frac{k_{y}}{k_{y}^{*}} \left( \frac{-jk_{z}}{\sqrt{k_{z}^{*}k_{z}(\zeta_{n}-1) + k_{x}^{2}}} \right)} \text{sen}(k_{x}x) e^{-k_{y}y} e^{-k_{x}x}
$$
(5.7)

 $n = 0, 1, 2, \dots, pa$ 

$$
f_{z,n}^{a} = J_{z,n}^{a} = -\sqrt{\frac{\zeta_n}{B}} \sqrt{\frac{k_y}{k_y^{*}} \left( \frac{-jk_x}{\sqrt{k_z^{*}k_z(\zeta_n - 1) + k_x^{2}}} \right)} \cos(k_x x) e^{-k_y y} e^{-k_x x}
$$
(5.8)

 $n = 0, 1, 2, \dots, qa$ 

2) Modos TM:

$$
f_{x,n}^{a} = J_{x,n}^{a} = -\sqrt{\frac{\zeta_n}{B}} \sqrt{\frac{k_y^*}{k_y}} \sqrt{\frac{k_z^*}{k_z}} \left( \frac{k_z}{\sqrt{k_z^* k_z + k_x^2 (\zeta_n - 1)}} \right) \text{sen}(k_x x) e^{-k_y y} e^{-k_x x}
$$
(5.9)

$$
f_{z,n}^{a} = J_{z,n}^{a} = -\sqrt{\frac{\zeta_{n}}{B}} \sqrt{\frac{k_{y}^{*}}{k_{y}} \left( \frac{\sqrt{k_{z}k_{z}^{*}}}{\sqrt{k_{z}^{*}k_{z} + k_{x}^{2}(\zeta_{n} - 1)}} \right) \cos(k_{x}x) e^{-k_{y}y} e^{-k_{x}x}
$$
(5.10)

 $n = 0, 1, 2, \dots, qa$ 

 $n = 0, 1, 2, \dots, pa$ 

Paredes laterais elétricas:

1) Modos TE:

$$
f_{x,n}^{a} = J_{x,n}^{a} = \sqrt{\frac{\zeta_{n}}{B}} \sqrt{\frac{k_{y}}{k_{y}^{*}} \left( \frac{-j\sqrt{k_{z}k_{z}^{*}}}{\sqrt{k_{z}^{*}k_{z} + k_{x}^{2}(\zeta_{n} - 1)}} \right)} \cos(k_{x}x)e^{-k_{y}y}e^{-k_{x}x}
$$
(5.11)

 $n = 0, 1, 2, \dots, pa$ 

$$
f_{z,n}^{a} = J_{z,n}^{a} = \sqrt{\frac{\zeta_n}{B}} \sqrt{\frac{k_y^{*}}{k_y}} \sqrt{\frac{k_z^{*}}{k_z}} \left( \frac{-jk_z}{\sqrt{k_z^{*}k_z + k_x^{2}(\zeta_n - 1)}} \right) \text{sen}(k_x x) e^{-k_y y} e^{-k_x x}
$$
(5.12)

 $n = 0, 1, 2, \dots, qa$ 

2) Modos TM:

 $n = 0, 1, 2, \dots, pa$ 

$$
f_{x,n}^{a} = J_{x,n}^{a} = \sqrt{\frac{\zeta_{n}}{B}} \left( \frac{jk_{0}^{2} \varepsilon_{\perp}}{k_{y}} \right) \left( \frac{\sqrt{k_{z}^{*} k_{z}}}{\sqrt{k_{y} k_{y}^{*}} \sqrt{k_{z}^{*} k_{z} + k_{x}^{2} (\zeta_{n} - 1)}} \right) \cos(k_{x} x) e^{-k_{y} y} e^{-k_{x} x}
$$
(5.13)

$$
f_{z,n}^{a} = J_{z,n}^{a} = \sqrt{\frac{\zeta_{n}}{B}} \left( \frac{jk_{0}^{2} \varepsilon_{\perp} k_{z}}{k_{x} k_{y}} \right) \left( \frac{\sqrt{k_{z}^{*} k_{z}}}{\sqrt{k_{y} k_{y}^{*}} \sqrt{k_{z}^{*} k_{z}} + k_{x}^{2} (\zeta_{n} - 1)} \right) \text{sen}(k_{x} x) e^{-k_{y} y} e^{-k_{x} x}
$$
(5.14)  
n = 0, 1, 2, ..., qa

onde:

$$
\zeta_n = \begin{cases} 1, & \text{se } n = 0 \\ 2, & \text{se } n \neq 0 \end{cases} \tag{5.15}
$$

$$
k_x = \frac{n\pi}{B} \tag{5.16}
$$

n = 1, 2, ..., N, ordem do modo TE ou TM

$$
k_0 = \omega \sqrt{\mu_0 \varepsilon_0} \tag{5.17}
$$

$$
k_z = jk_0 \sqrt{\epsilon_{\text{refet}}}
$$
 campo propagante (5.18)

$$
k_z = k_0 \sqrt{\epsilon_{\text{refet}}}
$$
 campo evanescente (5.19)

A Equação de Helmoltz para as regiões "a" e "b" (Fig. 5.2) pode ser determinada:

$$
k_y^2 = \frac{\varepsilon_{\perp}}{\varepsilon_{\parallel}} (-k_0^2 \varepsilon_{\parallel} + k_x^2 - k_z^2) \text{ (região a)}
$$
 (5.20)

$$
k_y^2 = (-k_0^2 \varepsilon_{r2} + k_x^2 - k_z^2) \text{ (região b)}
$$
 (5.21)

As funções de base são idênticas nas duas regiões

## **5.3.2 – Funções de Teste**

As funções de teste satisfazem as equações de Maxwell e descrevem o comportamento da densidade de corrente sobre a fita. Para a formulação da TRT proposta, são utilizadas funções tipo seno e cosseno, definidas por:

$$
\begin{cases}\n\phi_{x,p} = \sqrt{\frac{\zeta_p}{W}} \text{sen}(\frac{p\pi}{W}(x - W_s)) & \text{para } W_s < x < W_s + W \\
\phi_{x,p} = 0 & \text{para } x < W_s \text{ e } (W_s + W) < x < B\n\end{cases}
$$
\n(5.22)

$$
\begin{cases}\n\phi_{z,p} = \sqrt{\frac{\zeta_q}{W}} \cos(\frac{q\pi}{W}(x - W_s)) & \text{para } W_s < x < W_s + W \\
\phi_{z,p} = 0 & \text{para } x < W_s \text{ e } (W_s + W) < x < B\n\end{cases}
$$
\n(5.23)

onde:

$$
\zeta_{p(q)} = \begin{cases} 1, & \text{se } p(q) = 0 \\ 2, & \text{se } p(q) \neq 0 \end{cases} \tag{5.24}
$$

## **5.3.3 – Admitância de Modo**

A admitância característica para cada modo na região considerada é definida por: Modos TE:

$$
Y_n^{TE} = \frac{k_y}{j\omega\mu} \tag{4.25}
$$

Modos TM:

$$
Y_n^{TM} = \frac{j\omega\varepsilon_0\varepsilon_\perp}{k_y} \tag{4.26}
$$

# **5.3.4 – Matriz Final dos Produtos Escalares**

Os produtos escalares da matriz admitância para cada caso, são dados por:

1) Paredes laterais magnéticas:

$$
\left\langle \varphi_{x}\left|\overline{f}\right|_{x}\right\rangle =\left\langle \varphi_{x}\left|\overline{J}\right|_{x}\right\rangle
$$

Modos TE:

$$
\left\langle \phi_x \left| \overline{J}_x \right\rangle \right| = \sqrt{\frac{\zeta_p \zeta_n}{WB}} \frac{k_z}{\sqrt{k_x^2 + k_z k_z^*(\zeta_n - 1)}} \int_{w_s}^{w_s + w} \text{sen}(\frac{p\pi}{W}(x - W_s)\text{sen}(k_x x) dx \tag{4.27}
$$

Modos TM:

$$
\left\langle \phi_x \left| \overline{J}_x \right\rangle \right| = \sqrt{\frac{\zeta_p \zeta_n}{WB}} \sqrt{\frac{k_z^*}{k_z}} \frac{k_x}{\sqrt{k_x^2 (\zeta_n - 1) + k_z k_z^*}} \int_{w_s}^{w_s + w} \text{sen}(\frac{p\pi}{W} (x - W_s) \text{sen}(k_x x) dx \quad (4.28)
$$

$$
n = 0, 1, 2, ..., n_p
$$

$$
p = 1, 2, 3, \dots, n_p
$$

$$
\left\langle \phi_z \left| \overline{f}_z \right\rangle \right\rangle = \left\langle \phi_z \left| \overline{J}_z \right\rangle \right\rangle
$$

Modos TE:

$$
\left\langle \phi_z \middle| \overline{J}_z \right\rangle = \sqrt{\frac{\zeta_p \zeta_n}{WB}} \frac{k_x}{\sqrt{k_x^2 + k_z k_z^*(\zeta_n - 1)}} \int_{w_s}^{w_s + w} \cos(\frac{q\pi}{W}(x - W_s) \cos(k_x x) dx \tag{4.29}
$$

Modos TM:

$$
\left\langle \phi_z \left| \overline{J}_z \right\rangle \right| = \sqrt{\frac{\zeta_p \zeta_n}{WB}} \frac{\sqrt{k_z k_z^*}}{\sqrt{k_x^2 (\zeta_n - 1) + k_z k_z^*}} \int_{w_s}^{w_s + w} \cos(\frac{q\pi}{W}(x - W_s) \cos(k_x x) dx \tag{4.30}
$$

 $n = 0, 1, 2, ..., n_p$  $q = 0, 1, 2, 3 \dots, n_p$
2) Paredes laterais elétricas:

$$
\left\langle \phi_{x} \left| \overline{f}_{x} \right\rangle \right\rangle = \left\langle \phi_{x} \left| \overline{J}_{x} \right\rangle \right\rangle
$$

Modos TE:

$$
\left\langle \phi_{x} \left| \overline{J}_{x} \right\rangle \right\rangle = \sqrt{\frac{\zeta_{p} \zeta_{n}}{WB}} \frac{\sqrt{k_{z} k_{z}^{*}}}{\sqrt{k_{x}^{2} (\zeta_{n} - 1) + k_{z} k_{z}^{*}}} \int_{w_{s}}^{w_{s} + w} \text{sen}(\frac{p\pi}{W}(x - W_{s}) \cos(k_{x} x) dx \tag{4.31}
$$

Modos TM:

$$
\left\langle \phi_x \left| \overline{J}_x \right\rangle \right| = \sqrt{\frac{\zeta_p \zeta_n}{WB}} \left( \frac{k_0^2}{k_y} \right) \frac{\sqrt{k_z k_z^*}}{\sqrt{k_y k_y^*} \sqrt{k_x^2 (\zeta_n - 1) + k_z k_z^*}} \int_{w_s}^{w_s + w} \text{sen}(\frac{p\pi}{W} (x - W_s) \cos(k_x x) dx \tag{4.32}
$$

 $n = 0, 1, 2, ..., n_p$  $p = 1, 2, 3, \dots, n_p$ 

$$
\left\langle \varphi_z \left| \overline{f}_z \right\rangle \right\rangle = \left\langle \varphi_z \left| \overline{J}_z \right\rangle \right\rangle
$$

Modos TE:

$$
\left\langle \phi_x \left| \overline{J}_x \right\rangle \right| = \sqrt{\frac{\zeta_p \zeta_n}{WB}} \frac{k_x}{\sqrt{k_x^2 (\zeta_n - 1) + k_z k_z^*}} \int_{w_s}^{w_s + w} \cos(\frac{p\pi}{W} (x - W_s) \operatorname{sen}(k_x x) dx \tag{4.32}
$$

Modos TM:

$$
\left\langle \phi_x \left| \overline{J}_x \right\rangle \right| = \sqrt{\frac{\zeta_p \zeta_n}{WB}} \left( \frac{k_0^2 k_z}{k_y k_x} \right) \frac{\sqrt{k_z k_z^*}}{\sqrt{k_y k_y^*} \sqrt{k_x^2 (\zeta_n - 1) + k_z k_z^*}} \int_{w_s}^{w_s + w} \cos(\frac{p\pi}{W} (x - W_s) \operatorname{sen}(k_x x) dx)
$$
\n(4.34)

 $n = 0, 1, 2, ..., n_p$  $q = 0, 1, 2, 3 \dots, n_p$ 

## **5.4 – Resultados Numéricos**

Para validação da formulação proposta, são apresentados os resultados numéricos obtidos para as características dispersivas de microfitas sobre alguns substratos anisotrópicos. Os resultados obtidos foram comparados com os disponíveis na literatura específica e os determinados experimentalmente, apresentando uma boa concordância.

 Foi implementado um programa computacional, utilizando a linguagem FORTRAN, com o objetivo de se obter os valores numéricos da permissividade efetiva ( $\varepsilon_{\text{refet}}$ ) de microfitas sobre substratos anisotrópicos. O programa permite variar os diversos parâmetros da estrutura, como altura do substrato, largura da fita, limite do plano superior, constante dielétrica de cada região, número de funções de base segundo cada direção, número de funções de teste utilizadas, tipo de parede lateral (elétrica ou magnética) e a quantidade e o tipo de modo avaliado (propagante ou evanescente).

 Procurou-se atingir uma ampla gama de valores dos parâmetros da estrutura e tipos de substratos, com a finalidade de verificar o comportamento da formulação proposta para os mais diversos casos.

A geometria considerada é apresentada na Fig. 5.4. Analogamente ao caso da microfita infinita sobre substrato isotrópico, apresentada no Capítulo 4, as paredes laterais da estrutura são colocadas a uma distância de forma a reduzir a sua influência no campo eletromagnético na fita. A região sobre a fita é considerada uniforme e sem perdas, com permissividade relativa  $\varepsilon_{r2}$ . Para estruturas abertas esta região é considerada uma linha infinita, se estendendo ao longo da direção x. O substrato é considerado anisotrópico uniaxial, com eixo óptico normal à direção de propagação e à fita metálica. A fita metálica possui condutividade infinita e de espessura infinitesimal.

#### **Modo Fundamental**

Foram obtidas as características dispersivas para o modo fundamental (modo quase - TEM ou modo *EH0*) em microfitas sobre substratos anisotrópicos. Inicialmente, são apresentadas a permissividade efetiva em função da freqüência para microfita sobre diferentes substratos anisotrópicos (Safira e Epsilam-10), considerando diferentes razões de W/h (Figs. 5.5 e 5.6). Os resultados foram comparados aos apresentados por [49], sendo observada uma excelente concordância. Analogamente ao caso estudado no Capítulo 4 deste trabalho, foram utilizadas três funções de testes em cada direção, trinta funções de base e paredes laterais elétricas.

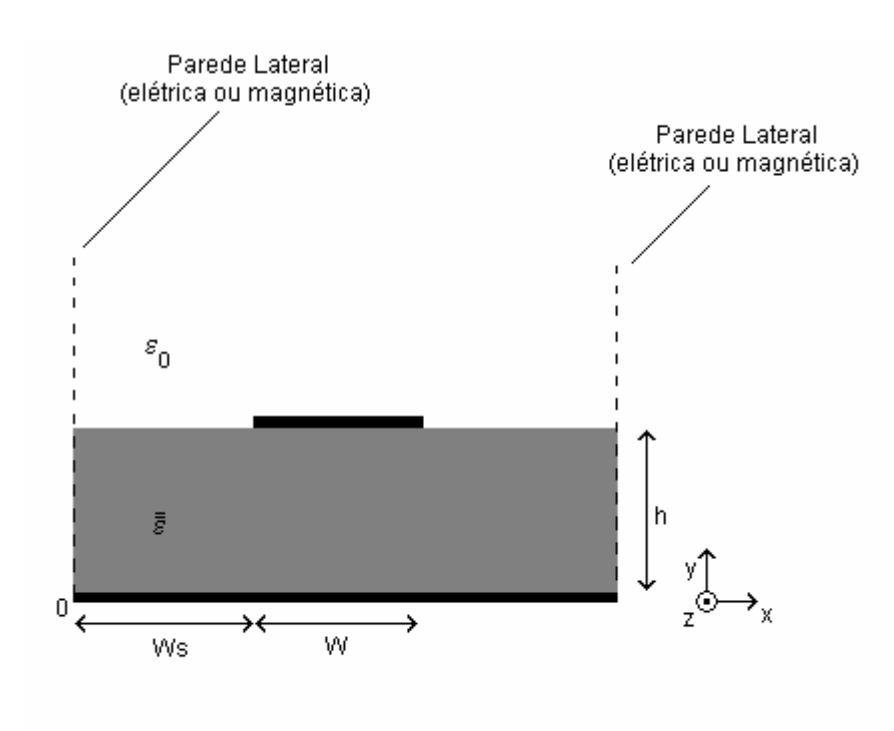

Fig. 5.4 – Geometria adotada para a microfita aberta sobre substrato anisotrópico.

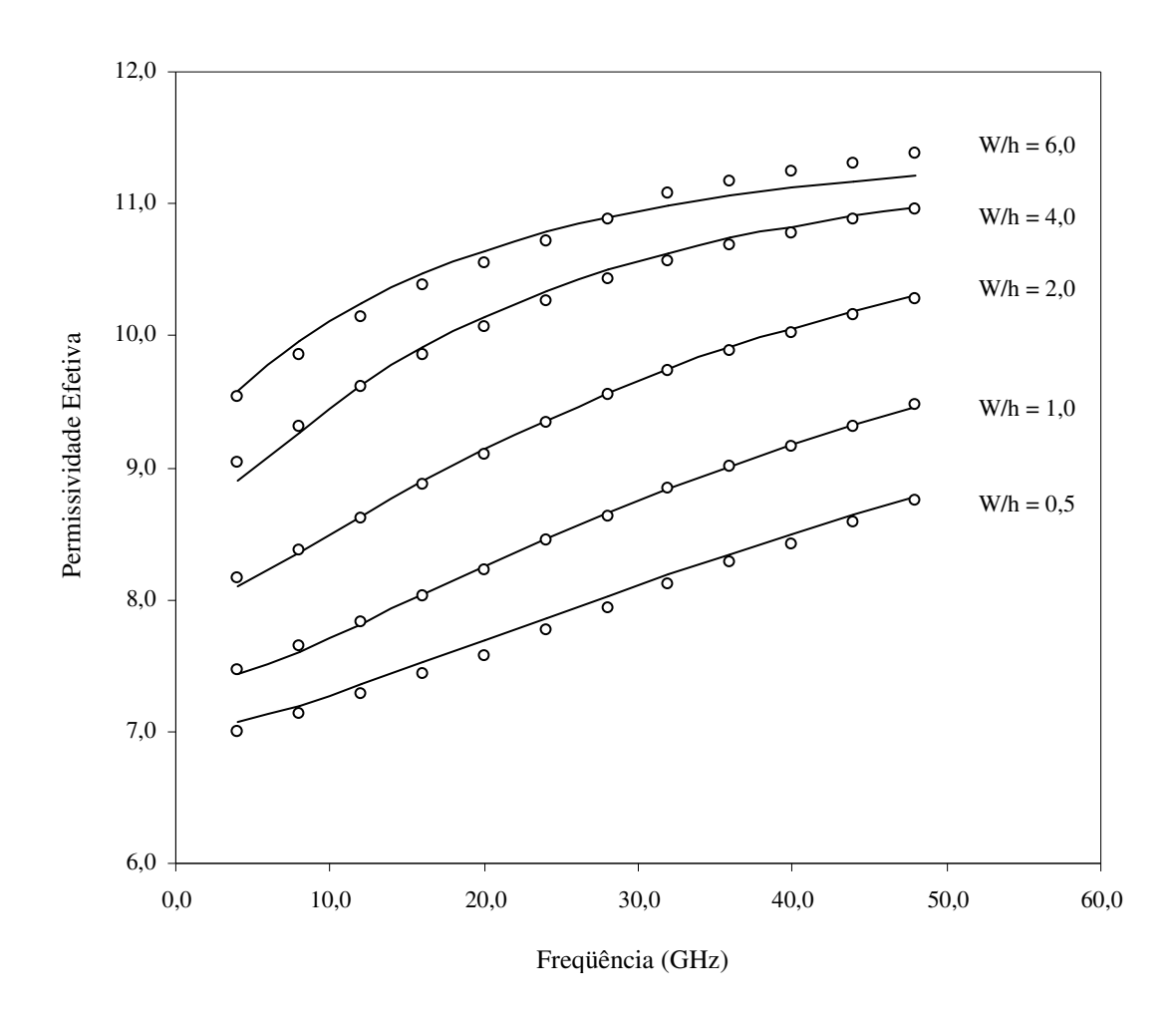

Fig. 5.5 – Permissividade efetiva versus freqüência, para o modo fundamental da microfita aberta e infinita sobre Safira ( $\varepsilon_{\perp}$  = 9,4 e  $\varepsilon_{\parallel}$  = 11,6).

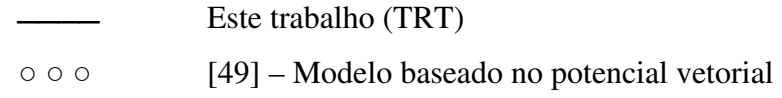

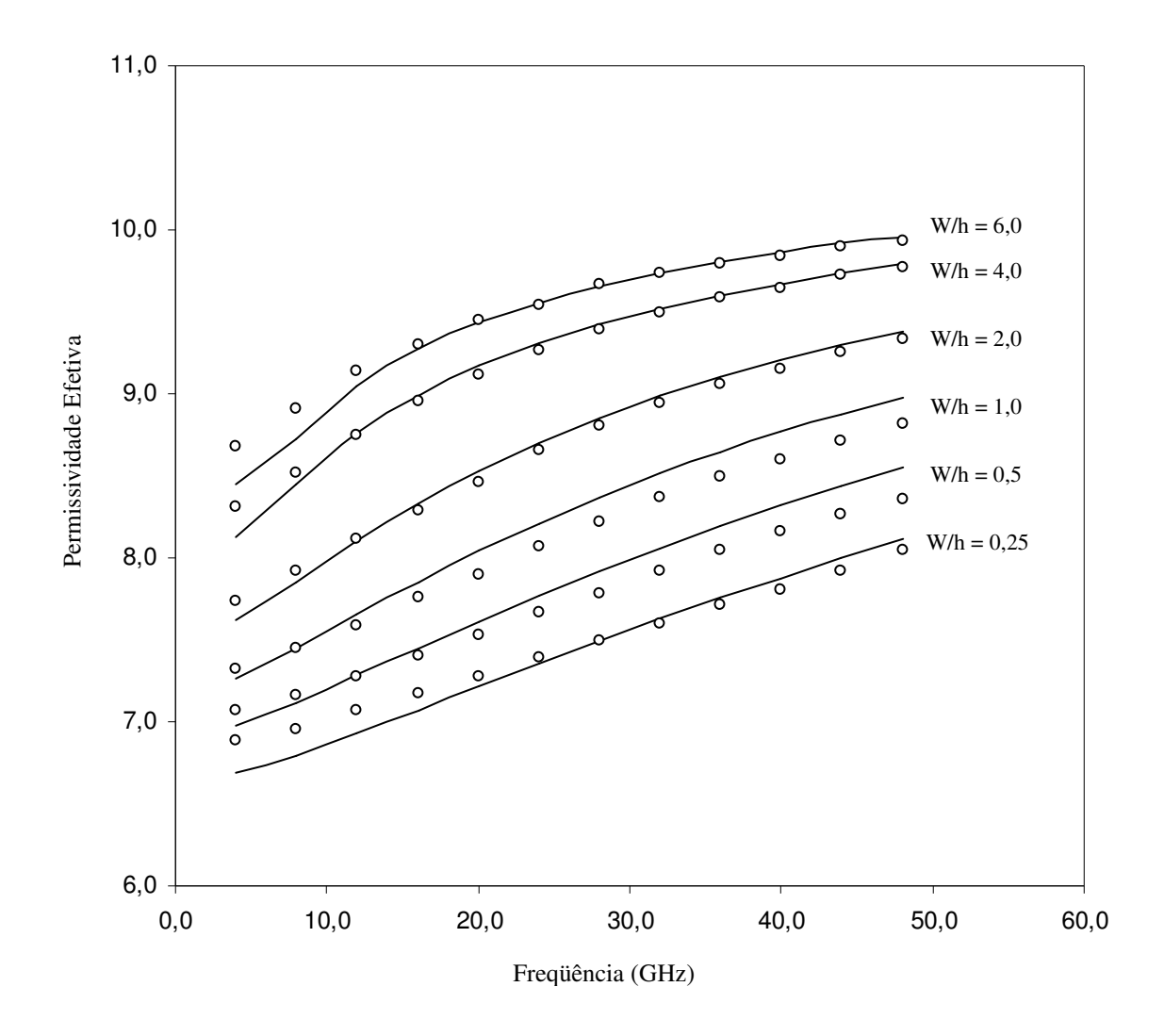

Fig. 5.6 – Permissividade efetiva versus freqüência, para o modo fundamental da microfita aberta e infinita sobre Epsilam-10 ( $\varepsilon_{\perp}$  = 13,0 e  $\varepsilon_{\parallel}$  = 10,3).

 Este trabalho (TRT) ○ ○ ○ [49] – Modelo baseado no potencial vetorial

A seguir, os resultados para o modo fundamental são comparados com os valores determinados experimentalmente. A Fig. 5.7 apresenta a variação da permissividade efetiva para microfita sobre safira. Os resultados obtidos através da formulação proposta são comparados aos apresentados por [9], determinados experimentalmente. As dimensões da estrutura são apresentadas na Tabela 5.1. Na Fig. 5.8 são apresentados resultados para microfita sobre Epsilam-10 comparados com valores experimentais medidos em laboratório. Para determinação experimental foi utilizado o procedimento descrito no Apêndice A. Foi verificada uma excelente concordância com os resultados determinados experimentalmente, o que confere uma considerável confiabilidade para o método proposto.

Tabela 5.1 – Dimensões da estrutura

| Estrutura |       |       |       |       |
|-----------|-------|-------|-------|-------|
| W(mm)     | 0.451 | 0,642 | 2,445 | 4,490 |
| $h$ (mm)  | 0,507 | 0.510 | 0,492 | 0,491 |

 Foram, também, obtidas as variações da velocidade de fase relativa em função da freqüência para a microfita sobre Safira e Epsilam-10, para diversos valores de W/h. Os valores são mostrados nas Fig.s. 5.9 e 5.10, comparados com [49]. Para a microfita sobre Epsilam-10 observou-se uma maior velocidade relativa em freqüências mais baixas, que aquela apresentada em [49]. Em geral, a diferença entre os valores obtidos pelo modelo proposto e os apresentados em [49] ficaram abaixo de 2%.

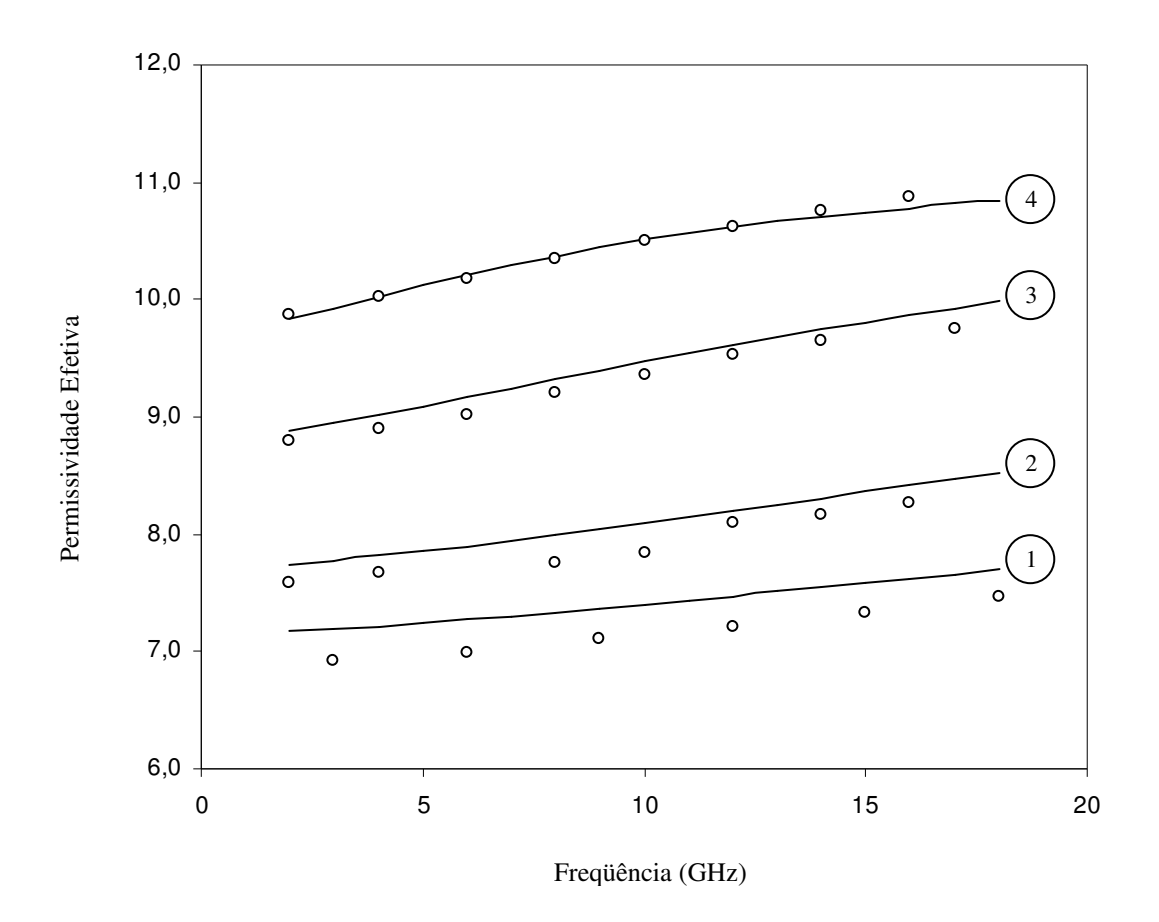

Fig. 5.7 – Permissividade efetiva versus freqüência, para o modo fundamental da microfita aberta e infinita sobre Safira ( $\varepsilon_{\perp}$  = 9,4 e  $\varepsilon_{\parallel}$  = 11,6), com dimensões mostradas na Tab. 5.1.

 Este trabalho (TRT)  $000$  [9]

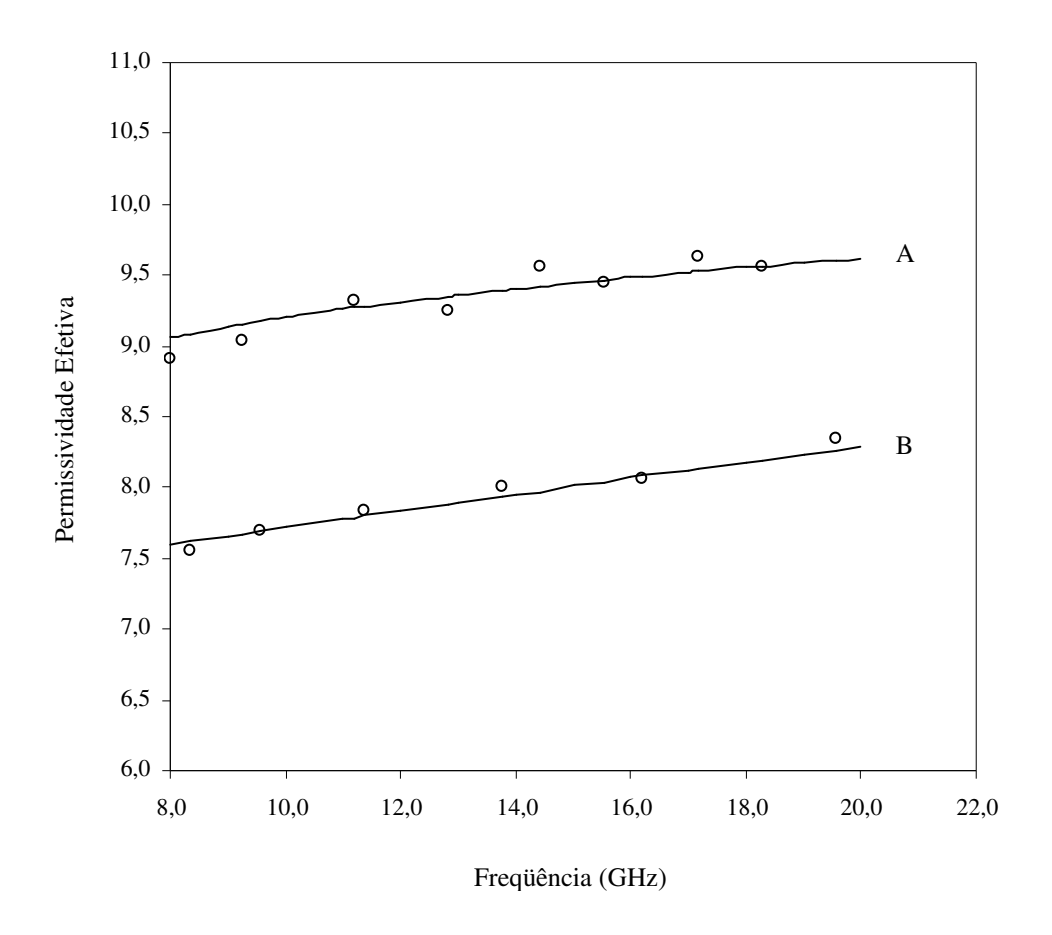

Fig. 5.8 – Permissividade efetiva versus freqüência, para o modo fundamental da microfita aberta e infinita sobre Epsilam-10 ( $\varepsilon_{\perp}$  = 13,0;  $\varepsilon_{\parallel}$  = 10,3; h = 0,635 mm; A: W = 4,0mm e

$$
B: W = 1,0mm
$$
.

Este trabalho

 Teórico (TRT) ○ ○ ○ Experimental

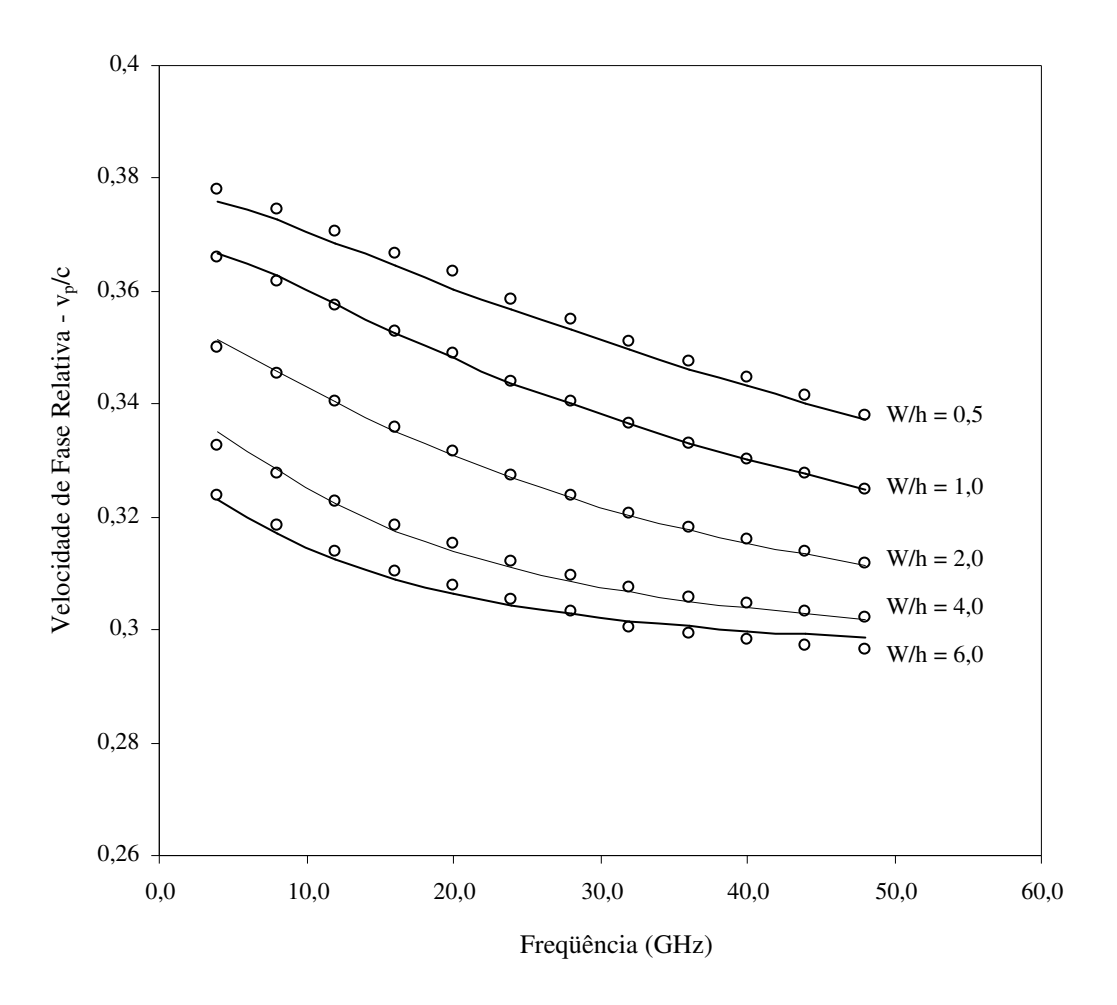

Fig. 5.9 – Velocidade de fase relativa versus freqüência, para o modo fundamental da microfita aberta e infinita sobre Safira ( $\varepsilon_{\perp} = 9,4$  e  $\varepsilon_{\parallel} = 11,6$ ).

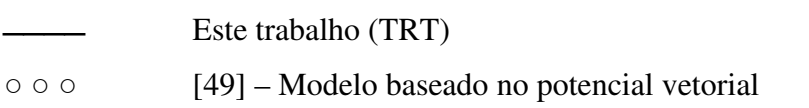

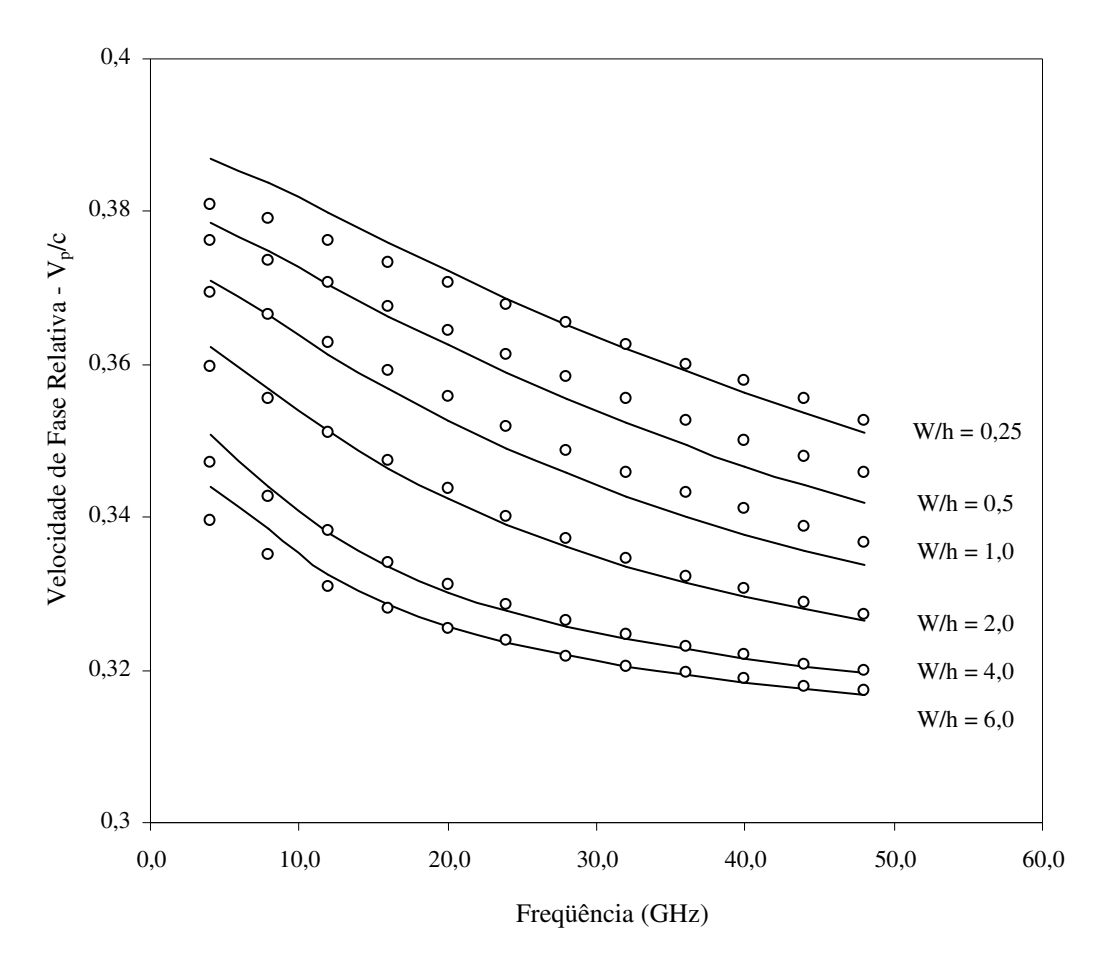

Fig. 5.10 – Velocidade de fase relativa versus freqüência, para o modo fundamental

da microfita aberta e infinita sobre Epsilam-10 ( $\varepsilon_{\perp}$  = 13,0 e  $\varepsilon_{\parallel}$  = 10,3). Este trabalho (TRT) ○ ○ ○ [49] – Modelo baseado no potencial vetorial

As Figs.  $5.11$  e  $5.12$  mostram a variação da impedância característica  $(Z_0)$  em função da razão W/h, para dois valores da razão h/ $\lambda_0$  (variação da frequência). Observa-se a redução da impedância com o aumento da largura da fita. Observa-se, também, que o aumento da freqüência implica na redução da impedância característica. A impedância foi calculada a partir da formulação apresentada por [52], utilizando os valores da permissividade efetiva obtidos pela formulação proposta. Os valores obtidos são comparados com os apresentados por [11] e [24], tendo sido observada uma boa aproximação.

 Foi também verificada a variação da permissividade efetiva em função da razão de anisotropia para a microfita sobre Safira e Epsilam-10. Os valores obtidos são apresentados nas Figs. 5.13 e 5.14 para dois valores da razão  $h/\lambda_0$  e diversos valores da razão W/h. Observa-se que os valores da permissividade efetiva aumentam com o incremento da largura da fita e freqüência. Os valores obtidos são comparados aos valores apresentados em [49] para substrato anisotrópico ( $n_x/n_y = 1$ ), sendo observada uma boa concordância.

#### **Modos de Ordem Superior**

As Figs. 5.15 e 5.16 apresentam as características dispersivas em função da freqüência para o modo fundamental e modos de ordem superior, para uma microfita aberta sobre safira com diferentes dimensões. Os resultados para os modos *EH0* e *EH1* foram comparados com os de [54] (Fig. 5.15), determinados a partir da equação integral e funções diádicas de Green, verificando-se uma boa concordância. Na Fig. 5.16 são apresentadas as freqüências de excitação dos modos *EH1* e *EH2*. A freqüência de excitação de cada modo é determinada no exato valor de freqüência que o modo deixa de ser evanescente a passa a ser propagante.

 Com relação ao número de funções de teste por componente, de acordo com o estudo de convergência, apresentado no Capítulo 8 deste trabalho, observa-se uma boa concordância a partir de três funções de teste. Quanto às funções de base, verifica-se uma boa concordância a partir de vinte modos.

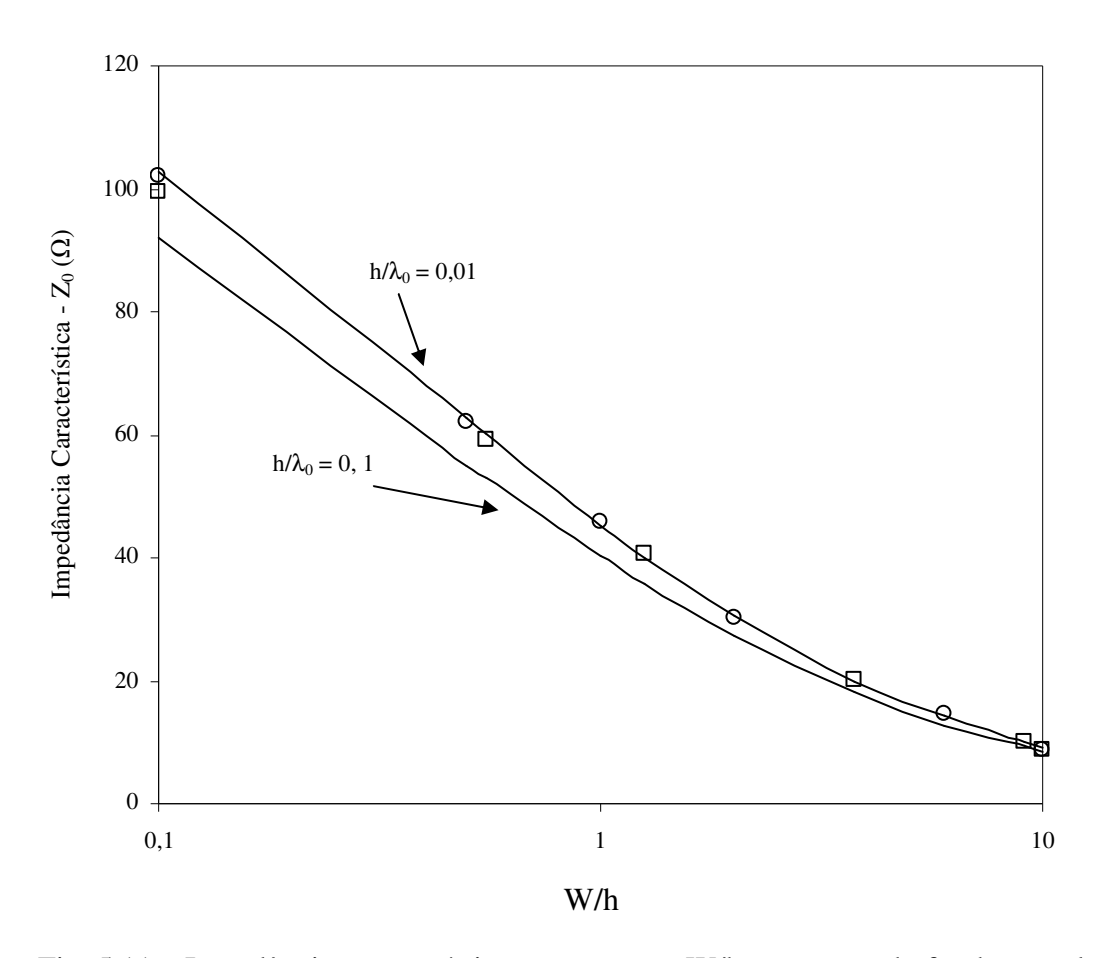

Fig. 5.11 – Impedância característica versus razão W/h, para o modo fundamental da

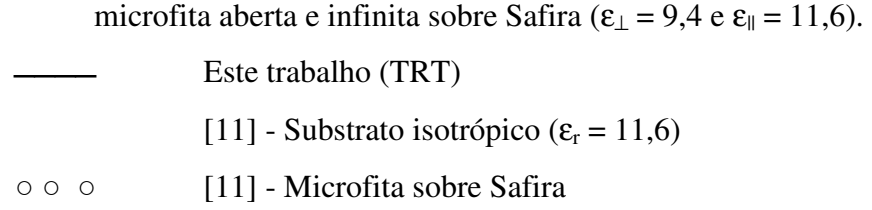

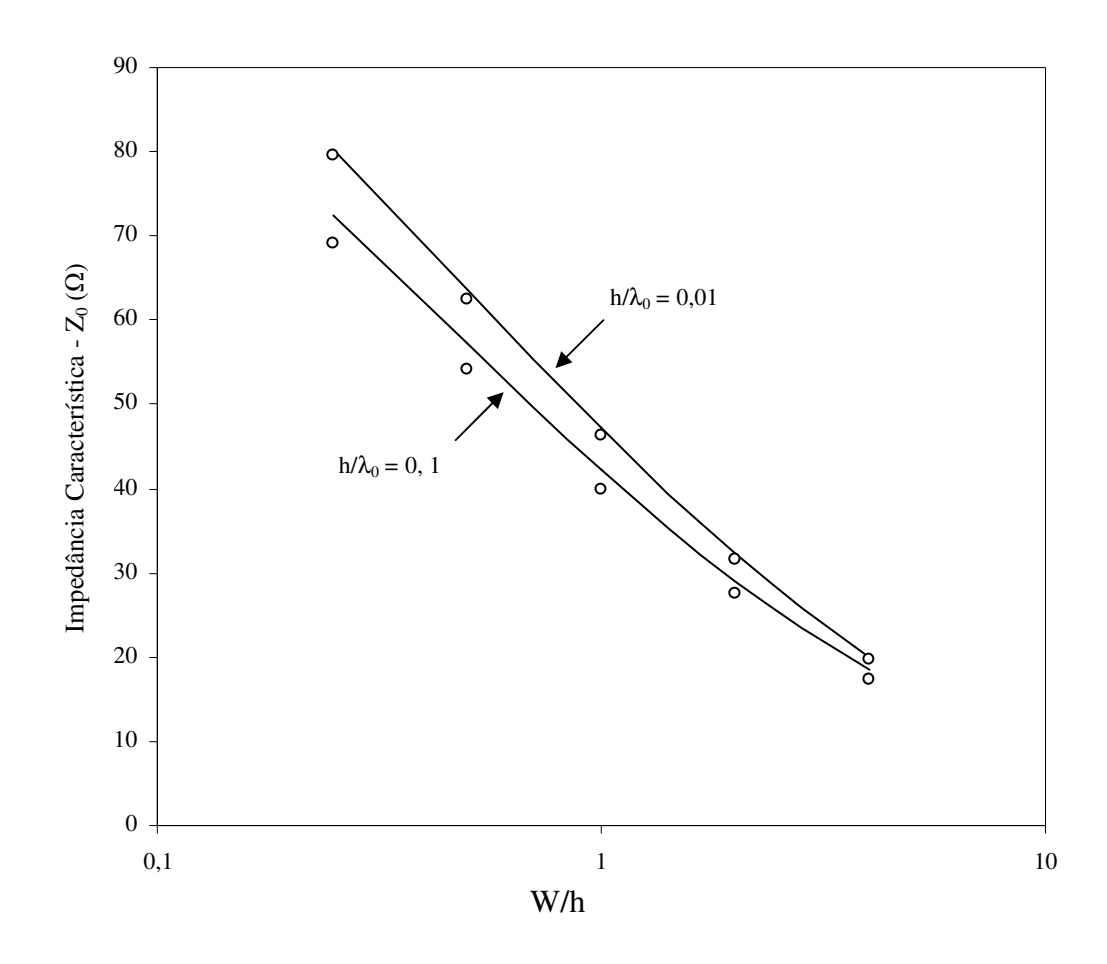

Fig. 5.12 – Impedância característica versus razão W/h, para o modo fundamental da microfita aberta e infinita sobre Epsilam-10 ( $\varepsilon_{\perp}$  = 13,0 e  $\varepsilon_{\parallel}$  = 10,3).

 Este trabalho (TRT)  $\circ \circ \circ$  [24]

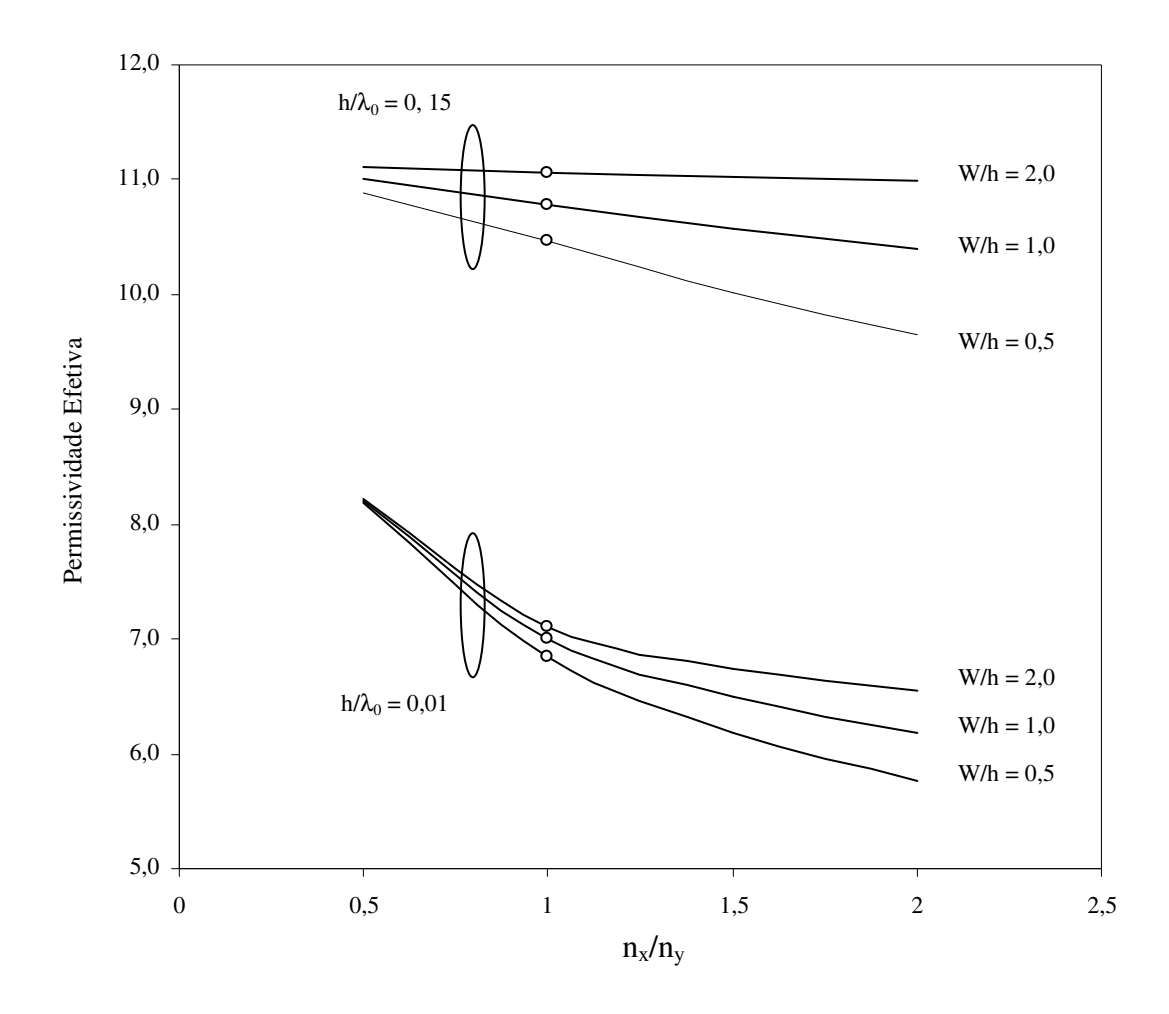

Fig. 5.13 – Permissividade efetiva versus razão de anisotropia, para o modo fundamental da

microfita aberta e infinita sobre Safira ( $\varepsilon_{\perp}$  = 9,4 e  $\varepsilon_{\parallel}$  = 11,6). Este trabalho (TRT)  $\circ \circ \circ$  [49] - Isotrópico ( $\varepsilon$ <sub>r</sub> = 11,6)

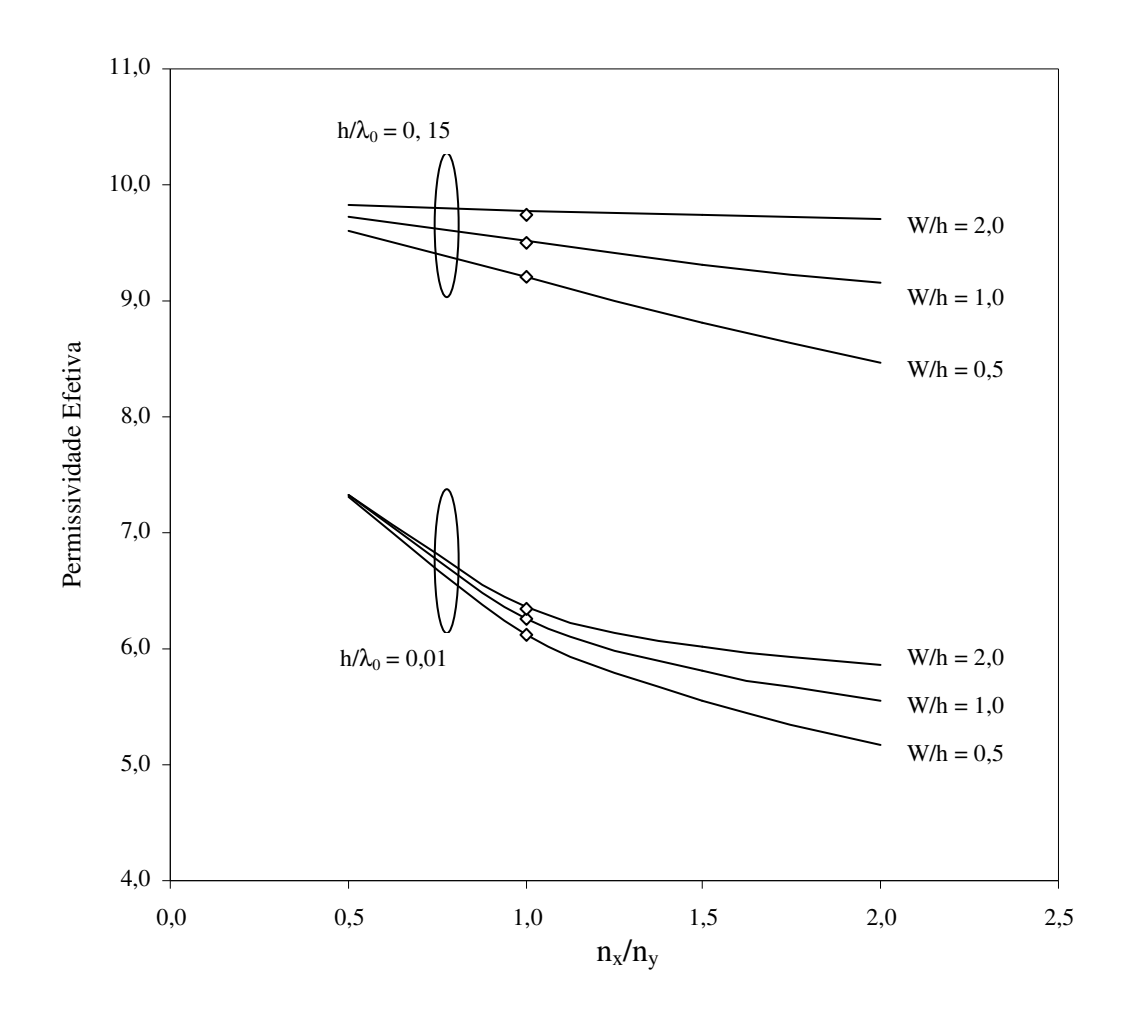

Fig. 5.14 – Permissividade efetiva versus razão de anisotropia, para o modo fundamental da

microfita aberta e infinita sobre Epsilam-10 ( $\epsilon_{\perp}$  = 13,0 e  $\epsilon_{\parallel}$  = 10,3). Este trabalho (TRT)  $\circ \circ$  [49] - Isotrópico ( $\varepsilon$ <sub>r</sub> = 10,3)

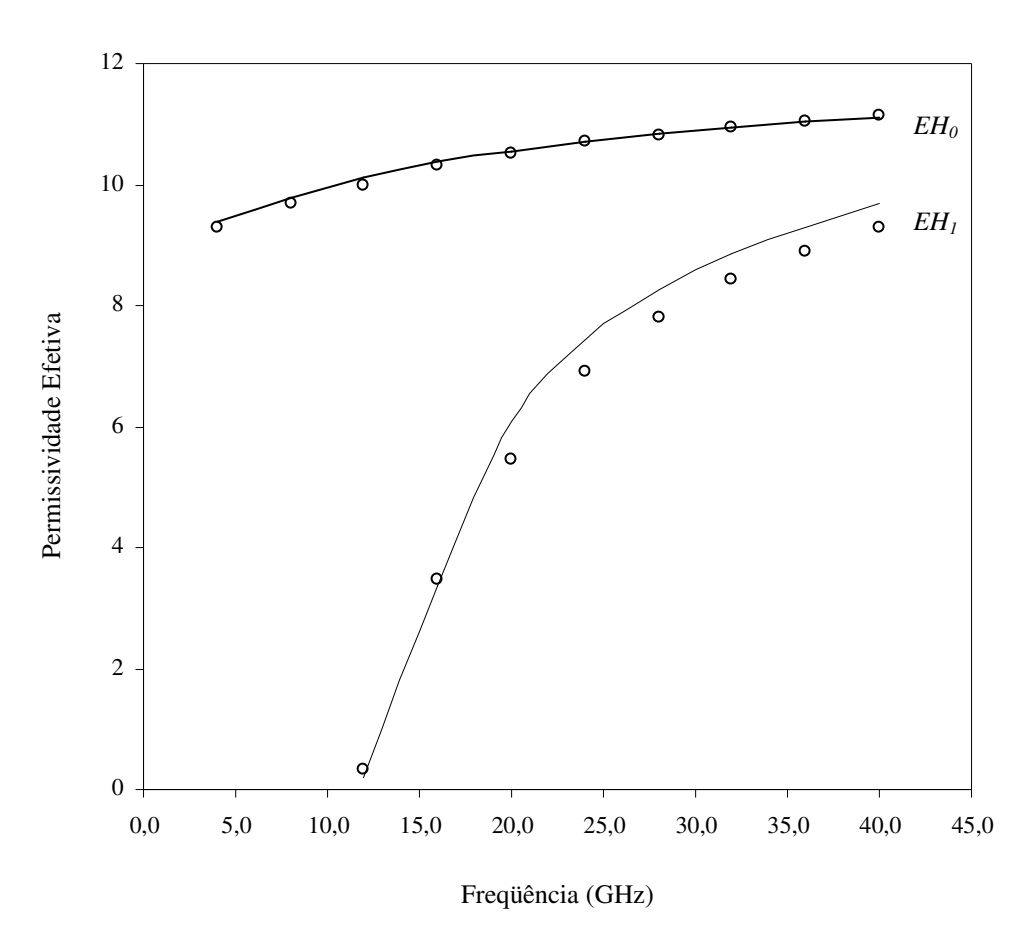

Fig. 5.15 – Permissividade efetiva versus freqüência, para modos de ordem superior da microfita aberta e infinita sobre Safira ( $\varepsilon_{\perp}$  = 9,4;  $\varepsilon_{\parallel}$  = 11,6; h = 0,635 mm e W = 3 mm).

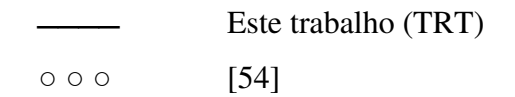

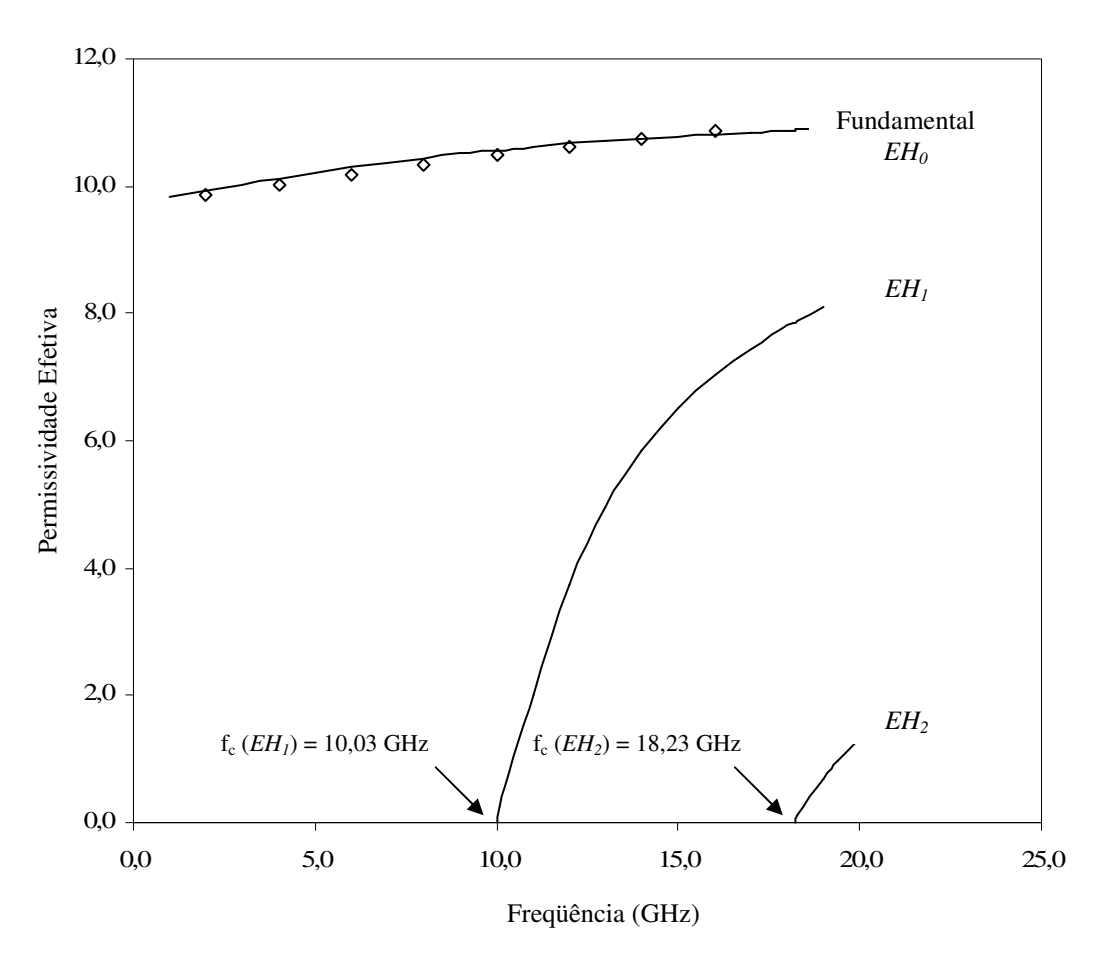

Fig. 5.16 – Permissividade efetiva versus freqüência para modos de ordem superior de microfita aberta e infinita sobre Safira ( $\varepsilon_{\perp} = 9.4$ ;  $\varepsilon_{\parallel} = 11.6$ ; h = 0.491 mm e W = 4.490 mm).

 Este trabalho (TRT) ○ ○ ○ [9]

# **5.5 – Conclusões**

Neste capítulo, foram apresentados a teoria e os resultados numéricos obtidos para as características dispersivas de microfitas sobre substratos anisotrópicos uniaxiais e sem perdas.

 Na análise foi utilizada a técnica da ressonância transversa (TRT), considerando a propagação fictícia na mesma direção do eixo óptico do tensor permissividade do substrato. Os resultados obtidos para a permissividade efetiva, impedância característica e velocidade de fase relativa, em função da freqüência, razão de anisotropia e razão da geometria (W/h), foram apresentados para diversos casos.

 Foram realizadas comparações com resultados disponíveis na literatura e resultados medidos experimentalmente, sendo verificada uma boa concordância. Estes resultados indicam a aplicabilidade e a validade da formulação proposta.

# **Capítulo 6**

# **Características Dispersivas de Microfita do tipo Pedestal**

Este capítulo apresenta as características dispersivas de microfitas do tipo pedestal, abertas e blindadas. Analogamente ao capítulo anterior, os resultados para os modos propagantes e evanescentes são obtidos aplicando a formulação da TRT apresentada no Capítulo 3, sendo comparados com os da literatura específica e com os de medições efetuadas em laboratório, apresentando uma boa concordância.

## **6.1 – Geometria Considerada**

Considera-se, neste capítulo, a geometria apresentada na Fig. 6.1. A estrutura é composta de uma fita metalizada de espessura infinitesimal e condutividade infinita sobre um substrato dielétrico isotrópico, considerado homogêneo e sem perdas. Devido ao seu formato, a estrutura foi denominada "Microfita Pedestal". Considera-se ainda um plano condutor superior como limite para estabelecer as condições de contorno. A estrutura pode ainda ser aberta lateralmente, como mostrada na Fig. 6.2. Neste caso, considera-se a estrutura infinita lateralmente.

Analogamente aos casos apresentados no Capítulo 4, caso a estrutura seja totalmente aberta, pode-se utilizar, como aproximação, a microfita pedestal aberta lateralmente e fazer a cobertura afastada (plano superior). Neste caso, deve-se considerar os modos excitados no guia acima da fita, o que dificulta a sua separação dos modos específicos da fita.

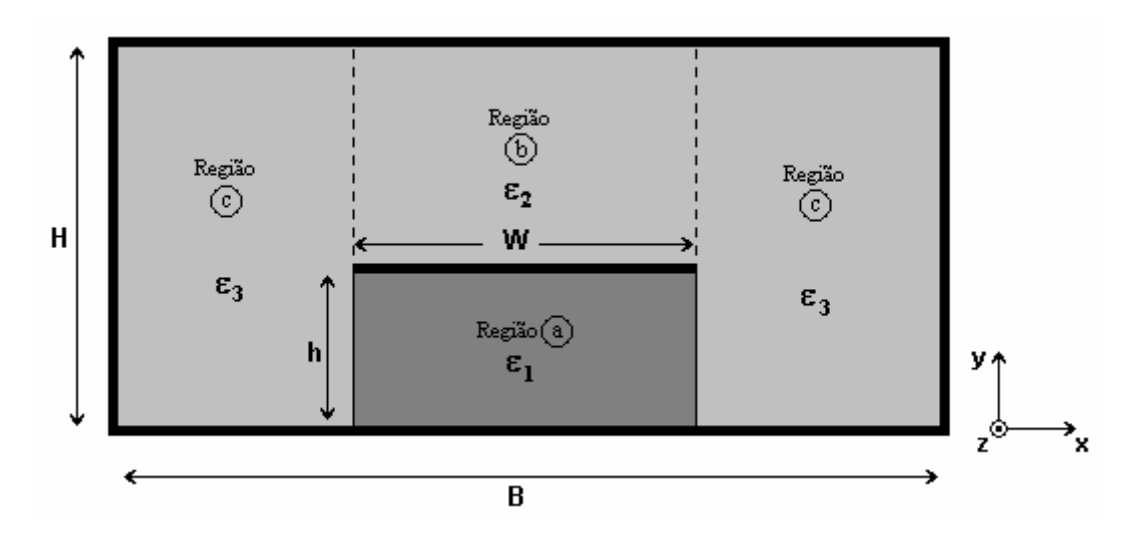

Fig. 6.1 – Microfita do tipo pedestal blindada.

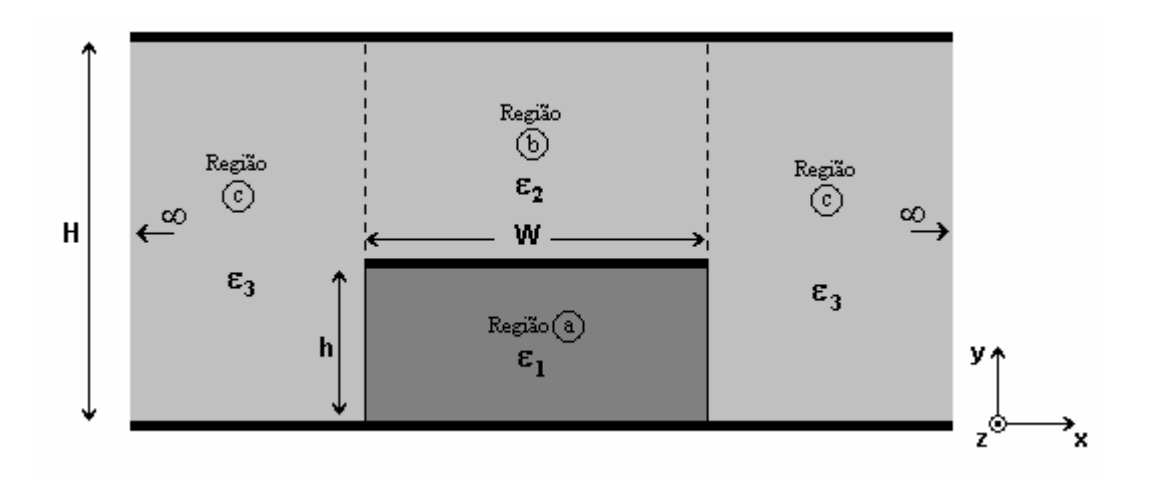

Fig. 6.2 – Microfita do tipo pedestal aberta e infinita lateralmente.

# **6.2 – Circuito Equivalente**

Considerando a simetria da estrutura mostrada na Fig. 6.3 e assumindo uma propagação fictícia segundo o eixo x, obtém-se o circuito equivalente da Fig. 6.4.

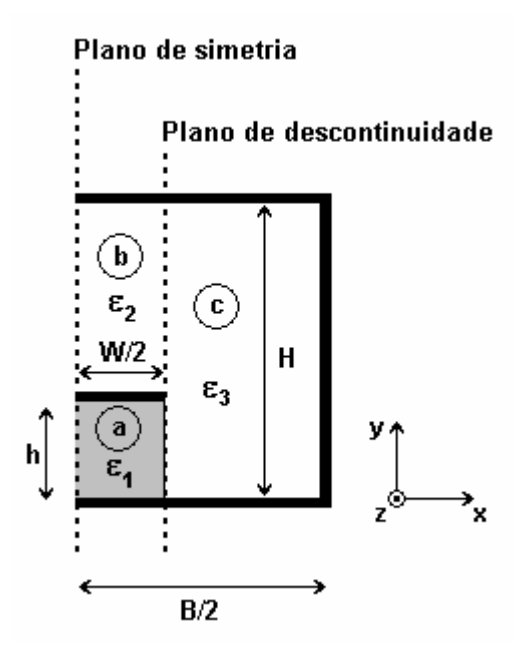

Fig. 6.3 – Geometria da microfita do tipo pedestal considerando a simetria.

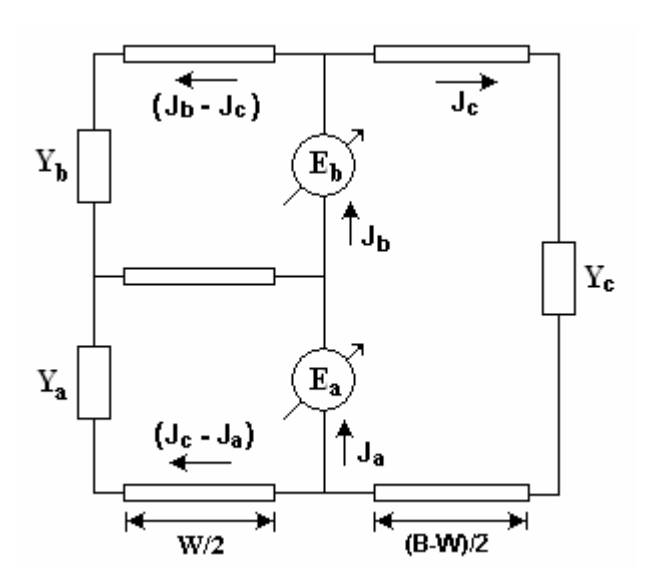

Fig. 6.4 – Circuito equivalente para microfita do tipo pedestal.

Para o circuito da Fig. 6.4, obtém-se:

$$
E_{a}(Y_{a} + Y_{c}^{a}) + E_{b}Y_{c}^{ab} = J_{a}
$$
\n(6.1)

$$
E_a Y_c^{ba} + E_b (Y_b + Y_c^b) = J_b
$$
\n(6.2)

De (6.1) e (6.2), a equação característica para o circuito da Fig. 6.4 é obtido como:

$$
\begin{bmatrix}\n(Y_a + Y_c^a) & Y_c^{ab} \\
Y_c^{ba} & (Y_b + Y_c^b)\n\end{bmatrix}\n\begin{bmatrix}\nE_a \\
E_b\n\end{bmatrix} =\n\begin{bmatrix}\n\overline{J}_a \\
\overline{J}_b\n\end{bmatrix}
$$
\n(6.3)

# **6.3 – Matriz Admitância**

Algumas das sub-matrizes da matriz admitância [Y], definida em (6.3) são iguais às definidas no capítulo 4 e não serão aqui repetidas. As sub-matrizes da matriz admitância são definidas por:

$$
\begin{bmatrix} \mathbf{Y}_{\mathbf{a}} \end{bmatrix} = \begin{bmatrix} \mathbf{Y}_{\mathbf{a}} \end{bmatrix} \tag{6.4}
$$

$$
\left[\mathbf{Y}_{\mathrm{c}}^{\mathrm{a}}\right] = \left[\mathbf{Y}_{\mathrm{cd}}^{\mathrm{a}}\right] \tag{6.5}
$$

$$
\left[\mathbf{Y}_{\mathrm{c}}^{\mathrm{ab}}\right] = \left[\mathbf{Y}_{\mathrm{cd}}^{\mathrm{ab}}\right] \tag{6.6}
$$

$$
\left[\mathbf{Y}_{\mathrm{c}}^{\mathrm{ba}}\right] = \left[\mathbf{Y}_{\mathrm{cd}}^{\mathrm{ba}}\right] \tag{6.7}
$$

$$
\begin{bmatrix} Y_{\text{b}} \end{bmatrix} = \begin{bmatrix} Y_{\text{b}} \end{bmatrix} \tag{6.8}
$$

$$
\left[\mathbf{Y}_{\mathrm{c}}^{\mathrm{b}}\right] = \left[\mathbf{Y}_{\mathrm{cd}}^{\mathrm{b}}\right] \quad , \tag{6.9}
$$

e são expressos de maneira semelhante às equações (4.4) a (4.33).

# **6.3.1 – Funções de Base**

As funções de base para as regiões "a" e "b" são definidas de maneira semelhante à apresentada no Capítulo 4, Seção 4.3.1. Para a região "c" apenas os modos TE e TM são considerados. Dessa forma, obtêm-se as equações a seguir:

Para a região c:

Modos TE:

$$
f_{y,n}^{c} = e_{y,n}^{c} = -\sqrt{\frac{\zeta_n}{H}} \left( \frac{k_z}{\sqrt{k_z^* k_z + k_y^2}} \right) \cos(k_y y) e^{-k_z z} e^{-k_x x}
$$
 (6.10)

 $n = 0, 1, 2, \dots, pc$ 

$$
f_{z,n}^{c} = e_{z,n}^{c} = -\sqrt{\frac{\zeta_n}{H}} \left( \frac{k_y}{\sqrt{k_z^* k_z + k_y^2}} \right) \text{sen}(k_y y) e^{-k_z z} e^{-k_x x}
$$
 (6.11)

$$
n = 0, 1, 2, \ldots, qc
$$

Modos TM:

$$
f_{y,n}^{c} = e_{y,n}^{c} = -\sqrt{\frac{\zeta_n}{H}} \sqrt{\frac{k_z^*}{k_z}} \left( \frac{k_y}{\sqrt{k_y^2 + k_z^* k_z}} \right) \cos(k_y y) e^{-k_z z} e^{-k_x x}
$$
(6.12)

$$
n = 0, 1, 2, \dots, pc
$$

$$
f_{z,n}^{c} = e_{z,n}^{c} = -\sqrt{\frac{\zeta_n}{H}} \frac{\sqrt{k_z k_z^*}}{\sqrt{k_y^2 + k_z^* k_z}} \operatorname{sen}(k_y y) e^{-k_z z} e^{-k_x x}
$$
(6.13)

$$
n = 0, 1, 2, \dots, qc
$$

onde:

$$
\zeta_n = \begin{cases} 1, & \text{se } n = 0 \\ 2, & \text{se } n \neq 0 \end{cases} \tag{6.14}
$$

$$
k_y = \frac{n\pi}{H} \qquad \text{(região c)}\tag{6.15}
$$

 $n = 1, 2, ..., N$ , ordem do modo TE ou TM

$$
k_0 = \omega \sqrt{\mu_0 \epsilon_0} \tag{6.16}
$$

$$
k_z = jk_0 \sqrt{\epsilon_{eff}} \qquad \text{ campo propagante} \tag{6.17}
$$

$$
k_z = k_0 \sqrt{\epsilon_{eff}} \qquad \text{campo evanescente} \tag{6.18}
$$

$$
k_{x,a(b,c)}^2 = k_{y,a(b,c)}^2 - k_z^2 - k_0^2 \varepsilon_{r,a(b,c)}
$$
\n(6.19)

#### **6.3.2 – Funções de Teste**

As funções de teste são idênticas às utilizadas no Capítulo 4, definidas na Seção 4.3.2

#### **6.3.3 – Admitância Sobre o Plano da Descontinuidade**

Cada região da estrutura é vista como uma linha de transmissão que se estende ao longo da direção x, sendo a entrada da linha considerada como o plano de descontinuidade. A condição de ressonância é determinada sobre o plano de descontinuidade. Dessa forma, é necessário calcular a admitância da extremidade da linha vista sobre o plano de descontinuidade.

Nas regiões a e b, as equações são idênticas às utilizadas no Capítulo 4, Seção 4.3.3. Na região c, a admitância na extremidade da linha de transmissão depende das paredes laterais. Neste caso, duas condições podem ser consideradas: estrutura blindada (curtocircuito) ou estrutura lateralmente aberta (linha infinita).

Para a região c:

1) Paredes laterais elétricas:

$$
Y_{c,n}(x = (B - W)/2) = Y_n^c \coth(k_{x,c} \frac{(B - W)}{2})
$$
\n(6.20)

2) Paredes laterais magnéticas:

$$
Y_{c,n}(x = (B - W)/2) = Y_n^c \tanh(k_{x,c} \frac{(B - W)}{2})
$$
\n(6.21)

3) Estrutura lateralmente aberta:

$$
Y_{c,n} = Y_n^c \tag{6.22}
$$

onde  $Y_n^c$  é a admitância característica da região considerada, definida de forma semelhante ao Capítulo 4.

# **6.3.4 – Matriz Final dos Produtos Escalares**

A matriz de admitância final para estrutura é definida a seguir.

$$
\begin{array}{l} \left[\boldsymbol{Y}\right]=\\ \left\langle \varphi_{y}^{a}\left|\overline{f}_{y}^{a}\right\rangle \boldsymbol{Y}_{a}\left\langle \overline{f}_{y}^{a}\left|\varphi_{y}^{a}\right\rangle +\left\langle \varphi_{y}^{a}\left|\overline{f}_{y}^{a}\right\rangle \boldsymbol{Y}_{a}\left\langle \overline{f}_{z}^{a}\left|\varphi_{z}^{a}\right\rangle \right. \right. \\ \left\langle \varphi_{y}^{a}\left|\overline{f}_{y}^{c}\right\rangle \boldsymbol{Y}_{c}^{ab}\left\langle \overline{f}_{y}^{c}\left|\varphi_{y}^{a}\right\rangle \right.\\ \left\langle \varphi_{y}^{a}\left|\overline{f}_{y}^{c}\right\rangle \boldsymbol{Y}_{a}^{a}\left\langle \overline{f}_{y}^{c}\left|\varphi_{y}^{a}\right\rangle \right. \right. \\ \left\langle \varphi_{z}^{a}\left|\overline{f}_{z}^{a}\right\rangle \boldsymbol{Y}_{a}\left\langle \overline{f}_{y}^{a}\left|\varphi_{y}^{a}\right\rangle \right. \right. \\ \left\langle \varphi_{z}^{a}\left|\overline{f}_{z}^{a}\right\rangle \boldsymbol{Y}_{a}\left\langle \overline{f}_{y}^{a}\left|\varphi_{y}^{a}\right\rangle \right. \right. \\ \left\langle \varphi_{z}^{a}\left|\overline{f}_{z}^{a}\right\rangle \boldsymbol{Y}_{a}\left\langle \overline{f}_{y}^{a}\left|\varphi_{y}^{a}\right\rangle \right. \right. \\ \left\langle \varphi_{z}^{a}\left|\overline{f}_{z}^{c}\right\rangle \boldsymbol{Y}_{c}^{a}\left\langle \overline{f}_{y}^{c}\left|\varphi_{y}^{a}\right\rangle \right. \right. \\ \left\langle \varphi_{z}^{a}\left|\overline{f}_{z}^{c}\right\rangle \boldsymbol{Y}_{c}^{ab}\left\langle \overline{f}_{y}^{c}\left|\varphi_{y}^{a}\right\rangle \right. \right. \\ \left\langle \varphi_{z}^{a}\left|\overline{f}_{z}^{c}\right\rangle \boldsymbol{Y}_{c}^{a}\left\langle \overline{f}_{y}^{c}\left|\varphi_{y}^{a}\right\rangle \right. \right. \\ \left\langle \varphi_{z}^{b}\left|\overline{f}_{z}^{c}\right\rangle \boldsymbol{Y}_{c}
$$

Os produtos escalares da matriz admitância são definidos de maneira semelhante ao efetuado no Capítulo 4, Seção 4.3.4. Somente aquelas que não foram descritas, serão detalhadas a seguir:

$$
\left\langle \varphi_{z}^{a}\left|\overline{f}_{z}^{c}\right\rangle e\left\langle \overline{f}_{z}^{a}\left|\varphi_{z}^{c}\right\rangle \right.
$$

Modos TE:

$$
\left\langle \phi_z^a \middle| \overline{f}_z^c \right\rangle = \left\langle \overline{f}_z^a \middle| \phi_z^c \right\rangle = \frac{k_z}{\sqrt{k_z^* k_z + k_y^2}} e^{-k_z z} e^{-k_x x} \qquad \text{Para } p = n \tag{6.24}
$$

$$
\left\langle \phi_z^a \middle| \overline{f}_z^c \right\rangle = \left\langle \overline{f}_z^a \middle| \phi_z^c \right\rangle = 0
$$
 Para  $p \neq n$  (6.25)

Modos TM:

$$
\left\langle \phi_z^a \middle| \overline{f}_z^c \right\rangle = \left\langle \overline{f}_z^a \middle| \phi_z^c \right\rangle = \frac{\sqrt{k_z^* k_z}}{\sqrt{k_z^* k_z + k_y^2}} e^{-k_z z} e^{-k_x x} \qquad \text{Para } p = n \tag{6.26}
$$

$$
\left\langle \phi_{z}^{a} \left| \overline{f}_{z}^{c} \right\rangle \right\rangle = \left\langle \overline{f}_{z}^{a} \left| \phi_{z}^{c} \right\rangle \right\rangle = 0
$$
 Para  $p \neq n$  (6.27)

c y b y c  $\phi_y^b \left| \vec{f}_y^c \right\rangle e \left\langle \vec{f}_y^b \right| \phi_y^c$ 

Modos TE:

$$
\left\langle \phi_{y}^{b} \middle| \overline{f}_{y}^{c} \right\rangle = -\frac{k_{z}}{\sqrt{k_{z}^{*}k_{z} + k_{y}^{2}}} e^{-k_{z}z} e^{-k_{x}x}
$$
 Para p = n (6.28)

$$
\left\langle \overline{f}^{b}_{y} \middle| \phi^{c}_{y} \right\rangle = -\frac{k_{z}^{*}}{\sqrt{k_{z}^{*}k_{z} + k_{y}^{2}}} e^{-k_{z}z} e^{-k_{x}x}
$$
 Para p = n (6.29)

$$
\left\langle \phi_{y}^{\mathfrak{b}} \middle| \overline{f}_{y}^{\mathfrak{c}} \right\rangle = 0 \qquad \qquad \text{Para } p \neq n \tag{6.30}
$$

Modos TM:

$$
\left\langle \phi_{y}^{b} \middle| \overline{f}_{y}^{c} \right\rangle = \sqrt{\frac{k_{z}^{*}}{k_{z}} \frac{k_{y}}{\sqrt{k_{z}^{*}k_{z} + k_{y}^{2}}} e^{-k_{z}z} e^{-k_{x}x}
$$
 Para p = n (6.31)

$$
\left\langle \overline{f}_y^b \middle| \phi_y^c \right\rangle = \left( \sqrt{\frac{k_z^*}{k_z}} \right)^* \frac{k_y}{\sqrt{k_z^* k_z + k_y^2}} e^{-k_z z} e^{-k_x x} \qquad \text{Para } p = n \tag{6.32}
$$

$$
\left\langle \phi_{y}^{\mathfrak{b}} \middle| \overline{f}_{y}^{\mathfrak{c}} \right\rangle = 0 \qquad \qquad \text{Para } p \neq n \tag{6.33}
$$

c z b z c  $\phi_z^{\rm b}$   $\left| \overline{\rm f}^{\rm c}_z \right\rangle$  e  $\left\langle \overline{\rm f}^{\rm b}_z \right| \phi^{\rm c}_z$ 

Modos TE:

$$
\left\langle \phi_z^b \middle| \overline{f}_z^c \right\rangle = \left\langle \overline{f}_z^b \middle| \phi_z^c \right\rangle = \frac{k_y}{\sqrt{k_z^* k_z + k_y^2}} e^{-k_z z} e^{-k_x x} \qquad \text{Para } p = n \tag{6.34}
$$

$$
\left\langle \phi_z^b \middle| \overline{f}_z^c \right\rangle = \left\langle \overline{f}_z^b \middle| \phi_z^c \right\rangle = 0
$$
 Para  $p \neq n$  (6.35)

Modos TM:

$$
\left\langle \phi_z^b \middle| \overline{f}_z^c \right\rangle = \left\langle \overline{f}_z^b \middle| \phi_z^c \right\rangle = \frac{\sqrt{k_z k_z^*}}{\sqrt{k_z^* k_z + k_{yz}^2}} e^{-k_z z} e^{-k_x x} \qquad \text{Para } p = n \tag{6.36}
$$

$$
\left\langle \phi_z^b \middle| \overline{f}_z^c \right\rangle = \left\langle \overline{f}_z^b \middle| \phi_z^c \right\rangle = 0
$$
 Para  $p \neq n$  (6.37)

# **6.4 – Substrato Anisotrópico**

Para o caso da microfita pedestal sobre substrato anisotrópico, não é possível a utilização da formulação direta da TRT, pois a estrutura não é uniforme no plano normal ao plano da propagação fictícia (direção da ressonância). Neste caso, a solução é utilizar o mapeamento proposto por [4], de forma a obter as dimensões e a permissividade de uma microfita pedestal isotrópica equivalente que apresenta a mesma capacitância da estrutura original.

 Para a geometria mostrada nas Figs. 6.1 e 6.2, a função mapeamento proposta por [4] para determinar suas características quase-estáticas é:

$$
u = ax + by
$$
  

$$
v = dx + cy
$$
 (6.38)

Desta forma, a estrutura equivalente no plano  $R_W$  possui substrato dielétrico uniforme com permissividade igual a:

$$
\varepsilon_{\rm w} = \varepsilon_0 \sqrt{\varepsilon_{\perp} \varepsilon_{\parallel}}
$$
\n(6.39)

Assim, a permissividade relativa é dada por:

$$
\varepsilon_{\rm r}^{\prime} = \sqrt{\varepsilon_{\perp} \varepsilon_{\parallel}}
$$
\n(6.40)

A altura do substrato e largura da fita são dadas respectivamente por:

$$
h' = h \sqrt{\frac{\varepsilon_{\perp}}{\varepsilon_{\parallel}}} \tag{6.41}
$$

$$
W' = W \tag{6.42}
$$

 Assim, considerando a Fig. 6.5, e aplicando o mapeamento descrito, a estrutura anisotrópica original é transformada numa estrutura equivalente, sobre substrato isotrópico, onde é aplicada a técnica descrita nas Seções 6.1 a 6.3 deste capítulo.

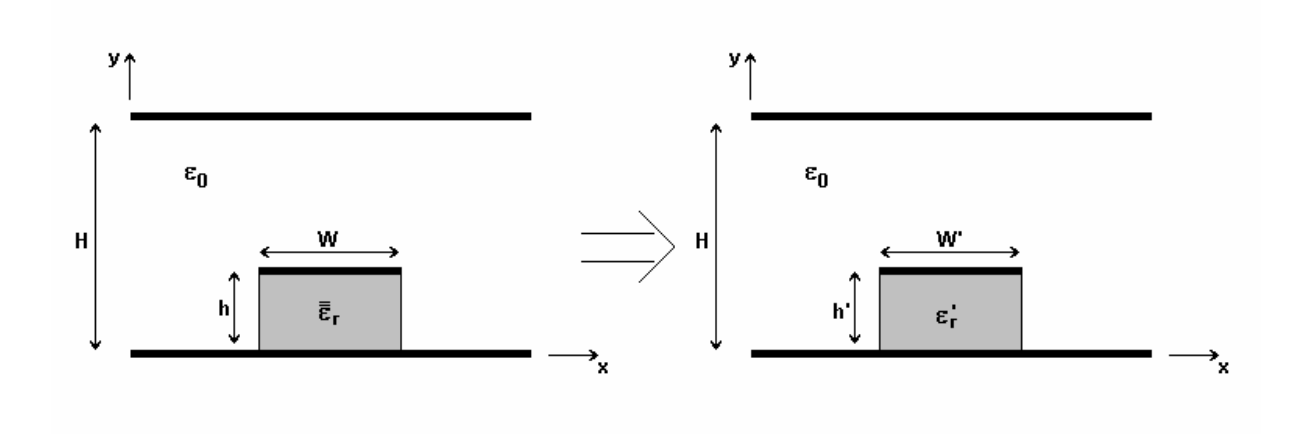

Fig. 6.5 – Mapeamento de uma microfita do tipo pedestal anisotrópica.

# **6.5 – Resultados Numéricos**

Esta seção apresenta os resultados numéricos para as características dispersivas de microfitas do tipo pedestal. Analogamente ao capítulo anterior, procurou-se atingir uma ampla gama de valores dos parâmetros da estrutura, com a finalidade de verificar o comportamento da formulação proposta para os mais diversos casos. Os resultados obtidos foram comparados com os disponíveis na literatura específica, apresentando uma boa concordância.

#### **6.5.1 – Estrutura Blindada**

A microfita pedestal no interior de uma numa região blindada lateralmente foi considerada inicialmente, como mostrada na Fig. 6.6. Novamente, como nos capítulos anteriores, o plano superior foi colocado a uma distância de forma a reduzir o seu efeito sobre o campo eletromagnético sobre a fita. As paredes laterais da estrutura são todas consideradas como paredes elétricas. O plano de simetria depende do modo adotado. Quando a configuração do modo possui um valor máximo no centro da fita considera-se uma parede magnética no plano de simetria (modos pares, *EH0*, *EH2*, *EH4*,...); caso contrário, caso o campo no centro da fita seja mínimo, utiliza-se uma parede elétrica (modos ímpares, *EH1*, *EH3*, *EH5*,...).

 A Fig. 6.7 apresenta o resultado para o modo fundamental (modo quase - TEM ou modo *EH0*). O plano de simetria para este caso é uma parede magnética. Os resultados foram comparados aos obtidos por [55]. O resultado obtido apresenta uma boa concordância para as altas freqüências, enquanto em freqüências mais baixas o resultado obtido esteve sempre acima do valor apresentado pela referência. Segundo os próprios autores, os resultados apresentados em [55] são apenas aproximados e consideram a largura da fita metaliza finita. Observa-se que nas freqüências mais altas as linhas de campo tendem a se concentrar abaixo da fita metálica (no substrato dielétrico) e a permissividade efetiva tende assintoticamente à  $\varepsilon_r$ .

 A Fig. 6.7 também apresenta as características dispersivas para uma microfita infinita de mesmas dimensões e permissividade do substrato, calculado a partir da formulação da TRT apresentada no Capítulo 4. Observa-se que os valores para a constante dielétrica efetiva para microfita do tipo pedestal são sempre inferiores aos valores apresentados pela microfita infinita.

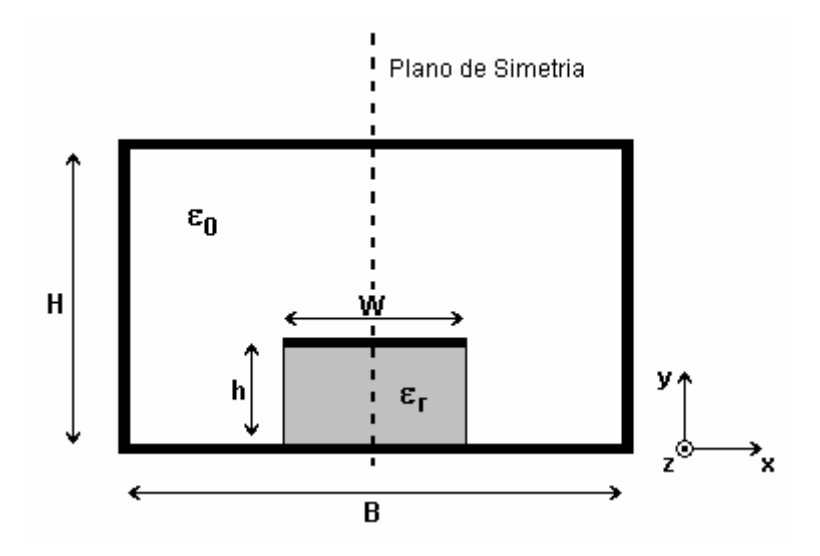

Fig. 6.6 – Geometria adotada para microfita do tipo pedestal blindada.

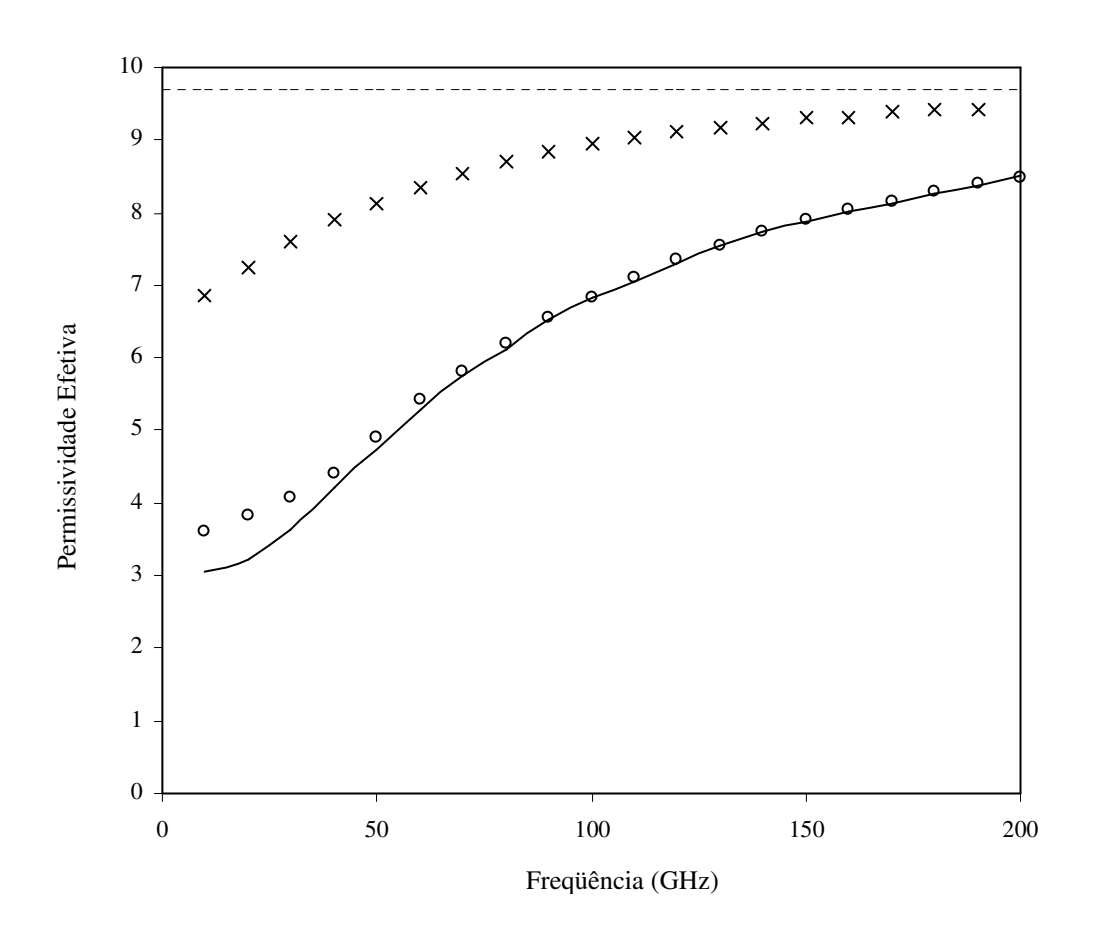

Fig. 6.7 – Permissividade efetiva em função da freqüência, para Microfita do tipo Pedestal blindada. (h = 0,5 mm; W = 0,5 mm;  $\varepsilon_r$  = 9,7; H = 2,0 mm e B = 1,75 mm).

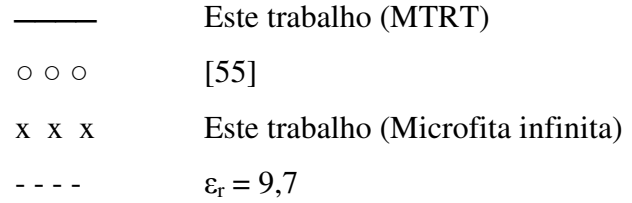

### **6.5.2 – Estrutura Aberta**

Esta seção apresenta os resultados obtidos para as características dispersivas da microfita pedestal para o caso da estrutura aberta. A geometria considerada é apresentada na Fig. 6.8. Também neste caso, o plano superior foi colocado a uma altura de forma a reduzir a sua influência no campo eletromagnético sobre a fita. As paredes laterais da estrutura são consideradas no infinito, de forma que a região "c" da estrutura original, apresentada na Fig. 6.2, pode ser considerada uma linha de transmissão homogênea e infinita, preenchida com um dielétrico de permissividade  $\varepsilon_{r3}$ .

A Fig. 6.9 apresenta os resultados numéricos obtidos para as características dispersivas do modo fundamental da microfita tipo pedestal aberta em função da freqüência (modo quase - TEM ou modo *EH0*). Os resultados são comparados aos obtidos por [56], sendo observado uma excelente concordância. Devido à rápida convergência da MTRT para este tipo de estrutura, foram utilizadas três funções de testes nas regiões a e b em cada direção (y e z) e dez funções de base na região "c", considerando simetria magnética. Observa-se também que o valor da permissividade efetiva para a microfita pedestal se manteve sempre abaixo dos valores observados para uma microfita convencional de mesmas dimensões de largura da fita, altura do substrato e permissividade relativa do substrato.

A Fig. 6.10 mostra a variação da permissividade efetiva para a microfita pedestal em função da freqüência para diferentes razões W/h. Observa-se que os valores aumentam monotonicamente com a freqüência e com o aumento da largura da fita. Os valores são comparados com [56]. Para todos os casos, foram utilizadas três funções de testes nas regiões "a" e "b" em cada direção (y e z) e dez funções de base na região "c". Observa-se uma maior diferença para fitas mais largas. A diferença pode ser reduzida com o aumento do número de funções de teste utilizadas nas regiões "a" e "b".

Nas Figs. 6.11 e 6.12 são apresentados os resultados das características dispersivas de microfitas do tipo pedestal sobre dois tipos diferentes de substrato e geometria da estrutura. Os resultados são comparados com resultados experimentais, Analogamente às estruturas utilizadas nos Capítulos 4 e 5 deste trabalho, para determinação experimental foi utilizado o método descrito no Apêndice A deste trabalho. Foi verificada uma excelente concordância com os resultados determinados experimentalmente, o que confere uma considerável confiabilidade para o método proposto.

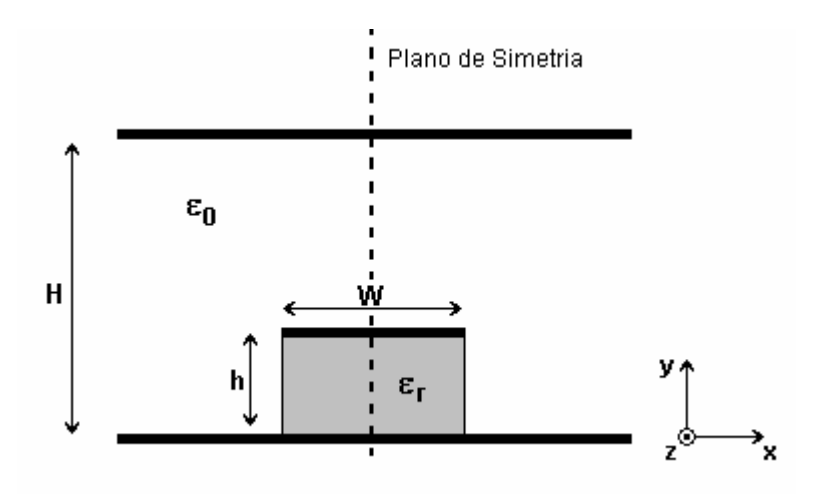

Fig. 6.8 – Geometria adotada para microfita do tipo pedestal aberta.

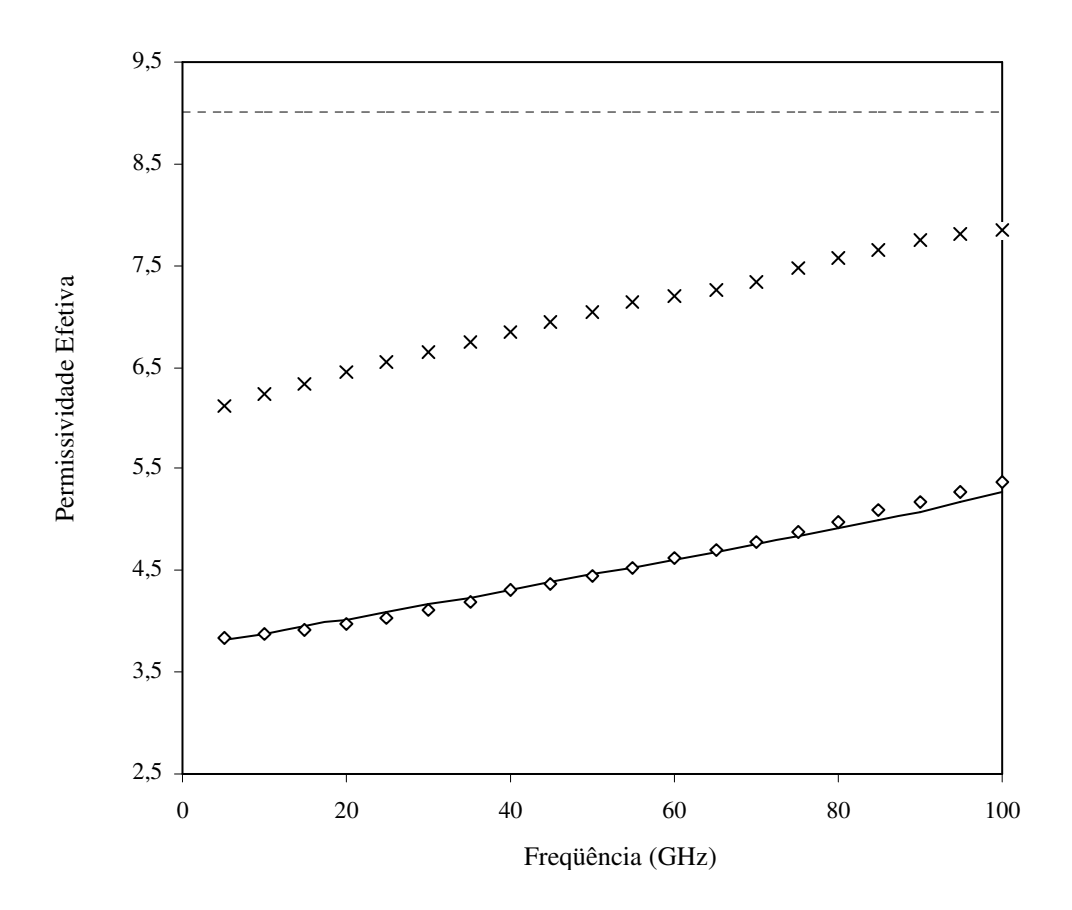

Fig. 6.9 – Permissividade efetiva em função da freqüência, para microfita do tipo pedestal aberta. (h = 0,3 mm; W = 0,3 mm;  $\varepsilon_r$  = 9,0 e H = 1,5 mm).

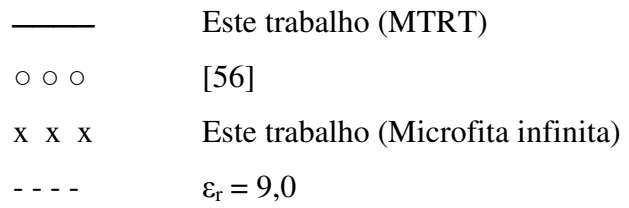
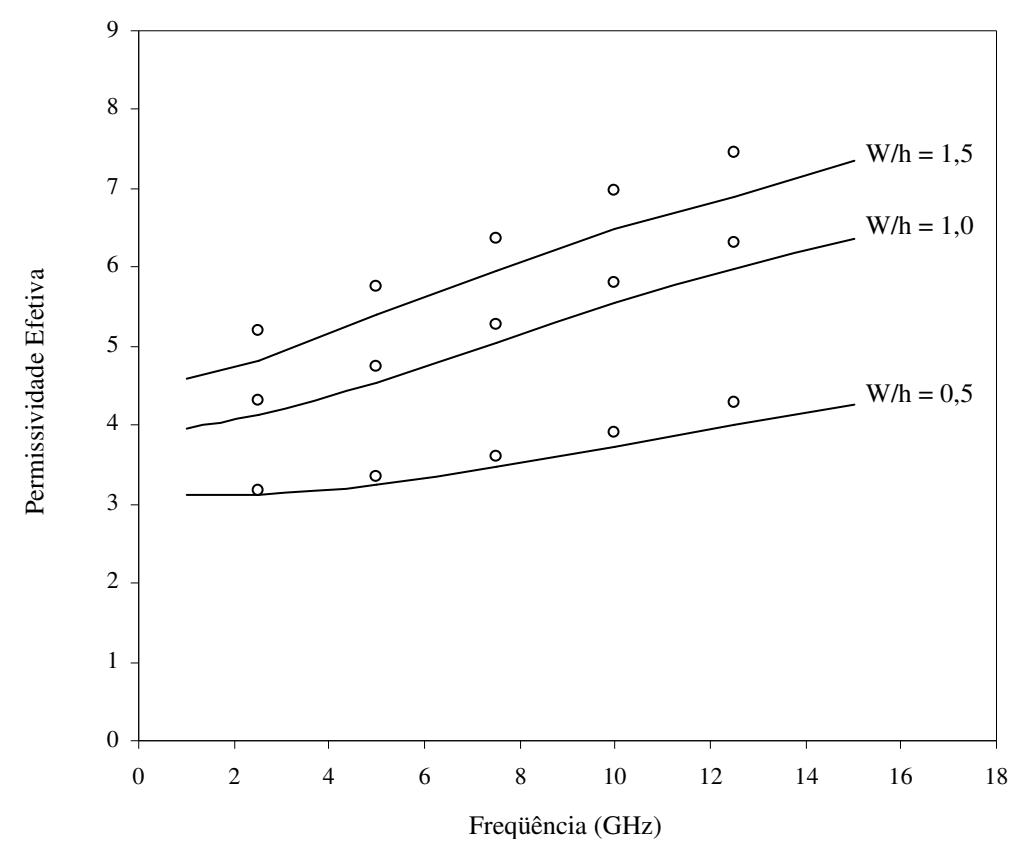

Fig. 6.10 – Permissividade efetiva em função da freqüência, para microfita do tipo pedestal aberta com diferentes dimensões da fita.  $(\varepsilon_r = 9.7)$ .

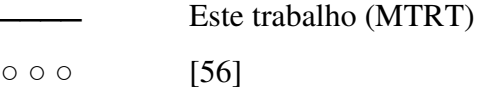

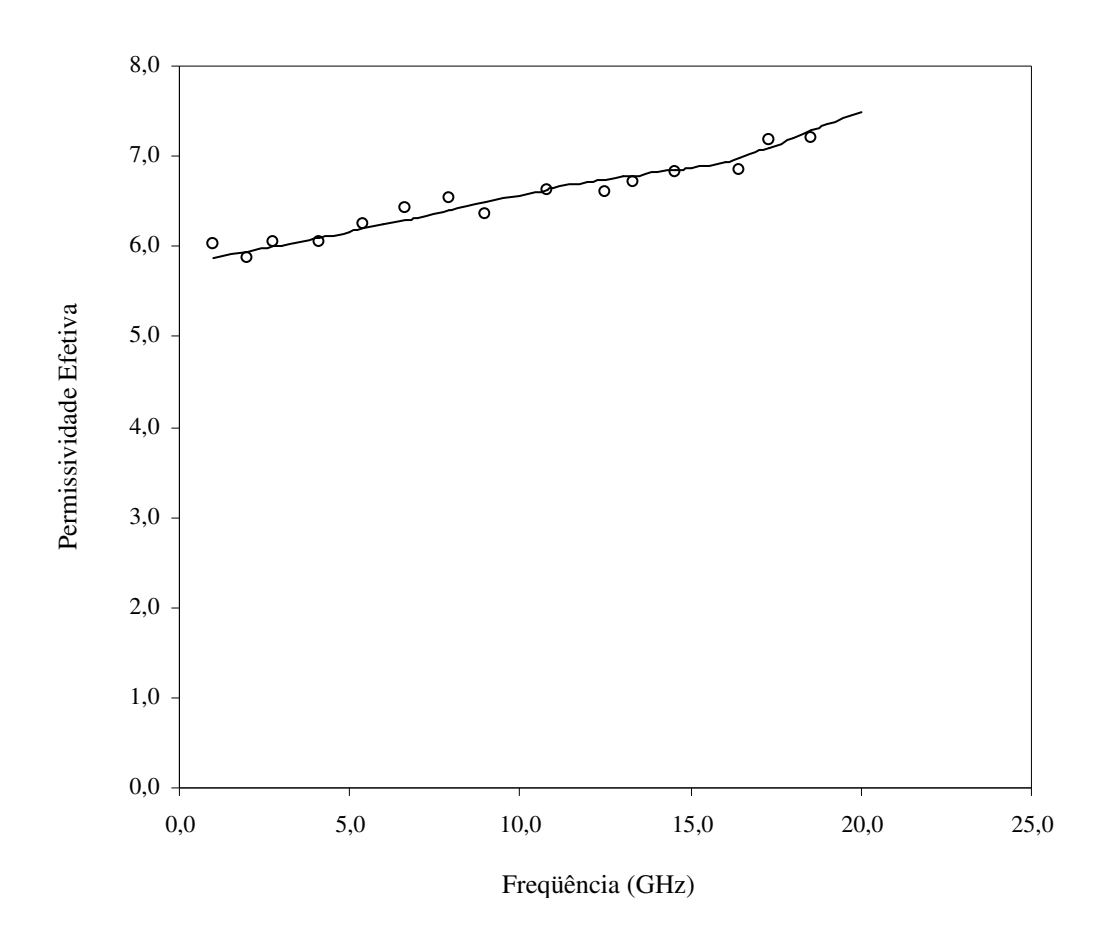

Fig. 6.11 – Permissividade efetiva em função da freqüência, para microfita do tipo pedestal aberta ( $\varepsilon_r$  = 9,7; W = 5 mm e h = 1,524 mm).

Este trabalho:

 Teórico (MTRT) ○ ○ ○ Experimental

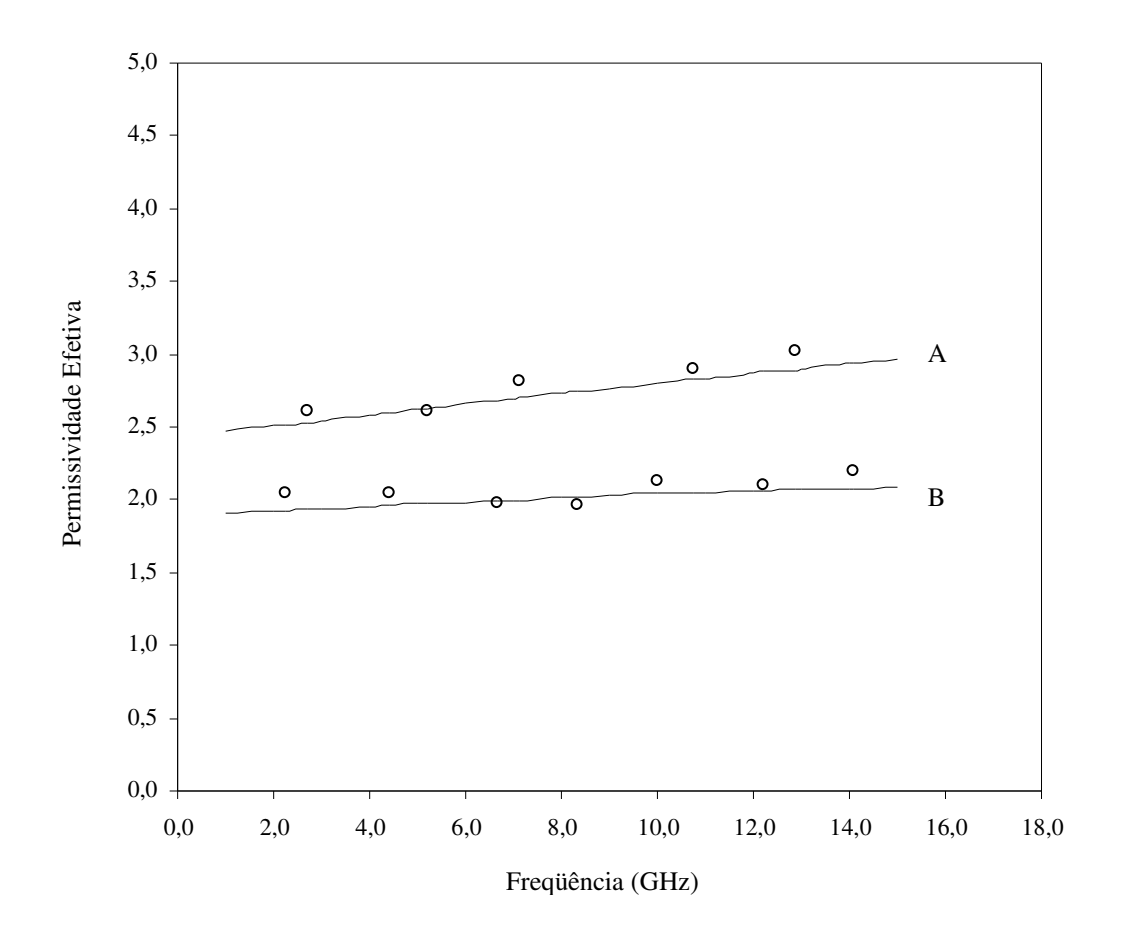

Fig. 6.12 – Permissividade efetiva em função da freqüência, para microfita do tipo pedestal aberta (W = 3 mm; h = 1,524 mm; A:  $\varepsilon_r$  = 4,4 e B:  $\varepsilon_r$  = 3,05).

Este trabalho

 Teórico (MTRT) ○ ○ ○ Experimental

A presente formulação foi aplicada em estruturas com diferentes constantes dielétricas nas regiões "a", "b" e "c". Os resultados obtidos foram comparados com os apresentados por [51], que utilizaram transformações conformes para converter a estrutura em diferentes guias de placas paralelas. O resultado apresentado por [51] vale para o caso quase-estático.

A Fig. 6.13 apresenta a geometria da microfita pedestal com regiões dielétricas diferentes. Para cada caso, foi observada a variação das características dispersivas em função da razão entre a largura da fita metálica (W) e a altura da região "a" (h). Os resultados são apresentados para estruturas preenchidas com dielétricos diferentes e sua "imagem" correspondente, ou seja, invertendo os valores de permissividade das diversas regiões. A Tabela 4.1 apresenta as dimensões da altura do guia (H), altura do substrato (h), largura total da fita metálica (W).

| W/h | $H$ (mm) | $h$ (mm) | $W$ (mm) |
|-----|----------|----------|----------|
| 0,1 | 0,6      | 0,3      | 0,03     |
| 0,2 | 0,6      | 0,3      | 0,06     |
| 0,4 | 0,6      | 0,3      | 0,12     |
| 1,0 | 0,6      | 0,3      | 0,3      |
| 2,0 | 0,6      | 0,3      | 0,6      |
|     |          |          |          |

Tabela 6.1 – Dimensões utilizadas para estruturas com diferentes regiões dielétricas.

A Fig. 6.14 apresenta os resultados considerando, inicialmente, as regiões "a" e "b" preenchidas com um dielétrico de permissividade relativa 2,2, com a região "c" vazia ( $\varepsilon = \varepsilon_0$ ). Observa-se que à medida que a fita se torna mais larga, o valor da permissividade se eleva. No limite, para grande valores de W/h, a estrutura estaria totalmente preenchida pelo dielétrico e o valor da permissividade efetiva se aproximaria da constante dielétrica das regiões "a" e "b". Para a situação "imagem", ou seja, preenchida na região "c" e considerando as regiões "a" e "b" vazias, ocorreria o inverso, ou seja, fitas mais largas reduzem o valor da permissividade efetiva, tendendo ao valor da constante dielétrica das regiões "a" e "b".

Na Fig. 6.15 foi considerada, inicialmente, a região "a" preenchida com um dielétrico de permissividade relativa 12,5, enquanto as regiões "b" e "c" foram consideradas vazias ( $\varepsilon$  =  $\varepsilon_0$ ). Um aumento na largura da fita implica no aumento da permissividade relativa. No limite, para fitas muito largas, apenas a metade da estrutura estaria preenchida com o dielétrico da região "a" e a permissividade resultante tenderia à metade do valor de  $\varepsilon_{r1}$ . Para a estrutura "imagem", temos preenchidas as regiões "b" e "c", e a região "a" fica vazia. Na medida que a

fita se torna mais larga, observa-se uma redução no valor da permissividade relativa, visto que há um maior predomínio da permissividade  $\varepsilon_0$  na estrutura. No limite, para fitas muito larga, o resultado também tenderia à metade do valor de  $\varepsilon_{r1}$ .

Ambos os resultados são comparados aos obtidos por [51], sendo observada uma boa concordância, com diferença máximo, em relação ao resultado apresentado, de 2%. Em todos os casos foi consideranda uma freqüência de 1 GHz.

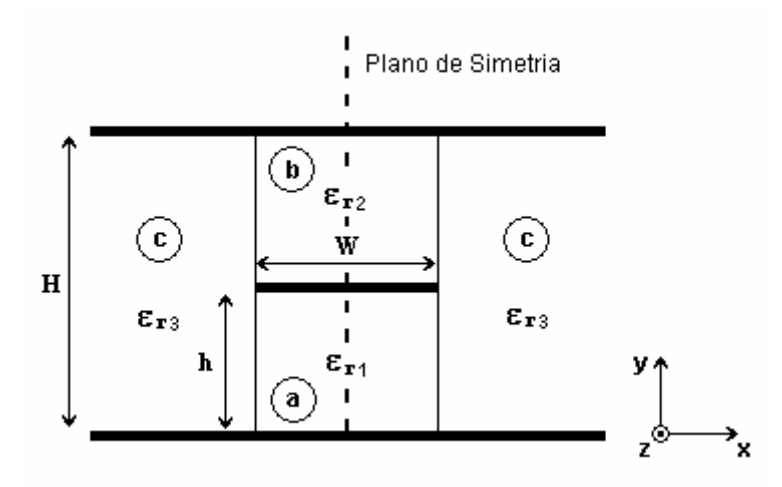

Fig. 6.13 – Microfita do tipo pedestal aberta com diferentes regiões dielétricas.

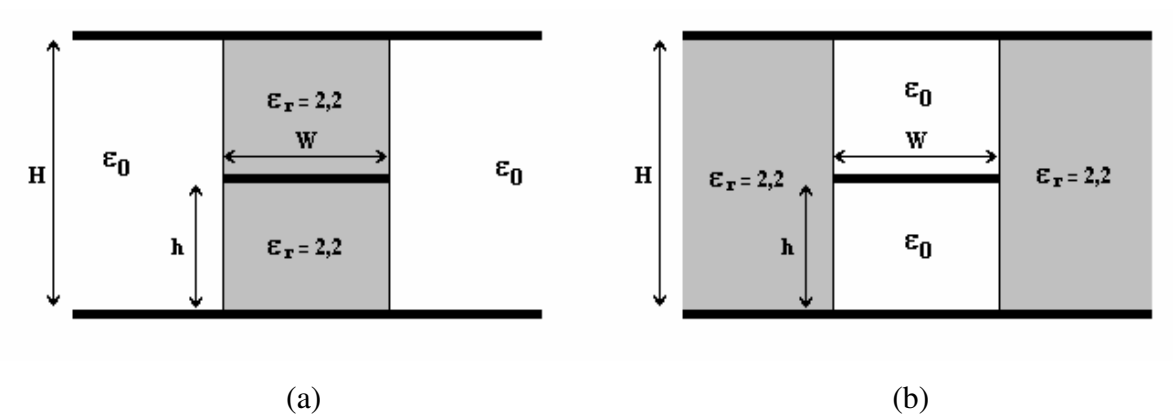

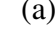

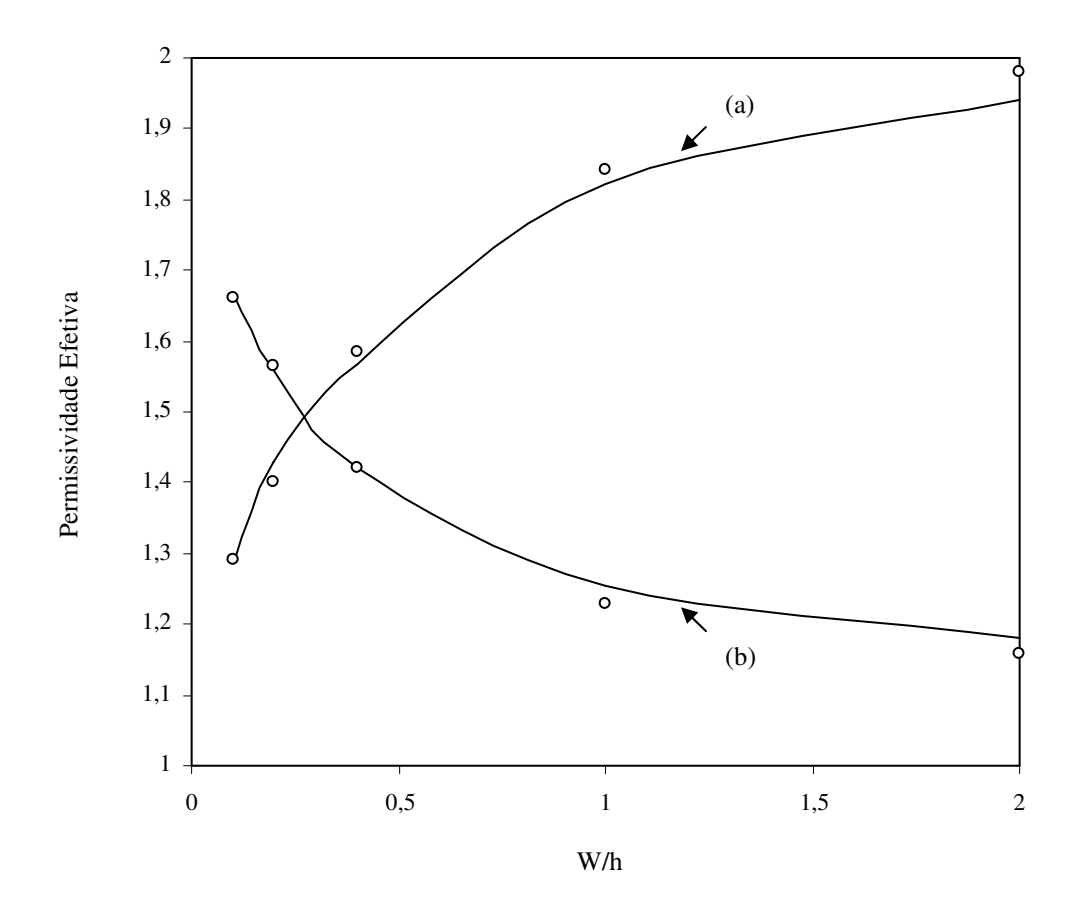

Fig. 6.14 – Permissividade efetiva em função da razão W/h, para uma microfita do tipo pedestal aberta com regiões dielétricas diferentes.

 Este trabalho (MTRT)  $000$  [51]

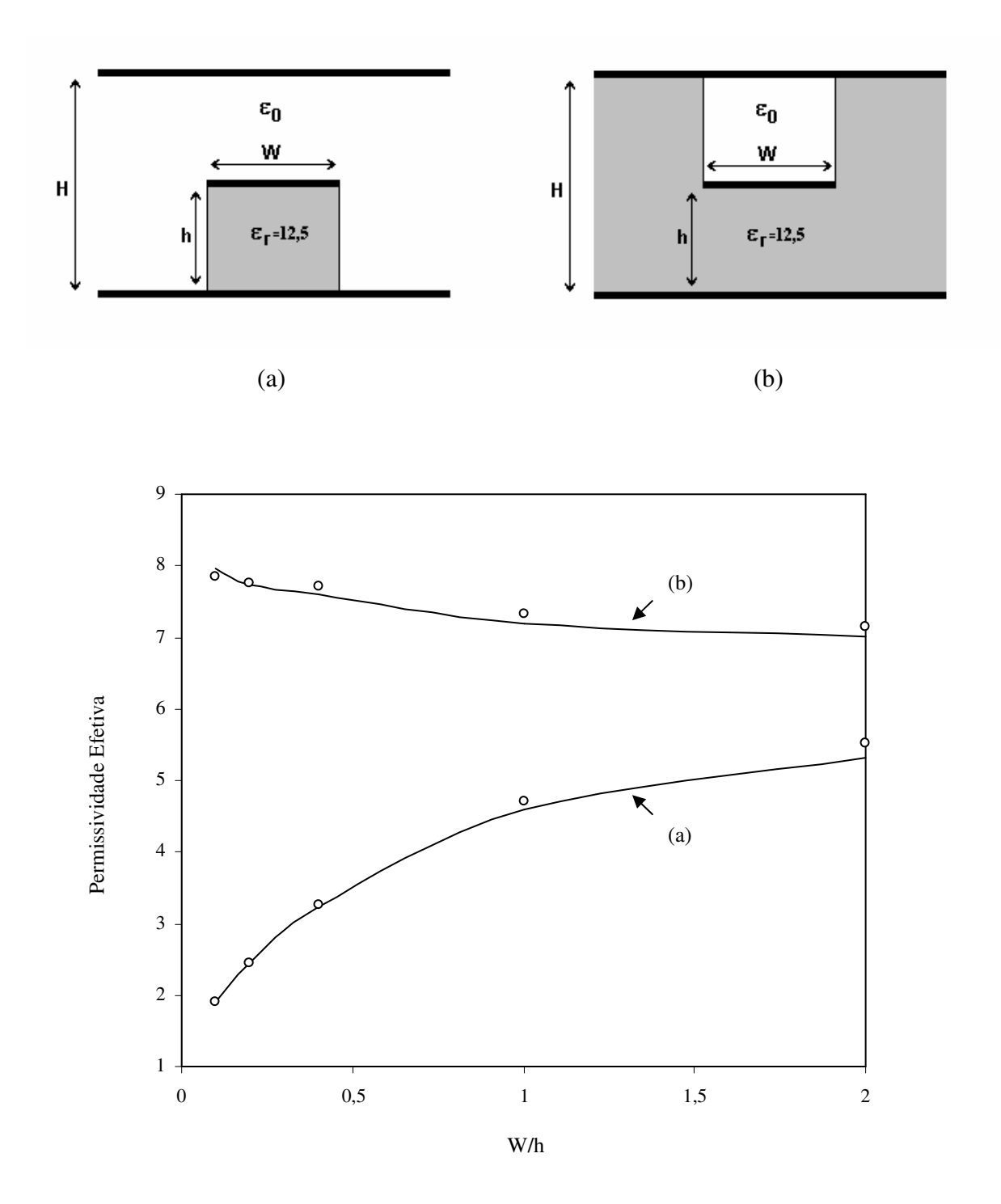

Fig. 6.15 – Permissividade efetiva em função da razão W/h, para uma microfita do tipo pedestal aberta com regiões dielétricas diferentes. Este trabalho (MTRT)

 $000$  [51]

 Com relação aos modos de ordem superior, são considerados os modos de ordem par (*EH0*, *EH2*, *EH4*, *EH6*, ...) e os modos de ordem ímpar (*EH1*, *EH3*, *EH5*, ...). Para os modos de ordem par, foi considerada simetria magnética na estrutura, enquanto, para os modos de ordem ímpar, foi considerada simetria elétrica.

 As características dispersivas dos modos de ordem superior da microfita do tipo pedestal foram comparadas com as do caso limite de uma microfita de mesmas dimensões e substrato infinito, como mostrado na Fig. 6.16. Os primeiros resultados obtidos foram para freqüência de excitação dos modos de ordem superior. A Tabela 6.2 mostra a freqüência de excitação dos modos *EH<sup>1</sup>* e *EH2* para a microfita convencional e a microfita do tipo pedestal de mesmas dimensões. Observa-se um aumento na freqüência de excitação dos modos para a microfita pedestal em relação à estrutura com dielétrico de largura infinita.

| Modo            | Frequência de Excitação |                    |  |
|-----------------|-------------------------|--------------------|--|
|                 | Microfita Infinita      | Microfita Pedestal |  |
| EH1             | 4,67 GHz                | 4,97 GHz           |  |
| EH <sub>2</sub> | 9.71 GHz                | 10,30 GHz          |  |

Tabela 6.2 – Freqüência de Excitação dos modos *EH<sup>1</sup>* e *EH2* para estrutura aberta.

A Fig. 6.17 mostra as características dispersivas para microfita pedestal aberta, para os modos *EH0*, *EH1*, *EH2*. Os resultados são comparados com os obtidos por [38], para microfita infinita. Assim como apresentado nas Figs. 6.7 e 6.8, os valores da permissividade efetiva para microfita pedestal se mantém sempre abaixo do valor apresentado para microfita convencional de mesmas dimensões e substrato infinito. A Fig. 6.17 também apresenta as freqüências de excitação dos modos apresentados na Tabela 4.2. A freqüência de excitação de corte do modo é obtida para  $\varepsilon_{\text{refet}} = 0$ .

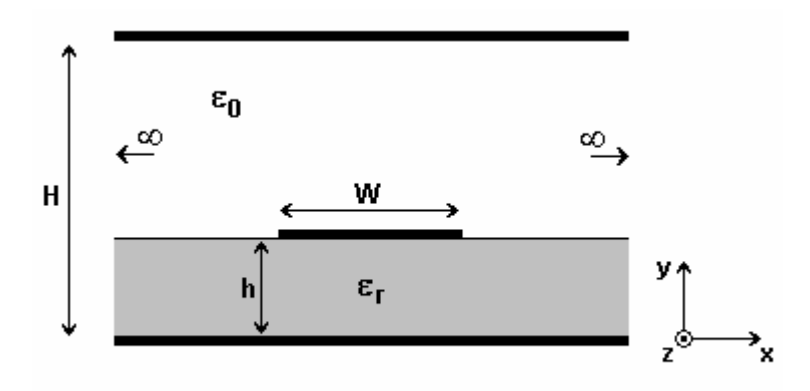

Fig. 6.16 – Microfita convencional aberta e infinita lateralmente.

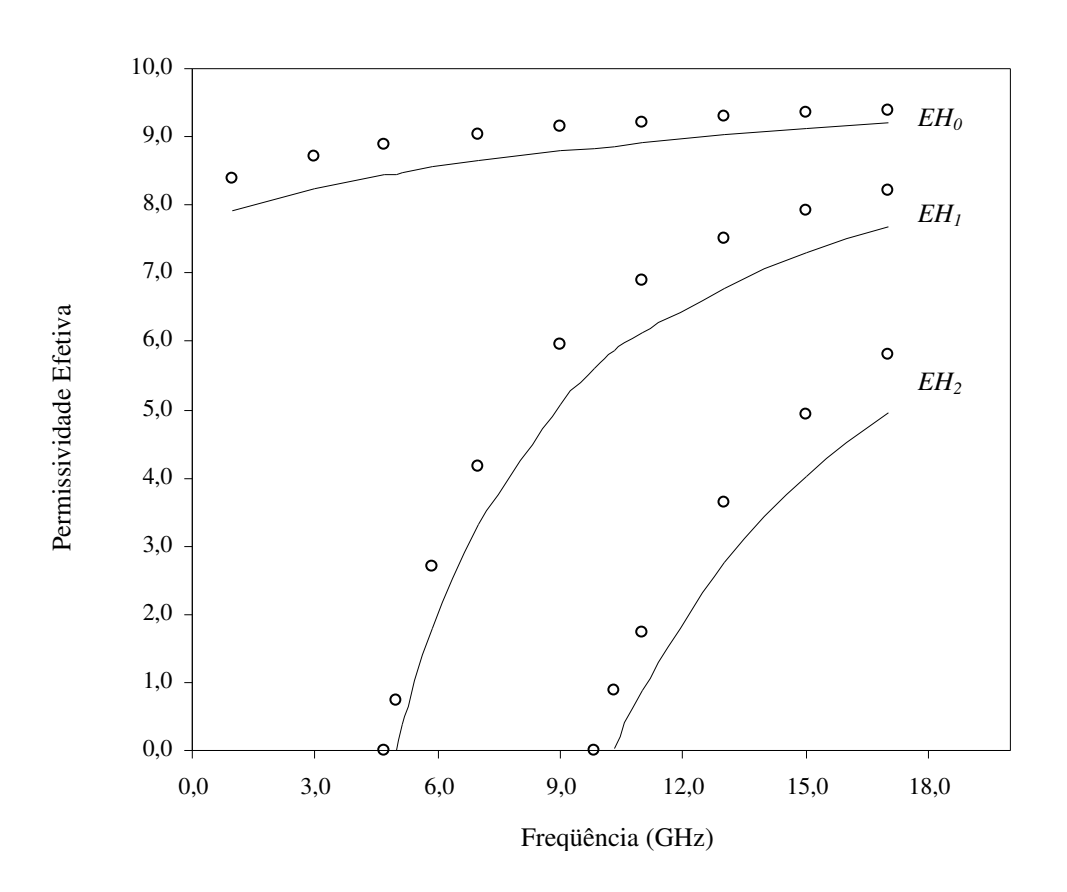

Fig. 6.17 – Permissividade efetiva em função da freqüência para os modos *EH0*, *EH1*, *EH2,* para microfita do tipo pedestal aberta ( $\varepsilon_r = 9.7$ ; h = 0,64mm e W = 9,15 mm).

Este trabalho (MTRT)

○ ○ ○ [38] - Microfita convencional

#### **6.5.3 – Microfita do tipo Pedestal Sobre Substrato Anisotrópico**

Nesta seção são apresentados os resultados numéricos das características dispersivas para microfita pedestal sobre substrato anisotrópico. Os resultados são comparados com um caso limite da microfita sobre substrato anisotrópico e infinito, apresentado no Capítulo 5 deste trabalho. São também apresentados resultados obtidos experimentalmente, todos apresentando uma boa concordância. Em todos os casos estudados, o mapeamento descrito na Seção 6.4 foi utilizado para obter as dimensões e a permissividade relativa para uma estrutura isotrópica equivalente.

A Fig. 6.18 apresenta o comportamento da permissividade relativa, em função da freqüência, comparada com valores determinados experimentalmente para microfita pedestal sobre Epsilam-10 ( $\varepsilon_{\perp} = 13$ ;  $\varepsilon_{\parallel} = 10,3$ ). Os valores obtidos apresentam excelente concordância até uma freqüência de 20 GHz, o que aponta para uma validação do modelo proposto até esta freqüência.

 As Figs. 6.19 e 6.20 mostram o comportamento, em função da freqüência, da permissividade efetiva para diversas dimensões da fita condutora para uma microfita pedestal sobre safira. Os resultados são comparados com os obtidos em [49], para o caso da microfita com substrato infinito e com os valores obtidos para uma microfita do tipo pedestal isotrópica, considerando  $\varepsilon_r = \varepsilon_{\parallel}$ . Como esperado, os valores da permissividade efetiva para microfita pedestal anisotrópica são sempre menores que os valores obtidos para o caso isotrópico, considerando a permissividade do eixo óptico.

 A variação das características dispersivas de microfita pedestal em função da razão de anisotropia é mostrada nas Figs. 6.21 e 6.22, para diferentes tipos de substrato (Safira e Epsilam-10) e diversas razões W/h. Os valores são comparados com o caso da microfita do tipo pedestal isotrópica, de permissividade igual à do eixo óptico.

 A Fig. 6.23 apresenta a variação das características dispersivas em função da razão da geometria (W/h). Os resultados são comparados com uma microfita anisotrópica de mesmas dimensões com substrato infinito, apresentados em [49].

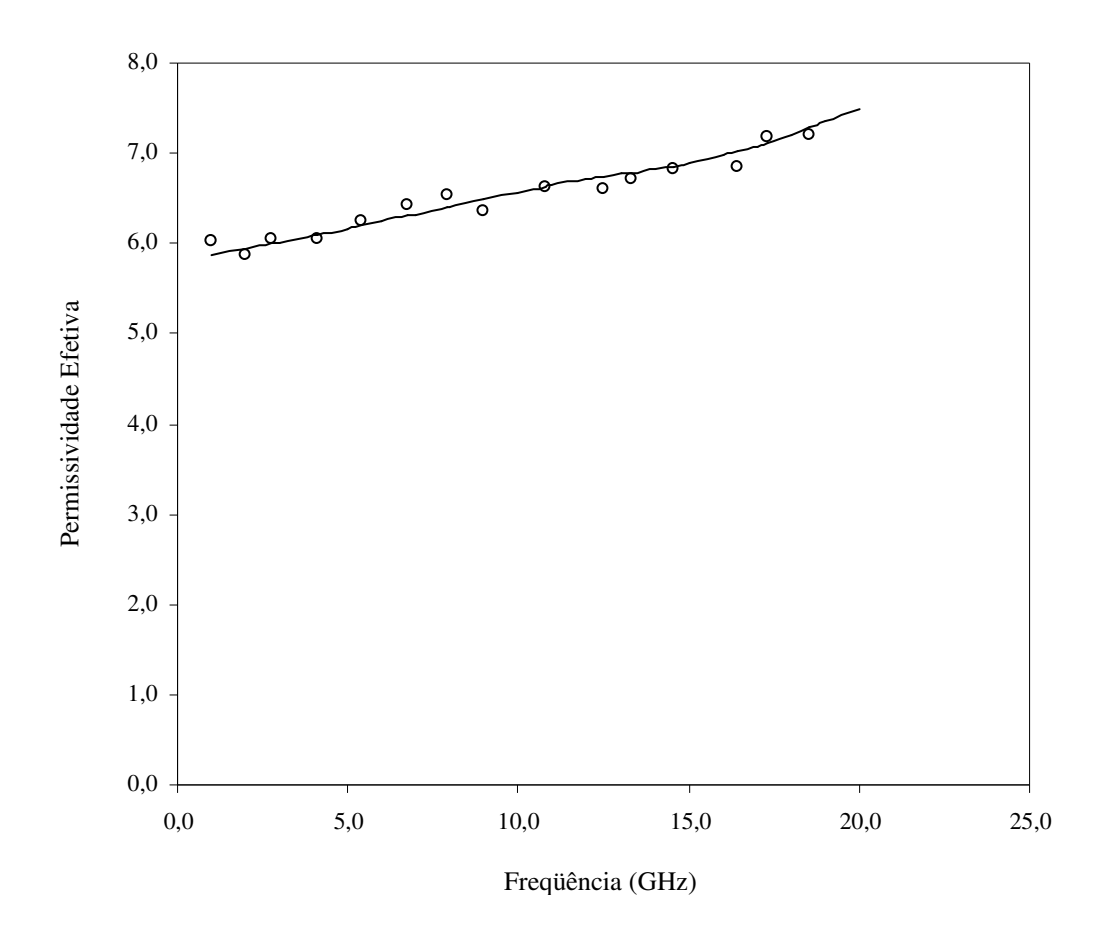

Fig. 6.18 – Permissividade efetiva em função da freqüência, para microfita do tipo pedestal sobre Epsilam-10 (W = 1 mm e h =  $0.632$  mm).

Este trabalho

 Teórico (MTRT) ○ ○ ○ Experimental

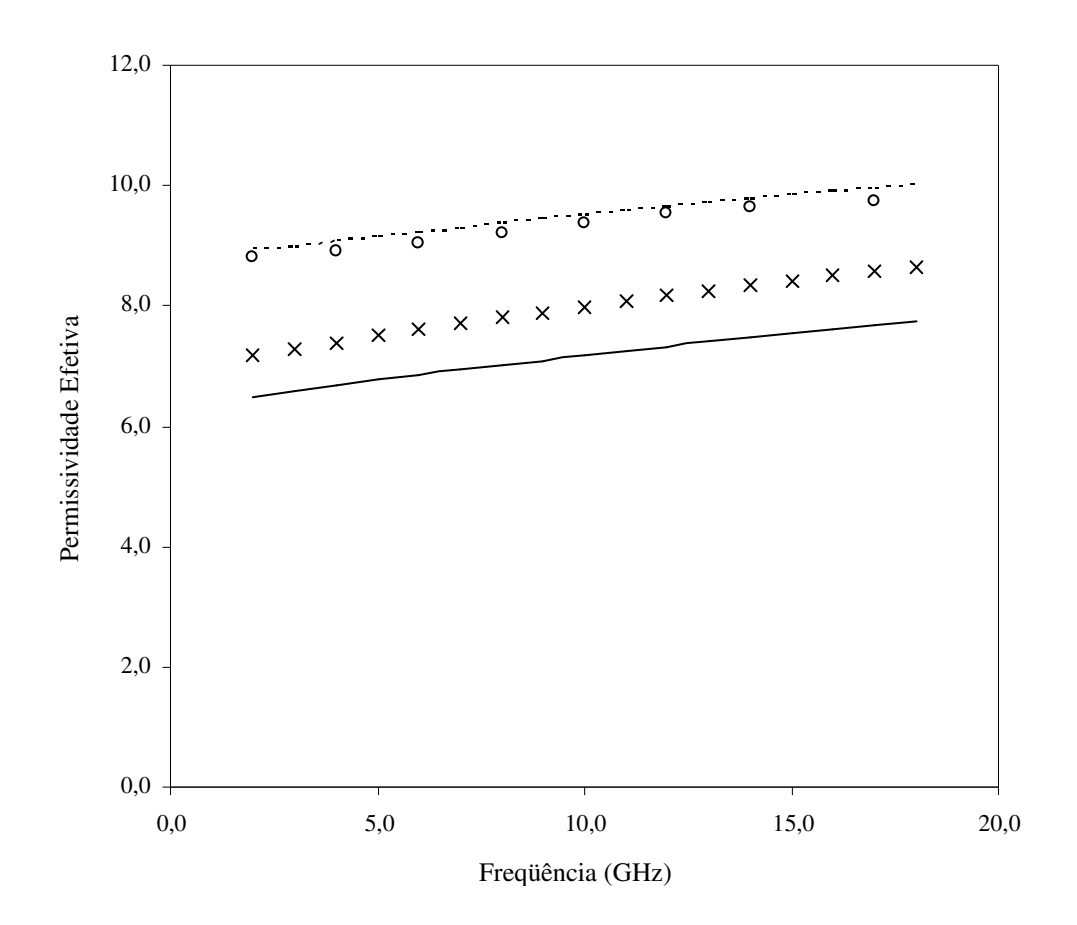

Fig. 6.19 – Permissividade efetiva em função da freqüência, para microfita do tipo pedestal sobre Safira ( $\varepsilon_{\perp}$  = 9,4;  $\varepsilon_{\parallel}$  = 11,6; h = 0,512 mm e W = 1,921 mm).

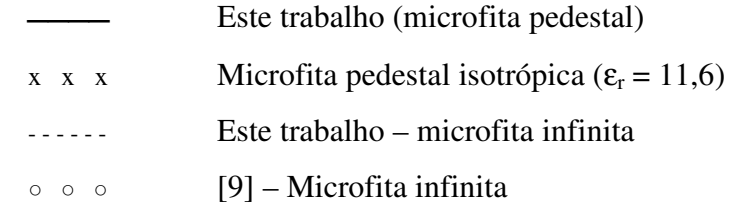

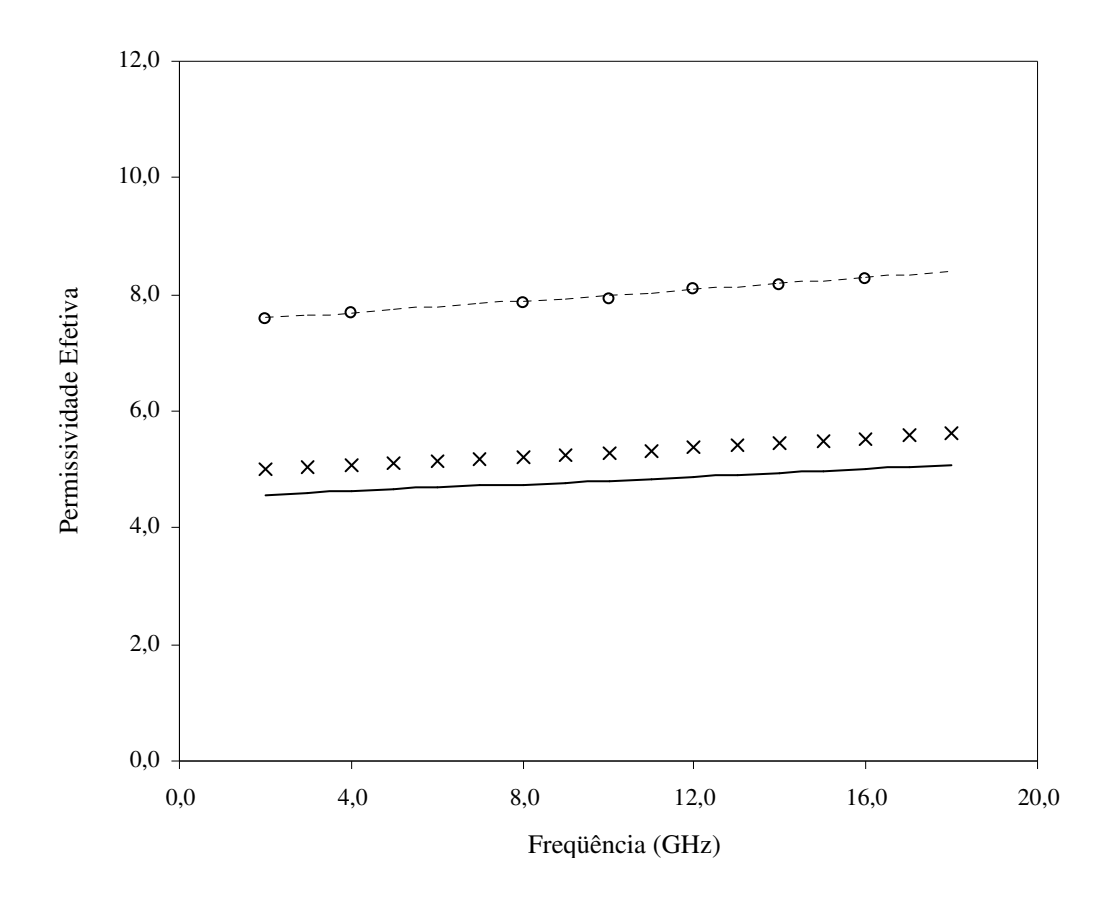

Fig. 6.20 – Permissividade efetiva em função da freqüência, para microfita do tipo pedestal sobre Safira ( $\varepsilon_{\perp}$  = 9,4;  $\varepsilon_{\parallel}$  = 11,6; h = 0,510 mm e W = 0,642 mm).

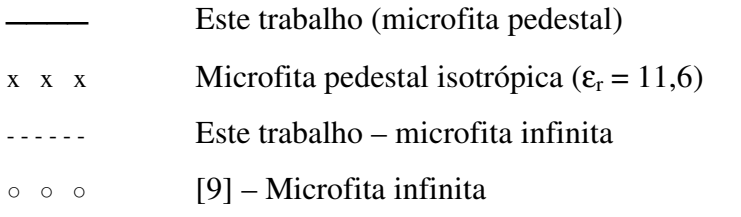

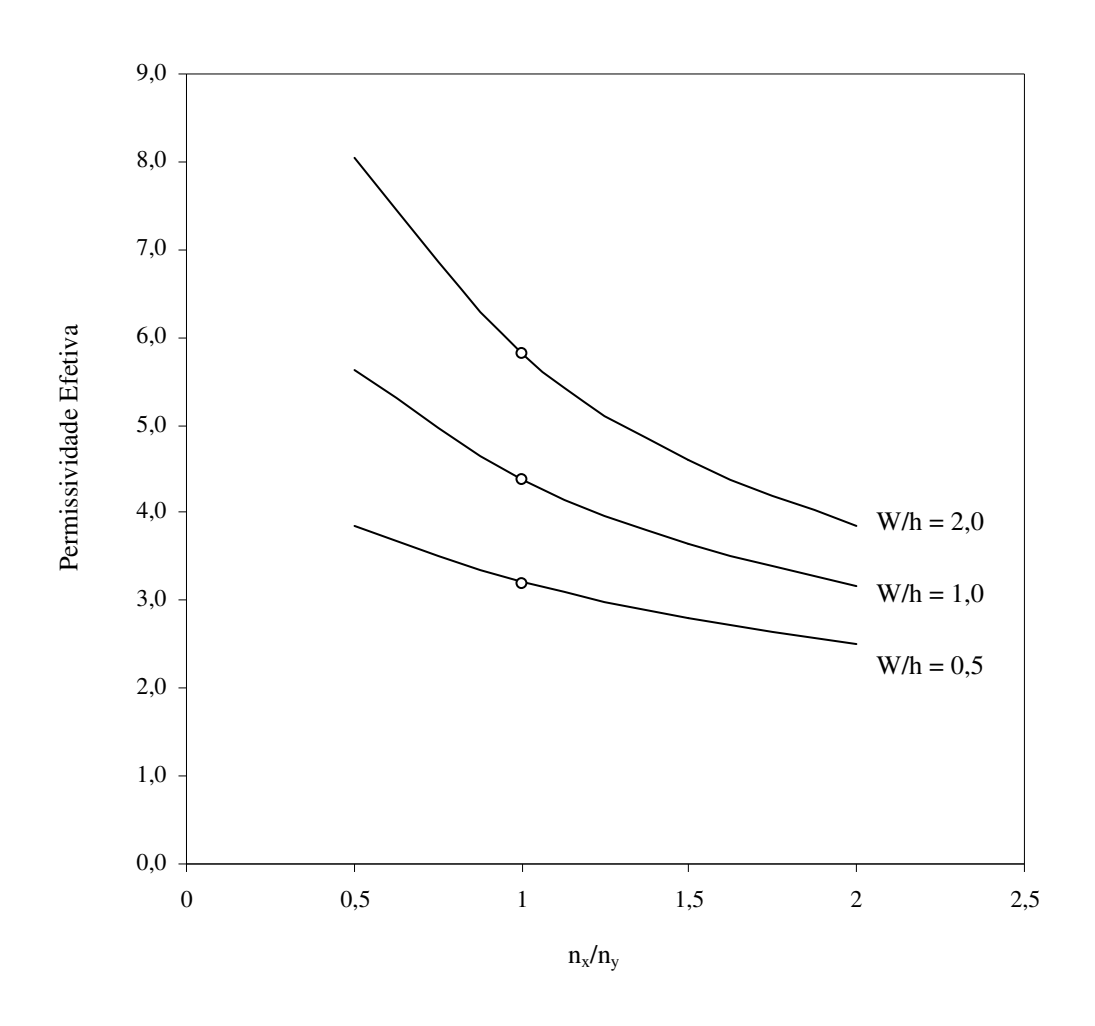

Fig. 6.21 – Permissividade efetiva em função da razão de anisotropia, para microfita do tipo pedestal. Este trabalho (MTRT)

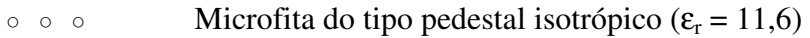

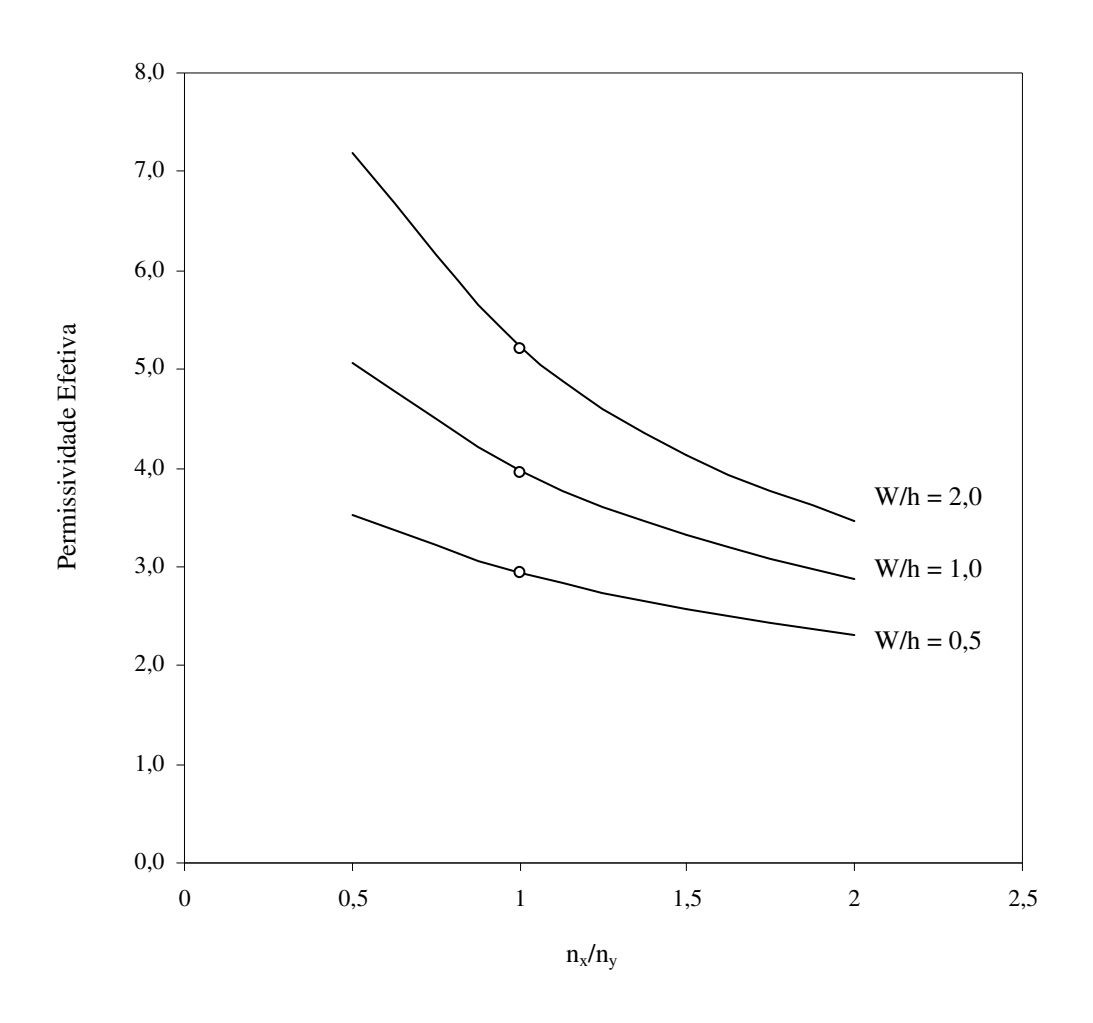

Fig. 6.22 – Permissividade efetiva em função da razão de anisotropia, para microfita do tipo pedestal. Este trabalho (MTRT)

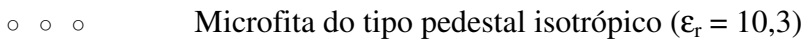

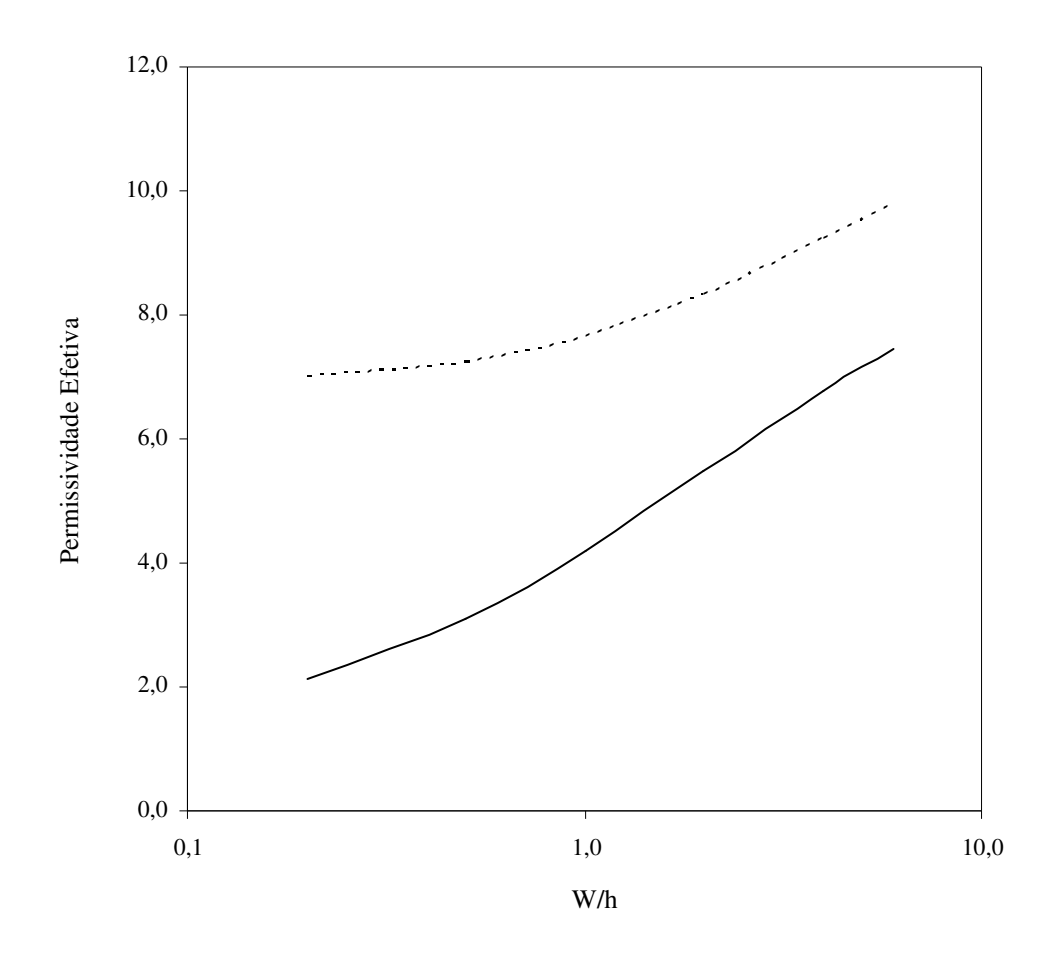

Fig. 6.23 – Permissividade efetiva em função da razão W/h para uma microfita do tipo pedestal sobre Safira ( $\varepsilon_{\perp}$  = 9,4 e  $\varepsilon_{\parallel}$  = 11,6). Este trabalho (microfita pedestal)

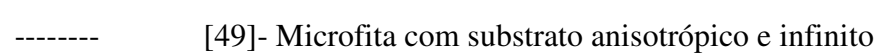

## **6.6 – Conclusões**

Neste capítulo, forma apresentados a teoria e os resultados numéricos obtidos para as características dispersivas de microfitas do tipo pedestal.

 Para estruturas sobre substrato isotrópico, na análise foi utilizada a técnica da ressonância transversa modificada (MTRT). No caso de substratos anisotrópicos, a análise foi precedida do mapeamento para a obtenção de uma estrutura isotrópica equivalente. Os resultados obtidos para as características dispersivas, em função da freqüência, razão de anisotropia e razão da geometria (W/h), foram apresentados para diversos casos.

 Foram realizadas comparações com alguns resultados disponíveis na literatura e resultados obtidos experimentalmente, sendo verificada uma boa concordância. No caso das estruturas sobre substrato anisotrópico, os casos estudados indicam a validade do método proposto até a freqüência de 20 GHz.

## **Capítulo 7**

# **Características Dispersivas de Microfita com Substrato Truncado**

Este capítulo apresenta as características dispersivas de microfitas abertas e blindadas considerando o truncamento lateral do substrato. Os resultados para os modos propagantes e evanescentes foram obtidos aplicando a formulação da TRT apresentada no Capítulo 3, sendo comparados com os da literatura específica e os que determinamos experimentalmente, apresentando uma boa concordância.

## **7.1 – Geometria Considerada**

A geometria considerada neste capítulo é composta de uma fita metalizada sobre um substrato dielétrico finito e isotrópico. Considera-se, ainda, um plano condutor superior como limite, para estabelecer as condições de contorno. A estrutura pode, ainda, apresentar paredes laterais (elétricas ou magnéticas), como mostrado na Fig. 7.1, ou ser aberta lateralmente, como mostrado na Fig. 7.2. Neste caso, embora o substrato seja finito, considera-se a estrutura infinita lateralmente, preenchida com outro dielétrico uniforme, como, por exemplo, o ar.

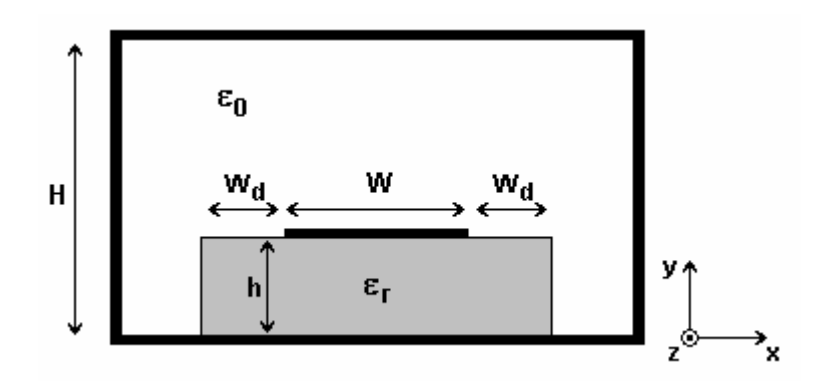

Fig. 7.1 – Microfita com substrato truncado fechada lateralmente.

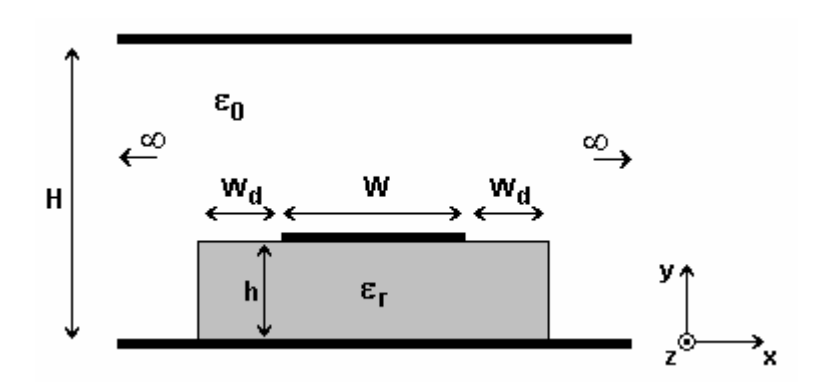

Fig. 7.2 – Microfita com substrato truncado, aberta e infinita lateralmente.

Caso a estrutura de interesse seja totalmente aberta, vale a mesma aproximação utilizada para a microfita tipo pedestal aberta lateralmente, onde a cobertura do plano superior é afastada até uma altura conveniente, de forma a reduzir seu efeito sobre o campo eletromagnético na fita. Também neste caso, deve-se considerar a ocorrência dos modos excitados no guia acima da fita, o que dificulta a sua separação dos modos específicos da fita.

## **7.2 – Circuito Equivalente**

Considerando a simetria da estrutura mostrada na Fig. 7.1 e assumindo uma propagação fictícia segundo o eixo x, obtém-se a estrutura simplificada mostrada na Fig. 7.3.

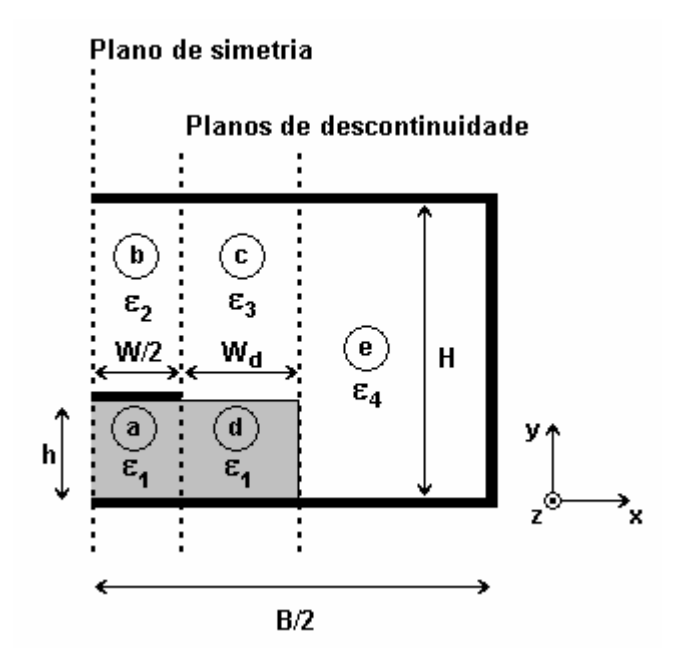

Fig. 7.3 – Geometria da microfita com substrato truncado, considerando a simetria.

Neste caso, a estrutura é composta por três regiões homogêneas ("a", "b" e "e"), onde são considerados os modos TE e TM, e uma região não-homogênea (região "cd"), onde são considerados os modos LSE e LSM.

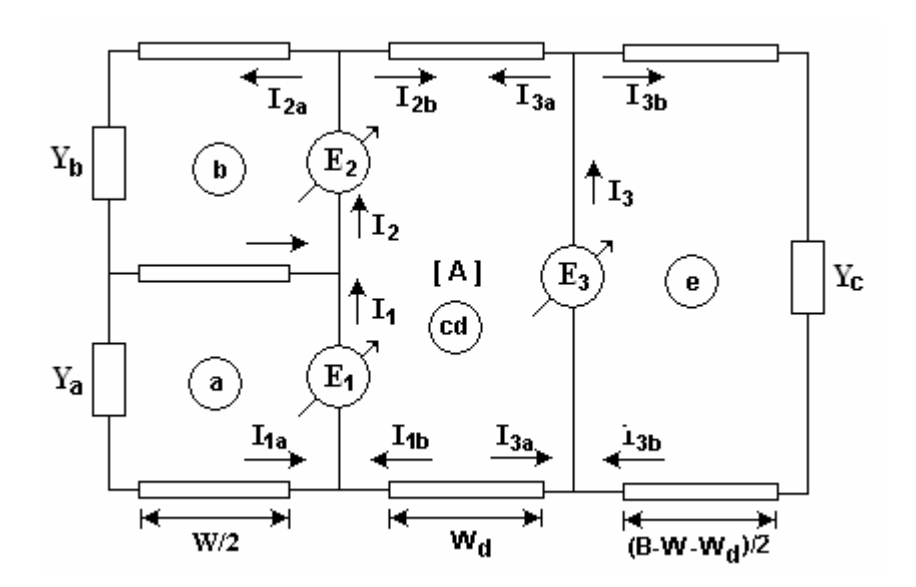

Fig. 7.4 – Circuito equivalente para microfita com substrato truncado.

Para a solução do circuito equivalente é necessário determinar o acoplamento entre as fontes que representam as descontinuidades. No circuito da Fig. 7.4, o acoplamento é representado pela matriz [A]. Para determinação da matriz de acoplamento, considere o circuito da Fig. 7.5.

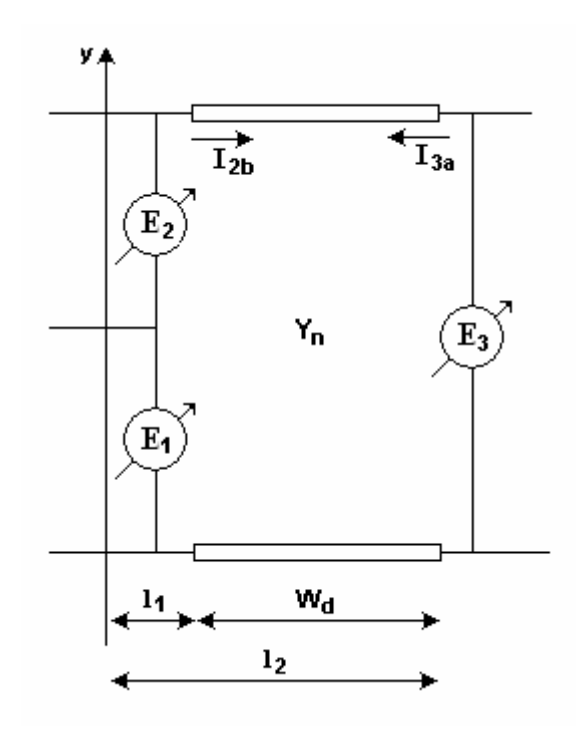

Fig. 7.5 – Circuito para determinação da matriz de acoplamento.

O campo total e a densidade de corrente total podem ser descritos por:

$$
\overline{E} = \sum_{n=0}^{\infty} \left( A e^{-k_x x} + B e^{k_x x} \right) \overline{y}_n
$$
\n(7.1)

$$
\overline{\mathbf{I}} = \sum_{n=0}^{\infty} \left( A e^{-k_x x} - B e^{k_x x} \right) Y_n \overline{\mathbf{y}}_n \tag{7.2}
$$

Para  $x = l_1$ ,  $x = l_2$  e  $W_d = l_2 - l_1$ , pode-se determinar as constantes A e B:

$$
B = \frac{\left(E_{2}e^{-k_{x}l_{1}} - E_{1}e^{-k_{x}l_{2}}\right)}{\left(e^{k_{x}w_{d}} - e^{-k_{x}w_{d}}\right)}
$$
(7.3)

$$
A = \frac{\left(E_1 e^{k_x l_2} - E_2 e^{k_x l_1}\right)}{\left(e^{k_x W_d} - e^{-k_x W_d}\right)}
$$
(7.4)

 Assim, a relação entre correntes e tensões nesta malha pode ser representada pela operação matricial:

$$
\begin{bmatrix} \mathbf{I}_{1} \\ \mathbf{I}_{2} \end{bmatrix} = \begin{bmatrix} \coth(\mathbf{k}_{x} \mathbf{W}_{d}) & -\frac{1}{\mathrm{senh}(\mathbf{k}_{x} \mathbf{W}_{d})} \\ -\frac{1}{\mathrm{senh}(\mathbf{k}_{x} \mathbf{W}_{d})} & \coth(\mathbf{k}_{x} \mathbf{W}_{d}) \end{bmatrix} \mathbf{Y} \begin{bmatrix} \mathbf{E}_{1} \\ \mathbf{E}_{2} \end{bmatrix} \tag{7.5}
$$

Para o circuito da Fig. 7.4, obtém-se as seguintes relações:

$$
\begin{bmatrix} \mathbf{I}_{2b} \\ \mathbf{I}_{3a} \end{bmatrix} = \begin{bmatrix} \mathbf{A}_{11} & \mathbf{A}_{12} \\ \mathbf{A}_{21} & \mathbf{A}_{22} \end{bmatrix} \begin{bmatrix} \mathbf{E}_1 + \mathbf{E}_2 \\ \mathbf{E}_3 \end{bmatrix} \tag{7.6}
$$

Na forma matricial, a equação característica para o circuito pode ser escrita como:

$$
\begin{bmatrix} \bar{J}_1 \\ \bar{J}_2 \\ \bar{J}_3 \end{bmatrix} = \begin{bmatrix} (Y_1 + A_{11}) & A_{11} & A_{12} \\ A_{11} & (Y_2 + A_{11}) & A_{12} \\ A_{21} & A_{21} & (Y_3 + A_{22}) \end{bmatrix} \begin{bmatrix} \bar{E}_1 \\ \bar{E}_2 \\ \bar{E}_3 \end{bmatrix}
$$
(7.7)

ou ainda,

$$
\begin{bmatrix} \bar{J}_1 \\ \bar{J}_2 \\ \bar{J}_3 \end{bmatrix} = \begin{bmatrix} (Y_1^a + A_{11}^d) & A_{11}^c & A_{12}^c \\ A_{11}^d & (Y_2^b + A_{11}^c) & A_{12}^c \\ A_{21}^d & A_{21}^d & (Y_3^e + A_{22}^c) \end{bmatrix} \begin{bmatrix} \bar{E}_1 \\ \bar{E}_2 \\ \bar{E}_3 \end{bmatrix}
$$
(7.8)

## **7.3 – Matriz Admitância**

Como no capítulo anterior, somente serão detalhadas as sub-matrizes que ainda não foram descritas. Assim:

$$
\left[\mathbf{Y}_1^{\mathrm{a}}\right] = \left[\mathbf{Y}_\mathrm{b}^{\mathrm{b}}\right] \tag{7.9}
$$

$$
\left[\mathbf{Y}_2^{\mathrm{b}}\right] = \left[\mathbf{Y}_\mathrm{b}^{\mathrm{b}}\right] \tag{7.10}
$$

$$
\left[\mathbf{Y}_{\mathbf{c}}^{\mathbf{c}}\right] = \left[\mathbf{Y}_{\mathbf{c}}^{\mathbf{c}}\right] \tag{7.11}
$$

$$
\left[\mathbf{Y}_{\mathrm{c}}^{\mathrm{b}}\right] = \left[\mathbf{Y}_{\mathrm{cd}}^{\mathrm{b}}\right] \tag{7.12}
$$

$$
\left[A_{11}^{c}\right] = \sum_{n=0}^{n c} \left[ \begin{Bmatrix} \phi_{y}^{c} \mid \overline{f}_{y,n}^{c} \\ \phi_{z}^{c} \mid \overline{f}_{z,n}^{c} \end{Bmatrix} Y_{11,n}^{cd} \left\langle \overline{f}_{y,n}^{c} \mid \phi_{y}^{c} \right\rangle \right] \left\langle \phi_{y}^{c} \mid \overline{f}_{y,n}^{c} \right\rangle Y_{11,n}^{cd} \left\langle \overline{f}_{z,n}^{c} \mid \phi_{z}^{c} \right\rangle \right]
$$
(7.13)

$$
\left[A_{11}^{d}\right] = \sum_{n=0}^{nd} \left[ \begin{Bmatrix} \left\langle \phi_{y}^{d} \middle| \overline{f}_{y,n}^{d} \right\rangle Y_{11,n}^{cd} \left\langle \overline{f}_{y,n}^{d} \middle| \phi_{y}^{d} \right\rangle & \left\langle \phi_{y}^{d} \middle| \overline{f}_{y,n}^{d} \right\rangle Y_{11,n}^{cd} \left\langle \overline{f}_{z,n}^{d} \middle| \phi_{z}^{d} \right\rangle \\ \left\langle \phi_{z}^{d} \middle| \overline{f}_{z,n}^{d} \right\rangle Y_{11,n}^{cd} \left\langle \overline{f}_{y,n}^{d} \middle| \phi_{y}^{d} \right\rangle & \left\langle \phi_{z}^{d} \middle| \overline{f}_{z,n}^{d} \right\rangle Y_{11,n}^{cd} \left\langle \overline{f}_{z,n}^{d} \middle| \phi_{z}^{d} \right\rangle \right]
$$
\n(7.14)

$$
\left[A_{12}^{c}\right] = \sum_{n=0}^{n c} \left[ \left\langle \phi_{y}^{c} \middle| \overline{f}_{y,n}^{c}\right\rangle Y_{12,n}^{cd} \left\langle \overline{f}_{y,n}^{c}\right| \phi_{y}^{c}\right\rangle \quad \left\langle \phi_{y}^{c} \middle| \overline{f}_{y,n}^{c}\right\rangle Y_{12,n}^{cd} \left\langle \overline{f}_{z,n}^{c}\right| \phi_{z}^{c}\right\rangle
$$
\n
$$
\left[A_{12}^{c}\right] = \sum_{n=0}^{n c} \left[ \left\langle \phi_{z}^{c} \middle| \overline{f}_{z,n}^{c}\right\rangle Y_{12,n}^{cd} \left\langle \overline{f}_{y,n}^{c}\right| \phi_{y}^{c}\right\rangle \quad \left\langle \phi_{z}^{c} \middle| \overline{f}_{z,n}^{c}\right\rangle Y_{12,n}^{cd} \left\langle \overline{f}_{z,n}^{c}\right| \phi_{z}^{c}\right\rangle \right]
$$
\n(7.15)

$$
\left[A_{21}^{c}\right] = \sum_{n=0}^{n c} \left[ \left\langle \phi_{y}^{c} \middle| \overline{f}_{y,n}^{c}\right\rangle Y_{21,n}^{cd} \left\langle \overline{f}_{y,n}^{c}\right| \phi_{y}^{c}\right\rangle \quad \left\langle \phi_{y}^{c} \middle| \overline{f}_{y,n}^{c}\right\rangle Y_{21,n}^{cd} \left\langle \overline{f}_{z,n}^{c}\right| \phi_{z}^{c}\right\rangle \right]
$$
\n
$$
\left[A_{21}^{c}\right] = \sum_{n=0}^{n c} \left[ \left\langle \phi_{z}^{c} \middle| \overline{f}_{z,n}^{c}\right\rangle Y_{21,n}^{cd} \left\langle \overline{f}_{y,n}^{c}\right| \phi_{y}^{c}\right\rangle \quad \left\langle \phi_{z}^{c} \middle| \overline{f}_{z,n}^{c}\right\rangle Y_{21,n}^{cd} \left\langle \overline{f}_{z,n}^{c}\right| \phi_{z}^{c}\right\rangle \right]
$$
\n
$$
(7.16)
$$

$$
\left[A_{12}^{d}\right] = \sum_{n=0}^{nd} \left[ \left\langle \phi_{y}^{d} \middle| \overline{f}_{y,n}^{d} \right\rangle Y_{12,n}^{cd} \left\langle \overline{f}_{y,n}^{d} \middle| \phi_{y}^{d} \right\rangle \right] \left\langle \phi_{y}^{d} \middle| \overline{f}_{y,n}^{d} \right\rangle Y_{12,n}^{cd} \left\langle \overline{f}_{z,n}^{d} \middle| \phi_{z}^{d} \right\rangle \right]
$$
(7.17)

$$
\left[A_{21}^{d}\right] = \sum_{n=0}^{nd} \left[ \left\langle \phi_{y}^{d} \middle| \overline{f}_{y,n}^{d} \right\rangle Y_{21,n}^{cd} \left\langle \overline{f}_{y,n}^{d} \middle| \phi_{y}^{d} \right\rangle \right] \left\langle \phi_{y}^{d} \middle| \overline{f}_{y,n}^{d} \right\rangle Y_{21,n}^{cd} \left\langle \overline{f}_{z,n}^{d} \middle| \phi_{z}^{d} \right\rangle \right]
$$
(7.18)

## **7.3.1 – Funções de Base**

As funções de base, para as regiões "a" e "b", são definidas de maneira semelhante à efetuada nos Capítulos 4 e 5. Observando-se que, para as regiões homogêneas ("a", "b" e "e"), apenas os modos TE e TM são considerados. Na região "cd" são considerados os modos LSE e LSM.

## **7.3.2 – Funções de Teste**

As funções de teste são idênticas às utilizadas no Capítulo 4 e definidas na Seção 4.3.2.

## **7.3.3 – Admitância Sobre o Plano da Descontinuidade**

São utilizadas as mesmas admitâncias definidas no Capítulo 4, observando-se as devidas condições de contorno.

## **7.3.4 – Matriz Final dos Produtos Escalares**

O deslocamento do campo eletromagnético, representado através dos vetores campo elétrico e densidade de corrente, ao longo da região de guia não-homogêneo (região "cd"), são representados pela matriz [A], dada por:

$$
\begin{bmatrix} A \end{bmatrix} = \begin{bmatrix} A_{11} & A_{12} \\ A_{21} & A_{22} \end{bmatrix} \tag{7.19}
$$

Cada sub-matriz de [A] é obtida por:

 $\mathbb{R}^{\mathbb{Z}}$ 

$$
\left[\mathbf{A}_{11}\right] = -\mathbf{Y}_n \coth(\mathbf{k}_{xn}\mathbf{W}_d) \tag{7.20}
$$

$$
\left[\mathbf{A}_{12}\right] = \frac{\mathbf{Y}_{n}}{\text{senh}(\mathbf{k}_{sn}\mathbf{W}_{d})}
$$
\n(7.21)

$$
\left[\mathbf{A}_{21}\right] = \frac{\mathbf{Y}_{n}}{\text{senh}(\mathbf{k}_{xn}\mathbf{W}_{d})}
$$
\n(7.22)

$$
\left[\mathbf{A}_{22}\right] = -\mathbf{Y}_n \coth(\mathbf{k}_{xn}\mathbf{W}_d) \tag{7.23}
$$

7 – Características Dispersivas de Microfita com substrato truncado

A matriz de admitância final para estrutura é definida a como:

$$
\begin{pmatrix} \langle \phi_{y}^{a}|\overline{f_{y}}^{a}\rangle X_{a}\langle \overline{f_{y}^{a}}|\phi_{y}^{a}\rangle+\langle \phi_{y}^{a}|\overline{f_{y}^{a}}\rangle X_{a}\langle \overline{f_{z}^{a}}|\phi_{y}^{a}\rangle & \langle \phi_{y}^{a}|\overline{f_{y}^{a}}\rangle A_{11}\langle \overline{f_{y}^{a}}|\phi_{y}^{a}\rangle & \langle \phi_{y}^{a}|\overline{f_{y}^{a}}\rangle A_{21}\langle \overline{f_{y}^{a}}|\phi_{y}^{a}\rangle & \langle \phi_{x}^{a}|\overline{f_{y}^{a}}\rangle A_{21}\langle \overline{f_{y}^{a}}|\phi_{y}^{a}\rangle & \langle \phi_{x}^{a}|\overline{f_{y}^{a}}\rangle A_{21}\langle \overline{f_{y}^{a}}|\phi_{y}^{a}\rangle & \langle \phi_{x}^{a}|\overline{f_{y}^{a}}\rangle A_{21}\langle \overline{f_{y}^{a}}|\phi_{y}^{a}\rangle & \langle \phi_{x}^{a}|\overline{f_{y}^{a}}\rangle A_{11}\langle \overline{f_{y}^{a}}|\phi_{y}^{a}\rangle & \langle \phi_{x}^{a}|\overline{f_{y}^{a}}\rangle A_{11}\langle \overline{f_{y}^{a}}|\phi_{y}^{a}\rangle & \langle \phi_{x}^{a}|\overline{f_{y}^{a}}\rangle A_{11}\langle \overline{f_{y}^{a}}|\phi_{y}^{a}\rangle & \langle \phi_{x}^{a}|\overline{f_{y}^{a}}\rangle A_{11}\langle \overline{f_{y}^{a}}|\phi_{y}^{a}\rangle & \langle \phi_{x}^{a}|\overline{f_{y}^{a}}\rangle A_{11}\langle \overline{f_{y}^{a}}|\phi_{y}^{a}\rangle & \langle \phi_{x}^{a}|\overline{f_{y}^{a}}\rangle A_{11}\langle \overline{f_{y}^{a}}|\phi_{y}^{a}\rangle & \langle \phi_{x}^{a}|\overline{f_{y}^{a}}\rangle A_{11}\langle \overline{f_{y}^{a}}|\phi_{y}^{a}\rangle & \langle \phi_{x}^{b}|\overline{f_{y}^{a}}\rangle A_{11}\langle \overline{f_{y}^{a}}|\phi_{y}^{a}\rangle & \langle \phi_{x}^{
$$

(7.24)

Os produtos escalares da matriz admitância são definidas de maneira semelhante à efetuada no Capítulo 4, na Seção 4.3.4. Somente aquelas que não foram descritas são detalhadas abaixo:

$$
\left\langle \varphi_{y}^{\text{cd}}\left|\overline{f}_{y}^{\text{cd}}\right\rangle e\left\langle \overline{f}_{y}^{\text{cd}}\left|J_{y}\right\rangle \right.\right.
$$

Modos LSE:

$$
= \sqrt{\frac{\zeta_p}{H}} \left( -\frac{B\xi_d}{jk_0} \right) \left( \frac{k_z}{k_x} \right) e^{-k_x x} e^{-k_z z} \left[ \frac{\cosh(\xi_d (H - h))}{\cosh(\xi_c h)} \int_0^h \cosh(\xi_c y) \cdot \cos\left( \frac{p\pi}{H} y \right) dy + \cosh(\xi_d H) \int_0^H \cosh(\xi_d y) \cos\left( \frac{p\pi}{H} y \right) dy - \operatorname{senh}(\xi_d H) \int_0^H \operatorname{senh}(\xi_d y) \cos\left( \frac{p\pi}{H} y \right) dy \right] \tag{7.25}
$$

Modos LSM:

$$
= \sqrt{\frac{\zeta_p}{H}} \left( -\sqrt{\frac{\mu_0}{\epsilon_0}} \right) B' e^{-k_x x} e^{-k_z z} \left[ \frac{\cosh(\xi_d (H-h))}{\cosh(\xi_c h)} \int_0^h \cosh(\xi_c y) \cdot \cos\left(\frac{p\pi}{H} y\right) dy + \cosh(\xi_d H) \int_0^H \cosh(\xi_d y) \cos\left(\frac{p\pi}{H} y\right) dy - \operatorname{senh}(\xi_d H) \int_0^H \operatorname{senh}(\xi_d y) \cos\left(\frac{p\pi}{H} y\right) dy \right] \tag{7.26}
$$

z cd z cd  $\phi_z^{\text{cd}} \left| \overline{f}_z^{\text{ca}} \right\rangle e \left\langle \overline{f}_z^{\text{ca}} \left| \overline{J}_z \right\rangle \right|$ 

Modos LSE:  
\n
$$
= \sqrt{\frac{\zeta_p}{H}} \left( -\frac{B(\xi_d^2 + k_0^2)}{jk_0k_x} \right) e^{-k_x x} e^{-k_z z} \left[ \frac{\text{senh}(\xi_d (H - h))}{\text{senh}(\xi_c h)} \int_0^h \text{senh}(\xi_c y) . \text{sen} \left( \frac{q\pi}{H} y \right) dy +
$$
\n
$$
\text{senh}(\xi_d H) \int_0^H \text{cosh}(\xi_d y) \text{sen} \left( \frac{p\pi}{H} y \right) dy - \text{cosh}(\xi_d H) \int_0^H \text{senh}(\xi_d y) \text{sen} \left( \frac{q\pi}{H} y \right) dy \right] \tag{7.27}
$$

Modos LSM:

$$
\left\langle \phi_z^{\rm cd} \left| \overline{f}_z^{\rm cd} \right\rangle = 0 \tag{7.28}
$$

## **7.4 – Substrato Anisotrópico**

Para o caso da microfita sobre substrato anisotrópico truncado, é utilizado o mesmo procedimento definido no Capítulo 6, na Seção 6.4.

#### **7.5 – Resultados Numéricos**

Esta seção apresenta os resultados numéricos obtidos para as características dispersivas de microfitas, considerando o truncamento do substrato. Os resultados obtidos foram comparados com os disponíveis na literatura específica e com valores determinados experimentalmente, apresentando uma boa concordância.

### **7.5.1 – Substrato Isotrópico**

Considera-se a geometria apresentada na Fig. 7.6. O plano de simetria depende do tipo de modo considerado, podendo ser uma parede magnética (modos pares) ou uma parede elétrica (modos ímpares). Da mesma forma que os casos estudados nos capítulos anteriores, o plano superior foi mantido a uma distância capaz de reduzir sua influência sobre o campo eletromagnético específico da fita, conforme o estudo de convergência que será apresentado no capítulo 8 deste trabalho.

 Procurou-se atingir uma ampla gama de valores dos parâmetros da estrutura, com a finalidade de verificar o comportamento da formulação proposta para os mais diversos casos.

 A Fig. 7.7 apresenta o resultado para o modo fundamental para diversas dimensões do substrato. Os casos limites, considerando uma microfita sobre substrato infinito (W<sub>d</sub>/W  $\rightarrow \infty$ ) e microfita do tipo pedestal (W<sub>d</sub>/W = 0), são também apresentados. O plano de simetria, nestes casos, é uma parede magnética. Os resultados foram comparados com os obtidos em [53], apresentando uma boa concordância.

 As Figs. 7.8 e 7.9 comparam os resultados obtidos pela formulação apresentada neste trabalho, com o truncamento dielétrico de uma microfita, com valores obtidos pelo método das linhas, apresentados em [56] e [57]. Como esperado, os resultados nas baixas freqüências tendem assintoticamente para os valores do caso estático.

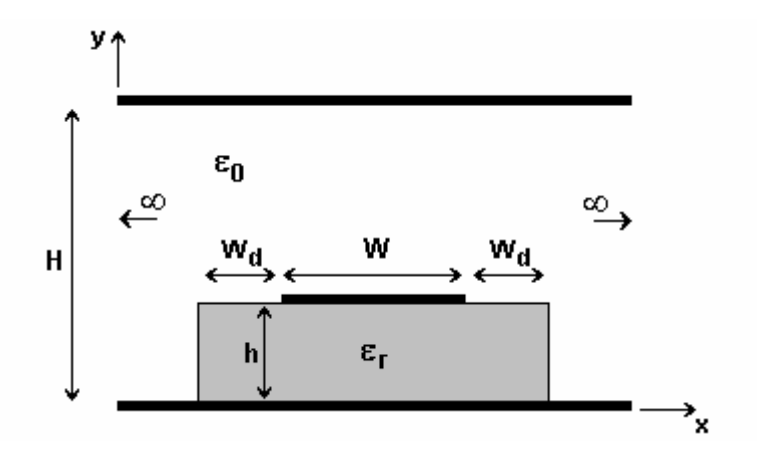

Fig. 7.6 – Geometria considerada para a microfita com substrato truncado.

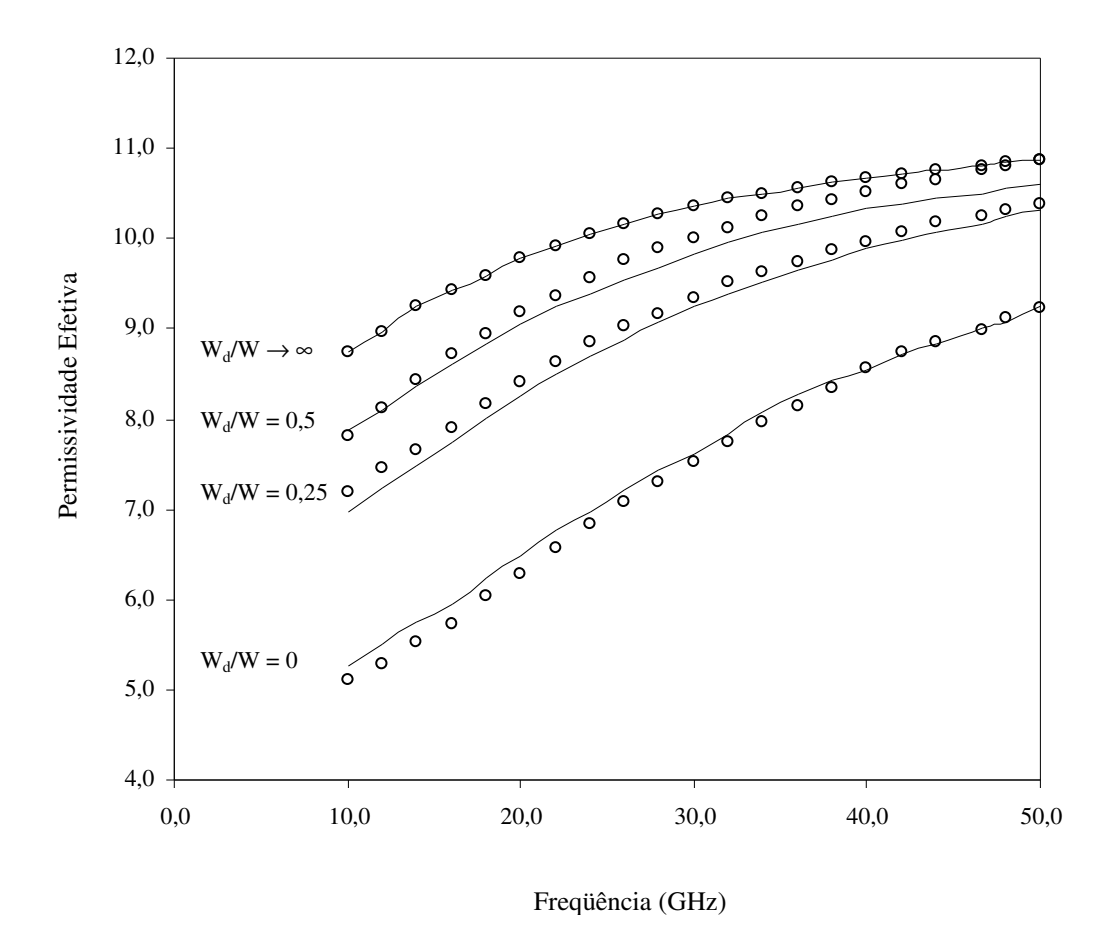

Fig. 7.7 – Permissividade efetiva em função da freqüência, para o modo fundamental de uma microfita truncada (h = 1,27 mm;  $W = 1,27$  mm e  $\varepsilon_r = 11,6$ ).

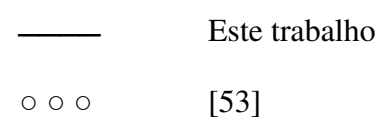

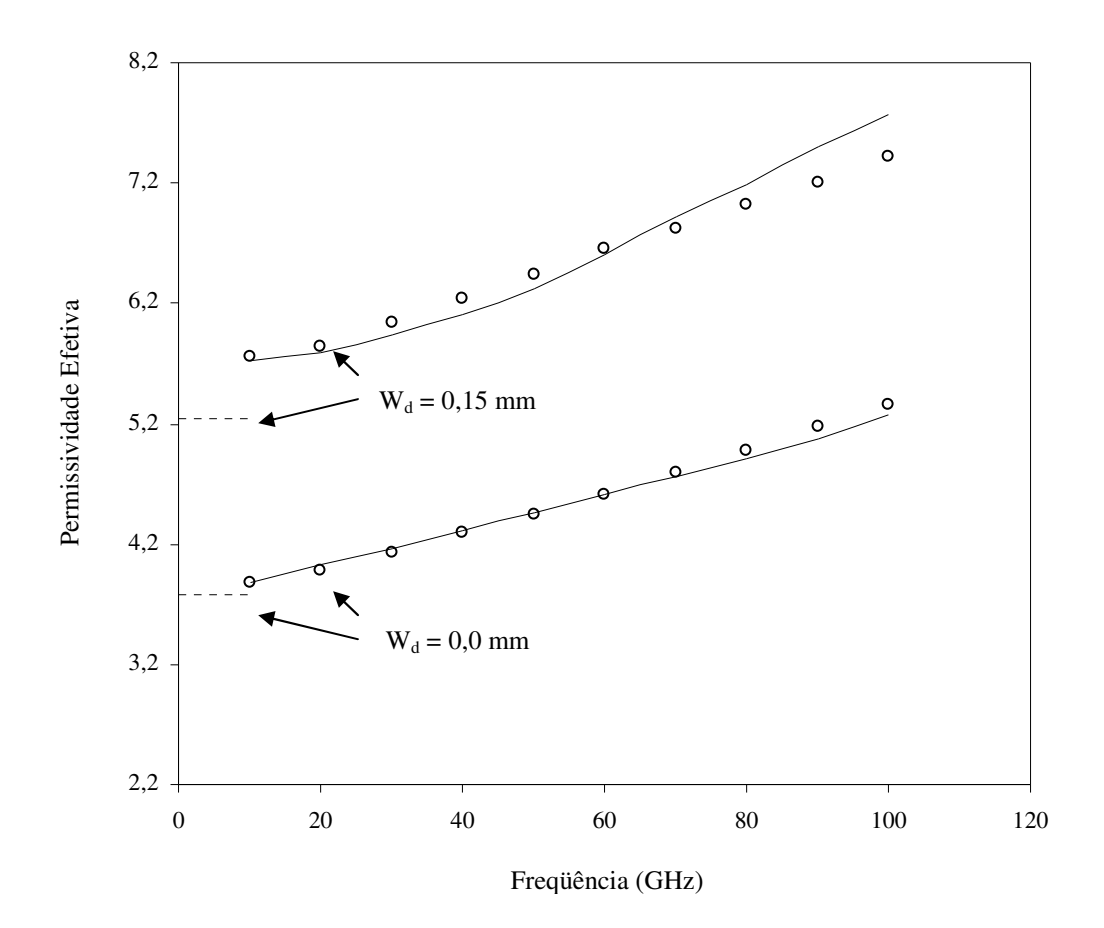

Fig. 7.8 – Permissividade efetiva em função da freqüência, para o modo fundamental de uma microfita truncada (h = 0,3 mm;  $W = 0.3$  mm e  $\varepsilon_r = 9.0$ ).

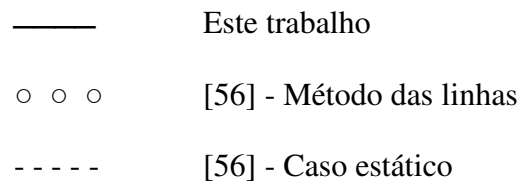

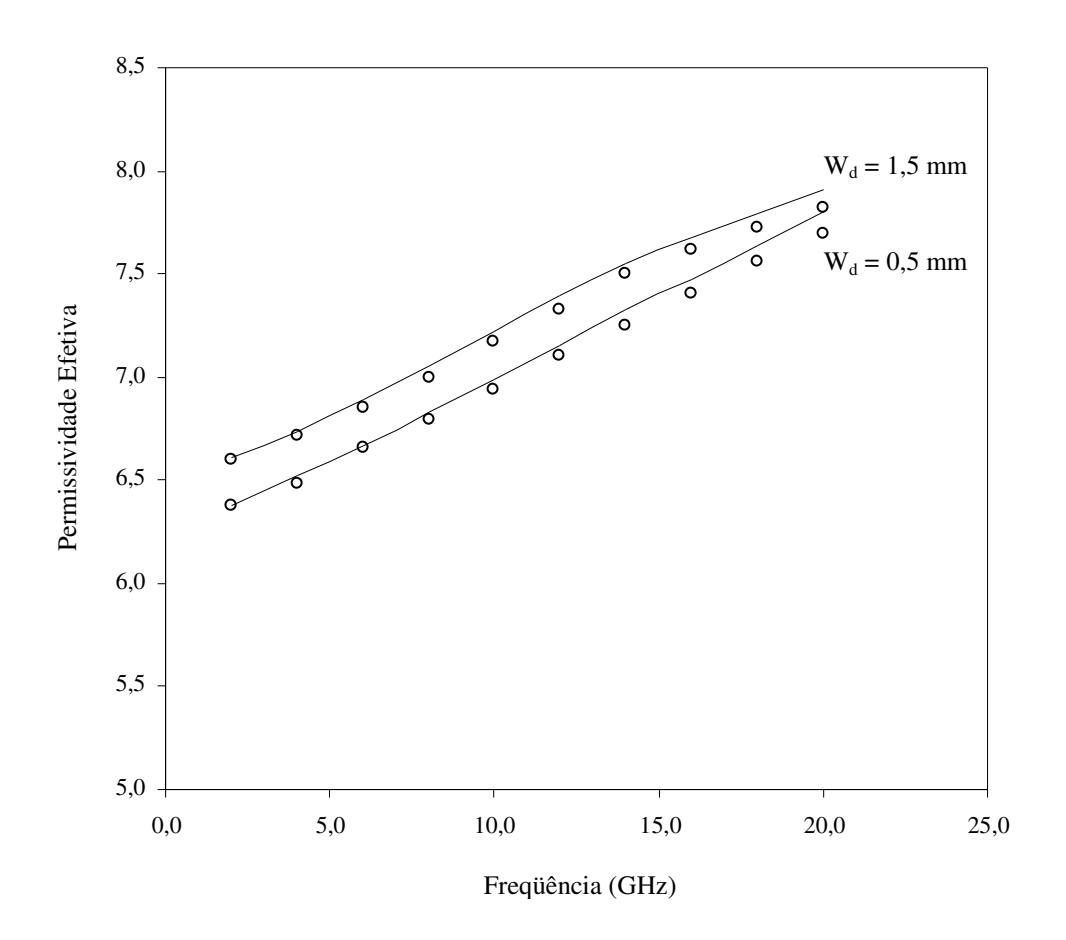

Fig. 7.9 – Permissividade efetiva em função da freqüência, para o modo fundamental de uma microfita truncada (h = 1,0 mm; W = 1,0 mm e  $\varepsilon_r$  = 9,8).

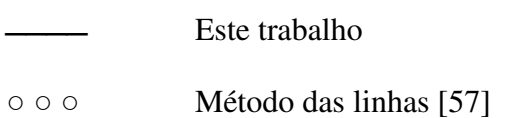

Na Fig. 7.10 os resultados numéricos para as características dispersivas de uma microfita com substrato truncado são comparados com os resultados obtidos experimentalmente. Foi observada uma boa concordância com os valores experimentais, o que representa um forte indício da validade da formulação proposta.

A Fig. 7.11 mostra que, como esperado, a permissividade efetiva para microfita truncada converge para os valores observados para a microfita infinita ( $W_d \rightarrow \infty$ ), quando aumenta a largura do substrato.

A variação da permissividade efetiva em função da razão  $W_d/h$ , para diferentes frequências (razão h/ $\lambda_0$ ), é mostrada na Fig. 7.12 e comparada à obtida em [56], sendo observado uma excelente concordância. Observa-se uma maior variação da permissividade efetiva para valores de W<sub>d</sub> entre zero (microfita pedestal) e metade da altura da fita. Para W<sub>d</sub> maiores que 1,5 vezes a altura do substrato, o valor da permissividade efetiva tende ao valor obtido para a microfita infinita.

A Fig. 7.13 apresenta os valores numéricos para a variação da permissividade efetiva em função da razão W<sub>d</sub>/W. Os valores obtidos com a formulação proposta são comparados com os apresentados em [57], sendo observada uma boa concordância. Semelhantemente ao caso da Fig. 7.12, observa-se que, para valores de  $W_d$  maiores que 1,5 vezes a largura da fita, o valor da permissividade efetiva tende ao valor obtido para a microfita infinita.

A Fig. 7.14 mostra as características dispersivas dos modos de ordem superior da microfita truncada. Os resultados foram comparados com os casos limites de uma microfita de mesmas dimensões e substrato infinito e pedestal. A Tabela 7.1 mostra a freqüência de excitação no corte dos modos *EH<sup>1</sup>* e *EH2*. Observa-se um aumento na freqüência de excitação dos modos para a microfita pedestal em relação à estrutura de dielétrico de largura infinita. Os resultados utilizados para microfita infinita foram obtidos por [38], de forma experimental.

| Modo            | Frequência de Excitação |                    |                    |  |
|-----------------|-------------------------|--------------------|--------------------|--|
|                 | Microfita Infinita      | Microfita Truncada | Microfita Pedestal |  |
| EH <sub>1</sub> | 4,67 GHz                | 4,87 GHz           | 4,97 GHz           |  |
| EH <sub>2</sub> | 9,71 GHz                | 10,02 GHz          | 10,30 GHz          |  |

Tabela 7.1 – Freqüência de Excitação dos modos *EH<sup>1</sup>* e *EH2* .

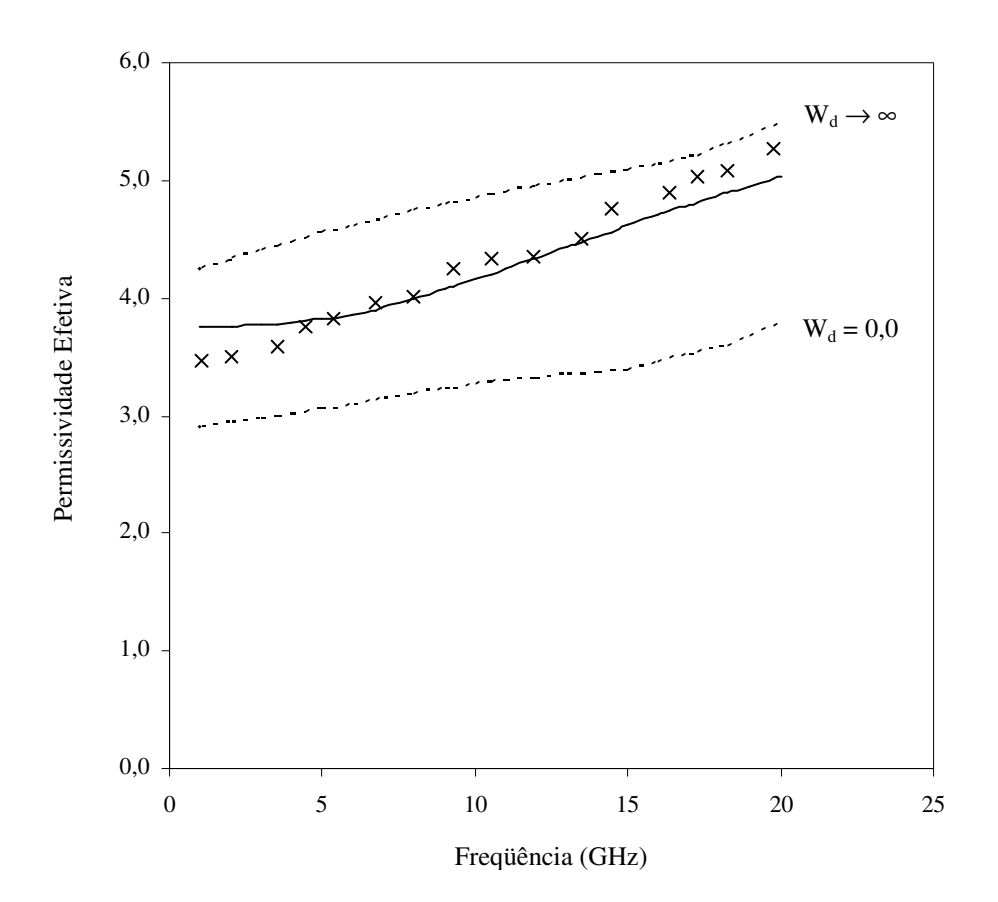

Fig. 7.10 – Permissividade efetiva em função da freqüência, para o modo fundamental de uma microfita truncada (h = 1,524 mm;  $W = 2.0$  mm e  $\varepsilon_r = 6.15$ ).

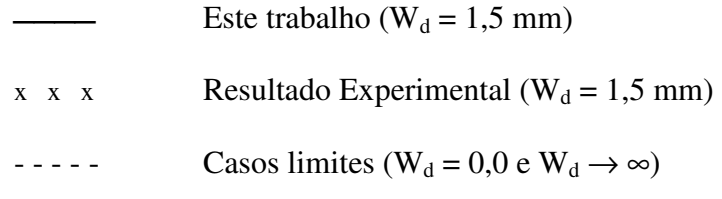
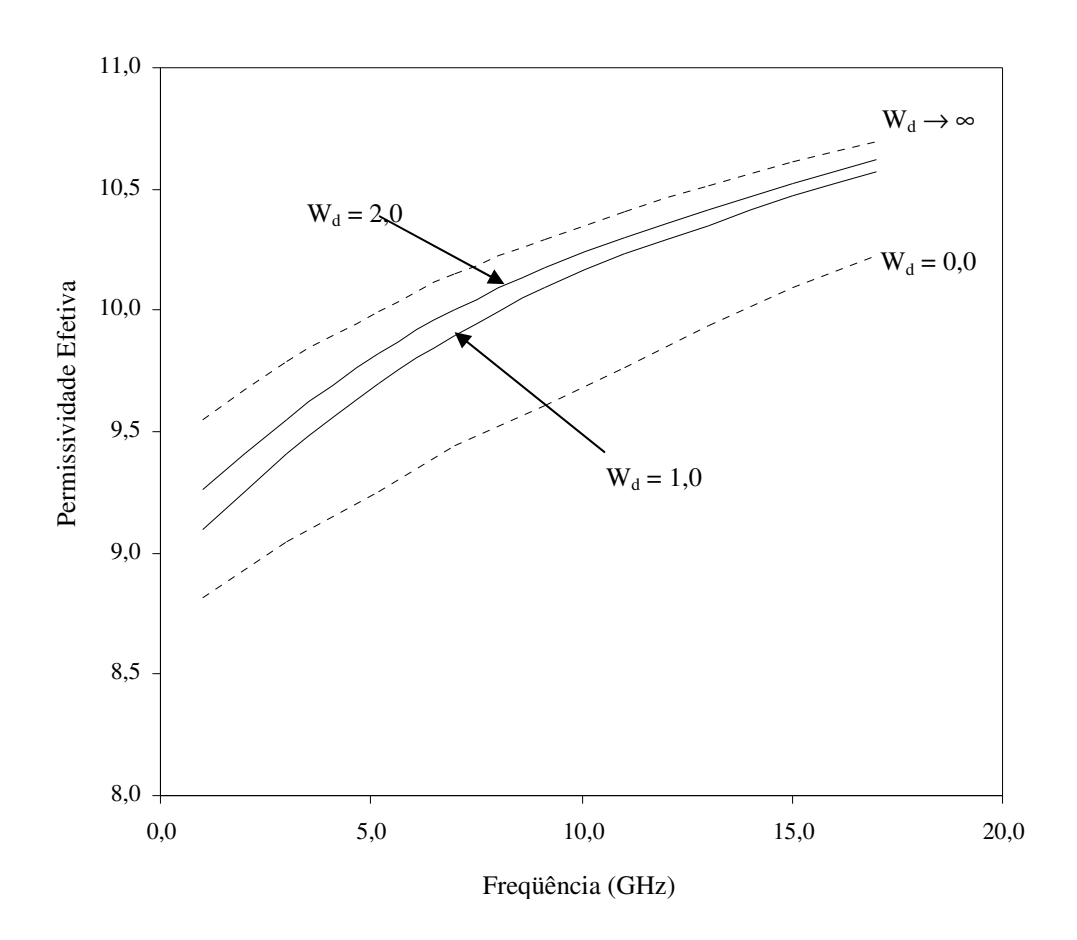

Fig. 7.11 – Permissividade efetiva em função da freqüência, para o modo fundamental de uma microfita truncada (h = 0,49 mm; W = 4,5 mm e  $\varepsilon_r$  = 11,6).

 Este trabalho Casos limites ( $W_d = 0.0 e W_d \rightarrow \infty$ )

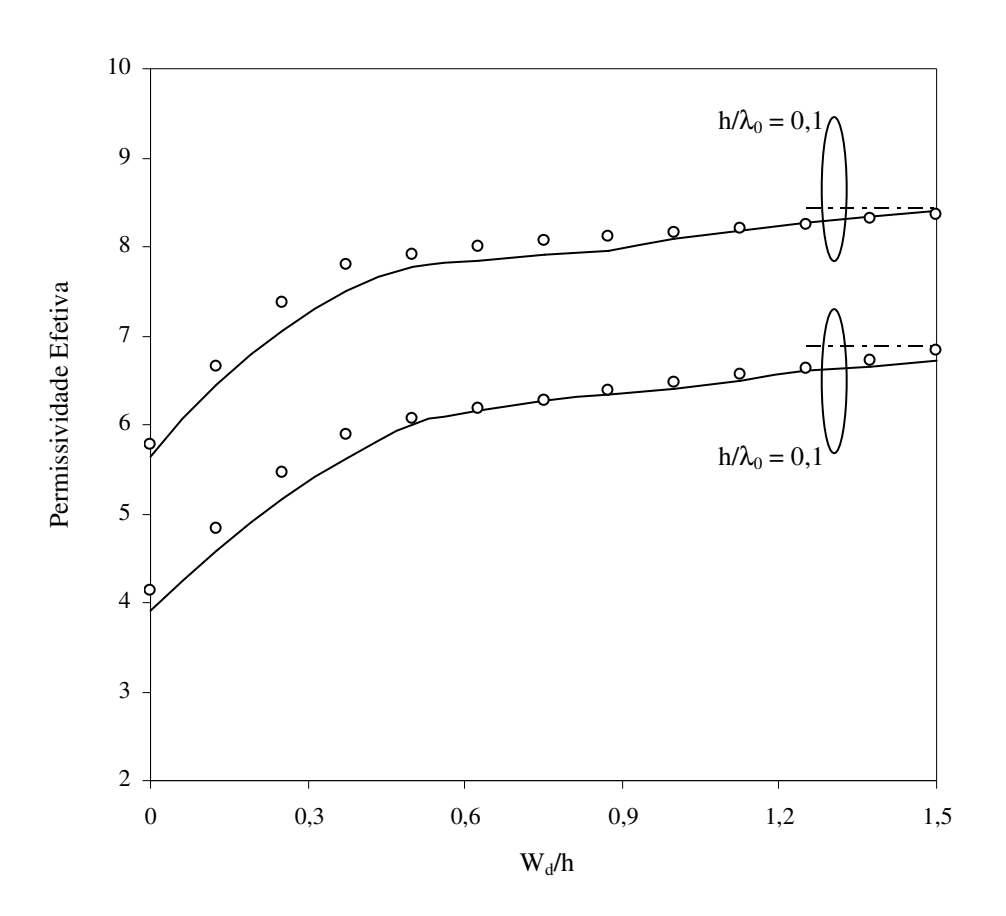

Fig. 7.12 – Permissividade efetiva em função da razão  $W_d/h$ , para o modo fundamental de uma microfita truncada (h = 1,524 mm; W = 2,0 mm e  $\varepsilon_r$  = 6,15).

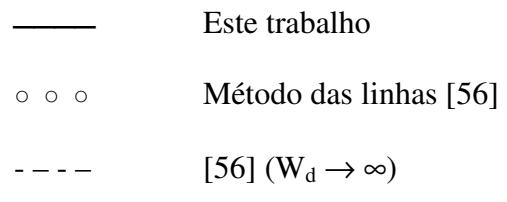

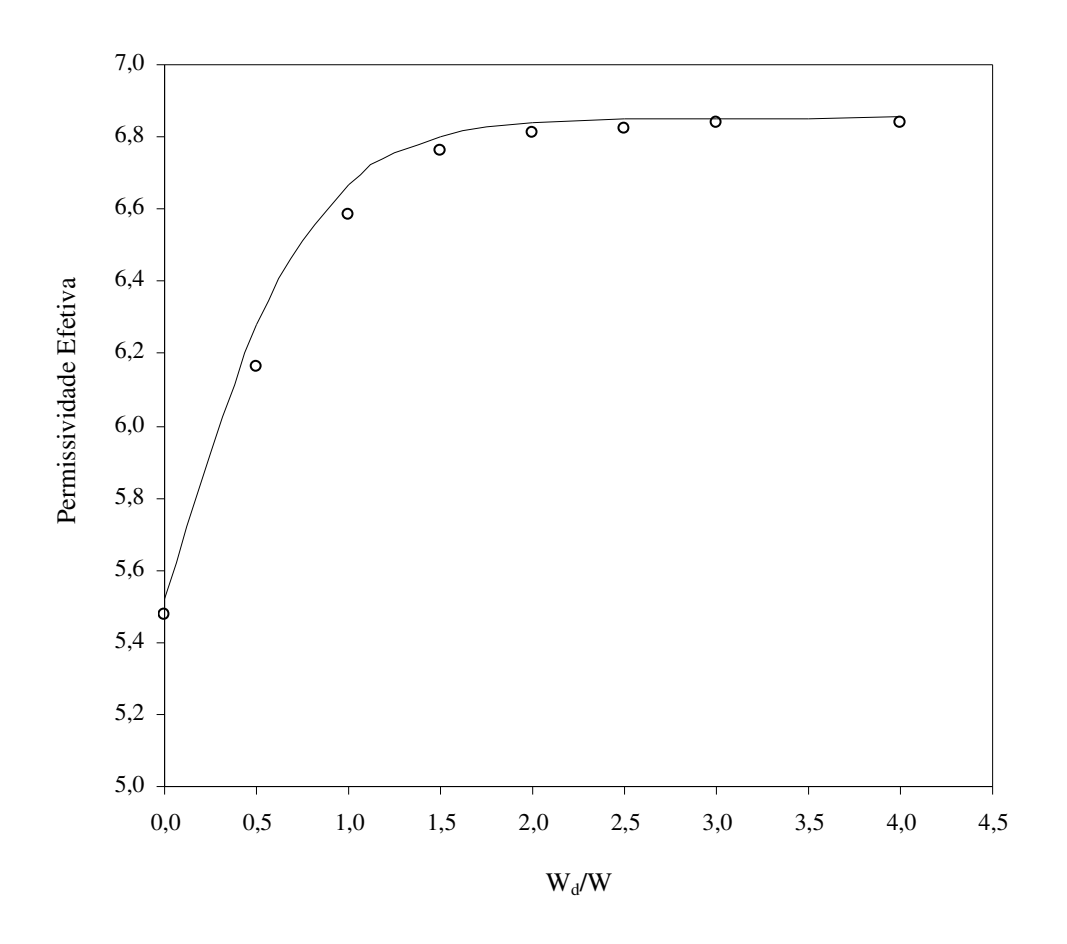

Fig. 7.13 – Permissividade efetiva em função da razão  $W_d/W$ , para o modo fundamental de uma microfita truncada (h = 1,27 mm; W = 0,925 mm;  $\varepsilon_r = 10,2$  e f = 2,0 GHz).

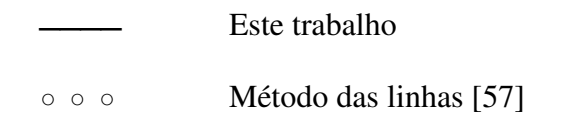

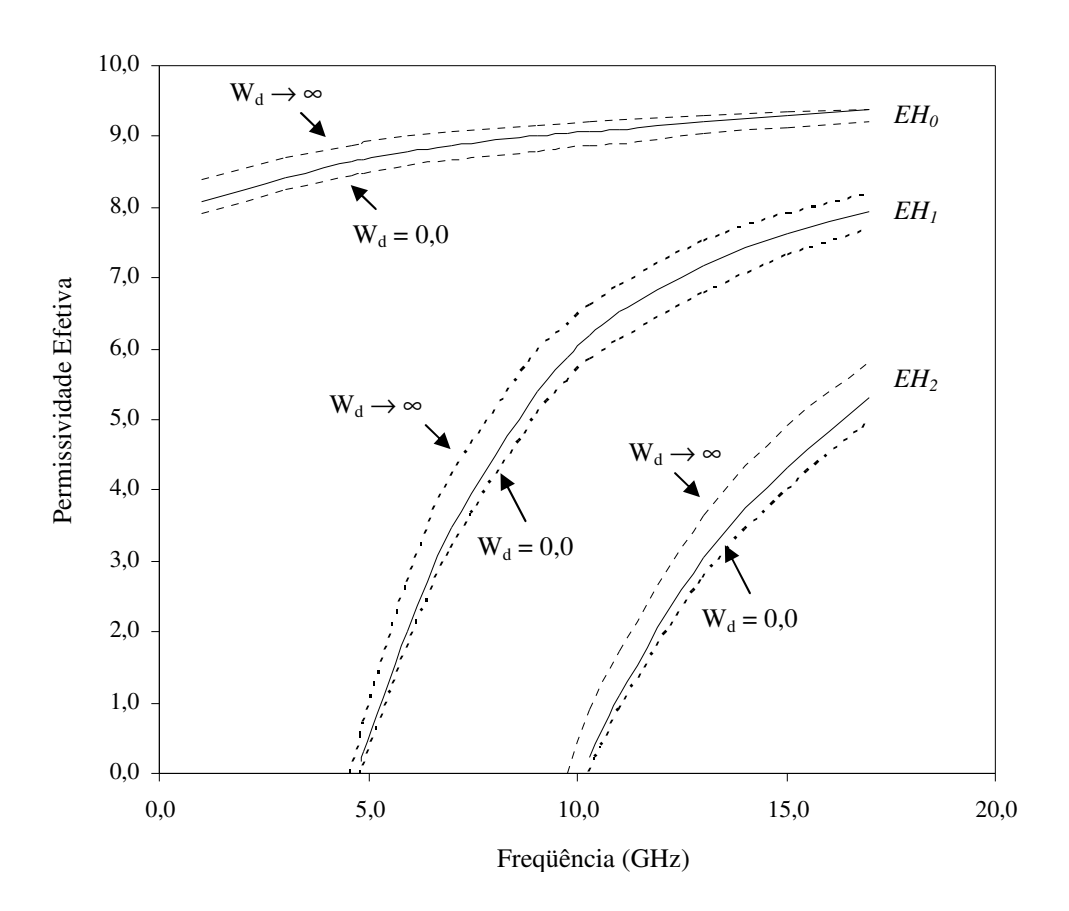

Fig. 7.14 – Permissividade efetiva em função da freqüência, para os modos de ordem superior de uma microfita truncada ( $\varepsilon_{\rm r}$  = 9,7; h = 0,64mm; W = 9,15 mm e W<sub>d</sub> = 3,0 mm).

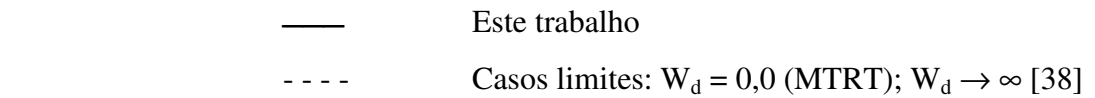

#### **7.5.2 – Substrato Anisotrópico**

Nesta seção são apresentados os resultados numéricos das características dispersivas para a microfita simples sobre substrato anisotrópico truncado. Os resultados são comparados com os casos limites da microfita sobre substrato anisotrópico, apresentados nos Capítulos 5 e 6 deste trabalho. São, também, apresentados resultados obtidos experimentalmente, todos apresentando uma boa concordância. Em todos os casos estudados, o mapeamento descrito na Seção 7.4 foi utilizado para obter as dimensões e permissividade relativa para uma estrutura isotrópica equivalente.

A geometria considerada é apresentada na Fig. 7.15. Analogamente às estruturas estudadas anteriormente, o dielétrico é considerado anisotrópico e sem perdas, com o eixo óptico orientado segundo a direção y. A fita condutora é considerada sem perdas.

A Fig. 7.16 apresenta o comportamento da permissividade relativa, em função da freqüência, comparada com valores determinados experimentalmente para microfita pedestal sobre Epsilam-10 ( $\varepsilon_{\perp} = 13$ ;  $\varepsilon_{\parallel} = 10,3$ ). Analogamente ao caso estudado no Capítulo 6 deste trabalho, os valores obtidos apresentam excelente concordância até uma freqüência de 20 GHz, o que aponta para a validação do modelo proposto até esta freqüência.

Na Fig. 7.17, apresenta-se as características dispersivas para o modo fundamental, para diversas dimensões do substrato. Os valores são comparados aos obtidos em [53], apresentando boa concordância.

A Fig. 7.18 mostra os resultados numéricos para a variação da permissividade efetiva em função da frequência. O substrato considerado é a Safira ( $\epsilon_{\perp} = 9.4$ ;  $\epsilon_{\parallel} = 11.6$ ). Para validação, os resultados foram comparados com os valores para a microfita infinita, obtidos experimentalmente e apresentados em [9]. Também são mostrados os valores limites obtidos através da formulação proposta neste trabalho.

A Fig. 7.19 apresenta a variação das características dispersivas em função da razão da geometria (W/h). Os resultados são comparados aos casos limites, determinados a partir da MTRT, resultando dentro dos valores esperados.

A variação das características dispersivas de microfita pedestal em função da razão de anisotropia, é mostrada na Fig. 7.20. Os valores são comparados com o caso da microfita isotrópica, de permissividade igual à do eixo óptico.

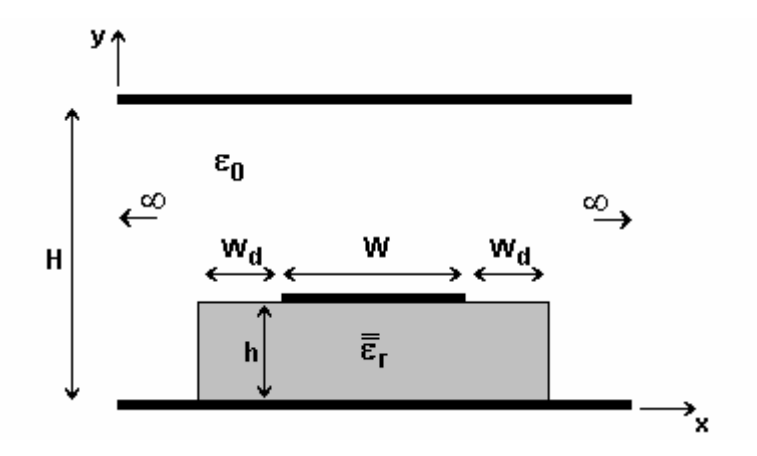

Fig. 7.15 – Geometria considerada para a microfita com substrato anisotrópico truncado.

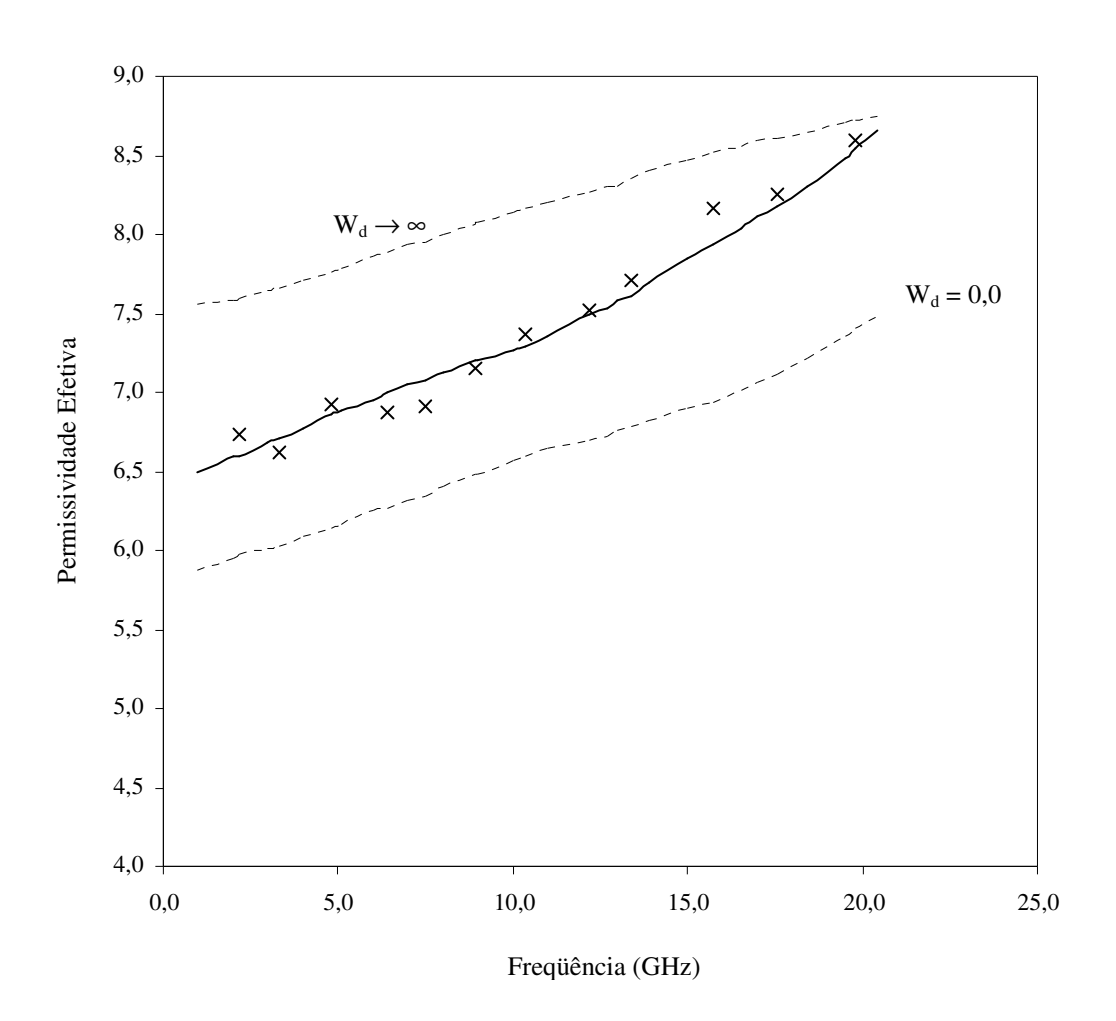

Fig. 7.16 – Permissividade efetiva em função da freqüência, para o modo fundamental

de uma microfita truncada sobre Epsilam-10 ( $\varepsilon_{\perp}$  = 13;  $\varepsilon_{\parallel}$  = 10,3; h = 0,632 mm

$$
e W = 1.5
$$
 mm).

| 2.15 mm      |                                                  |
|--------------|--------------------------------------------------|
| $x \times x$ | Resultado Experimental (W <sub>d</sub> = 1.5 mm) |
| $-$ 1.5 mm   |                                                  |
| $-$ 2.15 mm  |                                                  |
| $-$ 3.24 mm  |                                                  |
| $-$ 2.24 mm  |                                                  |
| $-$ 3.24 mm  |                                                  |
| $-$ 4.24 mm  |                                                  |
| $-$ 5 mm     |                                                  |
| $-$ 60 mm    |                                                  |
| $-$ 60 mm    |                                                  |
| $-$ 7 mm     |                                                  |
| $-$ 8 mm     |                                                  |
| $-$ 9 mm     |                                                  |

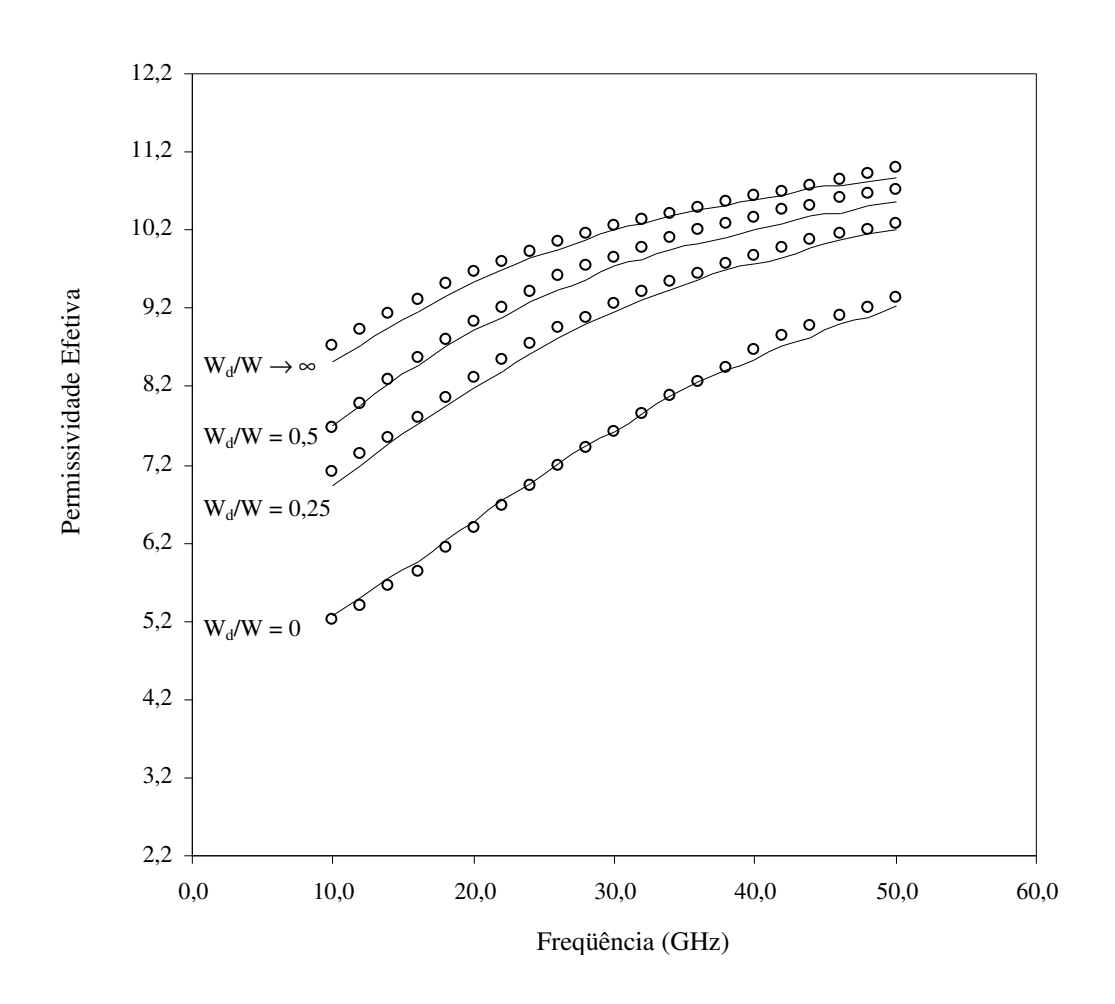

Fig. 7.17 – Permissividade efetiva em função da freqüência, para o modo fundamental de uma microfita truncada sobre Safira ( $\varepsilon_{\perp}$  = 9,4;  $\varepsilon_{\parallel}$  = 11,6; h = 1,27 mm

 $e W = 1,27$  mm). Este trabalho ○ ○ ○ [53]

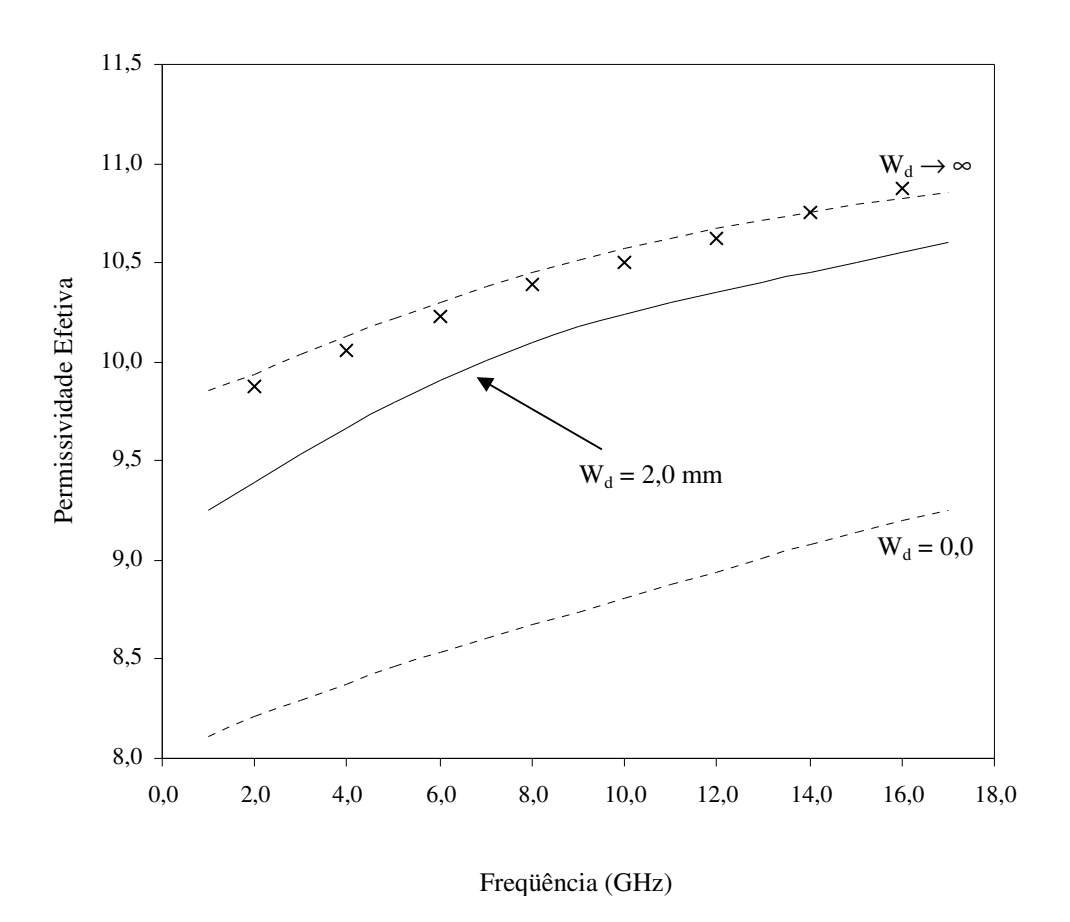

Fig. 7.18 – Permissividade efetiva em função da freqüência, para o modo fundamental

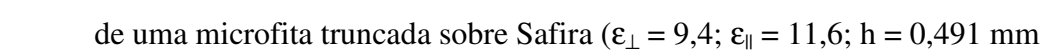

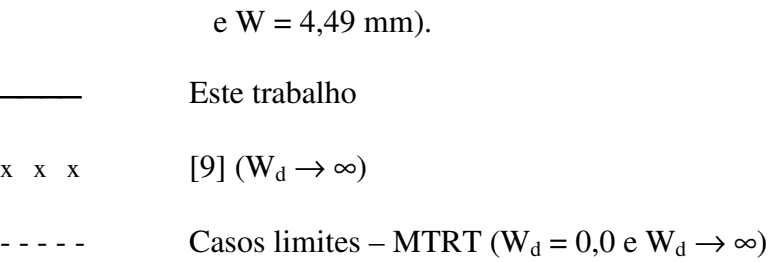

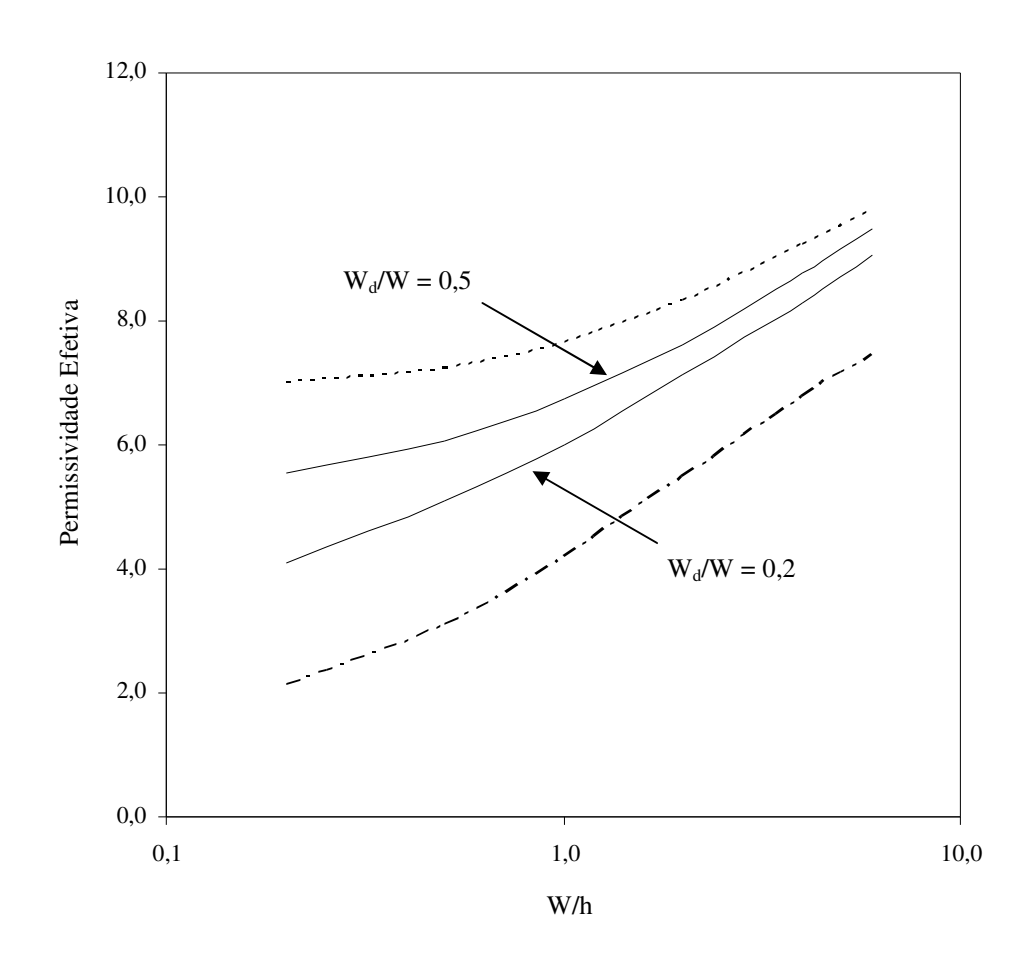

Fig. 7.19 – Permissividade efetiva em função da razão W/h, para o modo fundamental

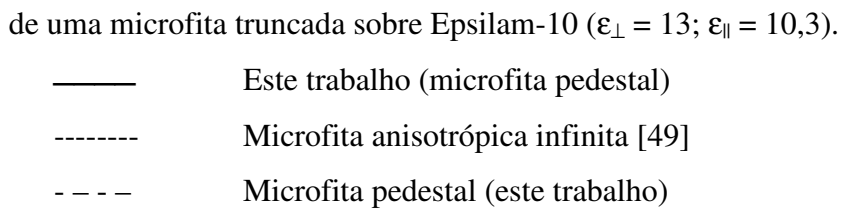

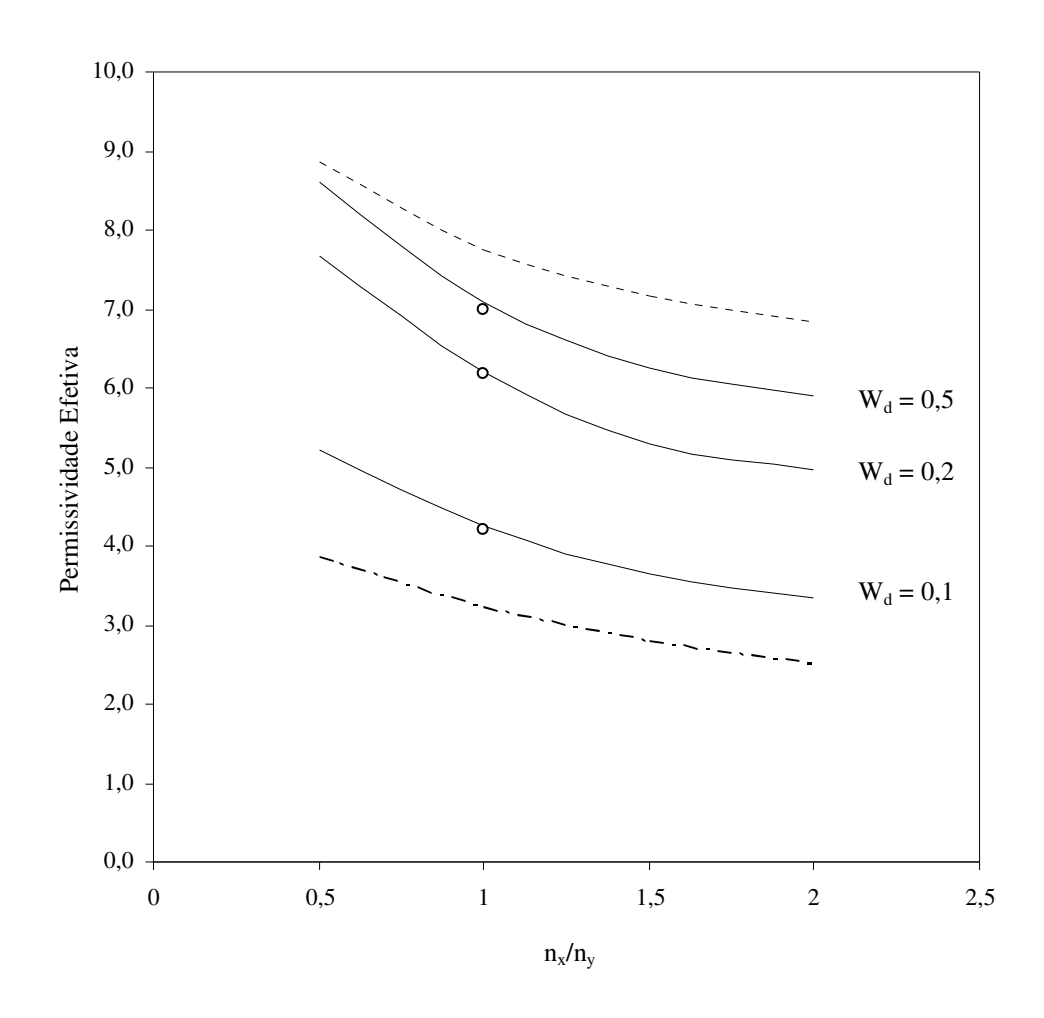

Fig. 7.20 – Permissividade efetiva em função da razão de anisotropia para o modo fundamental de uma microfita truncada (W =  $0,762$  mm e h = 1,524 mm).

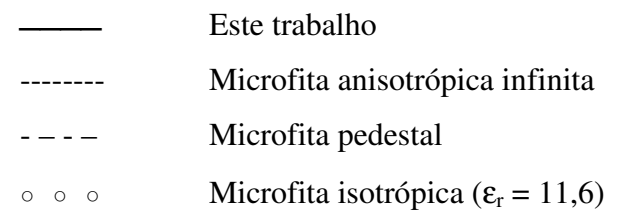

## **7.6 – Conclusões**

Neste capítulo, foram apresentados a teoria e os resultados numéricos para determinação das características dispersivas de microfitas, considerando o truncamento da largura do substrato.

 Para estruturas sobre substrato isotrópico, foi utilizada a técnica da ressonância transversa modificada (MTRT). No caso de substratos anisotrópicos uniaxiais, a análise foi precedida do mapeamento numa estrutura isotrópica equivalente, uma vez que a ressonância deve ser considerada na mesma direção do eixo óptico do substrato. Os resultados obtidos para as características dispersivas, em função da freqüência, razão de anisotropia e razão da geometria (W/h), foram apresentados para diversos casos, apresentando boa concordância com resultados disponíveis na literatura e resultados obtidos experimentalmente.

# **Capítulo 8**

# **Estudo de Convergência**

Este capítulo apresenta um estudo de convergência dos resultados numéricos, obtidos através da aplicação da formulação proposta neste trabalho. O estudo mostra a influência da variação do número de funções de base, número de funções de teste e altura do plano superior, para os diversos casos apresentados neste trabalho.

### **8.1 – Microfita Infinita**

Considere a estrutura mostrada na Fig. 8.1. Conforme a formulação desenvolvida no Capítulo 4 deste trabalho, a estrutura é dividida em três regiões ("a", "b" e "c"), sendo duas homogêneas ("a" e "b"), onde são considerados apenas modos TE e TM, e uma região nãohomogênea ("cd"), onde se considera a presença de modos LSE e LSM.

Em todos os casos estudados, o número de funções de teste, em cada região, é o mesmo para as componentes y e z. Foi considerado apenas o modo fundamental.

 Nas Figs. 8.2 e 8.3 avalia-se a influência do número de modos LSE + LSM na região não-homogênea. Foram consideradas três funções de teste em cada direção. Observou-se uma boa convergência dos resultados a partir de trinta modos. Os resultados são apresentados para duas freqüências e várias dimensões da fita. Foi também observado uma rápida convergência para fitas mais largas.

 Embora o número de modos LSE + LSM não influa diretamente na dimensão da matriz final, seu valor está diretamente relacionado com o tempo de uso da CPU.

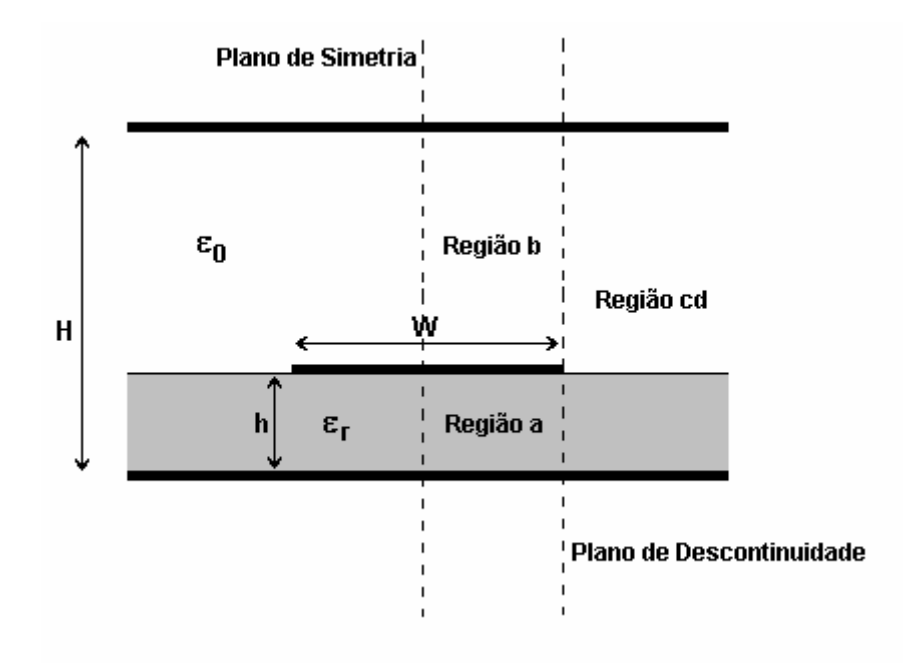

Fig. 8.1 – Geometria considerada para a microfita com substrato infinito.

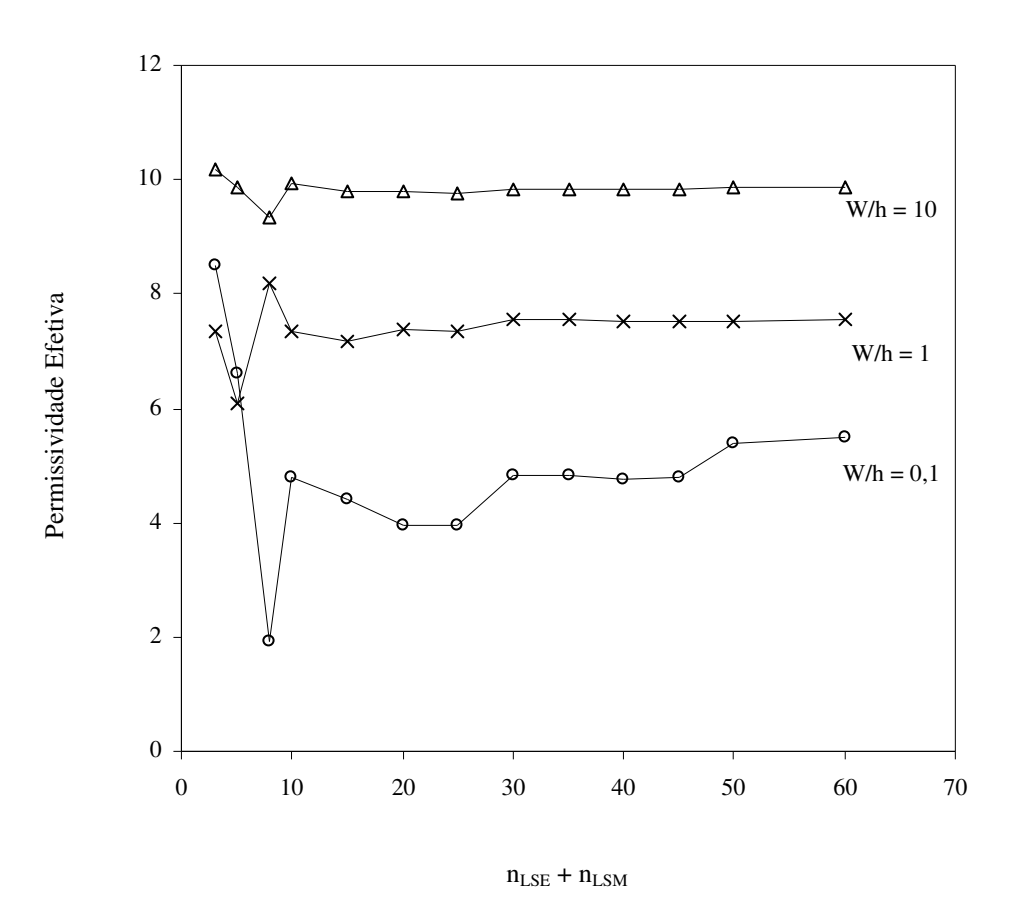

Fig. 8.2 – Permissividade efetiva em função do número de modos LSE + LSM na região nãohomogênea, para o modo fundamental de uma microfita aberta e infinita

 $(\epsilon = 11, 6 \text{ e f} = 1 \text{ GHz}).$ 

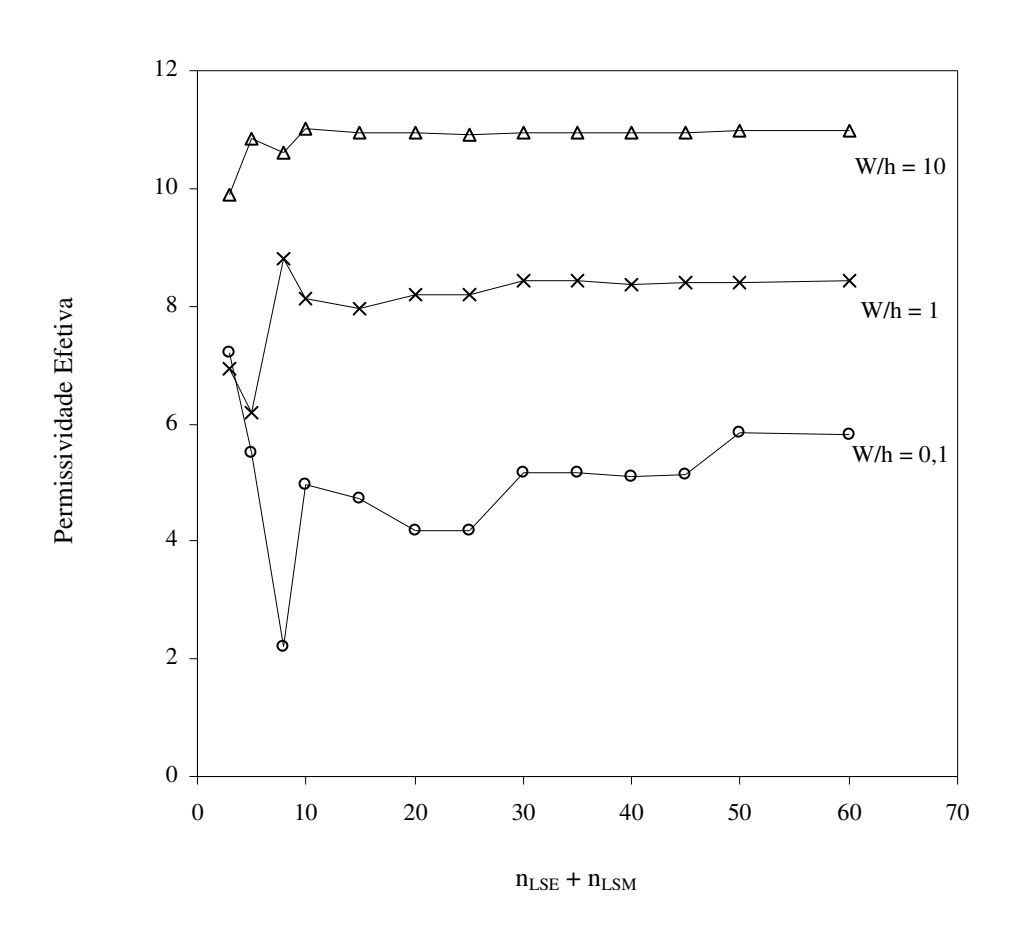

Fig. 8.3 – Permissividade efetiva em função do número de modos LSE + LSM na região nãohomogênea, para o modo fundamental de uma microfita aberta e infinita

$$
(\varepsilon = 11.6 \text{ e f} = 10 \text{ GHz}).
$$

As Figs. 8.4 e 8.5 apresentam a influência do número de funções de teste utilizadas nas regiões homogêneas. Os resultados apresentados consideram o mesmo número de funções de teste em cada região ( $n_a = n_b$ ). São considerados quarenta modos LSE + LSM na região "cd". Foi observado que os resultados convergem rapidamente a partir de três funções de teste, nas regiões "a" e "b".

Para maior eficiência e rapidez no processamento, o número de funções de teste deve ser o menor possível, dentro da faixa de convergência, já que a dimensão da matriz final é dada por  $2(n_a + n_b)$ . O aumento do número de funções de teste aumenta consideravelmente o tempo de processamento. Analogamente à influência do número de modos na região nãohomogênea, observa-se uma rápida convergência para fitas largas.

 A influência da altura do plano superior, na determinação das características dispersivas, é avaliada nas Figs. 8.6 e 8.7. Observa-se que o posicionamento do plano superior próximo à fita dificulta a correta descrição do campo eletromagnético na região "b". Por outro lado, um afastamento excessivo do plano superior implica na propagação de um maior número de modos em freqüências cada vez mais baixas o que resulta em alterações no campo eletromagnético da microfita. Da análise dos resultados obtidos, foi observada uma boa convergência para valores de H/h acima de quatro, para fitas largas. Em fitas estreitas, a proximidade do plano superior altera significativamente o campo eletromagnético da fita. Neste caso, os valores ótimos para altura do plano superior ficam na faixa de 6 a 8 vezes a altura do substrato.

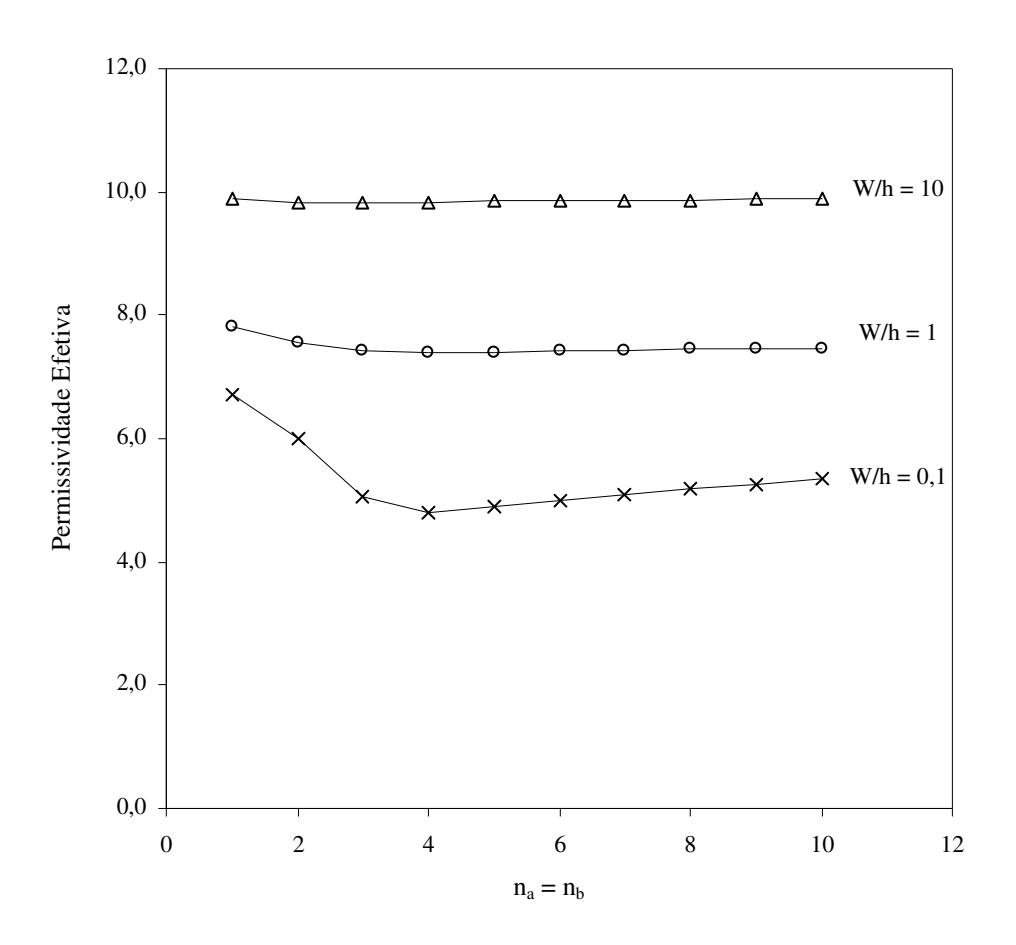

Fig. 8.4 – Permissividade efetiva em função do número de funções de teste  $(n_a = n_b)$ , para o modo fundamental de uma microfita aberta e infinita ( $\varepsilon = 11, 6$  e f = 1 GHz).

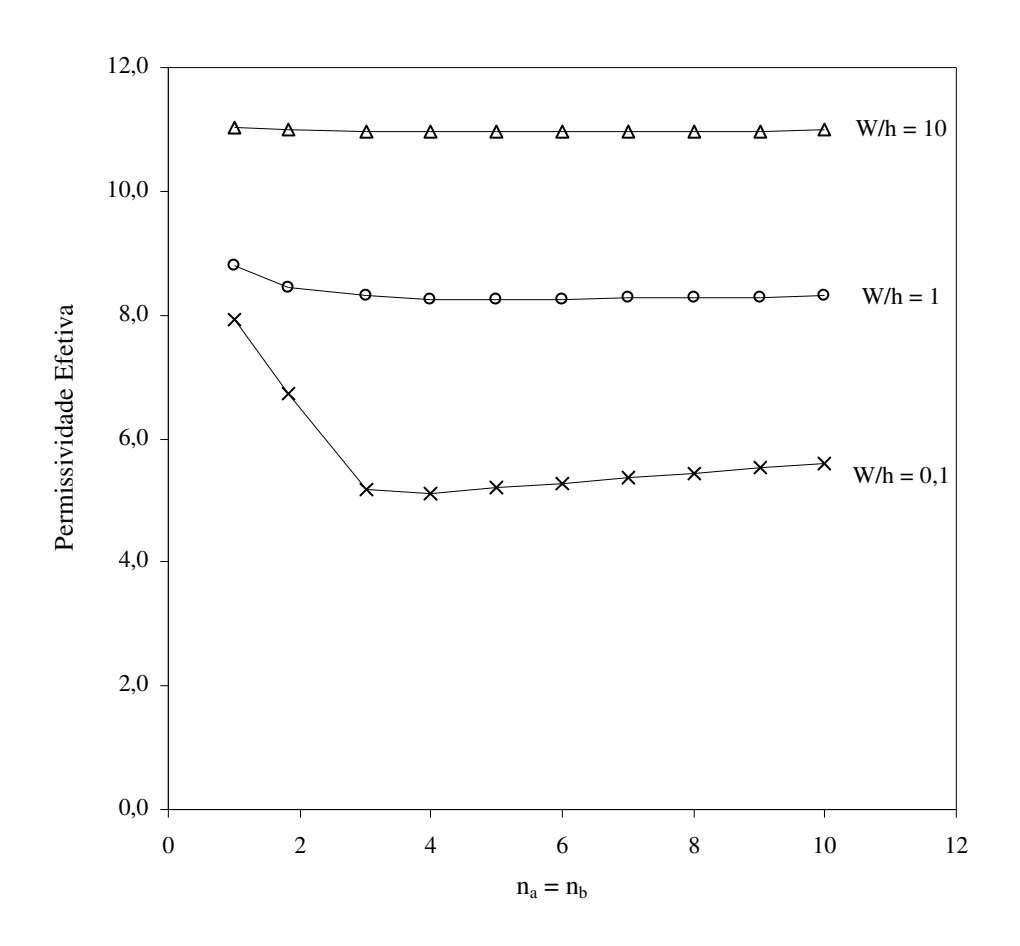

Fig.  $8.5$  – Permissividade efetiva em função do número de funções de teste  $(n_a = n_b)$ , para o modo fundamental de uma microfita aberta e infinita ( $\varepsilon = 11,6$  e f = 10 GHz).

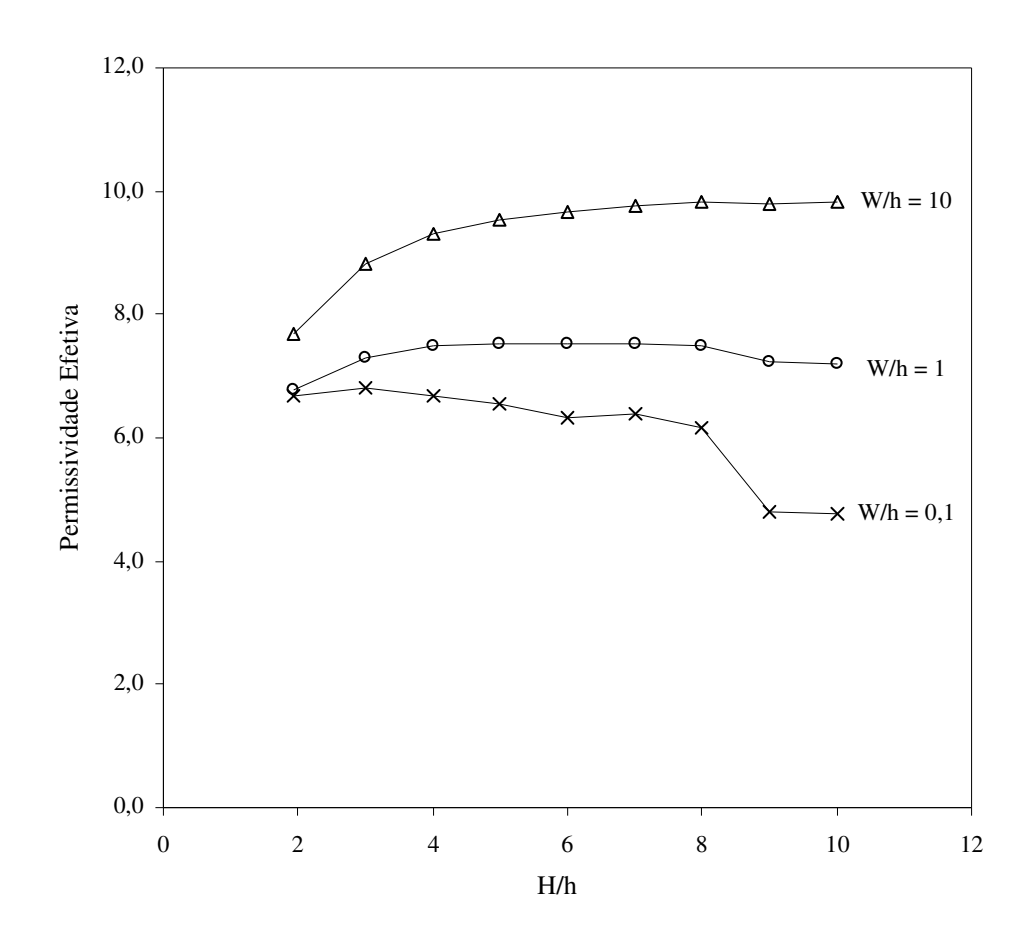

Fig. 8.6 – Permissividade efetiva em função da razão H/h, para o modo fundamental de uma microfita aberta e infinita ( $\varepsilon = 11, 6$  e f = 1 GHz).

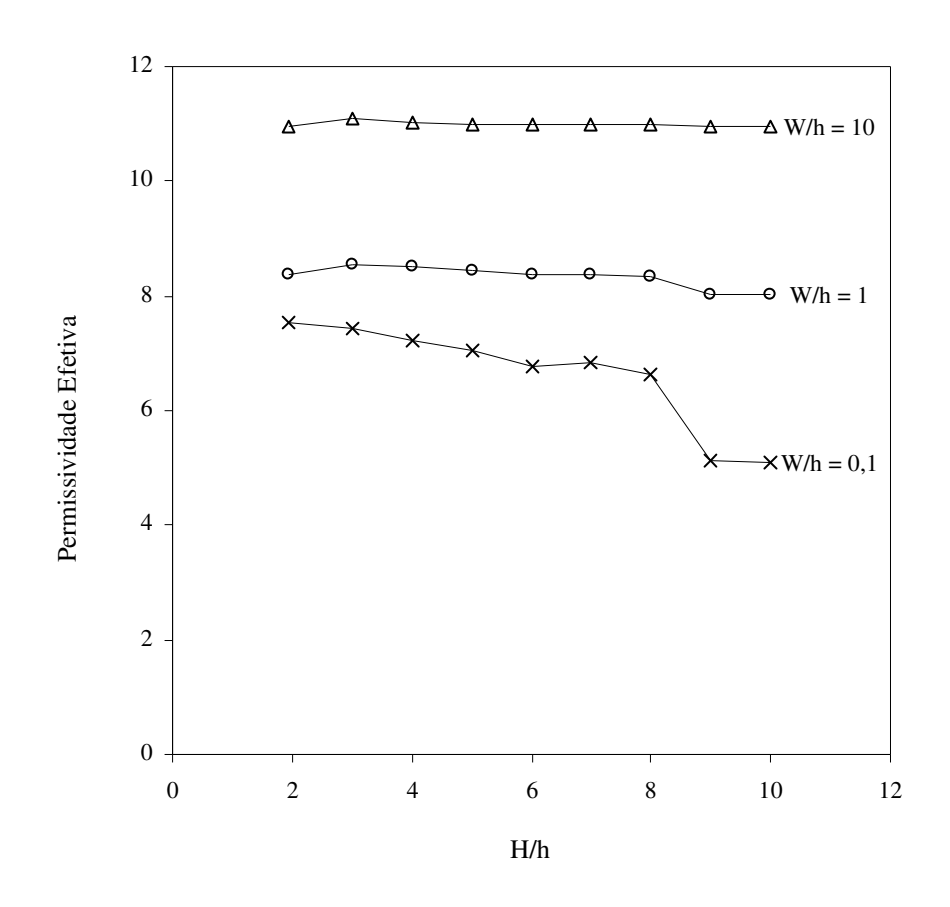

Fig. 8.7 – Permissividade efetiva em função da razão H/h, para o modo fundamental de uma microfita aberta e infinita ( $\varepsilon$  = 11,6 e f = 10 GHz).

### **8.2 – Microfita com Substrato Anisotrópico**

Nesta seção, é analisada a influência dos parâmetros numéricos do programa desenvolvido na determinação das características dispersivas de microfita com substrato anisotrópico. A geometria considerada é a microfita com substrato anisotrópico uniaxial, mostrada na Fig. 8.8. Neste caso, a ressonância é considerada na mesma direção do eixo óptico do tensor de permissividade do substrato e, portanto, todas as regiões consideradas são homogêneas e somente os modos TE e TM são considerados.

 Nas Figs. 8.9 e 8.10 a influência do número de funções de base em cada região. Neste caso, as funções de base correspondem às equações para densidade de corrente na fita. Os resultados são apresentados para diversas freqüências e dimensões da estrutura. O número de funções de teste nas regiões "a" e "b" é o mesmo. Neste caso, foram utilizadas três funções de teste em cada região. Observa-se uma boa convergência a partir do uso de trinta modos TE + TM na região "a". Em fitas estreitas, um maior número de modos TE + TM deve ser considerado.

As Figs. 8.11 e 8.12 apresentam a influência do número de funções de teste utilizadas nas regiões "a" e "b". Considera-se um mesmo número de funções de teste em cada região (n<sub>a</sub>  $=$  n<sub>b</sub>). São considerados 40 modos TE + TM na região "a". Foi observado que os resultados convergem até 5 funções de teste nas regiões "a" e "b". No entanto, para aumentar a eficiência numérica e rapidez no processamento, o uso de 3 funções de teste em cada região conduz a resultados precisos.

 As Figs. 8.13 e 8.14 mostram a influência da distância das paredes laterais. Analogamente ao caso da microfita infinita estudada anteriormente, a presença da parede lateral elétrica ou magnética, próxima à fita, dificulta a correta descrição do campo eletromagnético na região "b", enquanto o afastamento excessivo implica na propagação de um maior número de modos, o que resulta em alterações no campo eletromagnético da microfita. Observa-se uma boa convergência, para distâncias das paredes laterais acima de 6 vezes a largura da fita.

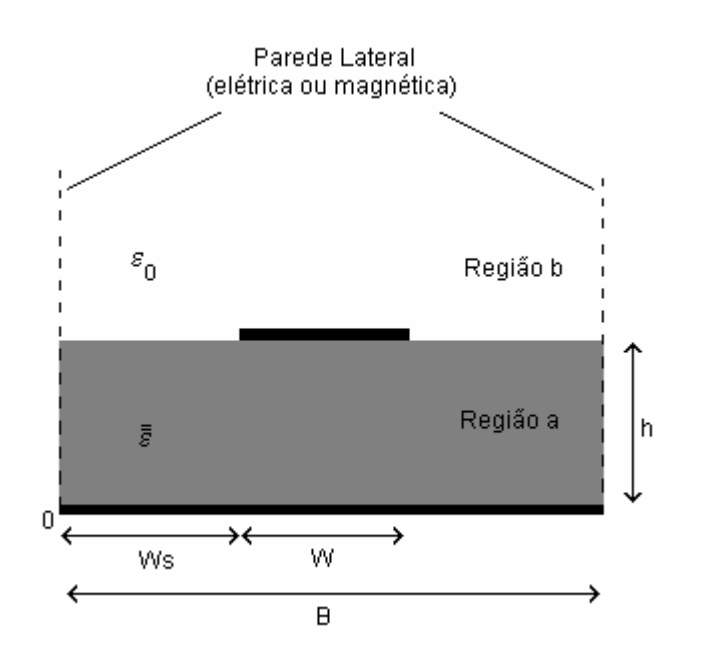

Fig. 8.8 – Geometria considerada para microfita com substrato anisotrópico.

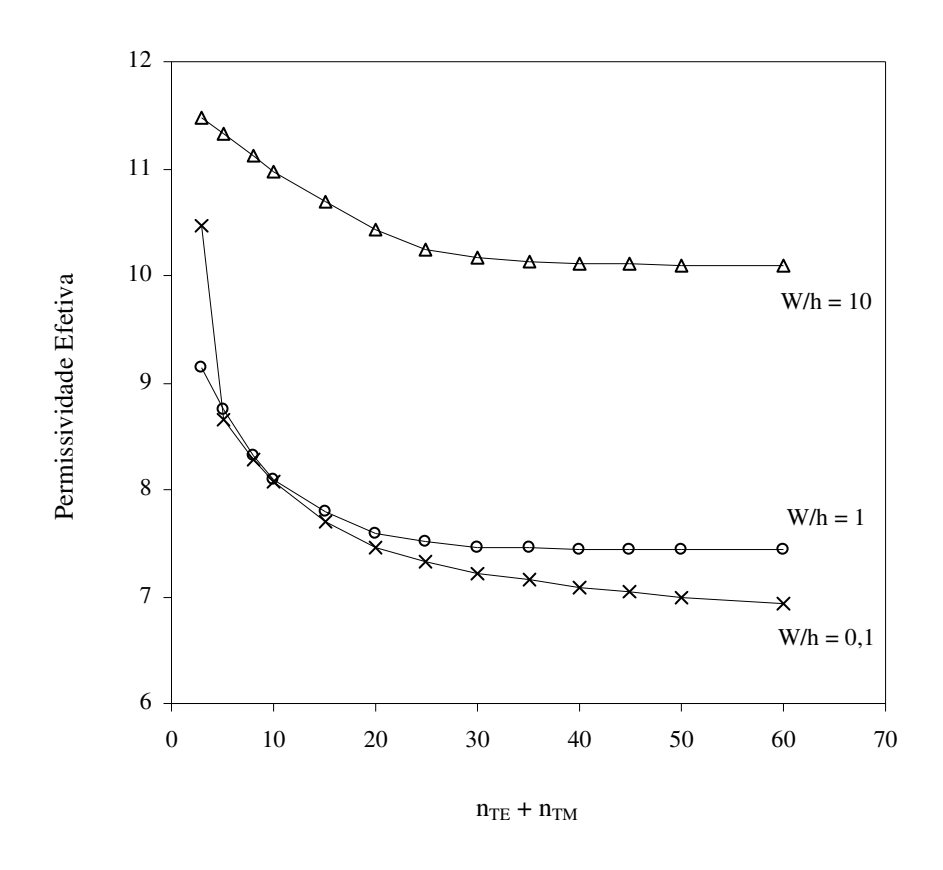

Fig. 8.9 – Permissividade efetiva em função do número de modos TE + TM, para o modo fundamental de uma microfita aberta e infinita sobre Safira ( $\varepsilon_{\perp} = 9.4$ ;  $\varepsilon_{\parallel} = 11.6$  e f = 1 GHz).

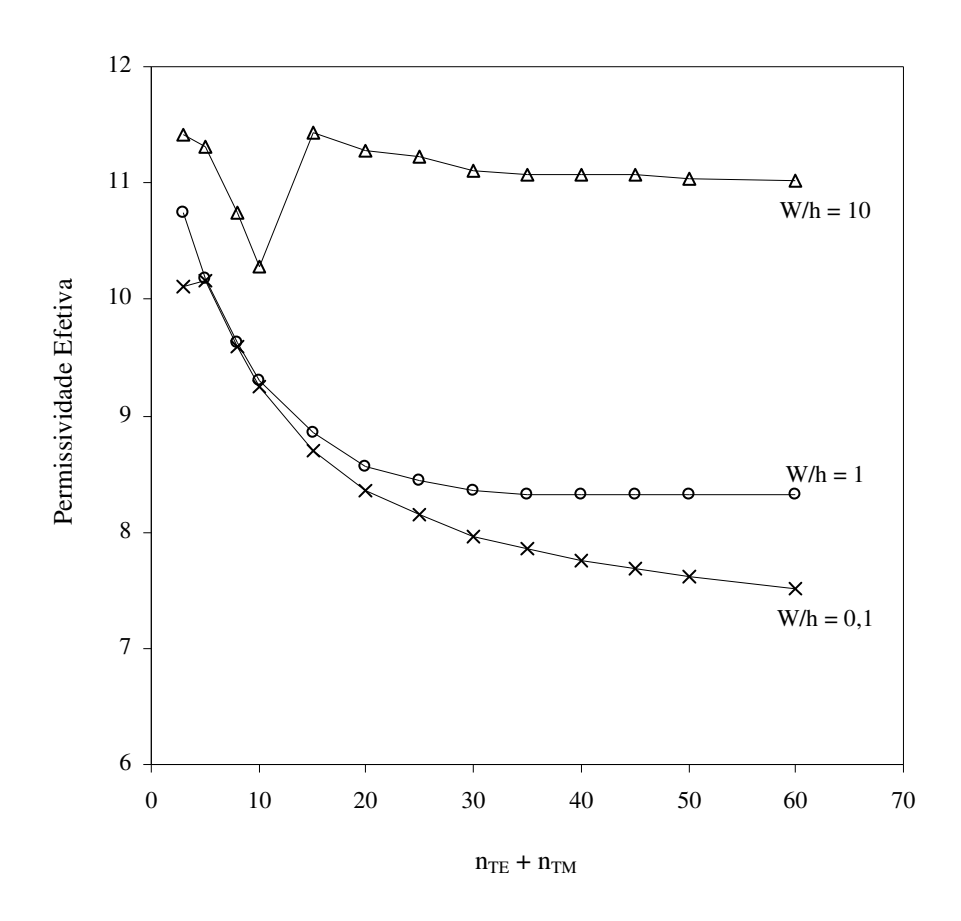

Fig. 8.10 – Permissividade efetiva em função do número de modos TE + TM, para o modo fundamental de uma microfita aberta e infinita sobre Safira ( $\epsilon_{\perp} = 9.4$ ;  $\epsilon_{\parallel} = 11.6$  e f = 10 GHz).

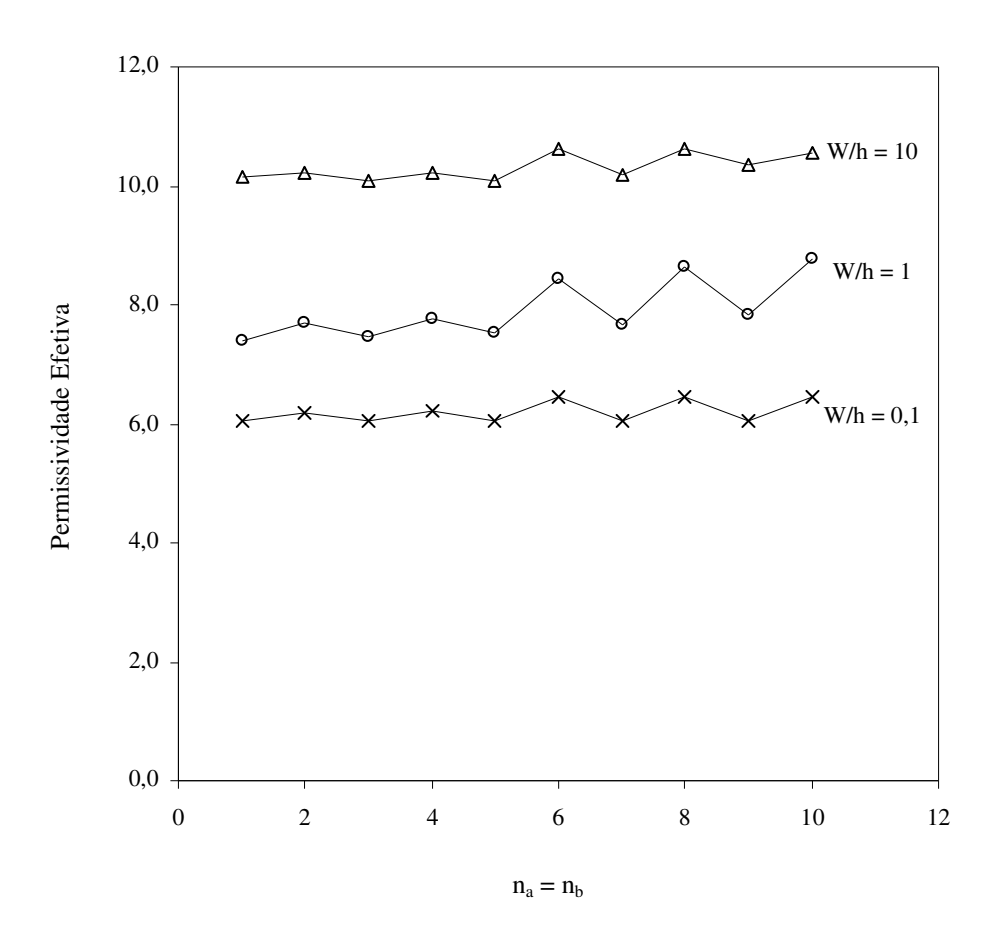

Fig.  $8.11$  – Permissividade efetiva em função do número de funções de teste  $(n_a = n_b)$ , para o modo fundamental de uma microfita aberta e infinita sobre Safira

 $(\varepsilon_{\perp} = 9, 4; \varepsilon_{\parallel} = 11, 6 \text{ e f} = 1 \text{ GHz}).$ 

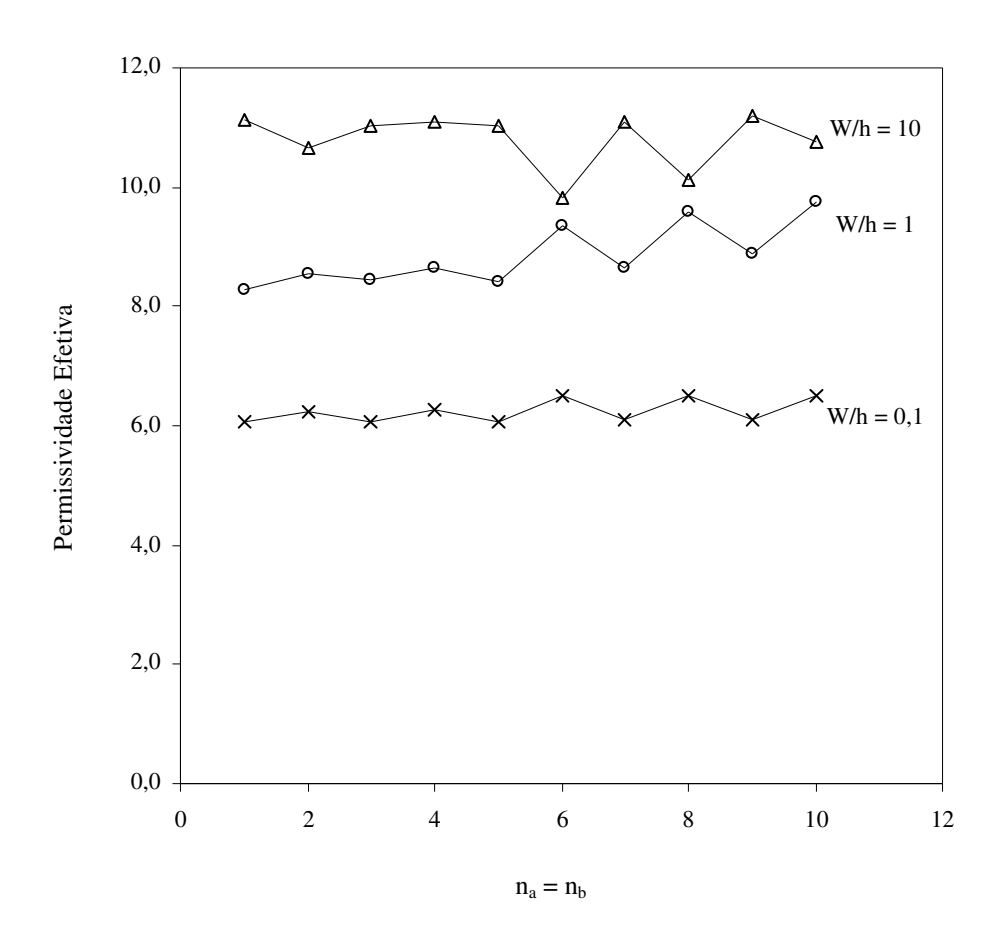

Fig.  $8.12$  – Permissividade efetiva em função do número de funções de teste  $(n_a = n_b)$ , para o modo fundamental de uma microfita aberta e infinita sobre Safira

 $(\varepsilon_{\perp} = 9.4; \varepsilon_{\parallel} = 11.6 \text{ e f} = 10 \text{ GHz}).$ 

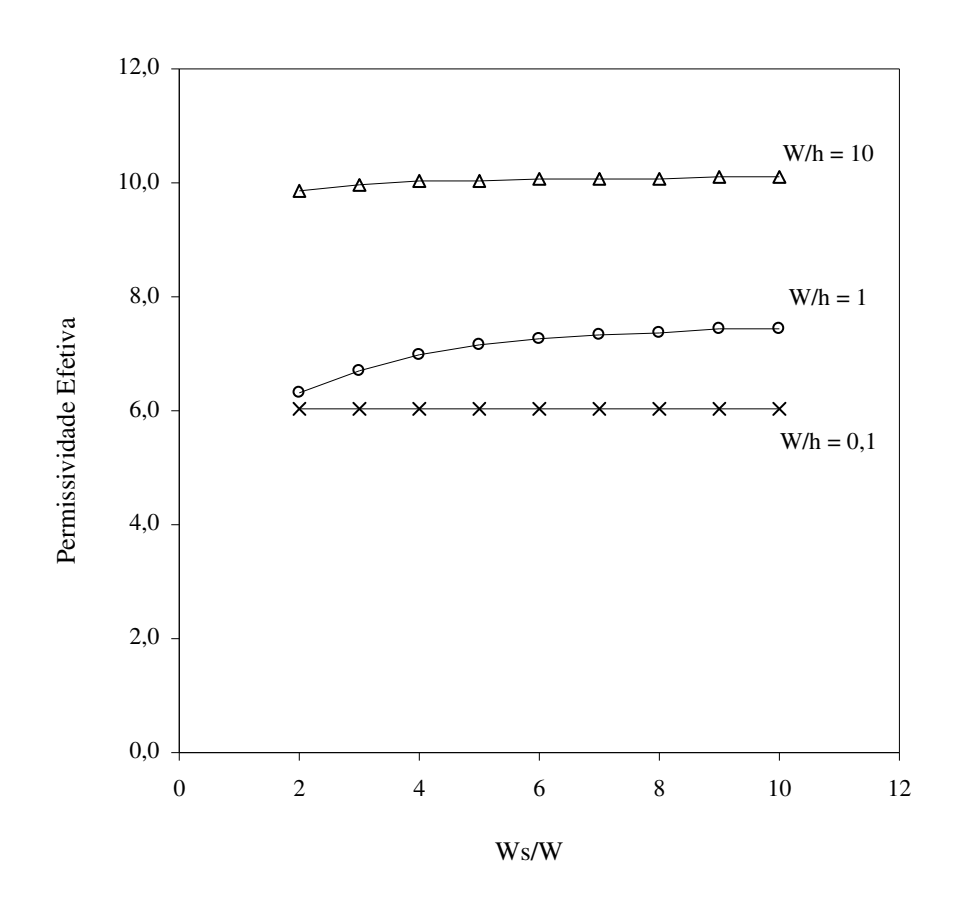

Fig. 8.13 – Permissividade efetiva em função da razão W<sub>S</sub>/W, para o modo fundamental de uma microfita aberta e infinita sobre Safira ( $\varepsilon_{\perp} = 9.4$ ;  $\varepsilon_{\parallel} = 11.6$  e f = 1 GHz).

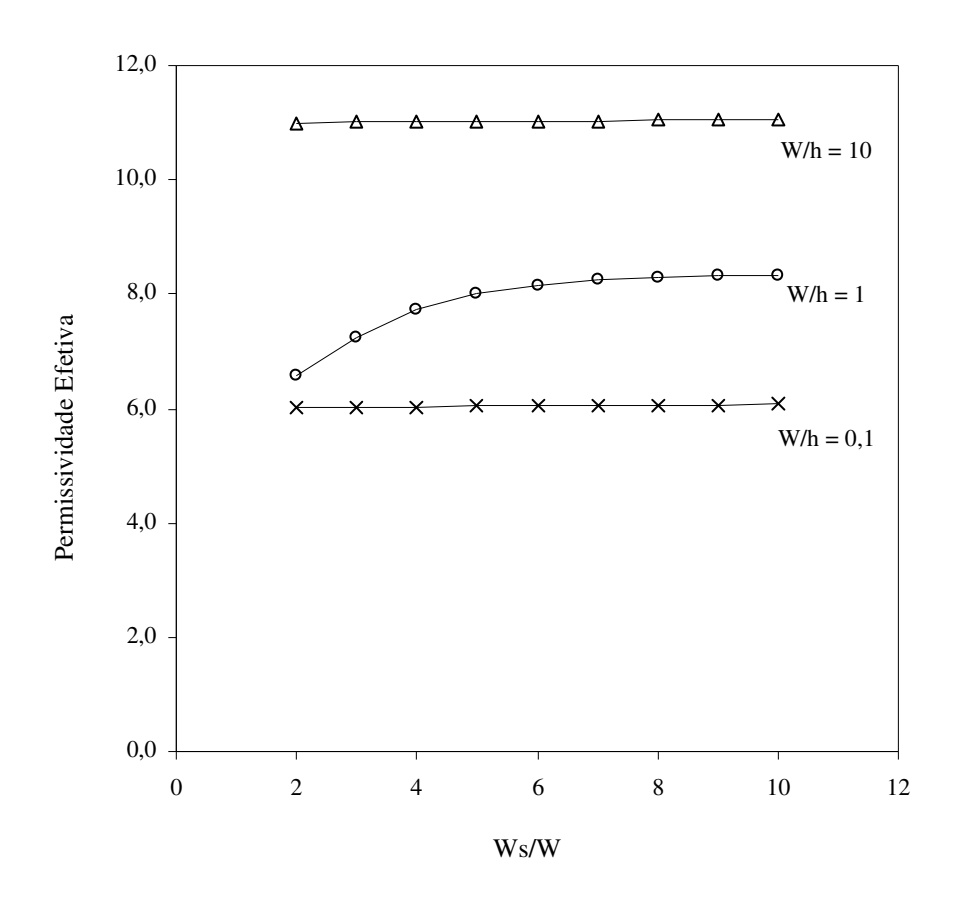

Fig. 8.14 – Permissividade efetiva em função da razão W<sub>S</sub>/W, para o modo fundamental de uma microfita aberta e infinita sobre Safira ( $\varepsilon_{\perp}$  = 9,4;  $\varepsilon_{\parallel}$  = 11,6 e f = 10 GHz).

### **8.3 – Microfita do tipo Pedestal**

Nesta seção, é analisada a influência dos parâmetros numéricos do programa desenvolvido para obtenção das características dispersivas de uma microfita do tipo pedestal. A geometria considerada é mostrada na Fig. 8.15. Neste caso, todas as regiões consideradas são homogêneas e somente modos TE e TM são considerados.

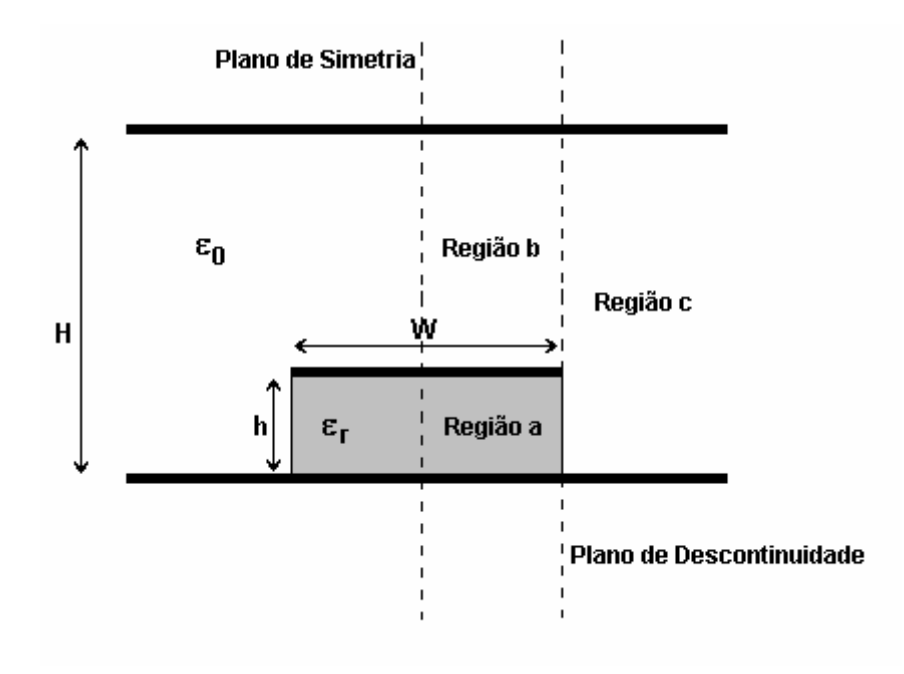

Fig. 8.15 – Geometria considerada para microfita do tipo pedestal.

As Figs. 8.16 e 8.17 referem-se a uma microfita do tipo pedestal. São avaliadas a influência do número de funções de base na região "c" (modos TE+TM). Observa-se uma rápida convergência dos resultados a partir da utilização de 15 modos na região "c". O número de funções de teste, por componente, foi mantido constante e igual a três, nas regiões "a" e "b".

Nas Figs. 8.18 e 8.19 são apresentadas a influência do número de funções de teste, por componente, nas regiões "a" e "b". Consideram-se várias dimensões da fita, para diferentes valores de freqüência. Foi observada uma rápida convergência em todos os casos estudados, quando são consideradas acima de duas funções de teste por componentes.

As Figs. 8.20 e 8.21 referem-se à influência da altura do plano superior, em relação à altura do substrato, para uma microfita do tipo pedestal. São utilizadas três funções de teste por componente, nas regiões "a" e "b", e quarenta modos TE + TM, na região "c". Foi observada uma boa convergência dos resultados para uma razão H/h entre 6 e 8, considerando as diversas larguras de fita e freqüências.

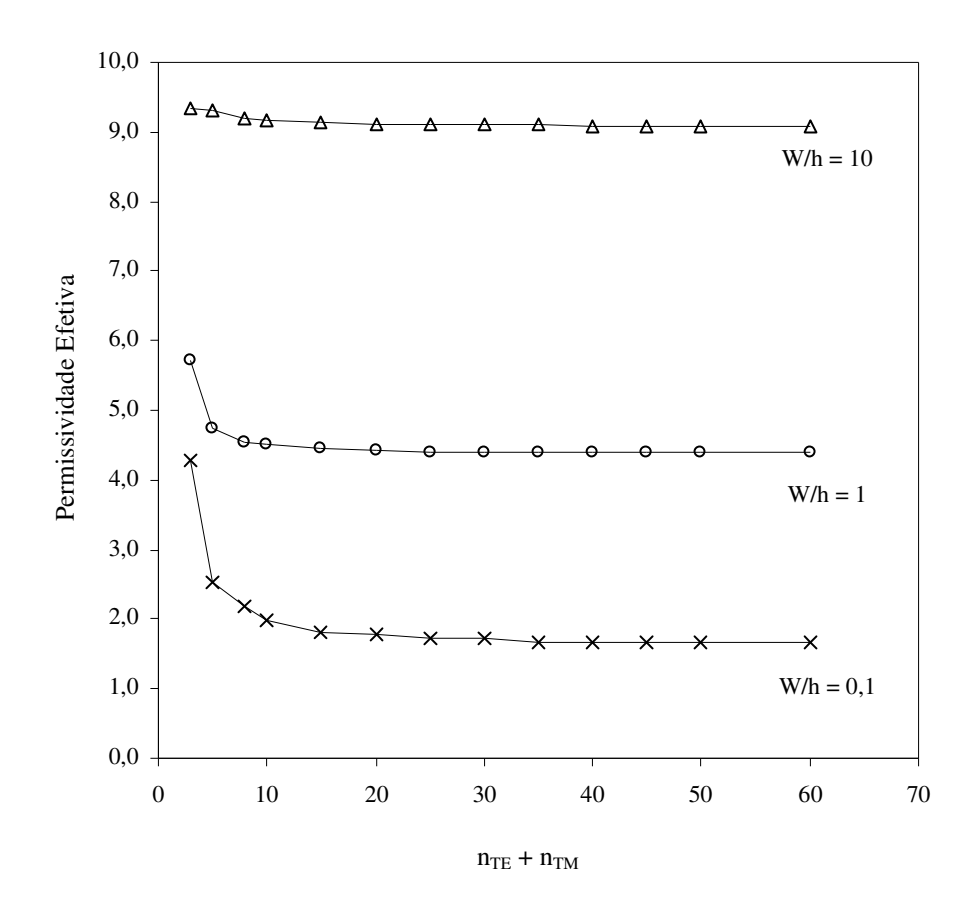

Fig. 8.16 – Permissividade efetiva em função do número de modos TE + TM, para o modo fundamental de uma microfita do tipo pedestal  $(\epsilon_r = 11, 6 \text{ e f} = 1 \text{ GHz})$ .

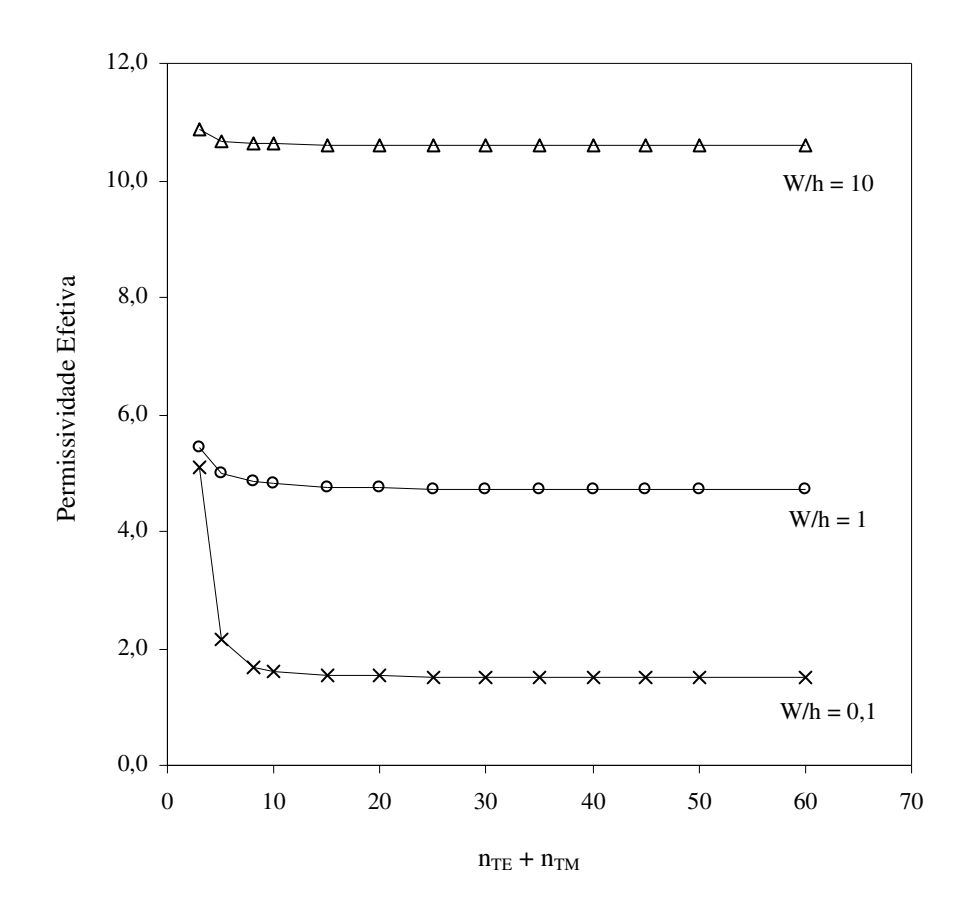

Fig. 8.17 – Permissividade efetiva em função do número de modos TE + TM, para o modo fundamental de uma microfita do tipo pedestal ( $\varepsilon_r = 11, 6$  e f = 10 GHz).

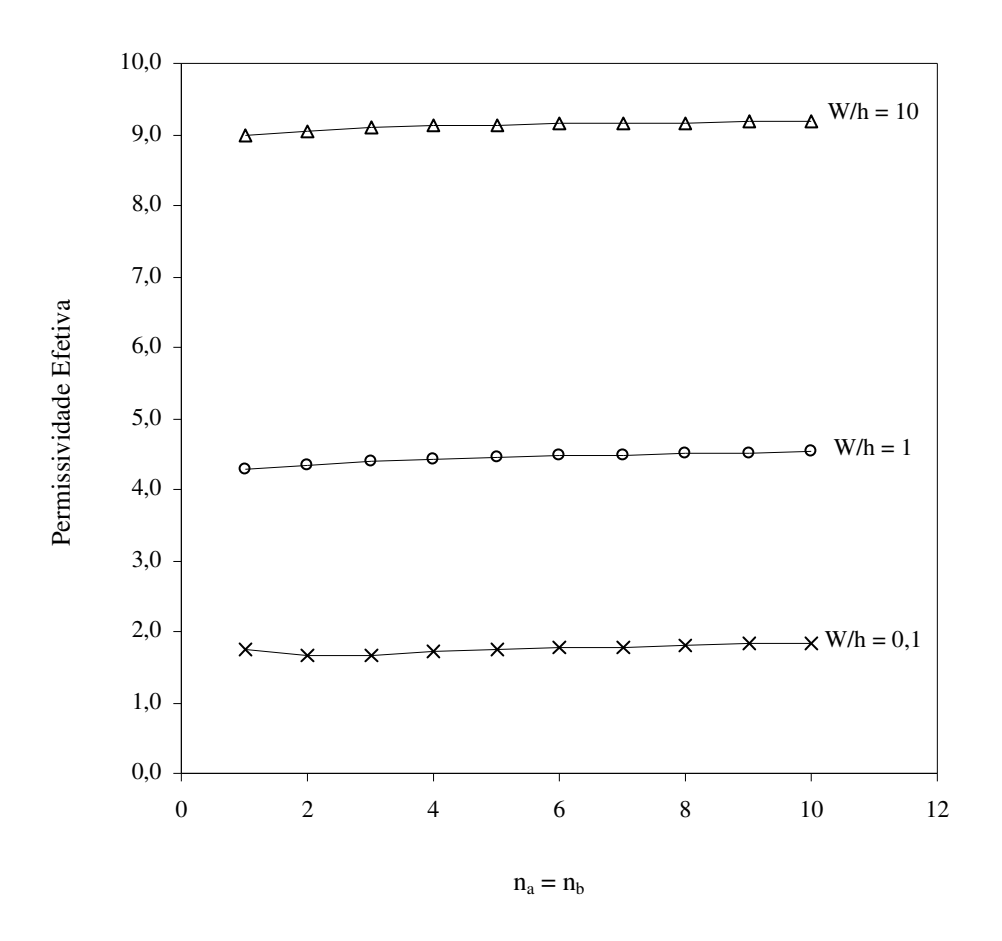

Fig.  $8.18$  – Permissividade efetiva em função do número de funções de teste ( $n_a = n_b$ ), para o modo fundamental de uma microfita do tipo pedestal ( $\varepsilon = 11, 6$  e f = 1 GHz).

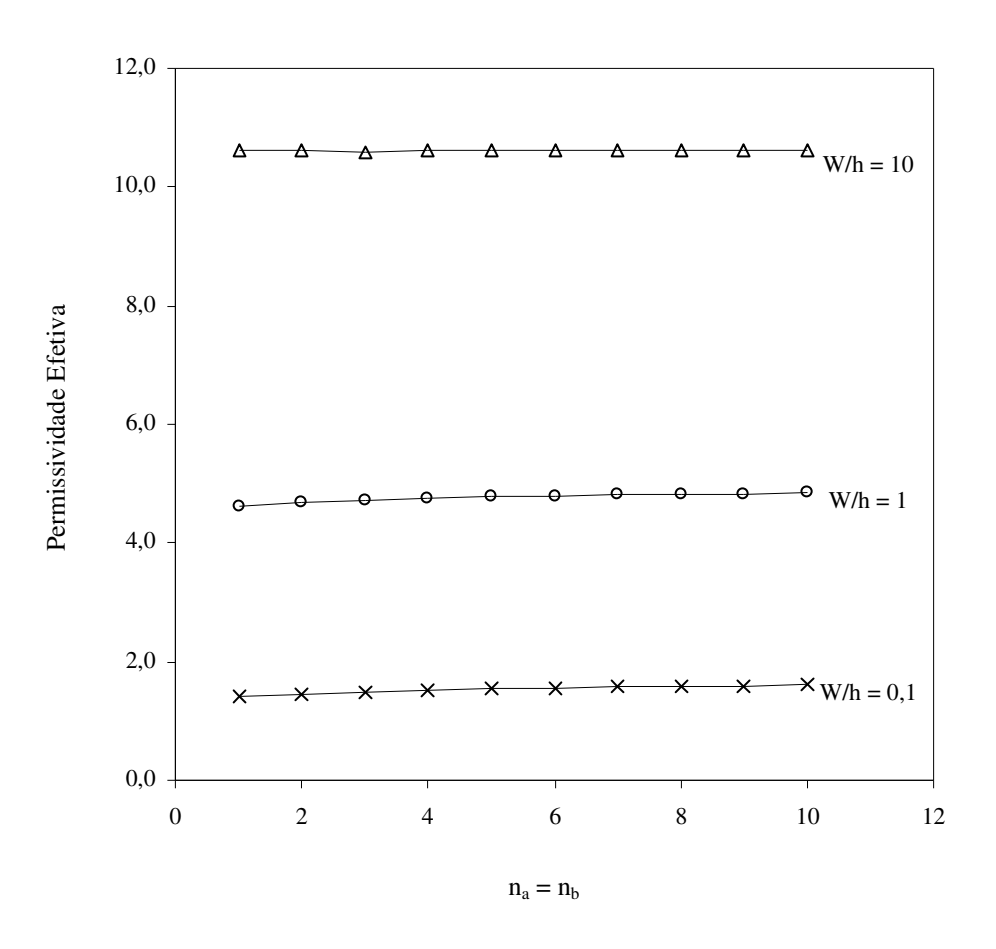

Fig.  $8.19$  – Permissividade efetiva em função do número de funções de teste ( $n_a = n_b$ ), para o modo fundamental de uma microfita do tipo pedestal ( $\varepsilon = 11,6$  e f = 10 GHz).

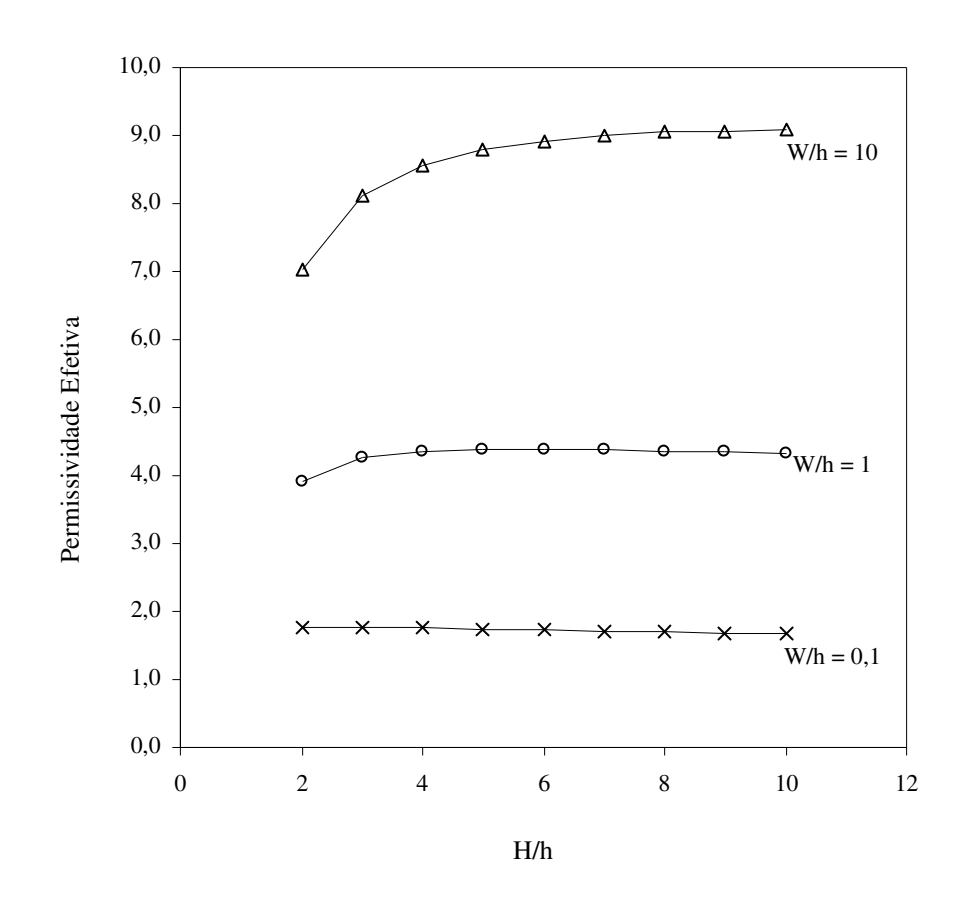

Fig. 8.20 – Permissividade efetiva em função da razão H/h, para o modo fundamental de uma microfita do tipo pedestal ( $\varepsilon = 11, 6$  e f = 1 GHz).
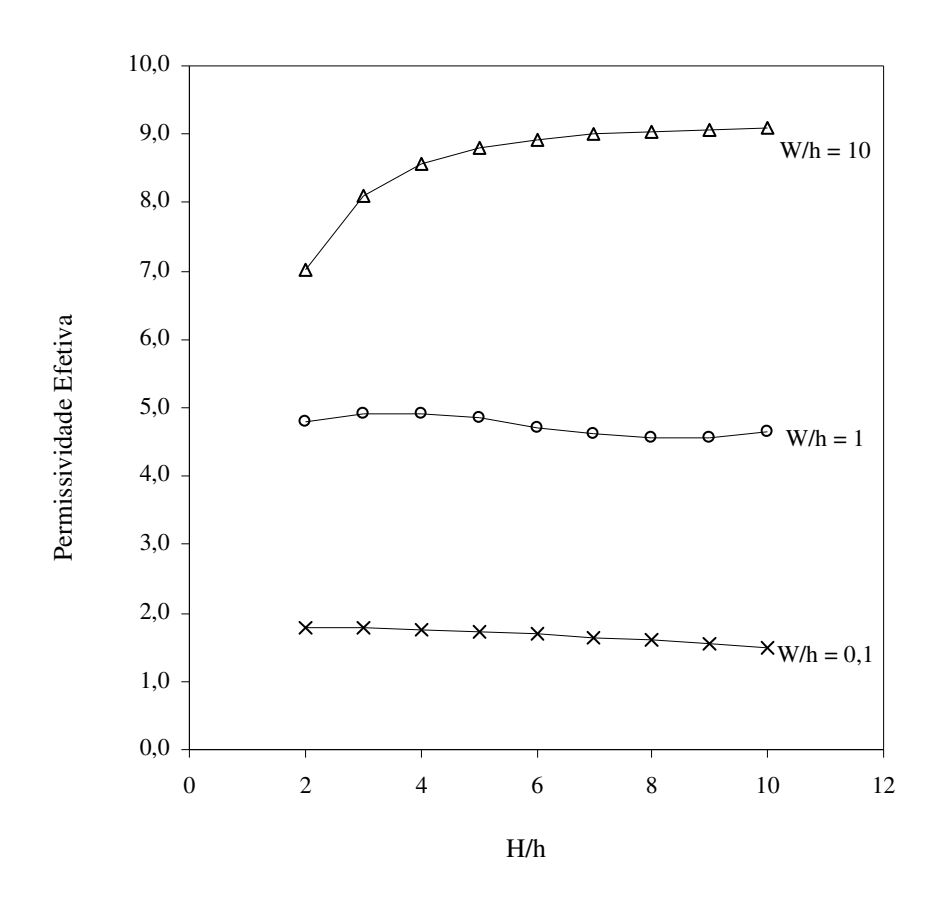

Fig. 8.21 – Permissividade efetiva em função da razão H/h, para o modo fundamental de uma microfita do tipo pedestal ( $\varepsilon$  = 11,6 e f = 10 GHz).

#### **8.4 – Microfita com Substrato Truncado**

Nesta seção, é analisada a influência dos parâmetros numéricos do programa desenvolvido para o caso da microfita com substrato truncado. A geometria considerada é mostrada na Fig. 8.22. Neste caso, a estrutura apresenta três regiões homogêneas e uma não-homogênea.

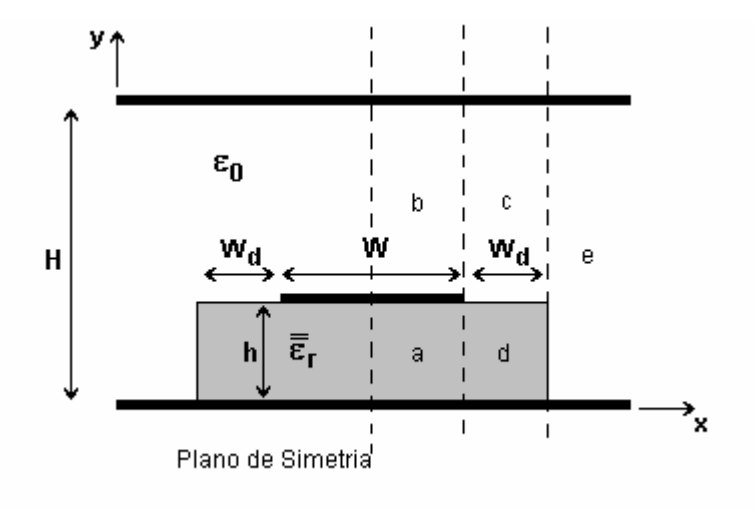

Fig. 8.22 – Geometria considerada para uma microfita com substrato truncado.

Nas Figs. 8.23 e 8.24 avalia-se a influência do número de modos LSE + LSM na região não-homogênea. Foram consideradas três funções de teste por componente, na região homogênea. Observou-se uma boa convergência dos resultados, a partir de trinta modos.

As Figs. 8.25 e 8.26 apresentam a influência do número de funções de teste utilizadas nas regiões homogêneas. Os resultados apresentados consideram o mesmo número de funções de teste em cada região ( $n_a = n_b$ ). São considerados quarenta modos LSE + LSM, na região "cd". Foi observado que os resultados convergem rapidamente a partir de três funções de teste nas regiões "a" e "b".

 As Figs. 8.27 e 8.28 apresentam a influência da altura do plano superior. Foram considerados quarenta modos LSE + LSM na região não-homogênea, e três funções de teste por componentes nas regiões "a" e "b". Da análise dos resultados obtidos, foi observada uma boa convergência quando a altura do plano superior fica na faixa de 6 a 8 vezes a altura do substrato.

#### **8.3– Conclusões**

Foi realizada a análise da influência dos parâmetros numéricos utilizados no programa desenvolvido para a obtenção das características dispersivas em microfitas. Observa-se que, dependendo da dimensão da estrutura, não existem grandes restrições nos parâmetros a serem adotados. Em estruturas que apresentam dimensões críticas, como dimenões reduzidas da fita metálica em relação à altura do substrato, uma análise mais rigorosa dos resultados deve ser realizada.

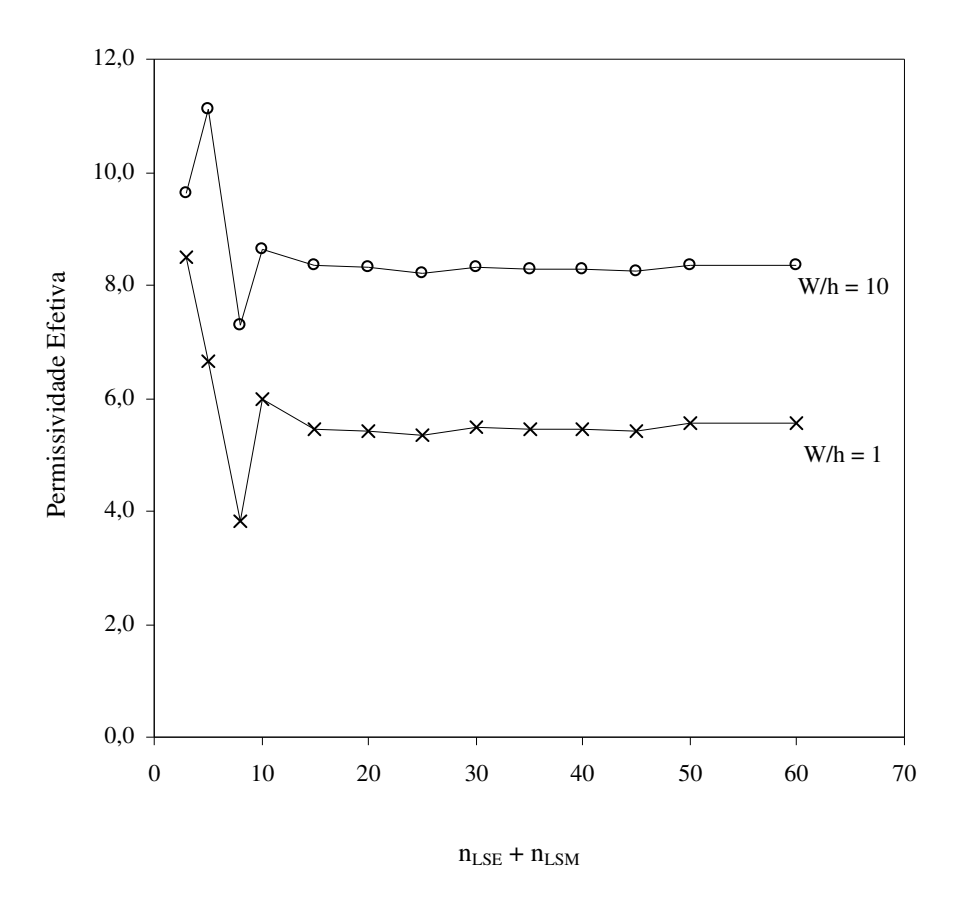

Fig. 8.23 – Permissividade efetiva em função do número de modos LSE + LSM na região não-homogênea, para o modo fundamental de uma microfita aberta e infinita com substrato

truncado ( $\varepsilon_r = 11,6$ ; f = 1 GHz e W<sub>d</sub>/W = 2).

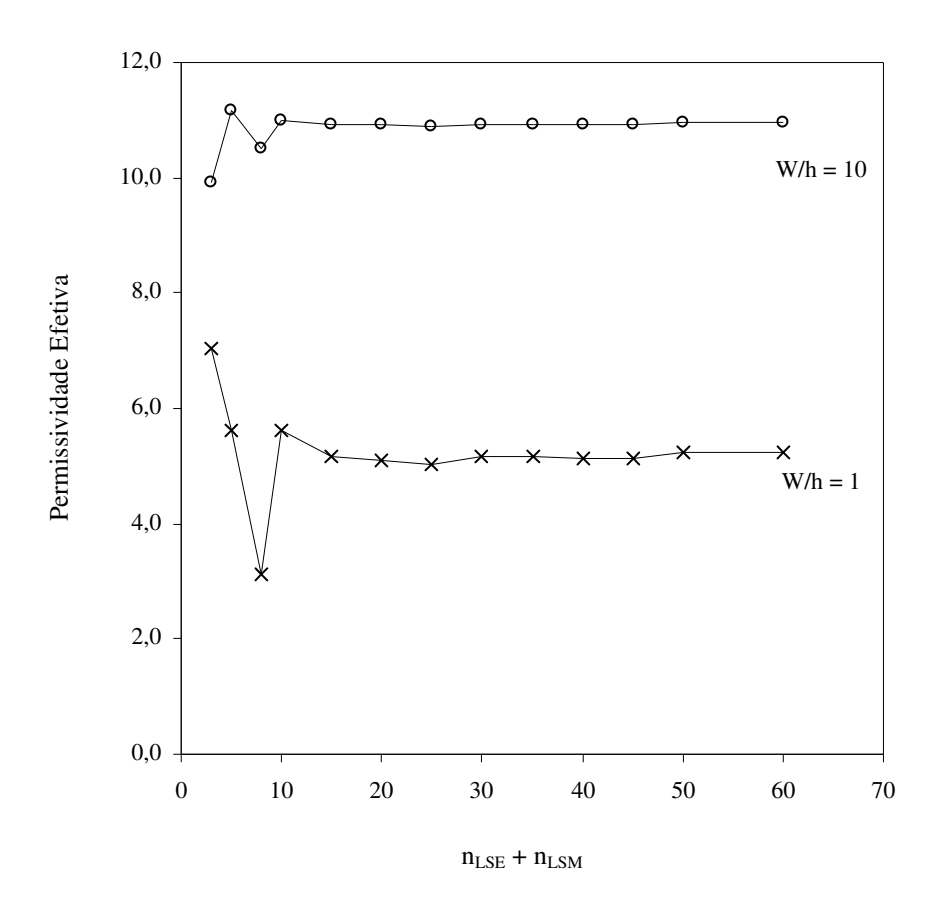

Fig. 8.24 – Permissividade efetiva em função do número de modos LSE + LSM na região não-homogênea, para o modo fundamental de uma microfita aberta e infinita com substrato truncado ( $\varepsilon_{\rm r} = 11, 6;$  f = 10 GHz e W<sub>d</sub>/W = 2).

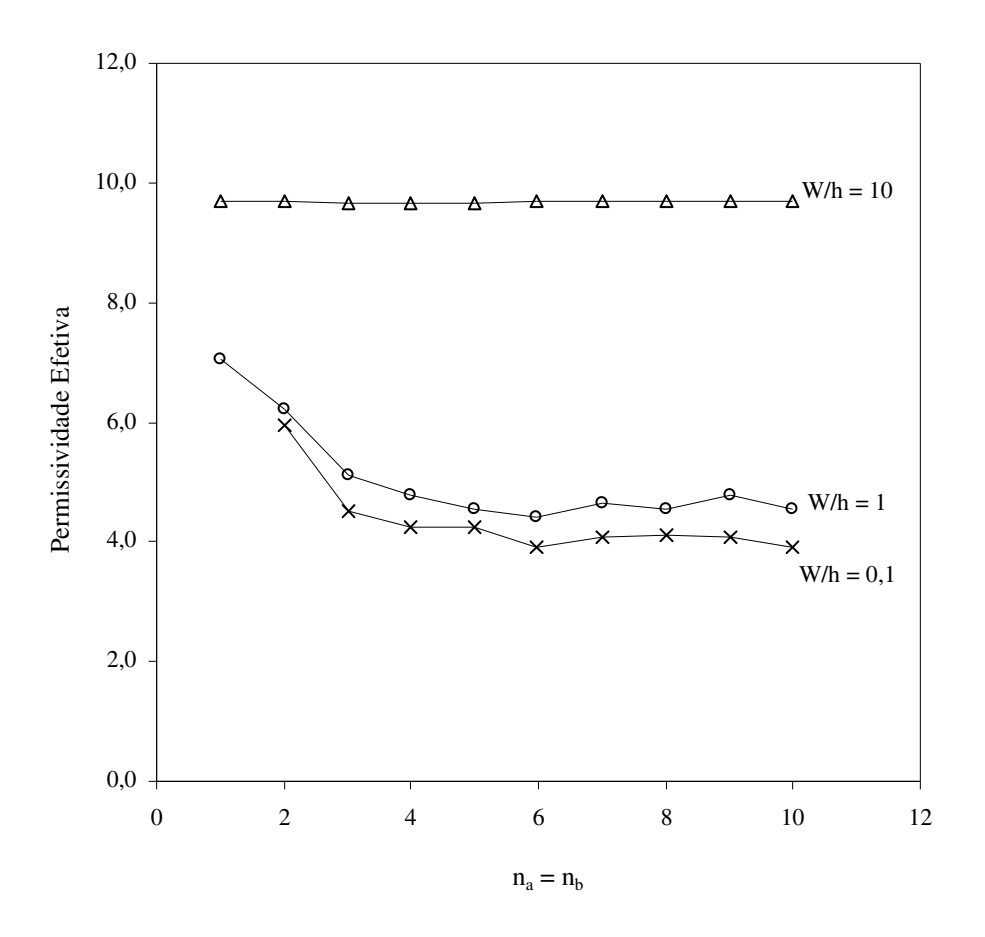

Fig.  $8.25$  – Permissividade efetiva em função do número de funções de teste  $(n_a = n_b)$ , para o modo fundamental de uma microfita aberta e infinita com substrato truncado

 $(\varepsilon_r = 11.6; f = 1 \text{ GHz e } W_d/W = 2).$ 

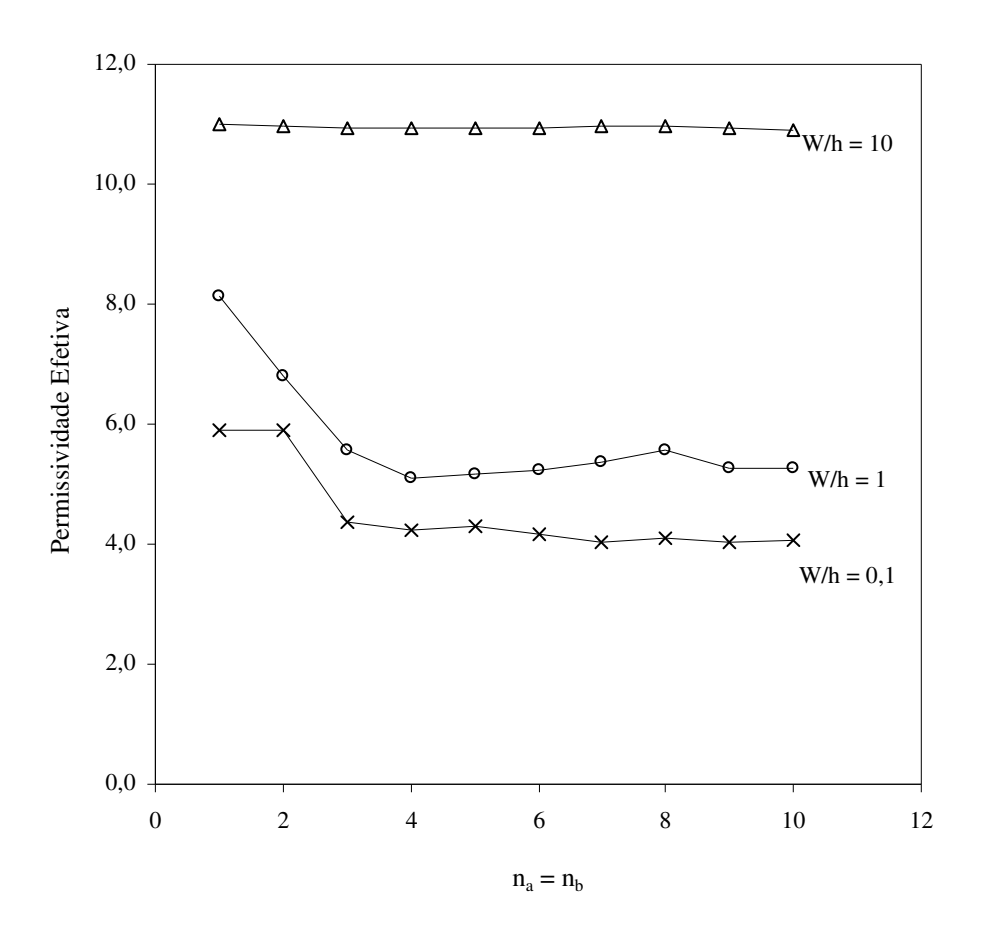

Fig. 8.26 – Permissividade efetiva em função do número de funções de teste  $(n_a = n_b)$ , para o modo fundamental de uma microfita aberta e infinita com substrato truncado

 $(\varepsilon_r = 11.6; f = 10 \text{ GHz e W}_d/W = 2).$ 

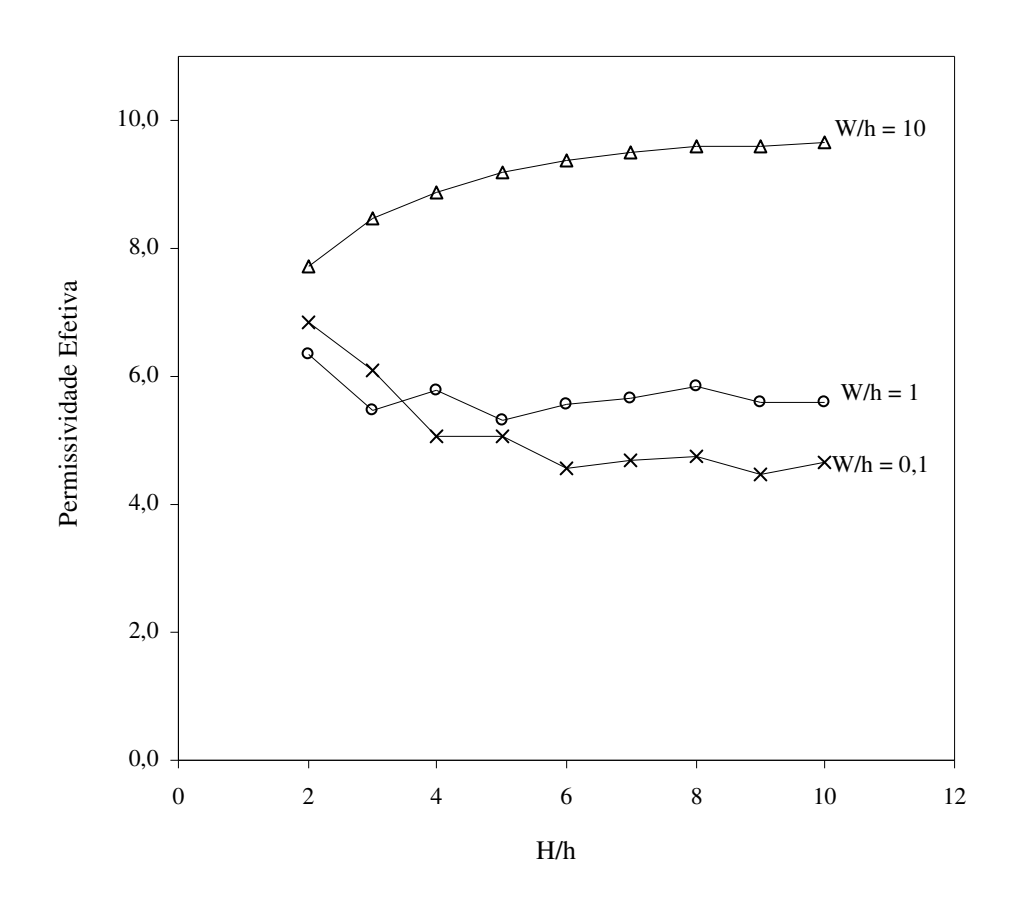

Fig. 8.27 – Permissividade efetiva em função da razão H/h, para o modo fundamental de uma microfita aberta e infinita com substrato truncado ( $\varepsilon_r = 11, 6$ ; f = 1 GHz e W<sub>d</sub>/W = 5).

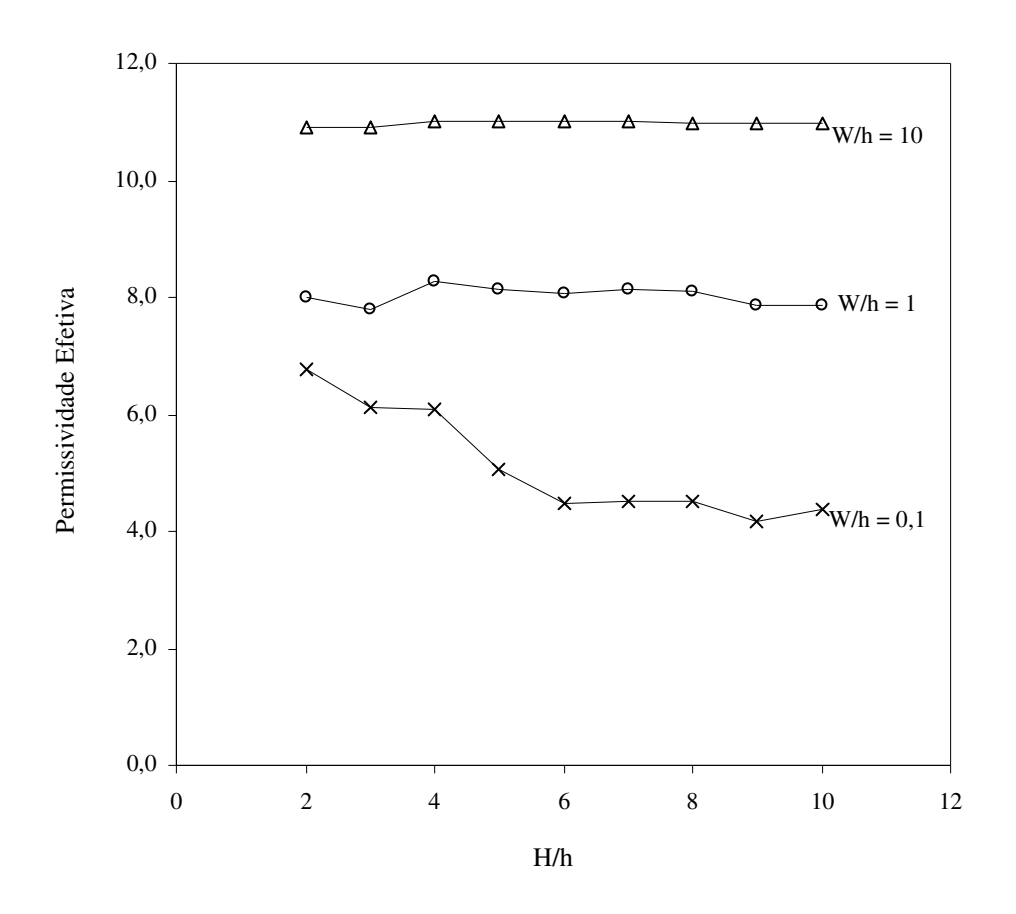

Fig. 8.28 – Permissividade efetiva em função da razão H/h, para o modo fundamental de uma microfita aberta e infinita com substrato truncado ( $\varepsilon_r = 11,6$ ; f = 10 GHz e W<sub>d</sub>/W = 5).

## **Capítulo 9**

### **Conclusão**

Neste trabalho, foram apresentados a teoria e resultados numéricos para o cálculo das características dispersivas de microfitas, considerando substratos dielétricos isotrópicos e anisotrópicos uniaxiais. Na análise foi considerado o efeito do truncamento do substrato e foi utilizada a Técnica da Ressonância Transversa e a Técnica da Ressonância Transversa Modificada.

Observou-se que a escolha da direção da ressonância depende do tipo de substrato da estrutura. Considerando o substrato isotrópico, a utilização da propagação fictícia na direção paralela à fita metálica, segundo o eixo "x", embora conduza a um circuito equivalente mais complexo e, portanto, com uma matriz final de maior ordem, permite a inclusão de modos LSE e LSM, o que torna a análise mais precisa.

Para estruturas com substratos anisotrópicos uniaxiais, deve ser considerada a propagação na mesma direção do eixo óptico do tensor permissividade do dielétrico, resultando em segmentos homogêneos na estrutura equivalente. Desta forma, apenas modos TE e TM são considerados. Quando se considera o truncamento dielétrico, a estrutura deixa de ser uniforme no plano normal à direção da ressonância e a formulação completa não pode ser obtida. Assim, utiliza-se técnicas de conversão de microfitas, com substratos anisotrópicos, em estruturas com substratos isotrópicos equivalentes, antes da aplicação da TRT.

Neste trabalho, foi utilizado o método de mapeamento para transformar uma microfita sobre substrato anisotrópico truncado numa estrutura isotrópica equivalente, antes da aplicação da TRT. Os resultados para a permissividade efetiva foram comparados com os

resultados obtidos experimentalmente, sendo verificada uma boa concordância até uma freqüência de 20 GHz.

 Na análise, observou-se que a variação da largura do dielétrico provocou alterações significativas nas características dispersivas da microfita, principalmente quando se considera a largura do substrato menor que o dobro da largura da fita. Foi verificado que os valores da permissividade efetiva convergem para os valores observados para microfita infinita, quando a largura do substrato é maior que duas vezes a largura da fita.

 Os resultados numéricos para a permissividade efetiva, a impedância caractertística e a velocidade de fase relativa, em função da freqüência, dimensões e razão de anisotropia para microfitas com diferentes tipos de substrato, foram comparados com resultados obtidos por outros autores e com os obtidos experimentalmente, observando-se uma boa concordância.

 Quanto à técnica de análise, observa-se que a mesma se mostrou eficiente e precisa, podendo ser aplicada em outros tipos de estruturas planares ou outras linhas de transmissão. Destaca-se, também, a potencialidade da utilização da TRT em associação com outras técnicas de análise numérica.

 Como continuidade deste trabalho, sugere-se analisar outros tipos de estruturas que envolvem o truncamento dielétrico, como microfitas acopladas, linhas de fita e guias de onda coplanares, caracterizar descontinuidades em estruturas de transmissão planares, considerando substratos isotrópicos e anisotrópicos, estudar o efeito do truncamento dielétrico em substratos constituídos por materiais ferrimagnéticos, semicondutores e metamateriais, incluir perdas dielétricas e de condutividade da fita metálica e estender a formulação para estruturas com várias camadas dielétricas.

## **Apêndice - A**

## **Determinação Experimental das Características Dispersivas de Microfitas**

Este apêndice apresenta os procedimentos utilizados para a determinação experimental das características dispersivas das estruturas descritas neste trabalho. Os experimentos foram realizados no Laboratório de Medições em Telecomunicações do Grupo de Telecomunicações e Eletromagnetismo Aplicados, do Centro Federal de Educação Tecnológica da Paraíba – GTEMA / CEFET-PB.

 Para determinação experimental das características dispersivas das microfitas, foi utilizado o método proposto por [5]. Os valores experimentais foram obtidos com o conjunto de medições composto por um Analisador de Redes HP 8757D e um Gerador de Varredura HP 83752A. As estruturas foram construídas a partir do processo de impressão por serigrafia, utilizando lâminas produzidas pela Rogers Corporation (RO3003®, RO3006®, TMM®10i), 3M (Epsilam-10<sup>®</sup>) e GIL (M1000<sup>®</sup>), além de fibra de vidro ( $\varepsilon_r = 4,4$ ).

Um ressoador tipo anel, com circunferência  $\ell$ , é utilizado na determinação experimental. A geometria adotada é mostrada na Figura A.1. Considerando um anel com W/h < 1 e  $\ell$  >> W, na ressonância, um número inteiro de meio comprimento de onda guiados são excitados no anel, assim:

$$
\ell = \frac{n\lambda_g}{2} \tag{A.1}
$$

O comprimento de onda guiado (λg) se relaciona com a freqüência de ressonância,

$$
\lambda_{g} = \frac{c}{f\sqrt{\varepsilon_{refet}}}
$$
\n
$$
E n = \frac{Fita metálica}{\frac{Fita metálica}{\frac{Fita metálica}{\frac{Fita metálica}{\frac{Fita metálica}{\frac{Fita metálica}{\frac{Fita metálica}{\frac{Fita metálica}{\frac{Fiaetálica}{\frac{Fiaetálica}{\frac{Fia}{\frac{Fiaetálica}{\frac{Fia}{\frac{Fiaetálica}{\frac{Fia}{\frac{Fia}{\frac{F_a}{\frac{F_a}{\frac{F_a}{\frac{F_a}{\frac{F_a}{\frac{F_a}{\frac{F_a}{\frac{F_a}{\frac{F_a}{\frac{F_a}{\frac{F_a}{\frac{F_a}{\frac{F_a}{\frac{F_a}{\frac{F_a}{\frac{F_a}{\frac{F_a}{\frac{F_a}{\frac{F_a}{\frac{F_a}{\frac{F_a}{\frac{F_a}{\frac{F_a}{\frac{F_a}{\frac{F_a
$$

Figura A.1 – Ressoador em anel

 No procedimento experimental, um sinal de varredura na faixa desejada é injetado na linha de entrada da estrutura e medido o sinal na sua saída. Apenas as componentes de freqüência que são ressonantes com o anel aparecem na saída. Desta forma, é possível determinar o valor da permissividade efetiva a partir da circunferência média do anel  $(\ell)$ .

$$
\varepsilon_{\text{refet}} = \left(\frac{\text{nc}}{2\text{f}\ell}\right)^2 \tag{A.3}
$$

Para ressonância de ordem "n", numa determinada freqüência "f", o valor de  $\varepsilon_{\text{refet}}$  é obtido. O conjunto de medição utilizado na determinação experimental da permissividade efetiva das estruturas está esquematizado na Figura A.2. As Figuras A.3 – A.6 mostram as diversas estruturas produzidas e utilizadas no procedimento descrito neste apêndice.

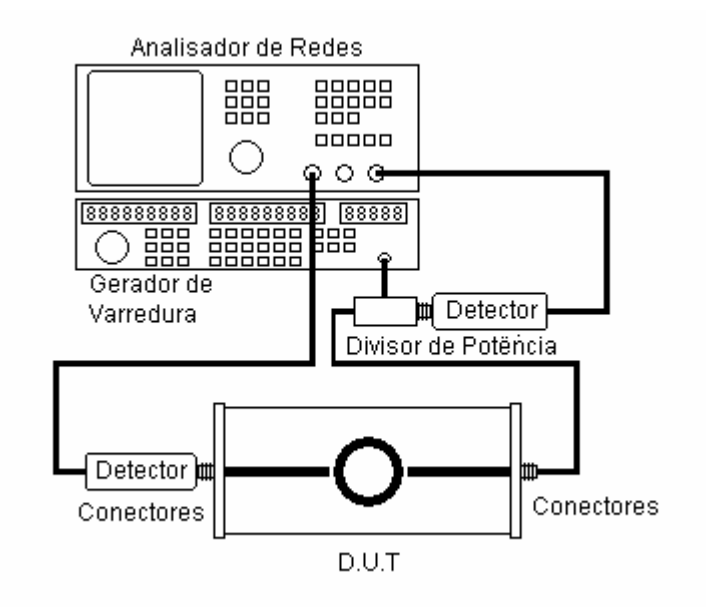

Figura A.2 – Conjunto de Medição

 Nos diversos experimentos realizados para determinação experimental da permissividade efetiva, algumas observações merecem destaque:

- O anel deve ter largura uniforme e seu raio deve ser suficientemente grande para acomodar diversos comprimentos de onda.
- Em altas freqüências, um anel de menor raio deve ser utilizado, de forma reduzir os efeitos causados pela excitação de modos de ordem superior na fita.
- A relação W/h < 1 é desejada, o que dificulta a construção de fitas estreitas (baixos valores de W/h), principalmente em substratos estreitos.
- Como a ressonância se dá no anel, apenas este deve ter seu dielétrico truncado. As linhas de alimentação (entrada e saída) podem ser construídas de microfitas com substrato largo (microfita infinita), o que facilita a construção mecânica do dispositivo.
- As técnicas numéricas desenvolvidas e apresentadas neste trabalho não consideram o truncamento do plano de terra. Assim, na determinação da permissividade efetiva de estruturas com substrato truncados o plano de terra deve ser mantido largo ("infinito").
- A posição do espaçamento de acoplamento não deve ser alterada durante a medição e se constitui num ponto bastante sensível no resultado final.

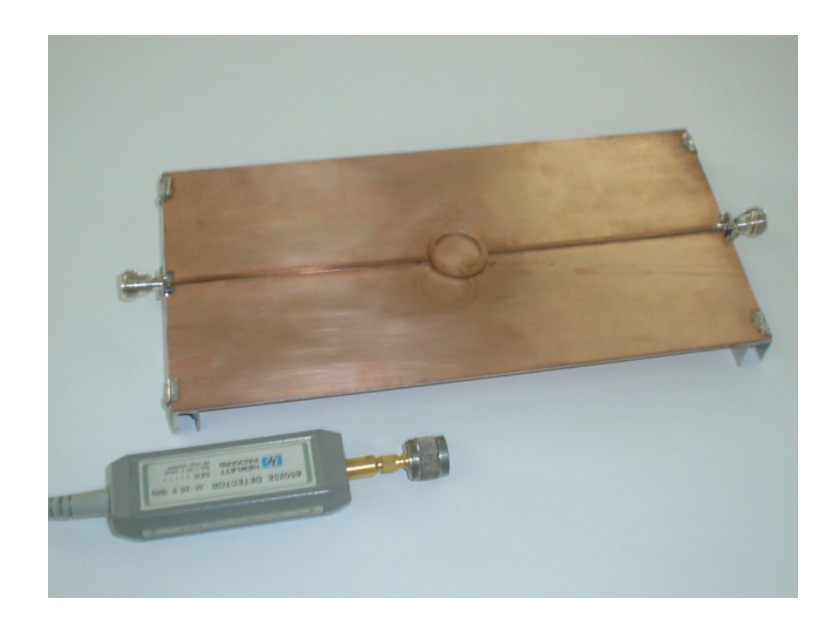

Figura A.3 – Montagem para medição do  $\varepsilon_{\text{refet}}$  de microfita tipo pedestal.

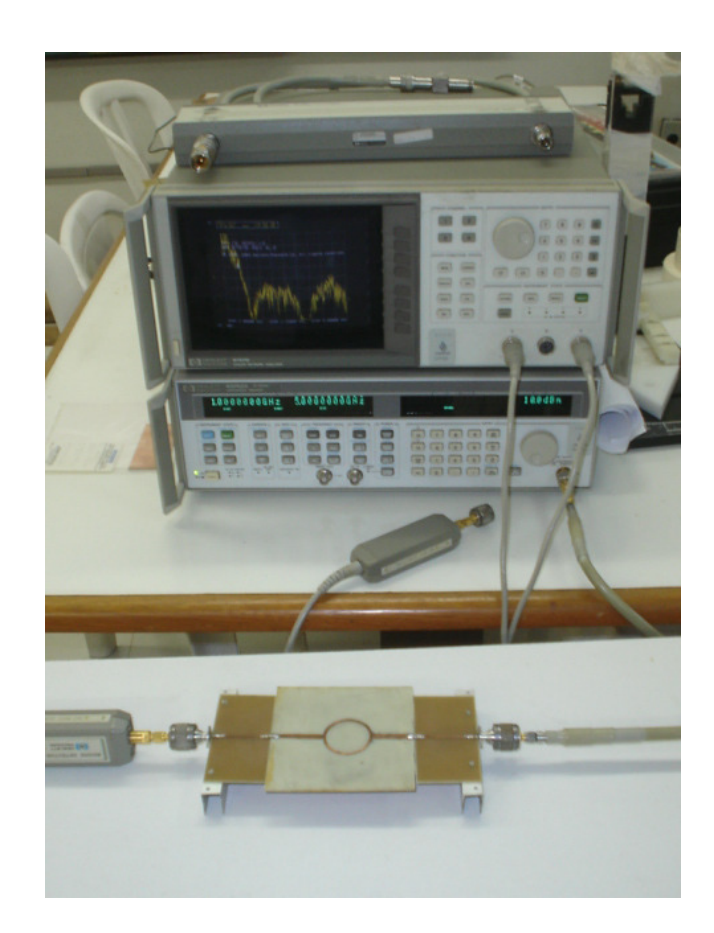

Figura A.4 – Conjunto de medição

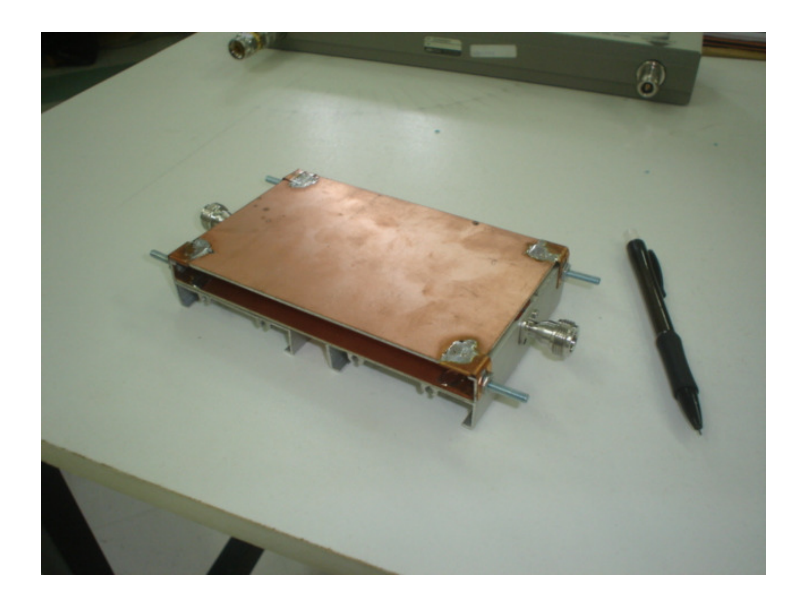

Figura A.5 – Montagem para medição do  $\varepsilon_{\text{refet}}$  com plano superior.

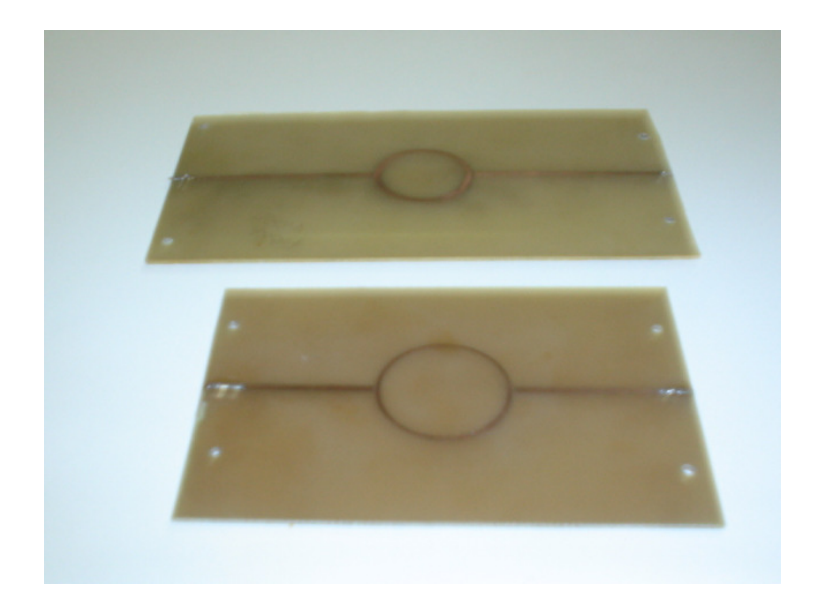

Figura A.6 – Ressoador em anel para microfita com substrato largo

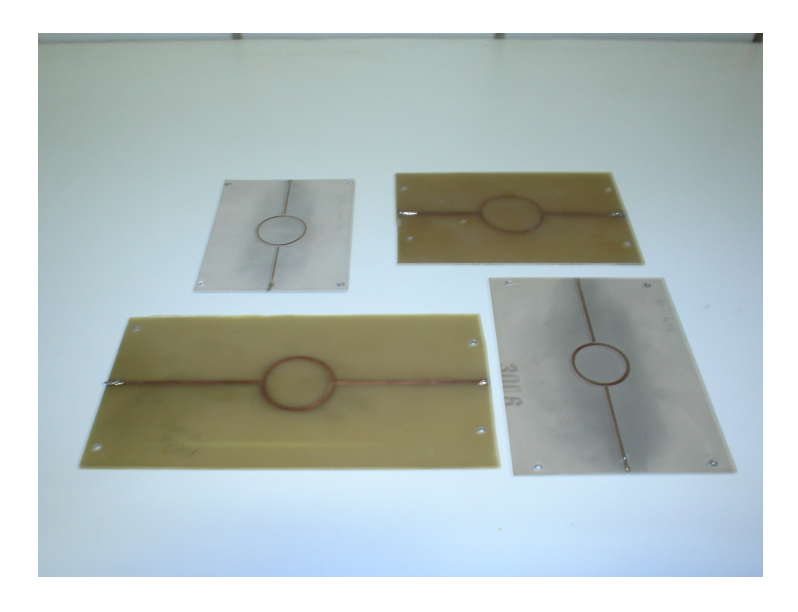

Figura A.7 – Diversas placas com diferentes substratos.

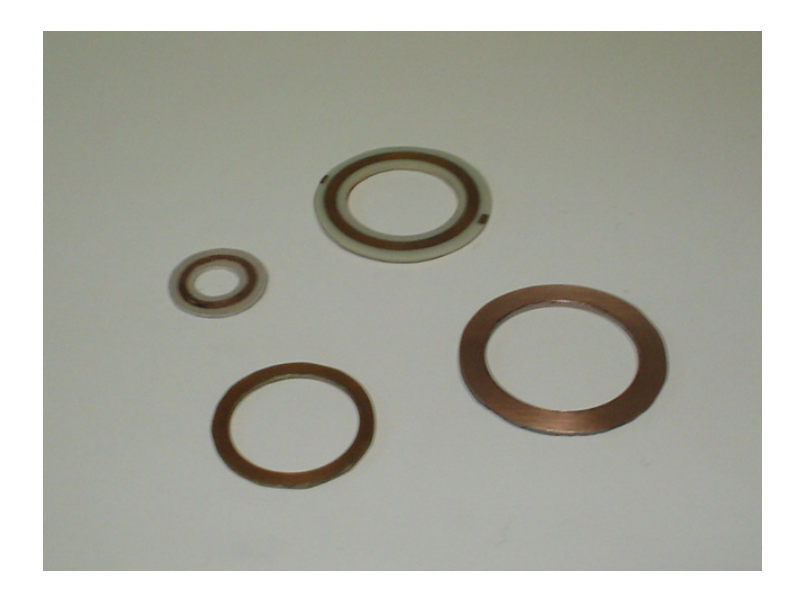

Figura A.8 – Ressoador em anel para microfita do tipo pedestal e truncada.

#### **Referências**

- [1] R. Sorrentino e T. Itoh, "Transverse resonance analysis of finline discontinuities", *IEEE Transactions on Microwave Theory and Techniques,* vol. MTT-32, pp. 1633-1638, Dezembro, 1984.
- [2] R. Sorrentino, "Transverse resonance technique", em: T. Itoh, *Numerical techniques for microwave and millimeter – wave passive structures*. Nova York: Ed. John Wiley and Sons Inc, 1989.
- [3] A. Gomes Neto, "Uma formulação alternativa da técnica da ressonância transversa", Tese de Doutorado, Universidade Federal da Paraíba, Campina Grande, Paraíba, Brasil, 1994.
- [4] M. Horno, "Calculation of quasi-static characteristics of microstrip on anisotropic substrate using mapping method", *MTT-S IEEE International Microwave Symposium Digest*, Vol.: 80, pp. 450-452, 1980.
- [5] K. C. Gupta, R. Garg, e I. J. Bahi, *Microstrip Lines and Slotlines*, Dedham, MA: Artech House, 1979.
- [6] R. E. Collin, *Field Theory and Guided Waves*, Nova York: McGraw-Hill, 1960.
- [7] R. F. Harrington, *Field computation by moment methods*. Nova York: Macmillan, 1968.
- [8] C. A. Brebbia, *The boundary element method for engineers*. Londres: Pentech Press, 1978.
- [9] T. C. Edwards, e R. F. Owens, "2 18 GHz Dispersion Measurements on  $10 100 \Omega$ Microstrip Lines on Sapphire" *IEEE Transactions on Microwave Theory and Techniques,* vol. MTT-24, nº 8, pp. 506-513, Agosto, 1976.
- [10] R.F. Owens, J. E. Aitken e T. C. Edwards, "Quasi-static characteristic of microstrip on an anisotropic sapphire substrate", *IEEE Transactions on Microwave Theory and Techniques,* vol. MTT-24, nº 8, pp. 499-505, Agosto, 1976.
- [11] N. G. Alexópoulos, e C. M. Krowne, "Characteristics of single and coupled microstrip on anisotropic substrates", *IEEE Transactions on Microwave Theory and Techniques,* vol. MTT-26, nº 6, pp. 387-393, Junho, 1978.
- [12] T. Itoh e R. Mittra, "Spectral-Domain approach for calculating the dispersion characteristics of microwaves lines", *IEEE Transactions on Microwave Theory and Techniques,* vol. MTT-21, pp. 496-499, Julho, 1973.
- [13] P. Daly, "Hybrid-mode analysis of microstrip by finite element method", *IEEE Transactions on Microwave Theory and Techniques,* vol. MTT-23. pp. 19-25, Janeiro, 1971.
- [14] W. J. Getsinger, "Microstrip dispersion model", *IEEE Transactions on Microwave Theory and Techniques,* Vol. 21, pp. 34-39, Janeiro, 1973.
- [15] S. Akhtarzad e P. B. Johns, "Three-dimensional transmission-line matrix computer analysis of microstrip resonators", *IEEE Transactions on Microwave Theory and Techniques,* vol. MTT-23, pp. 990-997, Dezembro, 1975.
- [16] G. Mur, "Finite difference method for the solution of electromagnetic waveguide discontinuity problem", *IEEE Transactions on Microwave Theory and Techniques,* vol. MTT-22, pp. 54-57, Janeiro, 1974.
- [17] T. Itoh, Editor, *Numerical techniques for microwave and millimeter wave passive structures*. Nova York: Ed. John Wiley and Sons Inc, 1989.
- [18] E. K Miller, *et al*., *Computational electromagnetics frequency-domain method of moments*. Nova York: IEEE Press, 1992.
- [19] S. B. Worm e R. Pregla, "Hybrid-mode analysis of arbitrarily shaped planar microwave structures by the method of lines", *IEEE Transactions on Microwave Theory and Techniques,* vol. 32, nº 2, pp. 191-196, Fevereiro, 1984.
- [20] N. G. Alexopoulos, "Integrated-circuit structure on anisotropic substrates", *IEEE Transactions on Microwave Theory and Techniques,* vol. MTT-33, nº 10, pp. 847-881, Outubro, 1985.
- [21] P. Berini e K. Wu, "Modeling lossy anisotropic dielectric waveguide with the method of lines", *IEEE Transactions on Microwave Theory and Techniques,* vol.44, nº 5, pp. 749-759, Maio, 1996.
- [22] U. Fritsch e I. Wolff, "Characterization of anisotropic substrate materials for microwave applications", *MTT-S IEEE International Microwave Symposium Digest*, Volume: AA6, pp. 1131-1134, 1992.
- [23] Y. Chen e B. Beker, "Study of microstrip step discontinuities on bianisotropic substrate using the method of lines and transverse resonance technique", *IEEE Transactions on Microwave Theory and Techniques,* vol. 42, nº 10, pp. 1945-1950, Outubro, 1994.
- [24] A. G. D'Assunção, A. J. Giarola e D. A. Rogers, "Analysis of single and coupled striplines with anisotropic substrates", *MTT-S International Microwave Symposium Digest*, vol. 81, pp. 83 – 85, Junho, 1981.
- [25] C. Huber, M. Krumpholz e P. Russer, "Dispersion in anisotropic media modeled by three.dimensional TLM", *IEEE Transactions on Microwave Theory and Techniques,* vol. 43, nº 8, pp. 1923-1934, Agosto, 1995.
- [26] A. Khodja, M. L. Tounsi e Y. Lamhene, "Hybrid-mode analysis of the anisotropy effect in finline structure by transverse resonance method", *3 rd International Conference On Microwave And Millimeter Wave Technology*, pp. 630-633, 2002.
- [27] J. Costa e Silva, J. N. Carvalho, A. Gomes Neto e A. G. d´Assunção, "Determinação das freqüências de ressonância de uma antena tipo patch retangular a partir da aplicação da técnica da ressonância transversa modificada", *MOMAG2004*, São Paulo, Brasil, 2004.
- [28] W. C. Chew e J. A. Kong, "Resonance of the axial-symmetric modes in microstrip disk resonators", *Journal of Mathematics and Physics*, vol. 21, pp. 582-591, Março, 1980.
- [29] H. Aubert, "Etude des discontinuities uniaxiales dans les lignes de transmission planaires", Tese de Doutorado, E.H.S.E.E.I.H.T, Toulouse, França, 1993.
- [30] E. Denlinger, "A frequency dependent solution for microstrip transmission lines", *IEEE Transactions on Microwave Theory and Techniques,* Vol. 19, pp. 30-39, Janeiro, 1971.
- [31] S. Biswas, P. P. Sarkar, B. Gupta, "Artificial neural network model for microstrip dispersion characteristics" *2002 IEEE Antennas and Propagation Society International Symposium*, Vol. 4, pp. 448-451, Junho, 2002.
- [32] S. Kusase e R. Terakado, "Mapping theory of two-dimensional anisotropic region", *MTT-S IEEE International Microwave Symposium Digest*, vol. 67, pp. 171 – 172, Janeiro, 1979.
- [33] A. K. Verma e Nasimuddin, "Analysis of circular microstrip patch antenna as an equivalent rectangular microstrip patch antenna on iso/anisotropic thick substrate", *IEE Proc. Microwave and Antenna Propagations*. vol. 150, nº 4, pp. 223-229, Agosto, 2003.
- [34] Ç. S. Gürel e E. Yazgan, "Characteristics of a circular patch microstrip antenna on uniaxially anisotropic substrate", *IEEE Transactions on Antennas and Propagation,* vol. 52, nº 10, pp. 2532-2537, Outubro, 2004.
- [35] H. Baudrand, *Méthode numérique en propagation*. E.N.S.E.E.I.H.T, Toulouse: França, 1992.
- [36] S. Akatimagool, "Contribution au developpement d´outils de simulation electromagnétic des circuits planaires multicouches", Tese de Doutorado, SUPAERO, Toulouse, França, 2001.
- [37] J. J. Yang, G. E. Howard e Y. L. Chow, "A simple technique for calculating the propagation dispersion of multiconductor transmission lines in multilayer dielectric media", *IEEE Transactions on Microwave Theory and Techniques,* vol. MTT-40, n° 4, pp. 622-627, Abril, 1992.
- [38] K Radhakrishnan e W. C. Chew, "Full-Wave Analysis of Multiconductor Transmission Lines on Anisotropic Inhomogeneous Substrates", *IEEE Transactions on Microwave Theory and Techniques,* Vol. 47, n° 9, pp. 1764-1770, Setembro, 1999.
- [39] F. E. Gardiol, "Anisotropic slab in rectangular waveguides", *IEEE Transactions on Microwave Theory and Techniques,* vol. MTT-18, nº 8, pp. 461-467, Agosto, 1970.
- [40] F. J. Schmuckle e R. Pregla, "The method of lines for the analysis of lossy planar waveguides", *Transactions on Microwave Theory and Techniques,* vol. MTT-38, nº 10, pp. 1473-1479, Outubro, 1990.
- [41] A. Gomes Neto, C. S. Rocha, H. Aubert, D. Bajon e H. Baurdand, "MTRT A modified transverse resonance technique", *ACES Journal*, vol. 12, pp. 19-25, Dezembro, 1987.
- [42] M. L. C. Gomes Neto, A. L. P. S. Campos e A. G. d´Assunção, "Scattering analysis of frequency-selective surfaces on anisotropic substrates using the Hertz vector-potential method", *Microwave and Optical Technology Letters*. vol. 44, n<sup>o</sup> 1, pp. 67-71, Janeiro, 2005.
- [43] S. Amari, "Capacitance and inductance matrices of coupled lines from modal powers", *IEEE Transactions on Microwave Theory and Techniques,* vol. MTT-41, nº 1, p. 146- 149, Janeiro, 1993.
- [44] M. Horno e F. Medina, "Accurate approach for computing quasi-static parameters of symmetrical broadside-coupled microstrip in multilayered anisotropic dielectric", *IEEE Transactions on Microwave Theory and Techniques,* vol. MTT-34, nº 6, pp. 729-733, Agosto, 1986.
- [45] T. Itoh, "Overview of quasi-planar transmission lines", *IEEE Transactions on Microwave Theory and Techniques,* vol. 37, nº 2. pp. 275-280, Fevereiro, 1989.
- [46] T. Kitazawa e Y. Hayashi, "Propagation characteristics of striplines with multilayered anisotropic media", *IEEE Transactions on Microwave Theory and Techniques,* vol. MTT-31, pp. 429-433, Junho, 1983.
- [47] G. W. Slade e K. J. Webb, "Computation of characteristic impedance for multiple microstrip transmission lines using a vector finite element method", *IEEE Transactions on Microwave Theory and Techniques,* vol. MTT-40, nº 1, pp. 34-40, Janeiro, 1992.
- [48] E. Yamashita e K. Atsuki, "Analysis of microstrip-like transmission lines by non uniform discretization of integral equations", *IEEE Transactions on Microwave Theory and Techniques,* vol. MTT-24, nº 4, pp. 195-200, Abril, 1976.
- [49] B. E. Kretche e R. E. Collin, "Microstrip dispersion including anisotropic substrate", *IEEE Transactions on Microwave Theory and Techniques,* vol. MTT-35, nº 8. pp. 710-718, Agosto, 1987.
- [50] T. Namiki e K. Ito, "Numerical simulation of microstrip resonators and filters using the ADI-FDTD method", *IEEE Transactions on Microwave Theory and Techniques,* vol. MTT-49, pp. 665-670, Abril, 2001.
- [51] A. Nyshadham, e K. V. S. Rao, "Analysis of stripline with multiple dielectric regions", *IEEE Transactions on Microwave Theory and Techniques,* vol. 39, nº 1. pp. 151-155, Janeiro, 1991.
- [52] D. M. Pozar, *Microwave Engineering*, Nova York: Ed. Addison-Wesley Publishing Company, 1990.
- [53] G. W. Hanson, "Propagation characteristics of microstrip transmission line on an anisotropic material ridge", *IEEE Transactions on Microwave Theory and Techniques,* vol. MTT-43, nº 11, pp. 2608-2613, Novembro, 1995.
- [54] \_\_\_\_\_\_\_\_\_\_, "Integral equation formulation for inhomogeneous anisotropic media Green's dyad with application to microstrip transmission line propagation and leakage", *IEEE Transactions on Microwave Theory and Techniques,* vol. MTT-43, nº 06, pp. 1359-1363, Junho, 1995.
- [55] H. Aubert e H. Baudrand, *Electromagnetisme par les schemas equivalents*. Toulouse: Ed. Cépaduès, 2003.
- [56] X. H. Yang e L. Shafai, "Full wave approach for the analysis of open planar waveguides with finite width dielectrics layers and ground planes", *IEEE Transactions on Microwave Theory and Techniques,* vol. 42, nº 1, pp. 142-149, Janeiro, 1994.
- [57] M. Thorburn, A. Agoston e V. K. Tripathi, "Computation of frequency-dependent propagation characteristics of microstriplike propagation structures with discontinuous layers", *IEEE Transactions on Microwave Theory and Techniques,* vol. 38, nº 2, pp. 148-153, Fevereiro, 1990.
- [58] B. M. A. Rahman e J. B. Davies, "Penalty function improvement of waveguide solutions by finite elements", *IEEE Transactions on Microwave Theory and Techniques,* vol. MTT-32, pp. 922-928, Agosto, 1984.
- [59] Y. C. Shih, "The mode-matching method", em: T. ITOH, *Numerical techniques for microwave and millimeter – wave passive structures*. Nova York: Ed. John Wiley and Sons Inc, 1989.
- [60] U. Shulz e R. Pregla, "A new technique for the analysis of the dispersion characteristics of planar waveguides and its applications to microstrip with tuning septums", *Radio Science*, Vol. 16, pp. 1173-1178, Novembro, 1981
- [61] P. Silvester, *Finite elements for electrical engineers*. Nova York: Cambridge University Press, 1983.
- [62] S. S. Toncich, R. E. Collin e K. B. Bhasin, "Full-wave characterization of microstrip open end discontinuities patterned on anisotropic substrates using potential theory", *IEEE Transactions on Microwave Theory and Techniques,* vol. 41, nº 12, p. 2067- 2073, Dezembro, 1993.
- [63] C. E. Smith e R. S. Chang, "Microstrip transmission line with finite-width dielectric", *IEEE Transactions on Microwave Theory and Techniques,* vol. MTT-28, pp. 90 - 94, Janeiro, 1980.
- [64] C. E. Smith e R. S. Chang, "Microstrip with finite-width dielectric and ground plane", *IEEE Transactions on Microwave Theory and Techniques,* vol. MTT-28. pp. 835 - 839, Setembro, 1985.
- [65] F Bouttout *et al.*, "Uniaxial anisotropic substrate effects on resonance of rectangular microstrip patch antenna", *Electronics Letters*, Vol 35, nº 4, pp. 255 – 256, Fevereiro, 1999.
- [66] M. R. de Garcia Maia, A. G. D'Assunção e A. J. Giarola, "Dynamic analysis of microstrip lines and finlines on uniaxial anisotropic substrate", *IEEE Transactions on Microwave Theory and Techniques,* vol. 35. pp. 881 - 886, Outubro, 1987.
- [67] M.R.M.L. Albuquerque, A. G. D'Assunção, M. R. G. Maia e A. J. Giarola, "Full-wave analysis of microstrip lines on ferrite and anisotropic dielectric substrates", *IEEE Transactions on Magnetics,* vol. 25. pp. 2944 - 2946, Julho, 1989.
- [68] A. G. D'Assunção, M. R. G. Maia, D. A. Rogers e A. J. Giarola, "A Generalized dispersive analysis of integrated circuit transmission line structures on anisotropic substrates, *MTT-S IEEE International Microwave Symposium Digest*, vol. 87, pp. 331 – 332, Junho, 1987.
- [69] R. M. Nelson, D. A. Rogers e A. G. D'Assunção, "Resonant frequency of a rectangular microstrip patch on several uniaxial substrates", *IEEE Transactions on - Antennas and Propagations*, vol. 38, pp. 973 – 981, Julho, 1990.
- [70] M.R.M.L. Albuquerque, A. G. D'Assunção e S. G. da Silva, "Broadband microstrip patch antennas on anisotropic substrates", *XI International Conference on Antennas and Propagation*, vol. 1, pp. 49 – 52, Abril, 2001.
- [71] A. L. P. S. Campos, A. G. D'Assunção e L. M. Mendonça, "Scattering by FSS on anosotropic substrate for TE and TM excitation", *IEEE Transactions on Microwave Theory and Techniques,* vol. 34. pp. 72 - 76, Janeiro, 2002.
- [72] E. Drake, R. R. Boix, M. Horno e T. K. Sarkar, "Effect of substrate dielectric anisotropy on the frequency behavior of microstrip circuits", *IEEE Transactions on Microwave Theory and Techniques,* vol. 48, nº 8, pp. 1394-1402, Agosto, 2000.
- [73] J. Costa e Silva, J. N. Carvalho, A. Gomes Neto e A. G. D'Assunção e R. M. Magalhães, "Determination of the resonant frequency of a rectangular patch antenna by the application of the MTRT", *International Workshop of Telecommunications, INATEL*, pp. 160-163, Brasil, Agosto, 2004.
- [74] J. Costa e Silva, J. N. Carvalho, A. Gomes Neto e A. G. D'Assunção, "MTRT Solution for the Resonant Frequency of Circular Microstrip Antennas on Iso/Anisotropic Substrates", *Asia-Pacific Microwave Conference*, Suzhou, China, vol 5, pp 2931 – 2934, Dezembro 2005.

# **Livros Grátis**

( <http://www.livrosgratis.com.br> )

Milhares de Livros para Download:

[Baixar](http://www.livrosgratis.com.br/cat_1/administracao/1) [livros](http://www.livrosgratis.com.br/cat_1/administracao/1) [de](http://www.livrosgratis.com.br/cat_1/administracao/1) [Administração](http://www.livrosgratis.com.br/cat_1/administracao/1) [Baixar](http://www.livrosgratis.com.br/cat_2/agronomia/1) [livros](http://www.livrosgratis.com.br/cat_2/agronomia/1) [de](http://www.livrosgratis.com.br/cat_2/agronomia/1) [Agronomia](http://www.livrosgratis.com.br/cat_2/agronomia/1) [Baixar](http://www.livrosgratis.com.br/cat_3/arquitetura/1) [livros](http://www.livrosgratis.com.br/cat_3/arquitetura/1) [de](http://www.livrosgratis.com.br/cat_3/arquitetura/1) [Arquitetura](http://www.livrosgratis.com.br/cat_3/arquitetura/1) [Baixar](http://www.livrosgratis.com.br/cat_4/artes/1) [livros](http://www.livrosgratis.com.br/cat_4/artes/1) [de](http://www.livrosgratis.com.br/cat_4/artes/1) [Artes](http://www.livrosgratis.com.br/cat_4/artes/1) [Baixar](http://www.livrosgratis.com.br/cat_5/astronomia/1) [livros](http://www.livrosgratis.com.br/cat_5/astronomia/1) [de](http://www.livrosgratis.com.br/cat_5/astronomia/1) [Astronomia](http://www.livrosgratis.com.br/cat_5/astronomia/1) [Baixar](http://www.livrosgratis.com.br/cat_6/biologia_geral/1) [livros](http://www.livrosgratis.com.br/cat_6/biologia_geral/1) [de](http://www.livrosgratis.com.br/cat_6/biologia_geral/1) [Biologia](http://www.livrosgratis.com.br/cat_6/biologia_geral/1) [Geral](http://www.livrosgratis.com.br/cat_6/biologia_geral/1) [Baixar](http://www.livrosgratis.com.br/cat_8/ciencia_da_computacao/1) [livros](http://www.livrosgratis.com.br/cat_8/ciencia_da_computacao/1) [de](http://www.livrosgratis.com.br/cat_8/ciencia_da_computacao/1) [Ciência](http://www.livrosgratis.com.br/cat_8/ciencia_da_computacao/1) [da](http://www.livrosgratis.com.br/cat_8/ciencia_da_computacao/1) [Computação](http://www.livrosgratis.com.br/cat_8/ciencia_da_computacao/1) [Baixar](http://www.livrosgratis.com.br/cat_9/ciencia_da_informacao/1) [livros](http://www.livrosgratis.com.br/cat_9/ciencia_da_informacao/1) [de](http://www.livrosgratis.com.br/cat_9/ciencia_da_informacao/1) [Ciência](http://www.livrosgratis.com.br/cat_9/ciencia_da_informacao/1) [da](http://www.livrosgratis.com.br/cat_9/ciencia_da_informacao/1) [Informação](http://www.livrosgratis.com.br/cat_9/ciencia_da_informacao/1) [Baixar](http://www.livrosgratis.com.br/cat_7/ciencia_politica/1) [livros](http://www.livrosgratis.com.br/cat_7/ciencia_politica/1) [de](http://www.livrosgratis.com.br/cat_7/ciencia_politica/1) [Ciência](http://www.livrosgratis.com.br/cat_7/ciencia_politica/1) [Política](http://www.livrosgratis.com.br/cat_7/ciencia_politica/1) [Baixar](http://www.livrosgratis.com.br/cat_10/ciencias_da_saude/1) [livros](http://www.livrosgratis.com.br/cat_10/ciencias_da_saude/1) [de](http://www.livrosgratis.com.br/cat_10/ciencias_da_saude/1) [Ciências](http://www.livrosgratis.com.br/cat_10/ciencias_da_saude/1) [da](http://www.livrosgratis.com.br/cat_10/ciencias_da_saude/1) [Saúde](http://www.livrosgratis.com.br/cat_10/ciencias_da_saude/1) [Baixar](http://www.livrosgratis.com.br/cat_11/comunicacao/1) [livros](http://www.livrosgratis.com.br/cat_11/comunicacao/1) [de](http://www.livrosgratis.com.br/cat_11/comunicacao/1) [Comunicação](http://www.livrosgratis.com.br/cat_11/comunicacao/1) [Baixar](http://www.livrosgratis.com.br/cat_12/conselho_nacional_de_educacao_-_cne/1) [livros](http://www.livrosgratis.com.br/cat_12/conselho_nacional_de_educacao_-_cne/1) [do](http://www.livrosgratis.com.br/cat_12/conselho_nacional_de_educacao_-_cne/1) [Conselho](http://www.livrosgratis.com.br/cat_12/conselho_nacional_de_educacao_-_cne/1) [Nacional](http://www.livrosgratis.com.br/cat_12/conselho_nacional_de_educacao_-_cne/1) [de](http://www.livrosgratis.com.br/cat_12/conselho_nacional_de_educacao_-_cne/1) [Educação - CNE](http://www.livrosgratis.com.br/cat_12/conselho_nacional_de_educacao_-_cne/1) [Baixar](http://www.livrosgratis.com.br/cat_13/defesa_civil/1) [livros](http://www.livrosgratis.com.br/cat_13/defesa_civil/1) [de](http://www.livrosgratis.com.br/cat_13/defesa_civil/1) [Defesa](http://www.livrosgratis.com.br/cat_13/defesa_civil/1) [civil](http://www.livrosgratis.com.br/cat_13/defesa_civil/1) [Baixar](http://www.livrosgratis.com.br/cat_14/direito/1) [livros](http://www.livrosgratis.com.br/cat_14/direito/1) [de](http://www.livrosgratis.com.br/cat_14/direito/1) [Direito](http://www.livrosgratis.com.br/cat_14/direito/1) [Baixar](http://www.livrosgratis.com.br/cat_15/direitos_humanos/1) [livros](http://www.livrosgratis.com.br/cat_15/direitos_humanos/1) [de](http://www.livrosgratis.com.br/cat_15/direitos_humanos/1) [Direitos](http://www.livrosgratis.com.br/cat_15/direitos_humanos/1) [humanos](http://www.livrosgratis.com.br/cat_15/direitos_humanos/1) [Baixar](http://www.livrosgratis.com.br/cat_16/economia/1) [livros](http://www.livrosgratis.com.br/cat_16/economia/1) [de](http://www.livrosgratis.com.br/cat_16/economia/1) [Economia](http://www.livrosgratis.com.br/cat_16/economia/1) [Baixar](http://www.livrosgratis.com.br/cat_17/economia_domestica/1) [livros](http://www.livrosgratis.com.br/cat_17/economia_domestica/1) [de](http://www.livrosgratis.com.br/cat_17/economia_domestica/1) [Economia](http://www.livrosgratis.com.br/cat_17/economia_domestica/1) [Doméstica](http://www.livrosgratis.com.br/cat_17/economia_domestica/1) [Baixar](http://www.livrosgratis.com.br/cat_18/educacao/1) [livros](http://www.livrosgratis.com.br/cat_18/educacao/1) [de](http://www.livrosgratis.com.br/cat_18/educacao/1) [Educação](http://www.livrosgratis.com.br/cat_18/educacao/1) [Baixar](http://www.livrosgratis.com.br/cat_19/educacao_-_transito/1) [livros](http://www.livrosgratis.com.br/cat_19/educacao_-_transito/1) [de](http://www.livrosgratis.com.br/cat_19/educacao_-_transito/1) [Educação - Trânsito](http://www.livrosgratis.com.br/cat_19/educacao_-_transito/1) [Baixar](http://www.livrosgratis.com.br/cat_20/educacao_fisica/1) [livros](http://www.livrosgratis.com.br/cat_20/educacao_fisica/1) [de](http://www.livrosgratis.com.br/cat_20/educacao_fisica/1) [Educação](http://www.livrosgratis.com.br/cat_20/educacao_fisica/1) [Física](http://www.livrosgratis.com.br/cat_20/educacao_fisica/1) [Baixar](http://www.livrosgratis.com.br/cat_21/engenharia_aeroespacial/1) [livros](http://www.livrosgratis.com.br/cat_21/engenharia_aeroespacial/1) [de](http://www.livrosgratis.com.br/cat_21/engenharia_aeroespacial/1) [Engenharia](http://www.livrosgratis.com.br/cat_21/engenharia_aeroespacial/1) [Aeroespacial](http://www.livrosgratis.com.br/cat_21/engenharia_aeroespacial/1) [Baixar](http://www.livrosgratis.com.br/cat_22/farmacia/1) [livros](http://www.livrosgratis.com.br/cat_22/farmacia/1) [de](http://www.livrosgratis.com.br/cat_22/farmacia/1) [Farmácia](http://www.livrosgratis.com.br/cat_22/farmacia/1) [Baixar](http://www.livrosgratis.com.br/cat_23/filosofia/1) [livros](http://www.livrosgratis.com.br/cat_23/filosofia/1) [de](http://www.livrosgratis.com.br/cat_23/filosofia/1) [Filosofia](http://www.livrosgratis.com.br/cat_23/filosofia/1) [Baixar](http://www.livrosgratis.com.br/cat_24/fisica/1) [livros](http://www.livrosgratis.com.br/cat_24/fisica/1) [de](http://www.livrosgratis.com.br/cat_24/fisica/1) [Física](http://www.livrosgratis.com.br/cat_24/fisica/1) [Baixar](http://www.livrosgratis.com.br/cat_25/geociencias/1) [livros](http://www.livrosgratis.com.br/cat_25/geociencias/1) [de](http://www.livrosgratis.com.br/cat_25/geociencias/1) [Geociências](http://www.livrosgratis.com.br/cat_25/geociencias/1) [Baixar](http://www.livrosgratis.com.br/cat_26/geografia/1) [livros](http://www.livrosgratis.com.br/cat_26/geografia/1) [de](http://www.livrosgratis.com.br/cat_26/geografia/1) [Geografia](http://www.livrosgratis.com.br/cat_26/geografia/1) [Baixar](http://www.livrosgratis.com.br/cat_27/historia/1) [livros](http://www.livrosgratis.com.br/cat_27/historia/1) [de](http://www.livrosgratis.com.br/cat_27/historia/1) [História](http://www.livrosgratis.com.br/cat_27/historia/1) [Baixar](http://www.livrosgratis.com.br/cat_31/linguas/1) [livros](http://www.livrosgratis.com.br/cat_31/linguas/1) [de](http://www.livrosgratis.com.br/cat_31/linguas/1) [Línguas](http://www.livrosgratis.com.br/cat_31/linguas/1)

[Baixar](http://www.livrosgratis.com.br/cat_28/literatura/1) [livros](http://www.livrosgratis.com.br/cat_28/literatura/1) [de](http://www.livrosgratis.com.br/cat_28/literatura/1) [Literatura](http://www.livrosgratis.com.br/cat_28/literatura/1) [Baixar](http://www.livrosgratis.com.br/cat_30/literatura_de_cordel/1) [livros](http://www.livrosgratis.com.br/cat_30/literatura_de_cordel/1) [de](http://www.livrosgratis.com.br/cat_30/literatura_de_cordel/1) [Literatura](http://www.livrosgratis.com.br/cat_30/literatura_de_cordel/1) [de](http://www.livrosgratis.com.br/cat_30/literatura_de_cordel/1) [Cordel](http://www.livrosgratis.com.br/cat_30/literatura_de_cordel/1) [Baixar](http://www.livrosgratis.com.br/cat_29/literatura_infantil/1) [livros](http://www.livrosgratis.com.br/cat_29/literatura_infantil/1) [de](http://www.livrosgratis.com.br/cat_29/literatura_infantil/1) [Literatura](http://www.livrosgratis.com.br/cat_29/literatura_infantil/1) [Infantil](http://www.livrosgratis.com.br/cat_29/literatura_infantil/1) [Baixar](http://www.livrosgratis.com.br/cat_32/matematica/1) [livros](http://www.livrosgratis.com.br/cat_32/matematica/1) [de](http://www.livrosgratis.com.br/cat_32/matematica/1) [Matemática](http://www.livrosgratis.com.br/cat_32/matematica/1) [Baixar](http://www.livrosgratis.com.br/cat_33/medicina/1) [livros](http://www.livrosgratis.com.br/cat_33/medicina/1) [de](http://www.livrosgratis.com.br/cat_33/medicina/1) [Medicina](http://www.livrosgratis.com.br/cat_33/medicina/1) [Baixar](http://www.livrosgratis.com.br/cat_34/medicina_veterinaria/1) [livros](http://www.livrosgratis.com.br/cat_34/medicina_veterinaria/1) [de](http://www.livrosgratis.com.br/cat_34/medicina_veterinaria/1) [Medicina](http://www.livrosgratis.com.br/cat_34/medicina_veterinaria/1) [Veterinária](http://www.livrosgratis.com.br/cat_34/medicina_veterinaria/1) [Baixar](http://www.livrosgratis.com.br/cat_35/meio_ambiente/1) [livros](http://www.livrosgratis.com.br/cat_35/meio_ambiente/1) [de](http://www.livrosgratis.com.br/cat_35/meio_ambiente/1) [Meio](http://www.livrosgratis.com.br/cat_35/meio_ambiente/1) [Ambiente](http://www.livrosgratis.com.br/cat_35/meio_ambiente/1) [Baixar](http://www.livrosgratis.com.br/cat_36/meteorologia/1) [livros](http://www.livrosgratis.com.br/cat_36/meteorologia/1) [de](http://www.livrosgratis.com.br/cat_36/meteorologia/1) [Meteorologia](http://www.livrosgratis.com.br/cat_36/meteorologia/1) [Baixar](http://www.livrosgratis.com.br/cat_45/monografias_e_tcc/1) [Monografias](http://www.livrosgratis.com.br/cat_45/monografias_e_tcc/1) [e](http://www.livrosgratis.com.br/cat_45/monografias_e_tcc/1) [TCC](http://www.livrosgratis.com.br/cat_45/monografias_e_tcc/1) [Baixar](http://www.livrosgratis.com.br/cat_37/multidisciplinar/1) [livros](http://www.livrosgratis.com.br/cat_37/multidisciplinar/1) [Multidisciplinar](http://www.livrosgratis.com.br/cat_37/multidisciplinar/1) [Baixar](http://www.livrosgratis.com.br/cat_38/musica/1) [livros](http://www.livrosgratis.com.br/cat_38/musica/1) [de](http://www.livrosgratis.com.br/cat_38/musica/1) [Música](http://www.livrosgratis.com.br/cat_38/musica/1) [Baixar](http://www.livrosgratis.com.br/cat_39/psicologia/1) [livros](http://www.livrosgratis.com.br/cat_39/psicologia/1) [de](http://www.livrosgratis.com.br/cat_39/psicologia/1) [Psicologia](http://www.livrosgratis.com.br/cat_39/psicologia/1) [Baixar](http://www.livrosgratis.com.br/cat_40/quimica/1) [livros](http://www.livrosgratis.com.br/cat_40/quimica/1) [de](http://www.livrosgratis.com.br/cat_40/quimica/1) [Química](http://www.livrosgratis.com.br/cat_40/quimica/1) [Baixar](http://www.livrosgratis.com.br/cat_41/saude_coletiva/1) [livros](http://www.livrosgratis.com.br/cat_41/saude_coletiva/1) [de](http://www.livrosgratis.com.br/cat_41/saude_coletiva/1) [Saúde](http://www.livrosgratis.com.br/cat_41/saude_coletiva/1) [Coletiva](http://www.livrosgratis.com.br/cat_41/saude_coletiva/1) [Baixar](http://www.livrosgratis.com.br/cat_42/servico_social/1) [livros](http://www.livrosgratis.com.br/cat_42/servico_social/1) [de](http://www.livrosgratis.com.br/cat_42/servico_social/1) [Serviço](http://www.livrosgratis.com.br/cat_42/servico_social/1) [Social](http://www.livrosgratis.com.br/cat_42/servico_social/1) [Baixar](http://www.livrosgratis.com.br/cat_43/sociologia/1) [livros](http://www.livrosgratis.com.br/cat_43/sociologia/1) [de](http://www.livrosgratis.com.br/cat_43/sociologia/1) [Sociologia](http://www.livrosgratis.com.br/cat_43/sociologia/1) [Baixar](http://www.livrosgratis.com.br/cat_44/teologia/1) [livros](http://www.livrosgratis.com.br/cat_44/teologia/1) [de](http://www.livrosgratis.com.br/cat_44/teologia/1) [Teologia](http://www.livrosgratis.com.br/cat_44/teologia/1) [Baixar](http://www.livrosgratis.com.br/cat_46/trabalho/1) [livros](http://www.livrosgratis.com.br/cat_46/trabalho/1) [de](http://www.livrosgratis.com.br/cat_46/trabalho/1) [Trabalho](http://www.livrosgratis.com.br/cat_46/trabalho/1) [Baixar](http://www.livrosgratis.com.br/cat_47/turismo/1) [livros](http://www.livrosgratis.com.br/cat_47/turismo/1) [de](http://www.livrosgratis.com.br/cat_47/turismo/1) [Turismo](http://www.livrosgratis.com.br/cat_47/turismo/1)